## ПРОГРАММИРОВАНИЕ: ТЕОРЕМЫ И ЗАДАЧИ

А. Шень

## НЕ ПОКУПАЙТЕ ЭТУ КНИГУ!

(Предупреждение автора)

В этой книге ничего не говорится об особенностях BIOSa, DOSa, OSa, GEMa и Windows, представляющих основную сложность при настоящем программировании.

В ней нет ни слова об объектно-ориентированном программировании, открывшем новую эпоху в построении дружественных и эффективных программных систем.

Из нее Вы не узнаете о графических возможностях компьютера, без которых немыслимо современное программирование, о богатстве и разнообразии мира видеоадаптеров.

Не рассказано в ней и о написании резидентных программ, тонкости взаимодействия которых должен знать каждый.

Искусственный интеллект, открывший новые рынки сбыта для программного обеспечения, обойден презрительным молчанием.

Экспертные системы, которые в скором будущем займут место на рабочем столе каждого, даже не упоминаются.

Логическое программирование, постепенно вытесняющее устаревший операторный стиль программирования, не затронуто.

Драматический поворот от баз данных к базам знаний, вызвавший в жизни новую профессию — инженер знаний — остался незамеченным автоpom.

Проблемы отладки и сопровождения программ, занимающие, по общему мнению профессионалов,  $90\%$  в программировании, игнорируются.

В книге используются лишь самые элементарные возможности паскаля. Обширные возможности, предоставляемые современными интегрированными программными средами, остаются невостребованными. (Не говоря уже о том, что паскаль вообще устарел, вытесненный языком Си.)

Игрушечные головоломки, которым посвящена книга, никому не нужны. Если же перед Вами встанет действительно важная задача, неужели Вы не справитесь с ней сами, без непрошеных учителей и советчиков?

Короче говоря, к чему покупать эту книгу — особенно теперь, когда выходит столько переводных руководств, написанных в цивилизованных странах настоящими профессионалами?!

## Несколько замечаний вместо предисловия.

Книга написана по материалам занятий программированием со школьниками математических классов школы 57 г. Москвы и студентами младших курсов (Московский государственный университет, Независимый Московский университет).

Книга написана в убеждении, что программирование имеет свой предмет, не сводящийся ни к конкретным языкам и системам, ни к методам построения быстрых алгоритмов.

Кто-то однажды сказал, что можно убедить в правильности алгоритма, но не в правильности программы. Одна из целей книги — попытаться продемонстрировать, что это не так.

В принципе, возможность практического исполнения программ не является непременным условием изучения программирования. Однако она является сильнейшим стимулом — без такого стимула вряд ли у кого хватит интереса и терпения.

Выбранный жанр книги по необходимости ограничивает ее «программированием в малом», оставляя в стороне необходимую часть программистского образования — работу по молификации больших программ. Автор продолжает мечтать о наборе учебных программных систем эталонного качества, доступных для модификации школьниками.

Кажется, Хоар сказал, что эстетическая прелесть программы — это не архитектурное излишество, а то, что отличает в программировании успех от неудачи. Если, решая задачи из этой книги, читатель почувствует прелесть хорошо написанной программы, в которой «ни убавить, ни прибавить», и сомнения в правильности которой кажутся нелепыми, то автор будет считать свою цель достигнутой.

Характер глав различен: в одних предлагается набор мало связанных друг с другом задач с решениями, в других по существу излагается одинединственный алгоритм. Темы глав во многом пересекаются, и мы предпочли кое-какие повторения формальным ссылкам.

Уровень трудности задач и глав весьма различен. Мы старались включить как простые задачи, которые могут быть полезны для начинающих, так и трудные задачи, которые могут посадить в лужу сильного школьника. (Хоть и редко, но это бывает полезно.)

В качестве языка для записи программ был выбран паскаль.  $O<sub>H</sub>$ достаточно прост и естествен, имеет неплохие реализации (например, Turbo Pascal 3.0 и 5.0 фирмы Borland) и позволяет записать решения всех рассматриваемых задач. Возможно, Модула-2 или Оберон были бы более изящным выбором, но пока что они менее доступны.

Неудачный опыт писания «популярных» учебников по программированию учит: никакого сюсюканья — писать надо так, чтобы потом самим было не стыдно прочесть.

Практически все задачи и алгоритмы, разумеется, не являются новыми. (В некоторых редких случаях приведены ссылки на конкретную книгу или конкретного человека. См. также список книг для дальнейшего чтения.) Вместе с тем мы надеемся, что в некоторых случаях алгоритмы (и особенно доказательства) изложены более коротко и отчётливо.

Это не только и не столько учебник для школьника, сколько справочник и задачник для преподавателя, готовящегося к занятию.

Об «авторских правах»: право формулировать задачу и объяснять её решение является неотчуждаемым естественным правом всякого, кто на это способен. В соответствии с этим текст (в ASCII и ТFX-версиях) является свободно распространяемым. Адрес автора:

> shen@ium.ips.ras.ru, shen@landau.ac.ru 125384, Москва, Беговая, 17, кв. 14  $(7-095)-945-82-16$

Сказанное относится к русскому тексту; все права на переводы переданы излательству Birkhäuser.

При подготовке текста использовалась (свободно распространяемая) версия LaTeXa, включающая стилевые файлы, составленные С.М. Львовским, а также самодельные Metafont-шрифты, срисованные с образцов типа «таймс».

Благодарности. Я рад случаю поблагодарить всех, с кем имел честь сотрудничать, преподавая программирование, особенно тех, кто был «по другую сторону баррикады», а также всех приславших мне замечания и исправления (специальная благодарность — Ю.В. Матиясевичу). Благодарю также Американское математическое общество (фонд помощи бывшему СССР), Международный научный фонд, университет г. Бордо и фонд «Культурная инициатива» за полученные во время подготовки этой книги деньги.

# **Contents**

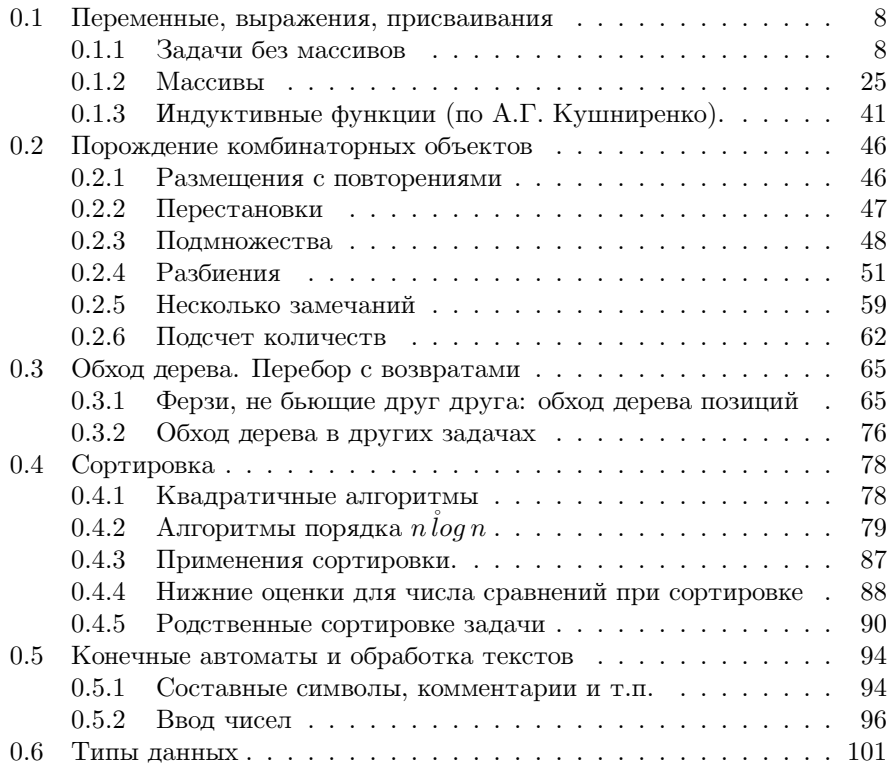

5

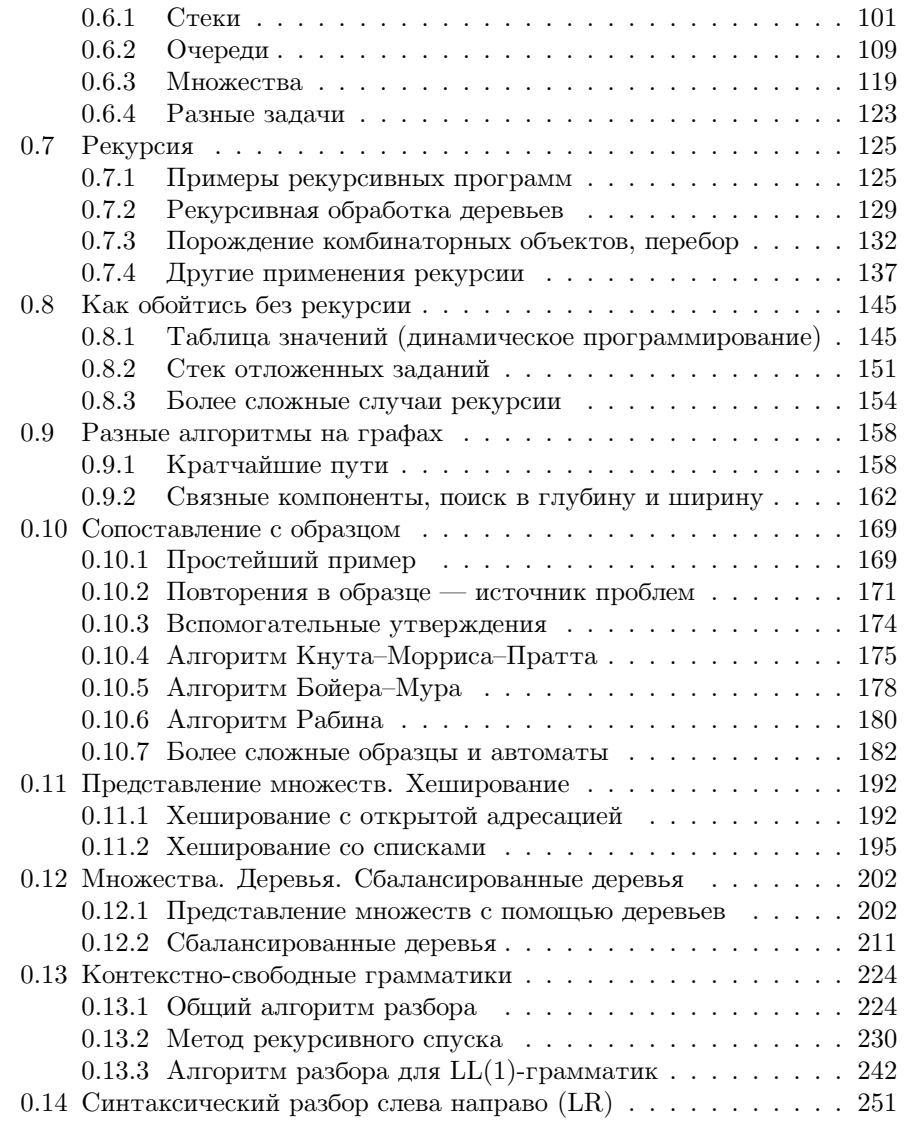

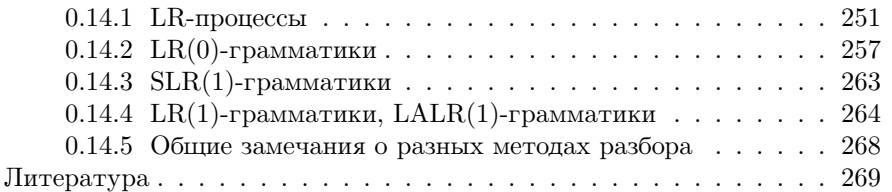

#### $0.1$ Переменные, выражения, присваивания

#### $0.1.1$ Залачи без массивов

1.1.1. Даны две целые переменные а, b. Составить фрагмент программы, после исполнения которого значения переменных поменялись бы местами (новое значение а равно старому значению b и наоборот).

Решение. Введем дополнительную целую переменную t.

 $t := a$ :  $a := b;$  $b := t;$ 

Попытка обойтись без дополнительной переменной, написав

 $a := b;$  $b := a;$ 

не приводит к цели (безвозвратно утрачивается начальное значение переменной а).

1.1.2. Решить предыдущую задачу, не используя дополнительных переменных (и предполагая, что значениями целых переменных могут быть произвольные целые числа).

Решение. (Начальные значения а и b обозначим а0, b0.)

 $a := a + b$ ; { $a = a0 + b0$ ,  $b = b0$ }  $b := a - b$ ; { $a = a0 + b0$ ,  $b = a0$ }  $a := a - b$ ; { $a = b0$ ,  $b = a0$ }

1.1.3. Дано целое число а и натуральное (целое неотрицательное) число n. Вычислить а<sup>n</sup>. Другими словами, необходимо составить программу, при исполнении которой значения переменных а и n не меняются, а значение некоторой другой переменной (например, b) становится равным  $a^{n}$ . (При этом разрешается использовать и другие переменные.)

Решение. Введем целую переменную k, которая меняется от 0 до n, причем поддерживается такое свойство:  $b = a^{k}$ ).

```
k := 0; b := 1;{b = a B c тепени k}
while k \leq n do begin
k := k + 1;| b := b * a;end:
```
Другое решение той же задачи:

```
k := n; b := 1;{a \t B} степени n = b * (а в степени k)}
while k \leq 0 do begin
k := k - 1;| b := b * a;end;
```
1.1.4. Решить предыдущую задачу, если требуется, чтобы число действий (выполняемых операторов присваивания) было порядка log n (то есть не превосходило бы  $C \log n$  для некоторой константы  $C$ ;  $\log n$  — это степень, в которую нужно возвести 2, чтобы получить n).

Решение. Внесем некоторые изменения во второе из предложенных решений предыдущей задачи:

```
k := n; b := 1; c := a;{австепени n = b * (свстепени k)}
while k \le 0 do begin
| if k \mod 2 = 0 then begin
| \cdot | k:= k div 2;
| | c := c * c;| end else begin
| | k := k - 1;| | b := b * c;
| end;
end;
```
Каждый второй раз (не реже) будет выполняться первый вариант оператора выбора (если k нечетно, то после вычитания единицы становится четным), так что за два цикла величина к уменьшается по крайней мере вдвое.

1.1.5. Даны натуральные числа а, b. Вычислить произведение  $a \cdot b$ , используя в программе лишь операции +, -, =, <>.

Решение.

```
k := 0; c := 0;{m инвариант: c = a * kwhile k \le b do begin
k := k + 1;
| c := c + a;end;
{c = a * k n k = b, cneqo} comercions, c = a * b}
```
1.1.6. Даны натуральные числа **a** *u* **b**. Вычислить их сумму  $a + b$ . Использовать операторы присваивания лишь вида

> $\langle \hat{n}epe$ менная $1 \rangle$  :=  $\langle \hat{n}epe$ менная $2 \rangle$ ,  $\langle \overset{\circ}{n}e$ ременная $\rangle$  :=  $\langle \overset{\circ}{u}u$ сло $\rangle$ ,  $\langle \overset{\circ}{n}e$ ременная $1 \rangle$  :=  $\langle \overset{\circ}{n}e$ ременная $2 \rangle +1$ .

Решение.

. . .  $\{$ инвариант:  $c = a + k$  $\dddotsc$ 

1.1.7. Дано натуральное (целое неотрицательное) число а и целое положительное число d. Вычислить частное q и остаток *г* при делении а на d, не используя операций div и mod.

Решение. Согласно определению,  $a = q \cdot d + r$ ,  $0r < d$ .

 ${a \ge 0; d > 0}$  $r := a; q := 0;$ { $m$ HBapMaHT: a = q \* d + r, 0 <= r}

```
while not (r < d) do begin
| \{r \} = d\}\vert r := r - d; \{r \ge 0\}| q := q + 1;end:
```
1.1.8. Дано натуральное n, вычислить n!  $(0! = 1, n! = n \cdot (n-1)!)$ .

1.1.9. Последовательность Фибоначчи определяется так:  $a_0 = 0$ ,  $a_1 =$ 1,  $a_k = a_{k-1} + a_{k-2}$  при k2. Дано n, вычислить  $a_n$ .

1.1.10. Та же задача, если требуется, чтобы число операций было пропорционально log n. (Переменные должны быть целочисленными.)

[Указание. Пара соседних чисел Фибоначчи получается из предыдущей умножением на матрицу

$$
\left|\begin{array}{cc}1&1\\1&0\end{array}\right|
$$

— так что задача сводится к возведению матрицы в степень п. Это можно сделать за  $C \log n$  действий тем же способом, что и для чисел.

1.1.11. Дано натуральное n, вычислить

$$
\frac{1}{0!} + \frac{1}{1!} + \ldots + \frac{1}{n!}.
$$

1.1.12. То же, если требуется, чтобы количество операций (выполненных команд присваивания) было бы порядка n (не более Сп для некоторой константы  $C$ ).

Решение. Инвариант: sum =  $1/1! + ... + 1/k!$ , last =  $1/k!$  (важно не вычислять заново каждый раз k!).

1.1.13. Даны два натуральных числа а и b, не равные нулю одновременно. Вычислить HOД(a,b) — наибольший общий делитель а и b.

Решение (вариант 1).

```
if a > b then begin
| k := a;end else begin
| k := b;end:
{k = max (a,b)}{инвариант: никакое число, большее k, не является
  общим делителем}
while not ((a mod k = 0) and (b mod k = 0)) do begin
| k := k - 1;end;
{k - o6щий делитель, большие - нет}
```
(вариант 2 — алгоритм Евклида). Будем считать, что НОД(0,0)=0. Тогда  $HOL(a, b) = HOL(a - b, b) = HOL(a, b - a); HOL(a, 0) = HOL(0, a) = a$  для всех  $a, b0.$ 

```
m := a; n := b;{MHBapMAIT: H0J (a,b) = H0J (m,n); m,n >= 0}
while not ((m=0) or (n=0)) do begin
| if m \ge n then begin
| \cdot | m := m - n;
| end else begin
| | n := n - m;
| end;
end;
{m = 0 или n = 0}if m = 0 then begin
\vert k := n;
end else begin {n = 0}| k := m;end;
```
1.1.14. Написать модифицированный вариант алгоритма Евклида, использующий соотношения  $HOL(a, b) = HOL(a \mod b, b)$  при аb,  $HOL(a, b)$  $=$  HO $\pi$ (a, b mod a)  $\pi$ pu ba.

1.1.15. Даны натуральные а и b, не равные 0 одновременно. Найти d =  $HOL(a, b)$  и такие целые х и у, что  $d = a \cdot x + b \cdot y$ .

Решение. Добавим в алгоритм Евклида переменные р, д, г, s и впишем в инвариант условия m = p\*a+q\*b; n = r\*a+s\*b.

```
m:=a; n:=b; p := 1; q := 0; r := 0; s := 1;
{ {инвариант: НОД (a,b) = НОД (m,n); m,n >= 0
              m = p*a + q*b; n = r*a + s*b.while not ((m=0) or (n=0)) do begin
\vert if m \rangle = n then begin
|\;\;|\;\; {\sf m}\;:={\sf m}\;-\;{\sf n}\,;\;\; {\sf p}\;:={\sf p}\;-\;{\sf r}\,;\;\; {\sf q}\;:={\sf q}\;-\;{\sf s}\,;| end else begin
| | n := n - m; r := r - p; s := s - q;
| end;
end;
if m = 0 then begin
| k := n; x := r; y := s;end else begin
| k := m; x := p; y := q;end:
```
1.1.16. Решить предыдущую задачу, используя в алгоритме Евклида деление с остатком.

1.1.17. (Э. Дейкстра) Добавим в алгоритм Евклида дополнительные переменные u, v, z:

```
m := a; n := b; u := b; v := a;{MHBapMam: H0II (a,b) = H0II (m,n); m,n > = 0 }
while not ((m=0) or (n=0)) do begin
| if m >= n then begin
| \ \ | \ \ m := m - n; \ v := v + u;| end else begin
| | n := n - m; u := u + v;
| end;
end;
```
if  $m = 0$  then begin  $|z:=v;$ end else begin {n=0}  $|z:=u;$ end:

Доказать, что после исполнения алгоритма значение z равно удвоенному наименьшему общему кратному чисел  $a, b: z = 2 \cdot HOK(a, b)$ .

Решение. Заметим, что величина m·u+n·v не меняется в ходе выполнения алгоритма. Остается воспользоваться тем, что вначале она равна 2ab и что  $HOL(a, b) \cdot HOK(a, b) = ab.$ 

1.1.18. Написать вариант алгоритма Евклида, использующий соотношения

```
HOL(2a, 2b) = 2 \cdot HOL(a, b)HOL(2a, b) = HOL(a, b) \hat{n}punewemnomb,
```
не включающий деления с остатком, а использующий лишь деление на 2 и проверку чётности. (Число действий должно быть порядка log k для исходных данных, не превосходящих k.)

Решение.

```
m:= a; n:=b; d:=1;{HOM(a, b) = d * HOM(m, n)}while not ((m=0) or (n=0)) do begin
| if (m \mod 2 = 0) and (n \mod 2 = 0) then begin
| | d:= d*2; m:= m div 2; n:= n div 2;
| end else if (m \mod 2 = 0) and (n \mod 2 = 1) then begin
| \cdot | m:= m div 2;
| end else if (m \mod 2 = 1) and (n \mod 2 = 0) then begin
| \cdot | n:= n div 2;
| end else if (m \mod 2=1) and (n \mod 2=1) and (m>=n) then begin
| \cdot | m:= m-n;
| end else if (m \mod 2=1) and (n \mod 2=1) and (m \leq n) then begin
| \cdot | n:= n-m;
| end:
```
end;

## ${m=0 \Rightarrow$  orber=d\*n; n=0 => orber=d\*m}

Оценка числа действий: каждое второе действие делит хотя бы одно из чисел m и n пополам.

1.1.19. Дополнить алгоритм предыдущей задачи поиском х и у, для которых  $ax + by = H O_{\mathfrak{A}}(a, b)$ .

Решение. (Идея сообщена Д. Звонкиным) Прежде всего заметим, что одновременное деление а и b пополам не меняет искомых х и у. Поэтому можно считать, что с самого начала одно из чисел а и b нечетно. (Это свойство будет сохраняться и далее.)

Теперь попытаемся, как и раньше, хранить такие числа p, q, r, s, что

$$
\begin{array}{rcl}\nm & = & \text{ap} + \text{bq} \\
n & = & \text{ar} + \text{bs}\n\end{array}
$$

Проблема в том, что при делении, скажем, m на 2 надо разделить p и q на 2, и они перестанут быть целыми (а станут двоично-рациональными). Двоично-рациональное число естественно хранить в виде пары (числитель, показатель степени двойки в знаменателе). В итоге мы получаем d в виде комбинации а и b с двоично-рациональными коэффициентами. Иными словами, мы имеем

$$
2^{\perp}d = ax + by
$$

для некоторых целых х, у и натурального і. Что делать, если і > 1? Если х и у чётны, то на 2 можно сократить. Если это не так, положение можно исправить преобразованием

$$
\begin{array}{rcl} x & := & x + b \\ y & := & y - a \end{array}
$$

(оно не меняет  $ax + by$ ). Убедимся в этом. Напомним, что мы считаем, что одно из чисел а и b нечётно. Пусть это будет а. Если при этом у чётно, то и х должно быть чётным (иначе  $ax + by$  будет нечётным). А при нечётном у вычитание из него нёчетного а делает у чётным.

1.1.20. Составить программу, печатающую квадраты всех натуральных чисел от 0 до заданного натурального n.

Решение.

```
k := 0;
writeln (k*k);
{инвариант: k <= n, напечатаны все
 квадраты до k включительно}
while not (k=n) do begin
k:=k+1;
| writeln (k*k);
end;
```
1.1.21. Та же задача, но разрешается использовать из арифметических операций лишь сложение и вычитание, причем общее число действий должно быть порядка n.

Решение. Введем переменную k\_square (square — квадрат), связанную с k соотношением k\_square =  $k^2$ :

```
k := 0; k_square := 0;writeln (k_square);
while not (k = n) do begin
| k := k + 1;| \{k_s = 1\} * (k-1) * (k-1) = k*k - 2*k + 1}
| k_square := k_square + k + k - 1;
| writeln (k_square);
end;
```
Замечание. Можно обойтись без вычитания с помощью такой хитрости:

```
while not (k = n) do begin
\vert k_square := k_square + k;
| \{k_s\} = k*k + kk := k + 1;\left( k_s = (k-1)*(k-1)+(k-1) = k*k - k \right)\vert k_square := k_square + k;
end;
```
1.1.22. Составить программу, печатающую разложение на простые множители заданного натурального числа n > 0 (другими словами, требуется печатать только простые числа и произведение напечатанных чисел должно быть равно n; если n = 1, печатать ничего не надо).

Решение (вариант 1).

```
k := n;{инвариант: произведение напечатанных чисел и k равно
n, напечатаны только простые числа}
while not (k = 1) do begin
| 1 := 2;\{инвариант: k не имеет делителей в интервале (1,1)| while k mod l <> 0 do begin
| | 1 := 1 + 1;| end;
| {l - наименьший делитель k, больший 1, следовательно,
| простой}
| writeln (l);
| k:=k div l;
end;
```
(вариант 2)

```
k := n; 1 := 2;{произведение k и напечатанных чисел равно n; напеча-
танные числа просты; k не имеет делителей, меньших l}
while not (k = 1) do begin
| if k mod 1 = 0 then begin
| | {k делится на l и не имеет делителей,
| | меньших l, значит, l просто}
| | k := k div l;
| | writeln (l);
| end else begin
| | { k не делится на l }
| 1 : = 1 + 1;| end;
end;
```
1.1.23. Составить программу решения предыдущей задачи, использующую тот факт, что составное число имеет делитель, не превосходящий квадратного корня из этого числа.

Решение. Во втором варианте решения вместо 1:=1+1 можно написать

```
if 1*1 > k then begin
| l := k;end else begin
| 1 := 1 + 1;end;
```
1.1.24. Проверить, является ли заданное натуральное число  $n > 1$  простым.

1.1.25. (Для знакомых с основами алгебры) Дано целое гауссово число  $n + m i$  (принадлежащее Z[i]). (а) Проверить, является ли оно простым (в  $Z[i]$ ; (б) напечатать его разложение на простые (в  $Z[i]$ ) множители.

1.1.26. Разрешим применять команды write(i) лишь при i = заданного натурального числа  $n > 0$ . (Случай  $n = 0$  явился бы некоторым исключением, так как обычно нули в начале числа не печатаются, а для  $n = 0$  — печатаются.

Решение.

```
base:=1;
{base - степень 10, не превосходящая n}
while 10 * base \leq n do begin
\vert base:= base * 10;
end;
{base - максимальная степень 10, не превосходящая n}
k := n;
{инвариант: осталось напечатать k с тем же числом
знаков, что в base; base = 100...00}
while base \langle> 1 do begin
| write(k div base);
```

```
k := k \mod base;| base: = base div 10;
end:
\{base=1; осталось напечатать однозначное число k}
write(k):
```
(Типичная ошибка при решении этой задачи: неправильно обрабатываются числа с нулями посередине. Приведенный инвариант допускает случай, когда  $k < b$ азе; в этом случае печатание  $k$  начинается со старших нулей.)

1.1.27. То же самое, но надо напечатать десятичную запись в обратном порядке. (Для  $n = 173$  надо напечатать 371.)

Решение.

```
k := n;{инвариант: осталось напечатать k в обратном порядке}
while k \leq 0 do begin
| write (k mod 10);
k := k \div 10;
end:
```
1.1.28. Дано натуральное п. Подсчитать количество решений неравенства  $x^2 + y^2 < n$  в натуральных (неотрицательных целых) числах, не используя действий с вещественными числами.

Решение.

```
k := 0; s := 0;{инвариант: s = количество решений неравенства
 x*x + y*y < n c x < kwhile k*k < n do begin
\vert \cdot \vert...
| {t = число решений неравенства k*k + y*y < n
| с у>=0 (при данном k) }
k := k + 1;| s := s + t;end:
\{k*k \ge n, noəromy s = konruecrbo beex pemeнийнеравенства}
```
Здесь... — пока еще не написанный кусок программы, который будет таким:

```
1 := 0; t := 0;{инвариант: t = число решений
 неравенства k*k + y*y < n c 0<=y<1 }
while k*k + l*l < n do begin
| 1 := 1 + 1;| t := t + 1:end:
\{k*k + l*l \ge n, \text{no}этому t = \text{vucno}всех решений неравенства k*k + y*y < n
```
1.1.29. Та же задача, но количество операций должно быть порядка  $\sqrt{n}$ . (В предыдущем решении, как можно подсчитать, порядка n операций.)

Решение. Нас интересуют точки решетки (с целыми координатами) в первом квадранте, попадающие внутрь круга радиуса  $\sqrt{n}$ . Интересующее нас множество (назовем его X) состоит из объединения вертикальных столбцов убывающей высоты.

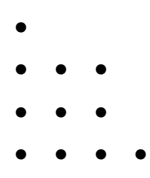

Идея решения состоит в том, чтобы «двигаться вдоль его границы», спускаясь по верхнему его краю, как по лестнице. Координаты движущейся точки обозначим <k, 1>. Введем еще одну переменную **s** и будем поддерживать истинность такого условия:

<k, 1> находится сразу над k-ым столбцом;

s — число точек в предыдущих столбцах.

Формально:

• 1 — минимальное среди тех 10, для которых  $\langle k, 1 \rangle$  не принадлежит  $X$ :

•  $s$  — число пар натуральных х, у, для которых  $x < k$  и  $\langle x, y \rangle$  принадлежит Х.

Обозначим эти условия через (И).

```
k := 0; 1 := 0;while <0,1> принадлежит X do begin
| 1 := 1 + 1;end;
{k = 0, 1 - \text{MHMMal}} = 0, the matrix of k = 0,
для которых <k,1> не принадлежит X }
s := 0:
{инвариант: И}
while not (1 = 0) do begin
| s := s + 1;| {s - число точек в столбцах до k-го включительно}
k := k + 1;
| {точка <k, 1> лежит вне X, но, возможно, ее надо сдвинуть
\mathbf{L}вниз, чтобы восстановить И }
| while (1 \leq 0) and (\leq k, 1-1) не принадлежит X) do begin
| | 1 := 1 - 1;| end;
end;
\{M, 1 = 0, \text{nosnow } k - \text{with } \text{smoothed } m \text{ is the } \text{congrum} \}s равно искомому числу}
```
Оценка числа действий очевидна: сначала мы движемся вверх не более чем на  $\sqrt{n}$  шагов, а затем вниз и вправо — в каждую сторону не более чем на  $\sqrt{n}$  шагов.

**1.1.30.** Даны натуральные числа **n**  $\alpha$  k, **n** > 1. Напечатать **k** десятичных знаков числа 1/п. (При наличии двух десятичных разложений выбирается то из них, которое не содержит девятки в периоде.) Программа должна использовать только целые переменные.

Решение. Сдвинув в десятичной записи числа 1/n запятую на k мест вправо, получим число  $10^k/n$ . Нам надо напечатать его целую часть, то

есть разделить 10<sup>k</sup> на n нацело. Стандартный способ требует использования больших по величине чисел, которые могут выйти за границы диапазона представимых чисел. Поэтому мы сделаем иначе (следуя обычному методу «деления уголком») и будем хранить «остаток» г:

```
1 := 0; r := 1;{инв.: напечатано 1 разрядов 1/n, осталось напечатать
  k - 1 разрядов дроби г/n}
while 1 \leftrightarrow k do begin
 | write ( (10 * r) div n);
 | r := (10 * r) \mod n;| 1 := 1 + 1;end;
```
1.1.31. Дано натуральное число  $n > 1$ . Определить длину периода десятичной записи дроби 1/n.

Решение. Период дроби равен периоду в последовательности остатков (докажите это; в частности, надо доказать, что он не может быть меньше). Кроме того, в этой последовательности все периодически повторяющиеся все члены различны, а предпериод имеет длину не более n. Поэтому достаточно найти  $(n + 1)$ -ый член последовательности остатков и затем минимальное k, при котором  $(n + 1 + k)$ -ый член совпадает с  $(n + 1)$ -ым.

```
1 := 0; r := 1;{\text{m} = \text{m} = \text{while 1 \leftrightarrow n+1 do begin
| r := (10 * r) \mod n;| 1 := 1 + 1;end;
c := r;
{c = (n+1)-\text{m\textsc{ii}}} член последовательности остатков}
r := (10 * r) \mod n;k := 1;
\{r = (n+k+1)-ый член последовательности остатков}
while r \Leftrightarrow c do begin
| r := (10 * r) \mod n;
```

```
| k := k + 1;end;
```
1.1.32. (Сообщил Ю.В. Матиясевич) Дана функция  $f: \{1...N\} \rightarrow$  $\{1...N\}$  Найти период последовательности 1,  $f(1), f(f(1),...$  Количество действий должно быть пропорционально суммарной длине предпериода и периода (эта сумма может быть существенно меньше N).

Решение. Если отбросить начальный кусок, последовательность периодична, причем все члены периода различны.

```
{Обозначение: f[n,1]=f(f(...f(1)...)) (n раз)}
k:=1; a:=f(1); b:=f(f(1));{a=f[k,1]; b=f[2k,1]}while a \Leftrightarrow b do begin
| k:=k+1; a:=f(a); b:=f(f(b));
end;
{a=f[k,1]=f[2k,1]; f[k,1]} входит в периодическую часть}
1:=1; b:=f(a);
{b=f[k+1,1]; f[k,1], \ldots, f[k+1-1,1]} различны}
while a \Leftrightarrow b do begin
| l := l + 1; b := f(b);end;
{период равен 1}
```
1.1.33. (Э. Дейкстра). Функция f с натуральными аргументами и значениями определена так:  $f(0) = 0$ ,  $f(1) = 1$ ,  $f(2n) = f(n)$ ,  $f(2n + 1) =$  $f(n) + f(n + 1)$ . Составить программу вычисления  $f(n)$  по заданному n, требующую порядка log n операций.

Решение.

 $k := n; a := 1; b := 0;$ { $MHBapMATT: 0 \le k, f(n) = a * f(k) + b * f(k+1)$ } while  $k \leq 0$  do begin | if  $k \mod 2 = 0$  then begin  $| 1 : = k$  div 2;  $|\ \ | \ \{k=21, \ f(k)=f(1), \ f(k+1)=f(2l+1)=f(1)+f(l+1),\}$ 

```
| | f (n) = a*f(k) + b*f(k+1) = (a+b)*f(1) + b*f(1+1)| | a := a + b; k := 1;
| end else begin
| | l := k div 2;
| \{k = 2l + 1, f(k) = f(l) + f(l+1),\}| | f(k+1) = f(2l+2) = f(l+1),| | f(n) = a*f(k) + b*f(k+1) = a*f(1) + (a+b)*f(1+1)| | b := a + b; k := 1;
| end;
end;
{k = 0, f(n) = a * f(0) + b * f(1) = b, vто и требовалось}
```
1.1.34. То же, если  $f(0) = 13$ ,  $f(1) = 17$ ,  $f(2n) = 43 f(n) + 57 f(n + 1)$ ,  $f(2n + 1) = 91 f(n) + 179 f(n + 1)$  при n1.

[Указание. Хранить коэффициенты в выражении f(n) через три соседних числа.]

1.1.35. Даны натуральные числа **a** *u* b, причем  $b > 0$ . Найти частное и остаток при делении a на b, оперируя лишь с целыми числами и не используя операции div и mod, за исключением деления на 2 четных чисел; число шагов не должно превосходить  $C_1 \log(a/b) + C_2$  для некоторых констант  $C_1, C_2.$ 

Решение.

```
b1 := b;
while b1 \leq a do begin
| b1 := b1 * 2;end;
{b1 > a, b1 = b * (некоторая степень 2)}
q:=0; r:=a;
{инвариант: q, r - частное и остаток при делении a на b1,
b1 = b * (некоторая степень 2)}
while b1 \Leftrightarrow b do begin
| b1 := b1 div 2 ; q := q * 2;
| \{ a = b1 \times q + r, 0 \leq r, r \leq 2 \times b1 \}| if r >= b1 then begin
```

```
| | r := r - b1;| | q := q + 1;
| end;
end:
{q, r - частное и остаток при делении а на b}
```
## $0.1.2$  Массивы

В следующих задачах переменные  $x, y, z$  предполагаются описанными как  $array[1..n]$  of integer (где n — некоторое натуральное число, большее 0), если иное не оговорено явно.

1.2.1. Заполнить массив х нулями. (Это означает, что нужно составить фрагмент программы, после выполнения которого все значения  $x[1] \dots x[n]$ равнялись бы нулю, независимо от начального значения переменной х.)

Решение.

```
i := 0:{инвариант: первые і значений x[1] \ldots x[i] равны 0}
while i <> n do begin
| i := i + 1;\left[ \{x[1] \ldots x[i-1] = 0 \} \right]| x[i] := 0;end;
```
1.2.2. Подсчитать количество нулей в массиве х. (Составить фрагмент программы, не меняющий значения х, после исполнения которого значение некоторой целой переменной к равнялось бы числу нулей среди компонент массива х.)

Решение.

 $\ddotsc$ 

```
{инвариант: k = число нулей среди x[1] \ldots x[i] }
\cdot .
```
1.2.3. Не используя оператора присваивания для массивов, составить фрагмент программы, эквивалентный оператору х: = у.

```
Решение.
```

```
i := 0;{инвариант: значение у не изменилось, x[1]=y[1] при 1<=i}
while i \Leftrightarrow n do begin
| i := i + 1;| x[i] := y[i];end;
1.2.4. Найти максимум из х[1].. х[n].
```
Решение.

```
i := 1; max := x[1];{ инвариант: max = максимум из x[1] \ldots x[i]}
while i <> n do begin
| i := i + 1;\{ \text{max} = \text{maxcumym ms x[1] ... x[i-1] } \}| if x[i] > max then begin
| | max := x[i];
| end;
end:
```
1.2.5. Дан массив х: array [1. n] of integer, причём x [1] x [2] ... x [n]. Найти количество различных чисел среди элементов этого массива.

Решение (вариант 1).

```
i := 1; k := 1;{инвариант: k - количество различных среди x[1] \dots x[i]}
while i <> n do begin
| i := i + 1;| if x[i] \leftrightarrow x[i-1] then begin
| | k := k + 1;
| end;
end;
```
(вариант 2) Искомое число на 1 больше количества тех чисел і из 1. . n-1, для которых x[i] не равно x[i+1].

```
k := 1;for i := 1 to n-1 do begin
| if x[i] \leftrightarrow x[i+1] then begin
| | k := k + 1;
| end;
end;
```
**1.2.6.** (Сообщил А.Л. Брудно.) Прямоугольное поле  $m \times n$  разбито на т квадратных клеток. Некоторые клетки покрашены в чёрный цвет. Известно, что все чёрные клетки могут быть разбиты на несколько непересекающихся и не имеющих общих вершин чёрных прямоугольников. Считая, что цвета клеток даны в виде массива типа

array [1..m] of array [1..n] of boolean;

подсчитать число чёрных прямоугольников, о которых шла речь. Число действий должно быть порядка mn.

Решение. Число прямоугольников равно числу их левых верхних углов. Является ли клетка верхним углом, можно узнать, посмотрев на её цвет, а также цвет верхнего и левого соседей. (Не забудьте, что их может не быть, если клетка с краю.)

1.2.7. Дан массив х: array [1. n] of integer. Найти количество различных чисел среди элементов этого массива. (Число действий должно быть порядка  $n^2$ .)

1.2.8. Та же задача, если требуется, чтобы количество действий было порядка n log n.

 $[Y_{K433}$ ание. Смотри главу 0.4 (Сортировка)]

1.2.9. Та же задача, если известно, что все элементы массива — числа от 1 до k и число действий должно быть порядка  $n + k$ .

**1.2.10.** Дан массив  $x[1]$ .  $x[n]$  целых чисел. Не используя других массивов, переставить элементы массива в обратном порядке.

Решение. Числа х[i] и х[n+1-i] нужно поменять местами для всех i, для которых  $i < n + 1 - i$ , то есть  $2i < n + 1 \Leftrightarrow 2in \Leftrightarrow in$  div 2:

```
for i := 1 to n div 2 do begin
| ... 00MeHATL X [i] x X [n+1-i];
end;
```
**1.2.11.** (Из книги Д. Гриса) Дан массив целых чисел  $x[1] \dots x[m+n]$ , рассматриваемый как соединение двух его отрезков: начала  $x[1] \dots x[m]$ длины m и конца x[m+1]..x[m+n] длины n. Не используя дополнительных массивов, переставить начало и конец. (Число действий порядка  $m + n$ .)

Решение. (вариант 1) Перевернем (расположим в обратном порядке) отдельно начало и конец массива, а затем перевернем весь массив как единое целое.

(вариант 2, А.Г. Кушниренко) Рассматривая массив записанным по кругу, видим, что требуемое действие — поворот круга. Как известно, поворот есть композиция двух осевых симметрий.

(вариант 3) Рассмотрим более общую задачу — обмен двух участков массива x[p+1]..x[q] и x[q+1]..x[r]. Предположим, что длина левого участка (назовем его A) не больше длины правого (назовем его B). Выделим в В начало той же длины, что и A, назовем его  $B_1$ , а остаток  $B_2$ . (Так что  $B = B_1 + B_2$ , если обозначать плюсом приписывание массивов друг к другу.) Нам надо из  $A + B_1 + B_2$  получить  $B_1 + B_2 + A$ . Меняя местами участки  $A$  и  $B_1$  — они имеют одинаковую длину, и сделать это легко, — получаем  $B_1 + A + B_2$ , и осталось поменять местами A и  $B_2$ . Тем самым мы свели дело к перестановке двух отрезков меньшей длины. Итак, получаем такую схему программы:

```
p := 0; q := m; r := m + n;{mвариант: осталось переставить x[p+1..q], x[q+1..r]while (p \leftrightarrow q) and (q \leftrightarrow r) do begin
| {оба участка непусты}
| if (q - p) \leq (r - q) then begin
| | .. переставить x[p+1] \ldots x[q] и x[q+1] \ldots x[q+(q-p)]| | pnew := q; qnew := q + (q - p);
| | p := pnew; q := qnew;
```

```
| end else begin
| | .. переставить x[q-(r-q)+1] \dots x[q] и x[q+1] \dots x[r]| | qnew := q - (r - q); rnew := q;
\vert \ \vert q := qnew; r := rnew;
l end:
end:
```
Оценка времени работы: на очередном шаге оставшийся для обработки участок становится короче на длину А; число действий при этом также пропорционально длине А.

1.2.12. Коэффициенты многочлена лежат в массиве а: array [0..n] of integer (n — натуральное число, степень многочлена). Вычислить значение этого многочлена в точке x, то есть  $a[n] x^n + ... + a[1] x + a[0]$ .

Решение. (Описываемый алгоритм называется схемой Горнера.)

```
k := 0; y := a[n];{инвариант: 0 \leq k \leq n,
+ a[n-k] * (x B C T C T C T D D)while k<>n do begin
k := k + 1;| y := y * x + a [n-k];end;
```
1.2.13. (Для знакомых с основами анализа. Сообщил А.Г. Кушниренко) Дополнить алгоритм вычисления значения многочлена в заданной точке по схеме Горнера вычислением значения его производной в той же точке.

Решение. Добавление нового коэффициента соответствует переходу от многочлена  $P(x)$  к многочлену  $xP(x) + c$ . Его производная в точке *x* равна  $xP'(x) + P(x)$ . (Это решение обладает забавным свойством: не надо знать заранее степень многочлена. Если требовать выполнения этого условия, да еще просить вычислять только значение производной, не упоминая о самом многочлене, получается не такая уж простая задача.)

Общее утверждение о сложности вычисления производных таково:

1.2.14. Дана программа вычисления значения некоторого многочлена  $P(x_1, \ldots, x_n)$ , содержащая только команды присваивания. Их правые части - выражения, содержащие сложение, умножение, константы, переменные  $x_1, \ldots, x_n$  и ранее встречавшиеся (в левой части) переменные. Доказать, что существует программа того же типа, вычисляющая все  $n$  производных  $\partial P/\partial x_1,\ldots,\partial P/\partial x_n$ , причем общее число арифметических операций не более чем в  $C$  раз превосходит число арифметических операций в исходной программе. Константа  $C$  не зависит от *n*. (В. Баур, Ф. Штрассен)

[Указание. Можно считать, что каждая команда — сложение двух чисел, умножение двух чисел или умножение на константу. Использовать индукцию по числу команд, применяя индуктивное предположение к программе, получающейся отбрасыванием первой команды.

1.2.15. B Maccubax a:  $array[0..k]$  of integer  $u$  b:  $array[0..1]$  of integer хранятся коэффициенты двух многочленов степеней k и 1. Поместить в массив с: array [0. m] of integer коэффициенты их произведения. (Числа k, 1, m — натуральные, m = k + 1; элемент массива с индексом і содержит коэффициент при степени *i*.)

Решение.

```
for i := 0 to m do begin
| c[i] := 0:
end:
for i:=0 to k do begin
| for j:=0 to 1 do begin
| | c[i+j] := c[i+j] + a[i]*b[j];| end;
end;
```
1.2.16. Предложенный выше алгоритм перемножения многочленов требует порядка  $n^2$  действий для перемножения двух многочленов степени n. Придумать более эффективный (для больших *n*) алгоритм, которому достаточно порядка  $n^{\log 4/\log 3}$  действий.

[Указание. Представим себе, что надо перемножить два многочлена степени  $2k$ . Их можно представить в виде

$$
A(x) xk + B(x) \quad \text{if} \quad C(x) xk + D(x)
$$

Произведение их равно

$$
A(x)C(x) x^{2k} + (A(x)D(x) + B(x)C(x)) x^{k} + B(x)D(x).
$$

Естественный способ вычисления  $AC$ ,  $AD+BC$ ,  $BD$  требует четырех умножений многочленов степени  $k$ , однако их количество можно сократить до трех с помощью такой хитрости: вычислить AC, BD и  $(A + B)(C + D)$ , a затем заметить, что  $AD + BC = (A + B)(C + D) - AC - BD$ .

1.2.17. Даны два возрастающих массива х: array [1..k] of integer и у: array[1..1] of integer. Найти количество общих элементов в этих массивах, то есть количество тех целых t, для которых  $t = x[i] = y[j]$ для некоторых і и ј. (Число действий порядка k + 1.)

Решение.

```
k1:=0; 11:=0; n:=0;
{инвариант: 0 <= k1 <= k; 0 <= 11 <= 1;
искомый ответ = n + количество общих
элементов в x[k1+1] \ldots x[k] и y[11+1] \ldots y[1]while (k1 \leftrightarrow k) and (11 \leftrightarrow 1) do begin
| if x[k1+1] < y[11+1] then begin
| | k1 := k1 + 1;
| end else if x[k1+1] > y[11+1] then begin
| | 11 := 11 + 1;
| end else begin \{x[k1+1] = y[11+1]\}| | k1 := k1 + 1;
1 \ 11 := 11 + 1:
| \cdot | n := n + 1;
| end;
end;
{k1 = k или 11 = 1, поэтому одно из множеств, упомянутых в
инварианте, пусто, а n равно искомому ответу}
```
Замечание. В третьей альтернативе достаточно было бы увеличивать одну из переменных k1, 11; вторая добавлена для симметрии.

1.2.18. Решить предыдущую задачу, если известно лишь, что  $x[1] \ldots x[k]$  и у $[1] \ldots y[1]$  (возрастание заменено неубыванием).

Решение. Условие возрастания было использовано в третьей альтернативе выбора: сдвинув k1 и 11 на 1, мы тем самым уменьшали на 1 количество общих элементов в  $x[k1+1] \ldots x[k]$  и  $x[11+1] \ldots x[1]$ . Теперь это придется делать сложнее.

```
\ddotsend else begin {x[k1+1] = y[11+1]}| t := x [k1+1];| while (k1\le k) and (x[k1+1]=t) do begin
| | k1 := k1 + 1;
| end;
| while (11<1) and (x[11+1]=t) do begin
| | 11 := 11 + 1;
| end;
| n := n + 1;end;
```
Замечание. Эта программа имеет дефект: при проверке условия

### $(k1\le k)$  and  $(x[k1+1]=t)$

(или второго, аналогичного) при ложной первой скобке вторая окажется бессмысленной (индекс выйдет за границы массива) и возникнет ошибка. Некоторые версии паскаля, вычисляя A and B, сначала вычисляют A и при ложном А не вычисляют В. (Так ведет себя, например, система Turbo Pascal,  $5.0$ — но не 3.0.) Тогла описанная ошибка не возникнет.

Но если мы не хотим полагаться на такое свойство используемой нами реализации паскаля (не предусмотренное его автором Н. Виртом), то можно поступить так. Введем дополнительную переменную b: boolean и напишем:

```
if k1 < k then b := (x[k1+1]=t) else b:=false;
{b = (k1 < k) \text{ and } (x[k1+1] = t)}while b do begin
| k1:=k1+1;| if k1 \le k then b := (x[k1+1]=t) else b:=false;
end:
```
Можно также сделать иначе:

```
end else begin {x[k1+1] = y[11+1]}| if k1 + 1 = k then begin
| | k1 := k1 + 1;
| | n := n + 1;
| end else if x[k1+1] = x[k1+2] then begin
| | k1 := k1 + 1;
| end else begin
| | k1 := k1 + 1;
| \cdot | n := n + 1;
| end;
end;
```
Так будет короче, хотя менее симметрично.

Наконец, можно увеличить размер массива в его описании, включив в него фиктивные элементы.

1.2.19. Даны два неубывающих массива х: array [1..k] of integer и у: array[1..1] of integer. Найти число различных элементов среди  $x[1], \ldots, x[k], y[1], \ldots, y[1].$  (Число действий порядка k + 1.)

1.2.20. Даны два массива х[1] ... х[k] и у[1] ... у[1]. «Соединить» их в массив  $z[1] \ldots z[m]$  (m = k + 1; каждый элемент должен входить в массив z столько раз, сколько раз он входит в общей сложности в массивы х и у). Число действий порядка m.

Решение.

```
k1 := 0; 11 := 0;{инвариант: ответ получится, если к z[1]..z[k1+11] добавить
 справа соединение массивов x[k1+1] \dots x[k] и y[11+1] \dots y[1]while (k1 \leftrightarrow k) or (11 \leftrightarrow 1) do begin
| if k1 = k then begin
| | {11 < 1}
| | 11 := 11 + 1;
| | z[k1+11] := y[11];| end else if 11 = 1 then begin
```

```
| | {k1 < k}
| | k1 := k1 + 1;
| | z[k1+11] := x[k1];| end else if x[k1+1] <= y[11+1] then begin
| | k1 := k1 + 1;
| | z[k1+11] := x[k1];| end else if x[k1+1] >= y[11+1] then begin
| 11 := 11 + 1;| | z[k1+11] := y[11];| end else begin
| | { такого не бывает }
| end;
end;
{k1 = k, 11 = 1, macc} соединены}
```
Этот процесс можно пояснить так. Пусть у нас есть две стопки карточек, отсортированных по алфавиту. Мы соединяем их в одну стопку, выбирая каждый раз ту из верхних карточек обеих стопок, которая идет раньше в алфавитном порядке. Если в одной стопке карточки кончились, берём их из другой стопки.

1.2.21. Даны два массива  $x[1] \ldots x[k]$  и  $y[1] \ldots y[1]$ . Найти их «пересечение», то есть массив z[1] . . . z[m] , содержащий их общие элементы, причем кратность каждого элемента в массиве z равняется минимуму из его кратностей в массивах x и y. Число действий порядка k + l.

1.2.22. Даны два массива x[1] ... x[k] и y[1] ... y[1] и число q. Найти сумму вида x[i] + y[j], наиболее близкую к числу q. (Число действий порядка k+l, дополнительная память — фиксированное число целых переменных, сами массивы менять не разрешается.)

[Указание. Надо найти минимальное расстояние между элементами x[1] . . . x[k] и q−y[l] . . . q−y[1], что нетрудно сделать в ходе их слияния в один (воображаемый) массив.]

1.2.23. (из книги Д. Гриса) Некоторое число содержится в каждом из трех целочисленных неубывающих массивов  $x[1] \ldots x[p], y[1] \ldots y[q],$ 

z[1]...z[r]. Найти одно из таких чисел. Число действий должно быть порядка  $p + q + r$ .

Решение.

```
p1:=1; q1=1; r1:=1;
{инвариант: x[p1] \, . \, x[p], y[q1] \, . \, y[q], z[r1] \, . \, z[r]содержат общий элемент}
while not ((x[p1]=y[q1]) and (y[q1]=z[r1])) do begin
| if x[p1]<y[q1] then begin
| | p1:=p1+1;
| end else if y[q1]<z[r1] then begin
| | q1:=q1+1;
| end else if z[r1] <x[p1] then begin
| | r1:=r1+1;| end else begin
| | \{ \{ \{ \{ \{ \{ \} \{ \} \{ \{ \{ \} \{ \} \{ \{ \} \{ \{ \} \{ \} \{ \{ \{ \} \{ \} \{ \{ \} \{ \{ \{ \} \{ \{ \} \{ \{ \} \{| end;
end;
{x[p1] = y[q1] = z[r1]}written x[p1]);
```
1.2.24. Та же задача, только заранее не известно, существует ли общий элемент в трех неубывающих массивах и требуется это выяснить (и найти один из общих элементов, если они есть).

1.2.25. Элементами массива  $a[1..n]$  являются неубывающие массивы  $[1..m]$  пелых чисел:

a: array [1..n] of array [1..m] of integer;

 $a[1][1] \ldots a[1][m], \ldots, a[n][1] \ldots a[n][m].$ 

Известно, что существует число, входящее во все массивы a[i] (существует такое x, что для всякого i из 1.. n найдётся j из 1.. m, для которого  $a[i][j] = x$ ). Найти одно из таких чисел х.

Решение. Введем массив b[1]...b[n], отмечающий начало «остающейся части» массивов  $a[1], \ldots, a[n]$ .

```
for k:=1 to n do begin
| b[k] := 1;end:
eq := true;for k := 2 to n do begin
| eq := eq and (a[1][b[1]] = a[k][b[k]]);end:
{инвариант: оставшиеся части пересекаются, т.е. существует
такое x, что для всякого i из [1..n] найдется j из [1..m],
не меньшее b[i], для которого a[i][j] = x; eq <=> первые
элементы оставшихся частей равны}
while not eq do begin
| s := 1; k := 1;| {a[s] [b[s]] - минимальное среди a[1] [b[1]]..a[k] [b[k]]}
| while k <> n do begin
| | k := k + 1;
| | if a[k][b[k]] < a[s][b[s]] then begin
| | | s := k;| | end;
| end;
| {a[s][b[s]] - минимальное среди {a[1][b[1]] \ldots a[n][b[n]]}| b [s] := b [s] + 1;| for k := 2 to n do begin
| | eq := eq and (a[1][b[1]] = a[k][b[k]]);| end:
end:written (a[1][b[1]]);
```
**1.2.26.** Приведенное решение предыдущей задачи требует порядка  $mn^2$ действий. Придумать способ с числом действий порядка mn.

[Указание. Придется пожертвовать симметрией и выбрать одну из строк за основную. Лвигаясь по основной строке, поддерживаем такое соотношение: во всех остальных строках отмечен максимальный элемент, не превосходящий текущего элемента основной строки.

1.2.27. (Двоичный поиск) Дана последовательность  $x[1] \ldots x[n]$  целых
чисел и число а. Выяснить, содержится ли а в этой последовательности, то есть существует ли i из 1..n, для которого x[i] = a. (Количество действий порядка log n.)

Решение. (Предполагаем, что  $n > 0$ .)

```
1 := 1; r := n+1;\{r > 1, если а есть вообще, то есть и среди x[1] \dots x[r-1]\}while r - 1 \Leftrightarrow 1 do begin
| m := 1 + (r-1) div 2 ;| \{1 \le m \le r \}| if x[m] \leq a then begin
| 1 : = m;| end else begin \{x[m] > a\}| | r := m;| end;
end;
```
(Обратите внимание, что и в случае  $x[m] = a$  инвариант не нарушается.) Каждый раз  $r-1$  уменьшается примерно вдвое, откуда и вытекает тре-

буемая оценка числа действий.

Замечание.

$$
1 + (r-1) \operatorname{div} 2 = (21 + (r-1)) \operatorname{div} 2 = (r+1) \operatorname{div} 2.
$$

1.2.28. (Изкниги Д. Гриса) Дан массив х:  $array[1..n]$  of  $array[1..m]$ of integer, упорядоченный по строкам и по столбцам:

# $x[i][j]x[i][j+1],$

 $x[i][j]x[i+1][j],$ 

и число а. Требуется выяснить, встречается ли а среди x[i][j].

Решение. Представляя себе массив а как матрицу (прямоугольник, заполненный числами), мы выберем прямоугольник, в котором только и может содержаться а, и будем его сужать. Прямоугольник этот будет содержать x[i][j] при 1il и kjm.

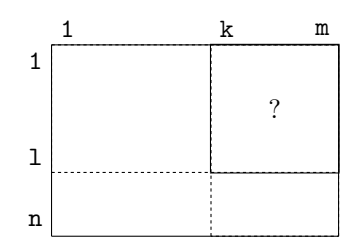

(допускаются пустые прямоугольники при  $1 = 0$  и  $k = m + 1$ ).

```
1:=n; k:=1;{1> = 0, k \le m+1, ecmn a ecrb, ro b omkcah from mpamoyrombhuke}while (1 > 0) and (k < m+1) and (x[1][k] \Leftrightarrow a) do begin
| if x[1][k] < a then begin
| end else begin \{x[1][k] > a\}| | 1 := 1 - 1; {нижняя строка не содержит а, удаляем ее}
| end;
end;
{x[1][k]} = a или прямоугольник пуст }
answer:= (1 > 0) and (k < m+1);
```
Замечание. Здесь та же ошибка: x[1] [k] может оказаться неопределённым. (Её исправление предоставляется читателю.)

1.2.29. (Московская олимпиада по программированию) Дан неубывающий массив положительных целых чисел a [1] a [2] ... a [n]. Найти наименьшее целое положительное число, не представимое в виде суммы нескольких элементов этого массива (каждый элемент массива может быть использован не более одного раза). Число действий порядка n.

Решение. Пусть известно, что числа, представимые в виде суммы элементов  $a[1], \ldots, a[k]$ , заполняют отрезок от 1 до некоторого N. Если  $a[k+1] > N+1$ , то N+1 и будет минимальным числом, не представимым в виде суммы элементов массива  $a[1] \dots a[n]$ . Если же  $a[k+1]N+1$ , то числа,

представимые в виде суммы элементов **a**[1] ... **a**[k+1], заполняют отрезок от 1 до  $N+a[k+1]$ .

```
k := 0; N := 0;{инвариант: числа, представимые в виде суммы элементов
массива a[1] \ldots a[k], заполняют отрезок 1.. N}
while (k \leq n) and (a[k+1] \leq N+1) do begin
| N := N + a[k+1];k := k + 1;end;
\{(k = n) или (a[k+1] > N+1); в обоих случаях ответ N+1}
written (N+1);
```
(Снова тот же дефект: в условии цикла при ложном первом условии второе не определено.)

1.2.30. (Для знакомых с основами алгебры) В целочисленном массиве а[1]... а[п] хранится перестановка чисел 1... n (каждое из чисел встречается по одному разу).

(а) Определить чётность перестановки. (И в (а), и в (б) количество действий порядка  $n.$ )

(б) Не используя других массивов, заменить перестановку на обратную (если до работы программы  $a[i] = j$ , то после должно быть  $a[j] = i$ ).

[Указание. (а) Чётность перестановки определяется количеством циклов. Чтобы отличать уже пройленные пиклы, у их элементов можно, например, менять знак. (б) Обращение производим по циклам.

1.2.31. Дан массив **a**[1..n] и число **b**. Переставить числа в массиве таким образом, чтобы слева от некоторой границы стояли числа, меньшие или равные b, а справа от границы — бо́льшие или равные b.

Решение.

```
1:=0; r:=n;{MHBapMAIT: a[1].a[1]<=b; a[r+1].a[n]>=b}
while 1 \Leftrightarrow r do begin
| if a[1+1] \leq b then begin
1 \mid 1 := 1 + 1:
```

```
| end else if a[r] >=b then begin
| | r:=r-1;| end else begin \{a[1+1]>b; a[r]<b\}| | ..поменять a[1+1] и a[r]| | 1:=1+1; r:=r-1;| end:
end:
```
1.2.32. Та же задача, но требуется, чтобы сначала шли элементы, меньшие b, затем равные b, а лишь затем бо́льшие b.

Решение. Теперь потребуются три границы: до первой будут идти элементы, меньшие b, от первой до второй — равные b, затем неизвестно какие до третьей, а после третьей — бо́льшие b. (Более симметричное решение использовало бы четыре границы, но вряд ли игра стоит свеч.) В качестве очередного рассматриваемого элемента берем элемент справа от средней границы.

```
1:=0; m:=0; r:=n;{MHBapMam: a[1..1]<b></b>; a[1+1..m]=b; a[r+1]..a[n]>b}
while m \Leftrightarrow r do begin
| if a[m+1] = b then begin
| | m := m + 1;| end else if a[m+1]>b then begin
| | ..обменять a[m+1] и a[r]| | r:=r-1;| end else begin {a[m+1]<br/>b}
| |... 06 менять a[m+1] и a[1+1]| 1 : 1 : = 1 + 1; m : = m + 1;end:
```
1.2.33. (Вариант предыдущей задачи, названный в книге Дейкстры задачей о голландском флаге.) В массиве стоят числа 0, 1 и 2. Переставить их в порядке возрастания, если единственной разрешенной операцией (помимо чтения) над массивом является перестановка двух элементов.

1.2.34. Дан массив a[1. n] и число mn. Для каждого участка из m стоящих рядом членов (таких участков, очевидно,  $n - m + 1$ ) вычислить его сумму. Общее число действий должно быть порядка n.

Решение. Переходя от участка к соседнему, мы добавляем один член, а другой вычитаем.

1.2.35. Дана квадратная таблица  $a[1..n][1..n]$  и число mn. Для кажлого квалрата m × m в этой таблине вычислить сумму стояних в нем чисел. Общее число действий порядка n<sup>2</sup>.

Решение. Сначала для каждого горизонтального прямоугольника размером  $m \times 1$  вычисляем сумму стоящих в нем чисел. (При сдвиге такого прямоугольника по горизонтали на 1 нужно добавить одно число и одно вычесть.) Затем, используя эти суммы, вычисляем суммы в квадратах. (При сдвиге квадрата по вертикали добавляется полоска, а другая полоска убавляется.)

**1.2.36.** В массиве  $a[1] \dots a[n]$  встречаются по одному разу все целые числа от 0 до n, кроме одного. Найти пропущенное число за время порядка n и с конечной дополнительной памятью.

[Указание. Сложить все числа в массиве.]

#### Индуктивные функции (по А.Г. Кушниренко).  $0.1.3$

Пусть М — некоторое множество. Функция f, аргументами которой являются последовательности элементов множества М, а значениями - элементы некоторого множества N, называется индиктивной, если её значение на последовательности  $x[1] \ldots x[n]$  можно восстановить по её значению на последовательности  $x[1] \dots x[n-1]$  и по  $x[n]$ , то есть если существует функция  $F: N \times M \longrightarrow N$ , для которой

 $f(\langle x[1], \ldots, x[n]\rangle) = F(f(\langle x[1], \ldots, x[n-1]\rangle), x[n]).$ 

Схема алгоритма вычисления индуктивной функции:

 $k := 0$ : f := f0: {инвариант: f - значение функции на  $\{x[1], \ldots, x[k]\}$ } while k<>n do begin

 $| k := k + 1;$  $| f := F (f, x[k]);$ end:

Здесь  $f0 -$ значение функции на пустой последовательности (последовательности длины 0). Если функция f определена только на непустых последовательностях, то первая строка заменяется на

 $k:=1; f:=f(\langle x[1]\rangle);$ 

Если функция f не является индуктивной, полезно искать её индуктивное расширение - такую индуктивную функцию g, значения которой определяют значения f (это значит, что существует такая функция t, что

$$
f(\langle x[1] \ldots x[n]\rangle) = t(g(\langle x[1] \ldots x[n]\rangle))
$$

при всех  $\langle x[1] \dots x[n] \rangle$ ). Можно доказать, что среди всех индуктивных расширений существует минимальное расширение F (минимальность означает, что для любого индуктивного расширения g значения F определяются значениями g).

1.3.1. Указать индуктивные расширения для следующих функций:

(а) среднее арифметическое последовательности вещественных чисел;

(б) число элементов последовательности целых чисел, равных ее максимальному элементу;

(в) второй по величине элемент последовательности целых чисел (тот, который будет вторым, если переставить члены в неубывающем порядке);

(г) максимальное число идущих подряд одинаковых элементов;

(д) максимальная длина монотонного (неубывающего или невозрастающего) участка из идущих подряд элементов в последовательности целых чисел:

(е) число групп из единиц, разделенных нулями (в последовательности нулей и единиц).

### Решение.

(а)  $\langle$  сумма всех членов последовательности; длина $\rangle$ ;

(б) (число элементов, равных максимальному; значение максимального);

(в) (наибольший элемент последовательности; второй по величине элемент):

(г) (максимальное число идущих подряд одинаковых элементов; число идущих подряд одинаковых элементов в конце последовательности; последний элемент последовательности);

(д) (максимальная длина монотонного участка; максимальная длина неубывающего участка в конце последовательности; максимальная длина невозрастающего участка в конце последовательности: последний член последовательности):

(е) (число групп из единиц, последний член).

1.3.2. (Сообщил Д.В. Варсанофьев) Даны две последовательности целых чисел  $x[1] \ldots x[n]$  и  $y[1] \ldots y[k]$ . Выяснить, является ли вторая последовательность подпоследовательностью первой, то есть можно ли из первой вычеркнуть некоторые члены так, чтобы осталась вторая. Число действий порядка  $n + k$ .

Решение. (вариант 1) Будем сводить задачу к задаче меньшего размера.

```
n1 := n:
k1 := k;{ ИНВАРИАНТ: ИСКОМЫЙ ОТВЕТ <=> ВОЗМОЖНОСТЬ ИЗ X[1].. x[n1]
   получить y[1]..y[k1] }
while (n1 > 0) and (k1 > 0) do begin
| if x[n1] = y[k1] then begin
| | n1 := n1 - 1;
| | k1 := k1 - 1;
| end else begin
| | n1 := n1 - 1;
| end;
end;
\{n1 = 0 или k1 = 0; если k1 = 0, то ответ - да, если k1<>0
 (m n1 = 0), то ответ - нет}
answer := (k1 = 0);
```
Мы использовали то, что если  $x[n1] = y[k1]$  и  $y[1] \ldots y[k1]$  — подпоследовательность  $x[1] \dots x[n1]$ , то  $y[1] \dots y[k1-1]$  — подпоследовательность  $x[1] \ldots x[n1-1].$ 

(вариант 2) Функция  $\langle x[1] \dots x[n1] \rangle \mapsto$  максимальное k1, для которого  $y[1] \ldots y[k1]$  есть подпоследовательность  $x[1] \ldots x[n1]$  индуктивна.

**1.3.3.** Даны две последовательности  $x[1] \ldots x[n]$  и  $y[1] \ldots y[k]$  целых чисел. Найти максимальную длину последовательности, являющейся подпоследовательностью обеих последовательностей. Количество операций порядка n·k.

Решение (сообщено М.Н. Вайнцвайгом, А.М. Диментманом). Обозначим через  $f(p, q)$  максимальную длину общей подпоследовательности последовательностей х[1]... х[р] и у[1]... у[q]. Тогда

```
x[p] \neq y[q] \Rightarrow f(p,q) = \max(f(p,q-1), f(p-1,q));x[p] = y[q] \Rightarrow f(p,q) = \max(f(p,q-1), f(p-1,q), f(p-1,q-1)+1);
```
(Поскольку  $f(p-1, q-1) + 1f(p, q-1), f(p-1, q)$ , во втором случае максимум трех чисел можно заменить на третье из них.) Поэтому можно заполнять таблицу значений функции f, имеющую размер n · k. Можно обойтись и памятью порядка k (или n), если индуктивно (по р) вычислять  $\langle f(p,0),\ldots,f(p,k)\rangle$  (как функция от р этот набор индуктивен).

1.3.4. (из книги Д. Гриса) Дана последовательность целых чисел  $x[1], \ldots, x[n]$ . Найти максимальную длину её возрастающей подпоследовательности (число действий порядка n log n).

Решение. Искомая функция не индуктивна, но имеет следующее индуктивное расширение: в него входят помимо максимальной длины возрастающей подпоследовательности (обозначим ее k) также и числа  $u[1], \ldots, u[k],$ где u[i] — минимальный из последних членов возрастающих подпоследовательностей длины і. Очевидно, u[1]...u[k]. При добавлении нового члена в х значения и и к корректируются.

```
n1 := 1; k := 1; u[1] := x[1];{инвариант: k и u соответствуют данному выше описанию}
while n1 \Leftrightarrow n do begin
| n1 := n1 + 1;The Con-
| {i - наибольшее из тех чисел отрезка 1.. k, для кото-
   рых u[i] < x[n1]; если таких нет, то i=0 }
\perp\vert if i = k then begin
| | k := k + 1;
```

```
| | u[k+1] | := x[n1];| end else begin \{i \le k, u[i] \le x[n1] \le u[i+1]\}| | u[i+1] | := x[n1];| end;
end;
```
Фрагмент... использует идею двоичного поиска; в инварианте условно полагаем u[0] равным минус бесконечности, а u[k+1] — плюс бесконечности. Наша цель:  $u[i] < x[n1]u[i+1]$ .

```
i := 0; j := k + 1;{u[i] \times x[n1] \leq u[i], i > i}while (j - i) \Leftrightarrow 1 do begin
| s := i + (j-i) \text{ div } 2; {i < s < j}
| if x[n1] \leq u[s] then begin
| end else begin \{u[s] < x[n1]\}| | i := s;| end;
end;
{u[i] \times x[n1]} \leq u[j], j-i = 1}
```
Замечание. Более простое (но не минимальное) индуктивное расширение получится, если для каждого і хранить максимальную длину возрастающей подпоследовательности, оканчивающейся на х[i]. Это расширение приводит к алгоритму с числом действий порядка n<sup>2</sup>.

1.3.5. Какие изменения нужно внести в решение предыдущей задачи, если надо искать максимальную неубывающую последовательность?

### $0.2$ Порождение комбинаторных объектов

Здесь собраны задачи, в которых требуется получить один за другим все элементы некоторого множества.

#### $0.2.1$ Размещения с повторениями

### 2.1.1. Напечатать все последовательности длины k | из чисел  $1 \ldots n$ .

%\index{размещения с повторениями}%

Решение. Будем печатать их в лексикографическом порядке (последовательность а предшествует последовательности b, если для некоторого s их начальные отрезки длины s равны, а (s+1)-ый член последовательности а меньше). Первой будет последовательность  $\langle 1, 1, \ldots, 1 \rangle$ , последней — последовательность  $\langle n, n, \ldots, n \rangle$ . Будем хранить последнюю напечатанную последовательность в массиве x[1]..x[k].

```
\dots x[1]... x[k] положить равными 1
... напечатать х
...last[1]...last[k] положить равным n
{напечатаны все до х включительно}
while x <> last do begin
| ... х : = следующая за х последовательность
| \dotsнапечатать х
end:
```
Опишем, как можно перейти от х к следующей последовательности. Согласно определению, у следующей последовательности первые s членов должны быть такими же, а  $(s+1)$ -ый — больше. Это возможно, если  $x[s+1]$ меньше п. Среди таких в нужно выбрать наибольшее (иначе полученная последовательность не будет непосредственно следующей). Соответствующее x[s+1] нужно увеличить на 1. Итак, надо, двигаясь с конца последовательности, найти самый правый член, меньший n (он найдется, т. к. по предположению x<>last), увеличить его на 1, а идущие за ним члены положить равными 1.

 $p:=k;$ 

```
while not (x[p] < n) do begin
| p := p-1;end;
{x[p] \le n, x[p+1] = ... = x[k] = n}x[p] := x[p] + 1;for i := p+1 to k do begin
\vert x[i] := 1;end;
```
Замечание. Если членами последовательности считать числа не от 1 до n, а от 0 до n-1, то переход к следующему соответствует прибавлению единицы в n-ичной системе счисления.

2.1.2. В предложенном алгоритме используется сравнение двух массивов (x <> last|). Устранить его, добавив булевскую переменную 1| и включив в инвариант соотношение

 $\begin{equation} \begin{array}{c} \text{login{center}}1 \Leftrightarrow \text{no{center}} \end{array}$ 

2.1.3. Напечатать все подмножества множества  $1...k$ .  $\frac{9}{2}$ 

Решение. Подмножества находятся во взаимно однозначном соответствии с последовательностями нулей и единиц длины k.

2.1.4. Напечатать все последовательности положительных целых чисел длины k, у которых i | -ый член не превосходит i |.

#### $0.2.2$ Перестановки

2.2.1. Напечатать все перестановки чисел 1. . n | (то есть последовательности длины n |, в которые каждое из этих чисел входит по одному разу).

% \index{перестановок!перечисление}%

Решение. Перестановки будем хранить в массиве х[1]. . x[n] и печатать в лексикографическом порядке. (Первой при этом будет перестановка  $(1 2 ... n)$ , последней —  $\langle n...21 \rangle$ . Для составления алгоритма перехода к следующей перестановке зададимся вопросом: в каком случае k-ый член перестановки можно увеличить, не меняя предыдущих? Ответ: если он

меньше какого-либо из следующих членов (т.е. членов с номерами больше k). Мы должны найти наибольшее k, при котором это так, т.е. такое k, что

$$
x[k] < x[k+1] > \ldots > x[n]
$$

После этого значение х [k] нужно увеличить минимальным возможным способом, т.е. найти среди x [k+1]. x [n] наименьшее число, большее его. Поменяв x[k] с ним, остается расположить числа с номерами k+1..n так, чтобы перестановка была наименьшей, т.е. в возрастающем порядке. Это облегчается тем, что они уже расположены в убывающем порядке.

Алгоритм перехода к следующей перестановке:

```
\{ \langle x[1] \dots x[n] \rangle \Leftrightarrow \langle n \dots 2, 1 \rangle \}k := n - 1:
{последовательность справа от k убывающая: x[k+1]>...>x[n]}
while x[k] > x[k+1] do begin
| k := k - 1;end;
{x[k] \leq x[k+1] > ... > x[n]}t := k + 1;{t <= n, все члены отрезка x[k+1] > ... > x[t] больше x[k]}
while (t < n) and (x[t+1] > x[k]) do begin
| t := t + 1;end;
{x[k+1] > ... > x[t] > x[k] > x[t+1] > ... > x[n]}... обменять x[k] и x[t]\{x[k+1] > ... > x[n]\}... переставить участок x[k+1] ... x[n] в обратном порядке
```
Замечание. Программа имеет знакомый дефект: если t=n, то x[t+1] не определено.

#### $0.2.3$ Полмножества

2.3.1. Перечислить все k | - элементные подмножества множества 1.. n |. % \index{подмножеств!данного размера перечисление}%

Решение. Будем представлять каждое подмножество последовательностью x[1]. x[n] нулей и единиц длины n, в которой ровно k единиц. (Другой способ представления разберем позже.) Такие последовательности упорядочим лексикографически (см. выше). Очевидный способ решения задачи - перебирать все последовательности как раньше, а затем отбирать срели них те, у которых k елиниц — мы отбросим, считая его неэкономичным (число последовательностей с к единицами может быть много меньше числа всех последовательностей). Будем искать такой алгоритм, чтобы получение очередной последовательности требовало не более С-n действий.

В каком случае s-ый член последовательности можно увеличить, не меняя предыдущие? Если х[s] меняется с 0 на 1, то для сохранения общего числа единиц нужно справа от х[s] заменить 1 на 0. Для этого надо, чтобы справа от x[s] единицы были. Если мы хотим перейти к непосредственно следующему, то х[s] должен быть первым справа нулём, за которым стоят единицы. Легко видеть, что  $x[s+1]=1$  (иначе  $x[s]$  не первый). Таким образом надо искать наибольшее s, для которого  $x[s]=0$ ,  $x[s+1]=1$ :

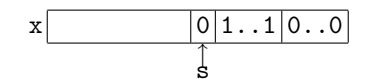

За x[s+1] могут илти еще несколько елиниц, а после них несколько нулей. Заменив x[s] на 1, надо выбрать идущие за ним члены так, чтобы последовательность была бы минимальна с точки зрения нашего порядка, т.е. чтобы сначала шли нули, а потом единицы. Вот что получается:

первая последовательность: 0..01..1 (n-k нулей, k единиц)

последняя последовательность: 1..10..0 (к единиц, n-k нулей)

алгоритм перехода к следующей за х[1]. . x[n] последовательности (предполагаем, что она есть):

```
s := n - 1;while not ((x[s]=0) and (x[s+1]=1)) do begin
| s := s - 1;end;
\{s - \text{член}, \text{подлежащий изменению } c 0 \text{ на } 1\}
```

```
num := 0;for k := s to n do begin
\lceil num := num + x[k];
end:
{\text{num - 4M CIO}} единиц на участке x[s] \dots x[n], число нулей
равно (длина - число единиц), т. е. (n-s+1) - num}
x[s]:=1:
for k := s+1 to n-num+1 do begin
\vert x[k] \vert := 0;end;
{осталось поместить num-1 единиц в конце}
for k := n - num + 2 to n do begin
x[k] := 1;end;
```
Другой способ представления подмножеств - это перечисление их элементов. Чтобы каждое подмножество имело ровно одно представление, договоримся перечислять элементы в возрастающем порядке. Приходим к такой задаче.

2.3.2. Перечислить все возрастающие последовательности длины k| из чисел 1..n| в лексикографическом порядке. (Пример: при n=5|, k=2| получаем: 12 13 14 15 23 24 25 34 35 45.)

% \index{монотонных последовательностей перечисление}% Решение. Минимальной максимальной —  $\langle (n-k+1) \dots (n-1) n \rangle$ . В каком случае s-ый член последовательности можно увеличить? Ответ: если он меньше n-k+s. После увеличения s-го элемента все следующие должны возрастать с шагом 1. Получаем такой алгоритм перехода к следующему:

```
s := n;while not (x[s] < n-k+s) do begin
| s:=s-1;
end;
\{s - номер элемента, подлежащего увеличению};
x[s] := x[s]+1;for i := s+1 to n do begin
\vert x[i] \vert := x[i-1]+1;
```
### end;

2.3.3. Пусть мы решили представлять  $k$  -элементные подмножества множества 1.. n | убывающими последовательностями длины k |, упорядоченными по-прежнему лексикографически. (Пример: 21 31 32 41 42 43 51 52 53 54.) Как выглядит тогда алгоритм перехода к следующей?

Ответ. Ищем наибольшее \verbs-, для которого  $x[s+1]+1 < x[s]$ . (Если такого s нет, полагаем s=0.) Увеличив x[s+1] на 1, кладем остальные минимально возможными (x[t]=k+1-t для t>s).

2.3.4. Решить две предыдущие задачи, заменив лексикографический порядок на обратный (раньше идут те, которые больше в лексикографическом порядке).

2.3.5. Перечислить все вложения (функции, переводящие разные элементы в разные) множества 1..k| в 1..n| (предполагается, что kn). Порождение очередного элемента должно требовать не более C·k лействий.

\Указание {Эта задача может быть сведена к перечислению подмножеств и перестановок элементов каждого подмножества.

# 0.2.4 Разбиения

2.4.1. Перечислить все разбиения целого положительного числа n на целые положительные слагаемые (разбиения, отличающиеся лишь порядком слагаемых, считаются за одно). (Пример: n=4|, разбиения 1+1+1+1|,  $2+1+1$ ,  $2+2$ ,  $3+1$ ,  $4$ .)

% \index{разбиений на слагаемые!перечисление}% Решение. Договоримся, что (1) в разбие при этом количество входящих в него чисел обозначим к. В начале  $x[1] = ... = x[n] = 1$ , k=n, B KOHII(e x[1] = n, k=1.

В каком случае x[s] можно увеличить, не меняя предыдущих? Вопервых, должно быть  $x[s-1]$   $\times$   $[s]$  или  $s=1$ . Во-вторых, в должно быть не последним элементом (увеличение **s** надо компенсировать уменьшением следующих). Увеличив s, все следующие элементы надо взять минимально возможными.

```
s := k - 1;while not ((s=1) or (x[s-1] > x[s])) do begin
|s| := s-1:
end:
\{s - noдлежащее увеличению слагаемое}
x [s] := x[s] + 1:
sum := 0;
for i := s+1 to k do begin
\vert sum := sum + x[i];
end;
{sum - cymma членов, стоявших после x[s]for i := 1 to sum-1 do begin
\vert x \vert [s+i] \vert := 1;end;
k := s + sum - 1;
```
2.4.2. Представляя по-прежнему разбиения как невозрастающие последовательности, перечислить их в порядке, обратном лексикографическому (для n=4), например, должно быть 4, 3+1, 2+2, 2+1+1, 1+1+1+1).

[Указание. Уменьшать можно первый справа член, не равный 1|; найдя его, уменьшим на 1|, а следующие возьмем максимально возможными (равными ему, пока хватает суммы, а последний --- сколько останется).]

2.4.3. Представляя разбиения как неубывающие последовательности, перечислить их в лексикографическом порядке. Пример для n=4|:  $1+1+1+1$ ,  $1+1+2$ ,  $1+3$ ,  $2+2$ , 4.

[Указание. Последний член увеличить нельзя, а предпоследний можно; если после увеличения на 1| предпоследнего члена за счет последнего нарушится возрастание, то из двух членов надо сделать один, если нет, то последний член надо разбить на слагаемые, равные предыдущему, и остаток, не меньший его.]

2.4.4. Представляя разбиения как неубывающие последовательности, перечислить их в порядке, обратном лексикографическому. Пример для  $n=4$  : 4, 2+2, 1+3, 1+1+2, 1+1+1+1.

[Указание. Чтобы элемент x[s]| можно было уменьшить, необходимо, чтобы s=1| или x[s-1]<x[s]|. Если x[s]| не последний, то этого и достаточно. Если он последний, то нужно, чтобы  $x[s-1]|x[s]/2|$  или s=1|. (Здесь  $|\alpha|$  обозначает целую часть  $\alpha$ .)]

\subsection{Коды Грея и аналогичные задачи} Иногда бывает полезно перечислять объекты в каждый следующий минимально отличался от предыдущего. Рассмотрим несколько задач такого рода.

**2.4.5.** Перечислить все последовательности длины  $n |$  из чисел 1..k в таком порядке, чтобы каждая следующая отличалась от предыдущей в единственной цифре, причем не более, чем на 1|.

Решение. Рассмотрим прямоугольную доску ширины \verbn— и высоты k. На каждой вертикали будет стоять шашка. Таким образом, положения шашек соответствуют последовательностям из чисел 1..k длины n (s-ый член последовательности соответствует высоте шашки на s-ой вертикали). На каждой шашке нарисуем стрелочку, которая может быть направлена вверх или вниз. Вначале все шашки поставим на нижнюю горизонталь стрелочкой вверх. Далее двигаем шашки по такому правилу: найдя самую правую шашку, которую можно подвинуть в направлении (нарисованной на ней) стрелки, двигаем её на одну клетку в этом направлении, а все стоящие правее неё шашки (они упёрлись в край) разворачиваем кругом.

Ясно, что на каждом шаге только одна шашка сдвигается, т.е. один член последовательности меняется на 1. Докажем индукцией по n, что проходятся все последовательности из чисел 1..k. Случай n=1 очевиден. Пусть n>1. Все ходы поделим на те, где двигается последняя шашка, и те, где двигается не последняя. Во втором случае последняя шашка стоит у стены, и мы ее поворачиваем, так что за каждым ходом второго типа следует k-1 ходов первого типа, за время которых последняя шашка побывает во всех клетках. Если мы теперь забудем о последней шашке, то движения первых n-1 по предположению индукции пробегают все последовательности длины n-1 по одному разу; движения же последней шашки из каждой последовательности длины n-1 делают k последовательностей длины n.

В программе, помимо последовательности x[1]..x[n], будем хранить массив  $d[1]$ ..d[n] из чисел +1 и -1 (+1 соответствует стрелке вверх, -1 стрелке вниз).

Начальное состояние:  $x[1] = ... = x[n] = 1; d[1] = ... = d[n] = 1.$ 

Приведём алгоритм перехода к следующей последовательности (одновременно выясняется, возможен ли переход — ответ становится значением булевской переменной р).

```
{если можно, сделать шаг и положить p := true, если нет,
положить p := false }
i := n;while (i > 1) and
| ((d[i]=1) \text{ and } (x[i]=n)) \text{ or } ((d[i]=-1) \text{ and } (x[i]=1)))\mathbf{I}do begin
| i := i - 1;end;
if (d[i]=1 and x[i]=n) or (d[i]=-1 and x[i]=1)\perpthen begin
| p:=false;
end else begin
| p:=true;
\vert x[i] := x[i] + d[i];| for j := i+1 to n do begin
| | d[j] := -d[j];| end;
end;
```
Замечание. Для последовательностей нулей и единиц возможно другое решение, использующее двоичную систему. (Именно оно связывается обычно с названием «коды Грея».)

Запишем подряд все числа от 0 до  $2^{n} - 1$  в двоичной системе. Например, для  $n=3$  напишем:

000 001 010 011 100 101 110 111

Затем каждое из чисел подвергнем преобразованию, заменив каждую цифру, кроме первой, на ее сумму с предыдущей цифрой (по модулю 2). Иными словами, число  $a_1, a_2, \ldots, a_n$  преобразуем в  $a_1, a_1 + a_2, a_2 + a_3, \ldots, a_{n-1} + a_n$ (сумма по модулю 2). Для  $n=3$  получим:

000 001 011 010 110 111 101 100

Легко проверить, что описанное преобразование чисел обратимо (и тем самым дает все последовательности по одному разу). Кроме того, двоичные записи соседних чисел отличаются заменой конца 011...1 на конец 100...0, что — после преобразования — приводит к изменению единственной цифры.

Применение кода Грея. Пусть есть вращающаяся ось, и мы хотим поставить латчик угла поворота этой оси. Насалим на ось барабан, выкрасим половину барабана в чёрный цвет, половину в белый и установим фотоэлемент. На его выходе будет в половине случаев 0, а в половине 1 (т.е. мы измеряем угол «с точностью до 180»).

Развёртка барабана:

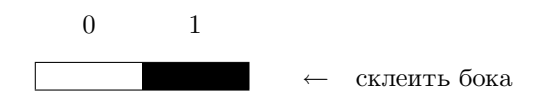

Сделав рядом другую дорожку из двух чёрных и белых частей и поставив второй фотоэлемент, получаем возможность измерить угол с точностью до 90°:

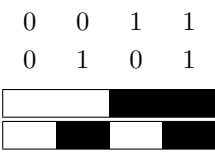

Сделав третью,

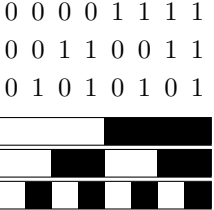

мы измерим угол с точностью до 45° и т.д. Эта идея имеет, однако, недостаток: в момент пересечения границ сразу несколько фотоэлементов меняют сигнал, и если эти изменения произойдут не совсем одновременно, на какое-то время показания фотоэлементов будут бессмысленными. Коды Грея позволяют избежать этой опасности. Сделаем так, чтобы на каждом шаге менялось показание лишь одного фотоэлемента (в том числе и на последнем, после целого оборота).

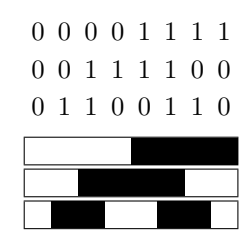

Написанная нами формула позволяет легко преобразовать данные от фотоэлементов в двоичный код угла поворота.

2.4.6. Напечатать все перестановки чисел 1..n| так, чтобы каждая следующая получалась из предыдущей перестановкой (транспозицией) двух соседних чисел. Например, при n=3| допустим такой порядок:

3.2 1  $\rightarrow$  2 3.1  $\rightarrow$  2.1 3  $\rightarrow$  1 2.3  $\rightarrow$  1.3 2  $\rightarrow$  3 1 2

(между переставляемыми числами вставлены точки).

% \index{перестановок!перечисление}%

Решение. Наряду с множеством перестановок рассмотрим множество последовательностей у [1]. . у [n] целых неотрицательных чисел, для которых  $\mathbf{v}[1]$ 0, ...,  $\mathbf{v}[n]$ n-1. В нем столько же элементов, сколько в множестве всех перестановок, и мы сейчас установим между ними взаимно однозначное соответствие. Именно, каждой перестановке поставим в соответствие последовательность  $y[1] \dots y[n]$ , где  $y[i]$  — количество чисел, меньших і и стоящих левее і в этой перестановке. Взаимная однозначность вытекает из такого замечания. Перестановка чисел 1. . n получается из перестановки чисел 1.. n-1 добавлением числа n, которое можно вставить на любое из п мест. При этом к сопоставляемой с ней последовательности добавляется еще один член, принимающий значения от 0 до n-1, а предыдущие члены не меняются. При этом оказывается, что изменение на единицу одного из членов последовательности у соответствует транспозиции двух соседних чисел, если все следующие числа последовательности у принимают максимально

или минимально возможные для них значения. Именно, увеличение у [i] на 1 соответствует транспозиции числа і с его правым соседом, а уменьшение — с левым.

Теперь вспомним решение задачи о перечислении всех последовательностей, на каждом шаге которого один член меняется на единицу. Заменив прямоугольную доску доской в форме лестницы (высота i-ой вертикали равна i) и двигая шашки по тем же правилам, мы перечислим все последовательности у, причем і-ый член будет меняться как раз только если все следующие шашки стоят у края. Надо еще уметь параллельно с изменением у корректировать перестановку. Очевидный способ требует отыскания в ней числа і; это можно облегчить, если помимо самой перестановки хранить функцию

 $i \mapsto$ позиция числа і в перестановке,

т.е. обратное к перестановке отображение, исоответствующим образом её корректировать. Вот какая получается программа:

```
program test;
| const n = ...;| var
    x: array [1..n] of 1..n; {перестановка}
\mathbf{L}inv_x: array [1..n] of 1..n; {обратная перестановка}
\mathbf{I}y: array [1..n] of integer; {y[i] < i}
\mathbf{L}\vert d: array [1..n] of -1..1; \{направления\}| b: boolean;
\mathbf{I}| procedure print_x;
| | var i: integer;
| begin
| | for i:=1 to n do begin
| | | | write (x[i], '');
| | end;
| | writeln;
| end:
\mathbf{I}| procedure set_first; {первая: y[i]=0 при всех i}
```

```
| | var i : integer;
| begin
| | for i := 1 to n do begin
| | | x[i] := n + 1 - i;| | | inv_x[i] := n + 1 - i;| | | y[i]:=0;
| | | d[i]:=1;
| | end;
| end;
\perp| procedure move (var done : boolean);
| | var i, j, pos1, pos2, val1, val2, tmp : integer;
| begin
| | i := n;
| | while (i > 1) and (((d[i]=1) and (y[i]=i-1)) or
| | | ((d[i]=-1) and (y[i]=0)) do begin
| | | | i := i-1;
| | end;
| | done := (i>1);
| | {упрощение: первый член нельзя менять}
| | if done then begin
| | | y[i] := y[i]+d[i];
| | | for j := i+1 to n do begin
| | | | | d[i] := -d[i];| | | end;
| | | pos1 := inv_x[i];
| | | val1 := i;
| | | pos2 := pos1 + d[i];
| | | val2 := x[pos2];
| | | {pos1, pos2 - номера переставляемых элементов;
| | | val1, val2 - их значения; val2 < val1}
| | | | tmp := x[pos1];| | | x[pos1] := x[pos2];
| | | x[pos2] := tmp;
| | | \text{tmp} := \text{inv}_x[\text{val1}];
```

```
| | | inv_x[val1] := inv_x[val2];
| | | inv_x[val2] := tmp;
| | end;
| end;
|
begin
| set_first;
| print_x;
| b := true;| {напечатаны все перестановки до текущей включительно;
| если b ложно, то текущая - последняя}
| while b do begin
| | move (b);
| | if b then print_x;
| end;
end.
```
## 0.2.5 Несколько замечаний

Посмотрим ещё раз на использованные нами приёмы. Вначале удавалось решить задачу по такой схеме: определяем порядок на подлежащих перечислению объектах и явно описываем процедуру перехода от данного объекта к следующему (в смысле этого порядка). В задаче о кодах Грея потребовалось хранить, помимо текущего объекта, и некоторую дополнительную информацию (направления стрелок). Наконец, в задаче о перечислении перестановок (на каждом шаге допустима одна транспозиция) мы применили такой приём: установили взаимно однозначное соответствие между перечисляемым множеством и другим, более просто устроенным. Таких соответствий в комбинаторике известно много. Мы приведем несколько задач, связанных с так называемыми «числами Каталана».

2.5.1. Перечислить все последовательности длины  $2n$ , составленные из n| единиц и n| минус единиц, у которых сумма любого начального отрезка неотрицательна, т.е. число минус единиц в нм не превосходит числа единиц. (Число таких последовательностей называют числом  $Kama.aa+ia$ ; формулу для чисел Каталана см. в следующем разделе.)

Решение. Изображая единицу вектором  $\verb|\verb|verb| (1,1) —, a mmyc$ единицу вектором (1,-1), можно сказать, что мы ищем пути из точки  $(0,0)$  в точку  $(n,0)$ , не опускающиеся ниже оси абсцисс.

Будем перечислять последовательности в лексикографическом порядке, считая, что -1 предшествует 1. Первой последовательностью будет «пила»

$$
1, -1, 1, -1, \ldots
$$

а последней — «горка»

1, 1, 1, ..., 1, -1, -1, ..., -1.

Как перейти от последовательности к следующей? До некоторого места они должны совпадать, а затем надо заменить -1 на 1. Место замены должно быть расположено как можно правее. Но заменять -1 на 1 можно только в том случае, если справа от неё есть единица (которую можно заменить на -1). После замены -1 на 1 мы приходим к такой задаче: фиксирован начальный кусок последовательности, надо найти минимальное продолжение. Ее решение: надо приписывать -1, если это не нарушит условия неотрицательности, а иначе приписывать 1. Получаем такую программу:

```
\ddotsctype array2n = array [1..2n] of integer;\ddotsprocedure get_next (var a: array2n; var last: Boolean);
| {в а помещается следующая последовательность, если}
| {она есть (при этом last:=false), иначе last:=true}
| var k, i, sum: integer;
begin
k := 2*n;| {инвариант: в а[k+1..2n] только минус единицы}
| while a[k] = -1 do begin k:=k-1; end;
\vert {k - максимальное среди тех, для которых a[k]=1}
| while (k>0) and (a[k] = 1) do begin k:=k-1; end;
\int {a[k] - самая правая -1, за которой есть 1;
| если таких нет, то k=0}
| if k = 0 then begin
| | last := true:
```

```
| end else begin
| | last := false;
| | i:=0; sum:=0;
| |\sin = a[1] + ... + a[i]}
| | while i<>k do begin
| | | i:=i+1; sum:= sum+a[i];
| | end;
| | \{ sum = a[1] + ... + a[k], a[k] = -1 \}| | a[k]: = 1; sum: = sum + 2;
| | {вплоть до a[k] все изменено, sum=a[1]+...+a[k]}
| | while k <> 2*n do begin
| | | k:=k+1;
| | | if sum > 0 then begin
| | | | a[k]:=-1
| | | end else begin
| | | | a[k]:=1;
| | | end;
| | | sum: = sum+a[k];
| | end;
| | {k=2n, sum=a[1]+...a[2n]=0}
| end;
end;
```
2.5.2. Перечислить все расстановки скобок в произведении n сомножителей. Порядок сомножителей не меняется, скобки полностью определяют порядок действий. Например, для n=4| есть 5| расстановок:

 $((ab)c)d, (a(bc))d, (ab)(cd), a((bc)d), a(b(cd)).$ 

### $%$  \index{произведение!неассоциативное}%

[Указание. Каждому порядку действий соответствует последовательность команд стекового калькулятора, описанного на с. 155. ]

2.5.3. На окружности задано 2n| точек, пронумерованных от 1| до 2n|. Перечислить все способы провести n| непересекающихся хорд с вершинами в этих точках.

**CONTENTS** 

% \index{xopды окружности}% \Задача{Перечислить все способы разрезать \verbnугольник на треугольники, проведя n-2 его диагонали.

(Мы вернёмся к разрезанию многоугольника в разделе о динамическом программировании, с. 147.)

Ещё один класс задач на перечисление всех элементов заданного множества мы рассмотрим ниже, обсуждая метод поиска с возвратами (backtracking).

#### $0.2.6$ Подсчет количеств

Иногда можно найти количество объектов с тем или иным свойством, не перечисляя их. Классический пример:  $C_n^k$  — число всех  $k$ -элементных подмножеств п-элементного множества - можно найти, заполняя таблицу по формулам

$$
C_n^0 = C_n^n = 1 \t (n1)
$$
  
\n
$$
C_n^k = C_{n-1}^{k-1} + C_{n-1}^k \t (n > 1, 0 < k < n)
$$

или по формуле

$$
C_n^k = \frac{n!}{k! \cdot (n-k)!}.
$$

(Первый способ эффективнее, если надо вычислить много значений  $C_n^k$ .) Приведём другие примеры.

2.6.1. (Число разбиений) (Предлагалась на Всесоюзной олимпиаде по программированию 1988 года.) Пусть  $P(n)$  — число разбиений целого положительного *n* на целые положительные слагаемые (без учета порядка,  $1+2$  $n+1$  — одно и то же разбиение). При  $n=0$  положим  $P(n)=1$  (единственное разбиение не содержит слагаемых). Построить алгоритм вычисления  $P(n)$  для заданного *n*.

Решение. Можно доказать (это нетривиально) такую формулу для  $P(n)$ :

$$
P(n) = P(n-1) + P(n-2) - P(n-5) - P(n-7) + P(n-12) + P(n-15) + \dots
$$

(знаки у пар членов чередуются, вычитаемые в одной паре равны  $(3q^2-q)/2$  $\mu$   $(3q^2+q)/2$ ).

Однако и без её использования можно придумать способ вычисления  $P(n)$ , который существенно эффективнее перебора и подсчета всех разбиений.

Обозначим через  $R(n,k)$  (для  $n0, k0$ ) число разбиений *n* на целые положительные слагаемые, не превосходящие k. (При этом  $R(0, k)$  считаем равным 1 лля всех k0.) Очевилно,  $P(n) = R(n, n)$ . Все разбиения n на слагаемые, не превосходящие  $k$ , разобьем на группы в зависимости от максимального слагаемого (обозначим его *i*). Число  $R(n, k)$  равно сумме (по всем *i* от 1 до *k*) количеств разбиений со слагаемыми не больше *k* и максимальным слагаемым, равным *i*. А разбиения *n* на слагаемые не более  $k$  с первым слагаемым, равным  $i$ , по существу представляют собой разбиения  $n-i$  на слагаемые, не превосходящие *i* (при *ik*). Так что

$$
R(n,k) = \sum_{i=1}^{k} R(n-i,i) \text{ mpu } kn;
$$
  

$$
R(n,k) = R(n,n) \text{ mpu } kn,
$$

что позволяет заполнять таблицу значений функции  $R$ .

2.6.2. (Счастливые билеты) (Предлагалась на Всесоюзной олимпиаде по программированию 1989 года). Последовательность из 2n цифр (каждая цифра от 0 до 9) называется счастливым билетом, если сумма первых  $n$ цифр равна сумме последних  $n$  цифр. Найти число счастливых последовательностей данной длины.

Решение. (Сообщено одним из участников олимпиады; к сожалению, не могу указать фамилию, так как работы проверялись зашифрованными.) Рассмотрим более общую задачу: найти число последовательностей, где разница между суммой первых  $n$  цифр и суммой последних  $n$  цифр равна  $k$  $(k = -9n, \ldots, 9n)$ . Пусть  $T(n, k)$  — число таких последовательностей.

Разобьем множество таких последовательностей на классы в зависимости от разницы между первой и последней цифрами. Если эта разница равна  $t$ , то разница между суммами групп из оставшихся  $n-1$  цифр равна  $k-t$ . Учитывая, что пар цифр с разностью t бывает  $10-|t|$ , получаем формулу

$$
T(n,k) = \sum_{t=-9}^{9} (10 - |t|)T(n-1, k-t).
$$

(Некоторые слагаемые могут отсутствовать, так как  $k-t$  может быть слишком велико.)

В некоторых случаях ответ удаётся получить в виде явной формулы.

2.6.3. Доказать, что число Каталана (количество последовательностей длины 2n из n единиц и n минус единиц, в любом начальном отрезке которых не меньше единиц, чем минус единиц) равно  $C_{2n}^n/(n+1)$ .

[Указание. Число Каталана есть число ломаных, идущих из  $(0,0)$  в  $(2n,0)$  шагами  $(1,1)$  и  $(1,-1)$ , не опускающихся в нижнюю полуплоскость, т.е. разность числа всех ломаных (которое есть  $C_{2n}^n$ ) и числа ломаных, опускающихся в нижнюю полуплоскость. Последние можно описать также как ломаные, пересекающие прямую  $y = -1$ . Отразив их кусок справа от самой правой точки пересечения относительно указанной прямой, мы установим взаимно однозначное соответствие между ними и ломаными из  $(0,0)$  в  $(2n,-2)$ . Остаётся проверить, что  $C_{2n}^n - C_{2n}^{n+1} = C_{2n}^n/(n+1)$ .

### $0.3$ Обход дерева. Перебор с возвратами

### $0.3.1$ Ферзи, не бьющие друг друга: обход дерева позиний

В предыдущей главе мы рассматривали несколько задач одного и того же типа: «перечислить все элементы некоторого множества A». Схема решения была такова: на множестве  $A$  вводился порядок и описывалась процедура перехода от произвольного элемента множества  $A$  к следующему за ним (в этом порядке). Такую схему не всегда удается реализовать непосредственно, и в этой главе мы рассмотрим другой полезный прием перечисления всех элементов некоторого множества. Его называют «поиск с возвратами», «метод ветвей и границ», «backtracking». На наш взгляд, наиболее точное название этого метода — обход дерева.

3.1.1. Перечислить все способы расстановки *п* ферзей на шахматной доске  $n \times n$ , при которых они не бьют друг друга.

Решение. Очевидно, на каждой из *п* горизонталей должно стоять по ферзю. Будем называть k-позицией (для  $k = 0, 1, ..., n$ ) произвольную расстановку  $k$  ферзей на  $k$  нижних горизонталях (ферзи могут бить друг друга). Нарисуем «дерево позиций»: его корнем будет единственная 0-позиция, а из каждой k-позиции выходит n стрелок вверх в  $(k + 1)$ -позиции. Эти n позиций отличаются положением ферзя на  $(k + 1)$ -ой горизонтали. Будем считать, что расположение их на рисунке соответствует положению этого ферзя: левее та позиция, в которой ферзь расположен левее.

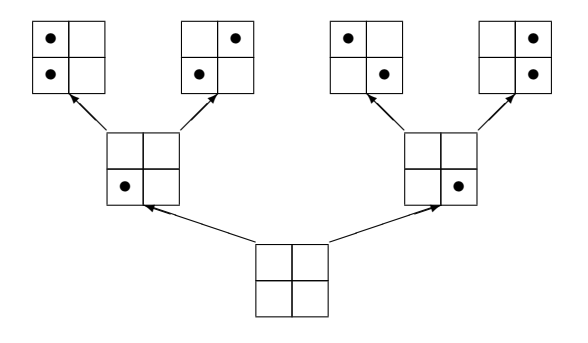

Среди позиций этого дерева нам надо отобрать те *n*-позиции, в которых ферзи не бьют друг друга. Программа будет «обходить дерево» и искать их. Чтобы не делать лишней работы, заметим вот что: если в какой-то  $k$ -позиции ферзи бьют друг друга, то ставить дальнейших ферзей смысла нет. Поэтому, обнаружив это, мы будем прекращать построение дерева в этом направлении.

Точнее, назовем k-позицию допустимой, если после удаления верхнего ферзя оставшиеся не бьют друг друга. Наша программа будет рассматривать только допустимые позиции.

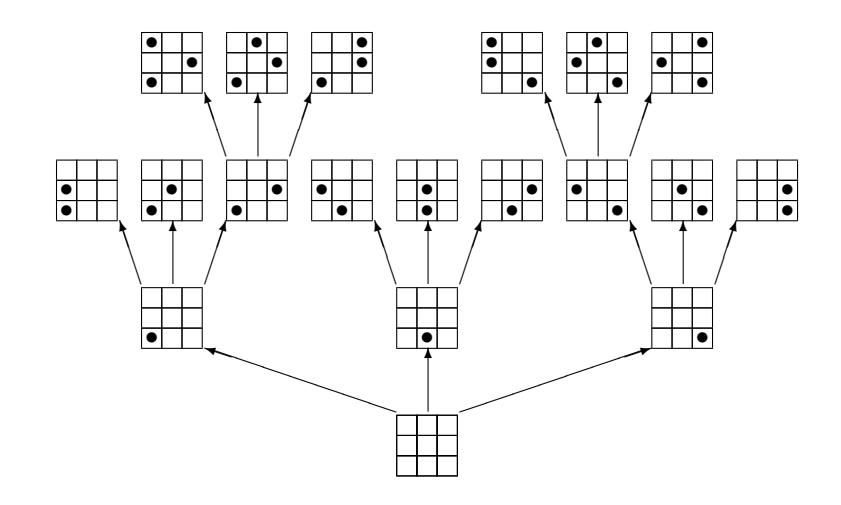

 $\Huge \ddot{\!\!\! A} e p e s o \partial on y c m u m b x n o s u u u u \partial .$ 

 $n=3$ 

Разобьем задачу на две части: (1) обход произвольного дерева и (2) реализацию дерева допустимых позиций.

Сформулируем задачу обхода произвольного дерева. Будемсчитать, что у нас имеется Робот, который в каждый момент находится в одной из вершин дерева (вершины изображены на рисунке кружочками). Он умеет выполнять команды:

• вверх\_налево (идти по самой левой из выходящих вверх стрелок)

- вправо (перейти в соседнюю справа вершину)
- вниз (спуститься вниз на один уровень)

(На рисунках стрелками показано, какие перемещения соответствуют этим командам.)

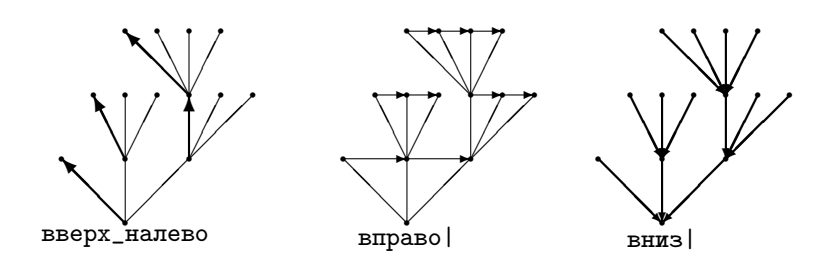

Кроме того, в репертуар Робота входят проверки, соответствующие возможности выполнить каждую из команд:

- есть\_сверху;
- есть\_справа;
- есть\_снизу;

(последняя проверка истинна всюду, кроме корня). Обратите внимание, что команда вправо позволяет перейти лишь к «родному брату», но не к «двоюродному».

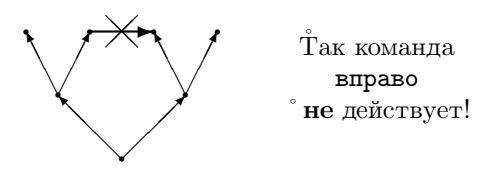

Будем считать, что у Робота есть команда обработать и что его задача — обработать все листья (вершины, из которых нет стрелок вверх, то есть где условие есть\_сверху ложно). Для нашей шахматной задачи команде обработать будет соответствовать проверка и печать позиции ферзей.

Доказательство правильности приводимой далее программы использует такие определения. Пусть фиксировано положение Робота в одной из вершин дерева. Тогда все листья дерева разбиваются на три категории: над Роботом, левее Робота и правее Робота. (Путь из корня в лист может проходить через вершину с Роботом, сворачивать влево, не доходя до нее и сворачивать вправо, не доходя до нее.) Через (ОЛ) обозначим условие «обработаны все листья левее Робота», а через (ОЛН) — условие «обработаны все листья левее и над Роботом».

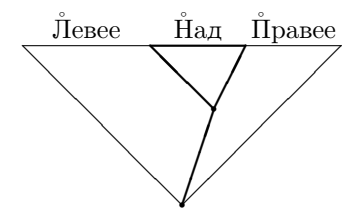

Нам понадобится такая процедура:

```
procedure вверх_до_упора_и_обработать;
| {дано: (ОЛ), надо: (ОЛН)}
begin
| {инвариант: ОЛ}
| while есть_сверху do begin
| | вверх_налево;
| end
| {ОЛ, Робот в листе}
| обработать;
| {ОЛН}
end;
```
Основной алгоритм:

дано: Робот в корне, листья не обработаны

надо: Робот в корне, листья обработаны

```
{ОЛ}
вверх_до_упора_и_обработать;
{инвариант: ОЛН}
while есть_снизу do begin
| if есть_справа then begin {ОЛН, есть справа}
| | вправо;
| | {ОЛ}
| | вверх_до_упора_и_обработать;
| end else begin
| | {ОЛН, не есть_справа, есть_снизу}
| | вниз;
| end;
end;
{ОЛН, Робот в корне => все листья обработаны}
```
Осталось воспользоваться следующими свойствами команд Робота (в каждой строке в первой фигурной скобке записаны условия, в которых выполняется команда, во второй — утверждения о результате ее выполнения):

- (1) {ОЛ, не есть\_сверху} обработать {ОЛН}
- $(2)$   $\{OJI\}$  вверх\_налево  $\{OJI\}$
- (3) {есть\_справа, ОЛН} вправо {ОЛ}
- (4) {не есть\_справа, есть\_снизу, ОЛН} вниз {ОЛН}

3.1.2. Доказать, что приведенная программа завершает работу (на любом конечном дереве).

Решение. Процедура вверх\_до\_упора\_и\_обработать завершает работу (высота Робота не может увеличиваться бесконечно). Если программа работает бесконечно, то, поскольку листья не обрабатываются повторно, начиная с некоторого момента ни один лист не обрабатывается. А это возможно, только если Робот всё время спускается вниз. Противоречие. (Об оценке числа действий см. далее.)

3.1.3. Доказать правильность следующей программы обхода дерева:

var state: (WL, WLU);

```
state := WL;
while есть_снизу or (state <> WLU) do begin
| if (state = WL) and есть_сверху then begin
| | вверх_налево;
| end else if (state = WL) and not есть_сверху then begin
| | обработать; state := WLU;
| end else if (state = WLU) and есть_справа then begin
| | вправо; state := WL;
| end else begin {state = WLU, not есть_справа, есть_снизу}
| | вниз;
| end;
end;
```
Решение. Инвариант цикла:

 $state = WL \Rightarrow 0J$  $state = WLU \Rightarrow$  OJIH

Доказательство завершения работы: переход из состояния ОЛ в ОЛН возможен только при обработке вершины, поэтому если программа работает бесконечно, то с некоторого момента значение state не меняется, что невозможно.

3.1.4. Решить задачу об обходе дерева, если мы хотим, чтобы обрабатывались все вершины (не только листья).

Решение. Пусть  $x$  — некоторая вершина. Тогда любая вершина  $y$  относится к одной из четырёх категорий. Рассмотрим путь из корня в  $y$ . Он может:

(а) быть частью пути из корня в  $x$  ( $y$  ниже  $x$ );

(б) свернуть налево с пути в  $x$  ( $y$  левее  $x$ );

(в) пройти через  $x(y \text{ had } x);$ 

(г) свернуть направо с пути в  $x$  ( $y$  правее  $x$ );

В частности, сама вершина  $x$  относится к категории (в). Условия теперь будут такими:

(ОНЛ) обработаны все вершины ниже и левее;

(ОНЛН) обработаны все вершины ниже, левее и над.

Вот как будет выглядеть программа:

```
procedure вверх_до_упора_и_обработать;
| {дано: (ОНЛ), надо: (ОНЛН)}
begin
| {инвариант: ОНЛ}
| while есть_сверху do begin
| | обработать;
| | вверх_налево;
| end
| {ОНЛ, Робот в листе}
| обработать;
| {ОНЛН}
end;
 Основной алгоритм:
дано: Робот в корне, ничего не обработано
надо: Робот в корне, все вершины обработаны
{ОНЛ}
вверх_до_упора_и_обработать;
{инвариант: ОНЛН}
while есть_снизу do begin
| if есть_справа then begin {ОНЛН, есть справа}
| | вправо;
| | {ОНЛ}
| | вверх_до_упора_и_обработать;
| end else begin
| | {ОЛН, не есть_справа, есть_снизу}
| | вниз;
| end;
end;
{ОНЛН, Робот в корне => все вершины обработаны}
```
3.1.5. Приведенная только что программа обрабатывает вершину до того, как обработан любой из её потомков. Как изменить программу, чтобы каждая вершина, не являющаяся листом, обрабатывалась дважды: один

раз до, а другой раз после всех своих потомков? (Листья по-прежнему обрабатываются по разу.)

Решение. Под «обработано ниже и левее» будем понимать «ниже обработано по разу, слева обработано полностью (листья по разу, остальные по два)». Под «обработано ниже, левее и над» будем понимать «ниже обработано по разу, левее и над — полностью».

Программа будет такой:

```
procedure вверх_до_упора_и_обработать;
| {дано: (ОНЛ), надо: (ОНЛН)}
begin
| {инвариант: ОНЛ}
| while есть_сверху do begin
| | обработать;
| | вверх_налево;
| end
| {ОНЛ, Робот в листе}
| обработать;
| {ОНЛН}
end;
Основной алгоритм:
дано: Робот в корне, ничего не обработано
надо: Робот в корне, все вершины обработаны
{ОНЛ}
вверх_до_упора_и_обработать;
{инвариант: ОНЛН}
while есть_снизу do begin
| if есть_справа then begin {ОНЛН, есть справа}
| | вправо;
| | {ОНЛ}
| | вверх_до_упора_и_обработать;
| end else begin
| | {ОЛН, не есть_справа, есть_снизу}
| | вниз;
```
```
| | обработать;
| end;
end:
{ОНЛН, Робот в корне => все вершины обработаны полностью}
```
3.1.6. Доказать, что число операций в этой программе по порядку равно числу вершин дерева. (Как и в других программах, которые отличаются от этой лишь пропуском некоторых команд обработать.)

[Указание. Примерно каждое второе действие при исполнении этой программы — обработка вершины, а каждая вершина обрабатывается максимум дважды.

Вернёмся теперь к нашей задаче о ферзях (где из всех программ обработки дерева понадобится лишь первая, самая простая). Реализуем операции с деревом позиций. Позицию будем представлять с помощью переменной k:0.. n (число ферзей) и массива с: array [1.. n] of 1.. n (с[i] — координаты ферзя на *i*-ой горизонтали; при *i* > k значение c[i] роли не играет). Предполагается, что все позиции допустимы (если убрать верхнего ферзя, остальные не бьют друг друга).

```
program queens;
\vert const n = ...;
| var
| k: 0..n;| c: array [1..n] of 1..n;\perp| procedure begin_work; { Hayarb paбory}
| begin
| | k := 0;
| end:
\mathbf{I}I function danger: boolean: {верхний ферзь под боем}
| | var b: boolean; i: integer;
| begin
| | if k \leq 1 then begin
| | | danger := false;
```

```
| | end else begin
| | | b := false; i := 1;
| | | {b <=> верхний ферзь под боем ферзей с номерами < i}
| | | while i <> k do begin
| | | | b := b or (c[i]=c[k]) {вертикаль}
| | | | | or (abs(c[i]-c[k]))=abs(i-k)); {maxonamb}| | | | i := i+1;
| | | end;
| | | danger := b;
| | end;
| end;
|
| function is_up: boolean; {есть_сверху}
| begin
| | is_up := (k < n) and not danger;
| end;
|
| function is_right: boolean; {есть_справа}
| begin
| | is_right := (k > 0) and (c[k] < n);
| end;
| {возможна ошибка: при k=0 не определено c[k]}
|
| function is_down: boolean; {есть_снизу}
| begin
| | is_down := (k > 0);
| end;
|
| procedure up; {вверх_налево}
| begin {k < n, not danger}
| | k := k + 1;
| | c [k] := 1;| end;
|
| procedure right; {вправо}
```

```
| begin {k > 0, c[k] < n}
| | c [k] := c [k] + 1;| end;
\blacksquare| procedure down; {вниз}
| begin \{k > 0\}| | k := k - 1;| end;
\blacksquare| procedure work; {обработать}
| | var i: integer;
| begin
| | if (k = n) and not danger then begin
| | | for i := 1 to n do begin
| | | | write ('<', i, ',', c[i], '> ');
| | | end;
| | | writeln;
| | end;
| end;
\perp| procedure UW; {вверх_до_упора_и_обработать}
| begin
| | while is_up do begin
| | | up;
| | end
| | work;
| end;
\blacksquarebegin
| begin_work;
| UW;
| while is_down do begin
| | if is_right then begin
| | | right;
| | | UW;
```
| | end else begin  $|$   $|$   $|$   $d$ own;  $|$  | end; | end: end.

3.1.7. Приведённая программа тратит довольно много времени на выполнение проверки есть сверху (проверка, находится ли верхний ферзь под боем, требует числа действий порядка n). Изменить реализацию операций с деревом позиций так, чтобы все три проверки есть\_сверху/справа | / снизу | и соответствующие команды требовали бы количества действий, ограниченного не зависящей от n константой.

Решение. Для каждой вертикали, каждой восходящей и каждой нисходящей диагонали будем хранить булевское значение - сведения о том, находится ли на этой линии ферзь (верхний ферзь не учитывается). (Заметим, что в силу допустимости позиции на каждой из линий может быть не более одного ферзя.).

#### $0.3.2$ Обход дерева в других задачах

3.2.1. Использовать метод обхода дерева для решения следующей задачи: дан массив из n целых положительных чисел  $a[1] \dots a[n]$  и число s; требуется узнать, может ли число s быть представлено как сумма некоторых из чисел массива а. (Каждое число можно использовать не более чем по одному разу.)

Решение. Будем задавать к-позицию последовательностью из к булевских значений, определяющих, входят ли в сумму числа a[1]... a[k] или не входят. Позиция допустима, если ее сумма не превосходит s.

Замечание. По сравнению с полным перебором всех  $2^n$  подмножеств тут есть некоторый выигрыш. Можно также предварительно отсортировать массив а в убывающем порядке, а также считать недопустимыми те позиции, в которых сумма отброшенных членов больше, чем разность суммы всех членов и s. Последний приём называют «методом ветвей и границ». Но принципиального улучшения по сравнению с полным перебором тут не получается (эта задача, как говорят. NP-полна, подробности см. в книге Ахо, Хопкрофта и Ульмана «Построение и анализ вычислительных алгоритмов», Мир, 1979, а также в книге Гэри и Джонсона «Вычислительные машины и труднорешаемые задачи», Мир, 1982). Традиционное название этой задачи — «задача о рюкзаке» (рюкзак общей грузоподъемностью s нужно упаковать под завязку, располагая предметами веса  $a[1] \dots a[n]$ . См. также в главе 0.8 алгоритм её решения, полиномиальный по  $n + s$ (использующий «динамическое программирование»).

3.2.2. Перечислить все последовательности из  $n$  нулей, единиц и двоек, в которых никакая группа цифр не повторяется два раза подряд (нет куска вида  $XX$ ).

3.2.3. Аналогичная задача для последовательностей нулей и единиц, в которых никакая группа цифр не повторяется три раза подряд (нет куска вида  $XXX$ ).

К этой же категории относятся задачи типа «можно ли сложить данную фигуру из пентамино» и им подобные. В них важно умелое сокращение перебора (вовремя распознать, что имеющееся расположение фигурок уже противоречит требованиям, и по этой ветви поиск не продолжать).

#### $0.4$ Сортировка

#### $0.4.1$ Квадратичные алгоритмы

4.1.1. Пусть  $a[1],...,a[n]$  — целые числа. Требуется построить массив  $b[1], \ldots, b[n],$  содержащий те же числа, для которого  $b[1] \ldots b[n].$ 

Замечание. Среди чисел а[1]... а[n] могут быть равные. Требуется, чтобы каждое целое число входило в b[1]...b[n] столько же раз, сколько  $\Pi$  B a[1] ... a[n].

Решение. Удобно считать, что числа a[1]... a[n] и b[1]... b[n] представляют собой начальное и конечное значения массива х. Требование «а и b содержат одни и те же числа» будет заведомо выполнено, если в процессе работы мы ограничимся перестановками элементов х.

```
k := 0;{к наименьших элементов массива установлены на свои места}
while k \leq n do begin
| s := k + 1; t := k + 1;\{x[s] - наименьший среди x[k+1] \dots x[t] }
| while t<>n do begin
| | t := t + 1;| | if x[t] < x[s] then begin
| | | s := t;| | end;
| end;
\left[ \begin{array}{cc} \{x[s] - \text{намленыш } x \text{ cpequ } x[k+1] \dots x[n] \end{array} \right]| \ldots переставить x[s] и x[k+1];
| k := k + 1;end;
```
4.1.2. Дать другое решение задачи сортировки, использующее инвариант «первые к элементов упорядочены»  $(x[1] \ldots x[k])$ .

Решение.

 $k := 1$ : {первые k элементов упорядочены}

```
while k \leq n do begin
| t := k+1;| {k+1-ый элемент продвигается к началу, пока не займет
   надлежащего места, t - его текущий номер}
\mathbf{I}| while (t > 1) and (x[t] < x[t-1]) do begin
| \cdot |... \piOMehять x[t-1] x x[t]:
| \t1 t := t - 1:
| end;
end;
```
Замечание. Дефект программы: при ложном выражении (t>1) проверка  $x[t]$  <  $x[t-1]$  требует несуществующего значения  $x[0]$ .

Оба предложенных решения требуют числа действий, пропорционального  $n^2$ . Существуют более эффективные алгоритмы.

#### Алгоритмы порядка  $n \log n$  $0.4.2$

4.2.1. Предложить алгоритм сортировки, число действий которого было бы порядка  $n \log n$ , то есть не превосходило бы  $Cn \log n$  для некоторого  $C$ и для всех  $n$ .

Мы предложим два решения.

Решение 1 (сортировка слиянием).

Пусть  $k$  — положительное целое число. Разобьем массив  $x[1] \dots x[n]$ на отрезки длины k. (Первый —  $x[1] \dots x[k]$ , затем  $x[k+1] \dots x[2k]$  и так далее.) Последний отрезок будет неполным, если n не делится на k. Назовем массив k-упорядоченным, если каждый из этих отрезков в отдельности упорядочен. Любой массив 1-упорядочен. Если массив k-упорядочен и nk, то он упорядочен.

Мы опишем, как преобразовать к-упорядоченный массив в 2к-упорядоченный (из тех же элементов). С помощью этого преобразования алгоритм записывается так:

 $k := 1;$ 

```
{массив х является k-упорядоченным}
while k < n do begin
```

```
| .. преобразовать k-упорядоченный массив в 2k-упорядоченный;
k := 2 * k;end:
```
Требуемое преобразование состоит в том, что мы многократно «сливаем» два упорядоченных отрезка длины не больше k в один упорядоченный отрезок. Пусть процедура

```
слияние (p,q,r: integer)
```
при рог сливает отрезки x[p+1]... x[q] и x[q+1]... x[r] в упорядоченный отрезок х[р+1]... х[г] (не затрагивая других частей массива х).

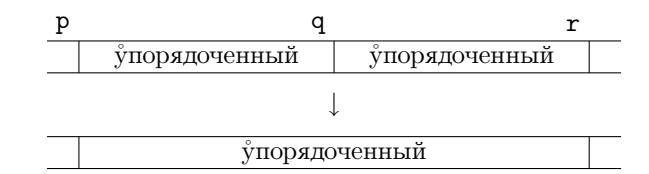

Тогда преобразование k-упорядоченного массива в 2k-упорядоченный осуществляется так:

```
t := 0;
{t кратно 2k или t = n, x[1] \ldots x[t] является
2k-упорядоченным; остаток массива х не изменился}
while t + k < n do begin
| p := t;| q := t+k;| ...r := min(t+2*k, n); {min(a, b) - nummmym из a и b}
\vert слияние (p,q,r);\vert t \vert := r;end;
```
Слияние требует вспомогательного массива для записи результатов слияния — обозначим его b. Через р0 и q0 обозначим номера последних элементов участков, подвергшихся слиянию,  $s0$  — последний записанный в массив b элемент. На каждом шаге слияния производится одно из двух действий:

```
b[s0+1]:=x[p0+1];p0:=p0+1;s0:=s0+1;
```
или

```
b[s0+1]:=x[q0+1];q0:=q0+1;s0:=s0+1;
```
(Любители языка С оценят сокращения b [++s0] = x [++p0] и b [++s0] = x [++q0].) Первое действие (взятие элемента из первого отрезка) может производиться при одновременном выполнении двух условий:

(1) первый отрезок не кончился  $(p0 < q)$ ;

(2) второй отрезок кончился  $(q0 = r)$  или не кончился, но элемент в нем не меньше очередного элемента первого отрезка  $[(q0 < r)$  и  $(x[p0+1]x[q0+1])$ .

Аналогично для второго действия. Итак, получаем

```
p0 := p; q0 := q; s0 := p;
while (p0 \leftrightarrow q) or (q0 \leftrightarrow r) do begin
| if (p0 < q) and ((q0 = r) or ((q0 < r) and
                     (x[p0+1] \le x[q0+1])) then begin
\vert \ \vert| | b [s0+1] := x [p0+1];
| | p0 := p0+1;| | s0 := s0+1;
| end else begin
| | (q0 < r) and ((p0 = q) or ((p0 < q) and
      (x[p0+1] > = x[q0+1]))\mathbf{1}| | b [s0+1] := x [q0+1];
1 | q0 := q0 + 1;
| | s0 := s0 + 1;
| end:
end;
```
(Если оба отрезка не кончены и первые невыбранные элементы в них равны, то допустимы оба действия; в программе выбрано первое.)

Остаётся лишь переписать результат слияния обратно в массив х. (Предупреждение. Если обратное копирование выполняется вне процедуры слияния, то не забудьте про последний отрезок.)

Программа имеет привычный дефект: обращение к несуществующим элементам массива при вычислении булевских выражений.

Решение 2 (сортировка деревом).

Нарисуем «полное двоичное дерево» — картинку, в которой снизу один кружок, из него выходят стрелки в два других, из каждого — в два других и так далее:

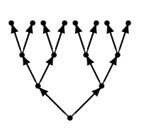

Будем говорить, что стрелки ведут «от отцов к сыновьям»: у каждого кружка два сына и один отец (если кружок не в самом верху или низу). Предположим для простоты, что количество подлежащих сортировке чисел есть степень двойки, и они могут заполнить один из рядов целиком. Запишем их туда. Затем заполним часть дерева под ними по правилу:

 $\mathring{u}u$ словкружк $e = uuuu$ мумизчиселвкружка $x - c$ ыновьях

Тем самым в корне дерева (нижнем кружке) будет записано минимальное число во всём массиве.

Изымем из сортируемого массива минимальный элемент. Для этого его надо вначале найти. Это можно сделать, идя от корня: от отца переходим к тому сыну, где записано то же число. Изъяв минимальный элемент, заменим его символом  $+\infty$  и скорректируем более низкие ярусы (для этого надо снова пройти путь к корню). При этом считаем, что  $\min(t, +\infty) = t$ . Тогда в корне появится второй по величине элемент, мы изымаем его, заменяя бесконечностью и корректируя дерево. Так постепенно мы изымем все элементы в порядке возрастания, пока в корне не останется бесконечность.

При записи этого алгоритма полезно нумеровать кружки числами  $1, 2, \ldots$  при этом сыновьями кружка номер в являются кружки 2n и  $2n + 1$ . Подробное изложение этого алгоритма мы опустим, поскольку

мы изложим более эффективный вариант, не требующий дополнительной памяти, кроме конечного числа переменных (в дополнение к сортируемому массиву).

Мы будем записывать сортируемые числа во всех вершинах дерева, а не только на верхнем уровне. Пусть  $x[1] \dots x[n]$  — массив, поллежащий сортировке. Вершинами дерева будут числа от 1 до n; о числе x [i] мы будем говорить как о числе, стоящем в вершине *i*. В процессе сортировки количество вершин дерева будет сокращаться. Число вершин текущего дерева будем хранить в переменной к. Таким образом, в процессе работы алгоритма массив  $x[1] \ldots x[n]$  делится на две части: в  $x[1] \ldots x[k]$  хранятся числа на дереве, а в x[k+1]... x[n] хранится уже отсортированная в порядке возрастания часть массива — элементы, уже занявшие свое законное место.

На каждом шаге алгоритм будет изымать максимальный элемент дерева и помещать его в отсортированную часть, на освободившееся в результате сокращения дерева место.

Договоримся о терминологии. Вершинами дерева считаются числа от 1 до текущего значения переменной к. У каждой вершины s могут быть сыновья 2s и 2s+1. Если оба этих числа больше k, то сыновей нет; такая вершина называется листом. Если  $2s = k$ , то вершина в имеет ровно одного  $\text{chita}$  (2s).

Для каждого s из 1... k рассмотрим «поддерево» с корнем в s: оно содержит вершину s и всех её потомков (сыновей, внуков и так далее до тех пор, пока мы не выйдем из отрезка 1... k). Вершину s будем называть регулярной, если стоящее в нейчисло — максимальный элемент s-поддерева; s-поддерево назовем регулярным, если все его вершины регулярны. (В частности, любой лист образует регулярное одноэлементное поддерево.) Заметим, что истинность утверждения «s-поддерево регулярно» зависит не только от s, но от текущего значения k.

Схема алгоритма такова:

```
k := n... Сделать 1-поддерево регулярным;
{x[1], . . , x[k] \le x[k+1] \le . \le x[n]; 1-поддерево регулярно,
в частности, x[1] - максимальный элемент среди x[1] \ldots x[k]while k \leq 1 do begin
```

```
| \ldots обменять местами x[1] и x[k];
k := k - 1;\left[ \{x[1] \ldots x[k-1] \leq x[k] \leq \ldots \leq x[n]; 1 \text{-nongepebo pery-1} \right]лярно везде, кроме, возможно, самого корня }
\mathbf{I}| ... восстановить регулярность 1-поддерева всюду
end:
```
В качестве вспомогательной процедуры нам понадобится процедура восстановления регулярности s-поддерева в корне. Вот она:

```
{s-поддерево регулярно везде, кроме, возможно, корня}
t := s:
\{s-полдерево регулярно везде, кроме, возможно, вершины t}
while ((2*t+1 \le k) and (x[2*t+1] > x[t])) or
      ((2*t \le k) and (x[2*t] > x[t])) do begin
\mathbf{1}| if (2*t+1 \le k) and (x[2*t+1] > x[2*t]) then begin
| | ... обменять x[t] и x[2*t+1];
| | t := 2*t + 1;
| end else begin
| | ... обменять x[t] и x[2*t];
| end;
end;
```
Чтобы убедиться в правильности этой процедуры, посмотрим на неё повнимательнее. Пусть в **s**-поллереве все вершины, кроме разве что вершины t, регулярны. Рассмотрим сыновей вершины *t.* Они регулярны, и потому содержат наибольшие числа в своих поддеревьях. Таким образом, на роль наибольшего числа в t-поддереве могут претендовать число в самой вершине t и числа в её сыновьях. (В первом случае вершина t регулярна, и всё в порядке.) В этих терминах цикл можно записать так:

```
while наибольшее число не в t, а в одном из сыновей do begin
| if оно в правом сыне then begin
| | поменять t с ее правым сыном; t := правый сын
| end else begin {наибольшее число - в левом сыне}
| | поменять t с ее левым сыном; t := левый сын
```
 $84$ 

```
| end
end
```
После обмена вершина t становится регулярной (в неё попадает максимальное число t-поддерева). Не принявший участия в обмене сын остаётся регулярным, а принявший участие может и не быть регулярным. В остальных вершинах s-поддерева не изменились ни числа, ни поддеревья их потомков (разве что два элемента поддерева переставились), так что регулярность не нарушилась.

Эта же процедура может использоваться для того, чтобы сделать 1 поддерево регулярным на начальной стадии сортировки:

```
k := n:
u := n:
{все s-поддеревья с s>u регулярны }
while u<>0 do begin
| {u-поддерево регулярно везде, кроме разве что корня}
| ... восстановить регулярность u-поддерева в корне;
| u:=u-1;
end;
```
Теперь запишем процедуру сортировки на паскале (предполагая, что  $n$  — константа, x имеет тип  $arr = array$  [1..n] of integer).

```
procedure sort (var x: arr);
| var u, k: integer;
| procedure exchange(i, j: integer);
| | var tmp: integer;
| | begin
| | tmp := x[i];
| | x[i] := x[j];| | x[j] | := \text{tmp};| end;
| procedure restore (s: integer);
| | var t: integer;
| | begin
| | t:=s;
```

```
| | while ((2*t+1 \le k) and (x[2*t+1] > x[t])) or
| | | ((2*t \le k) and (x[2*t] > x[t])) do begin
| | | if (2*t+1 \le k) and (x[2*t+1] > x[2*t]) then begin
| | | | exchange (t, 2*t+1);
| | | | t := 2*t+1;
| | | end else begin
| | | | exchange (t, 2*t);
| | | | t := 2*t;
| | | end;
| | end;
| end;
begin
| k:=n;
| u:=n;
| while u <> 0 do begin
| | restore (u);
| | u := u - 1;
| end;
| while k <> 1 do begin
| exchange (1, k);
| | k := k - 1;
| | restore (1);
| end;
end;
```
Несколько замечаний.

Метод, использованный при сортировке деревом, бывает полезным в других случах. (См. в главе 0.6 (о типах данных) об очереди с приоритетами.)

Сортировка слиянием хороша тем, что она на требует, чтобы весь сортируемый массив помещался в оперативной памяти. Можно сначала отсортировать такие куски, которые помещаются в памяти (например, с помощью дерева), а затем сливать полученные файлы.

Еще один практически важный алгоритм сортировки (быстрая сортировка Хоара) таков: чтобы отсортировать массив, выберем случайный его элемент  $b$ , и разобьём массив на три части: меньшие  $b$ , равные  $b$  и большие

6. (Эта задача приведена в главе 0.1.) Теперь осталось отсортировать первую и третью части: это делается тем же способом. Время работы этого алгоритма — случайная величина; можно доказать, что в среднем он работает не больше  $Cn \log n$ . На практике — он один из самых быстрых. (Мы еще вернемся к нему, приведя его рекурсивную и нерекурсивную реализапии.)

Наконец, отметим, что сортировка за время порядка  $Cn \log n$  может быть выполнена с помощью техники сбалансированных деревьев (см. главу 0.12), однако программы тут сложнее и константа  $C$  довольно велика.

#### $0.4.3$ Применения сортировки.

4.3.1. Найти количество различных чисел среди элементов данного массива. Число действий порядка  $n \log n$ . (Эта задача уже была в главе 0.1.)

Решение. Отсортировать числа, а затем посчитать количество различных, просматривая элементы массива по порядку.

4.3.2. Дано в отрезков [a[i], b[i]] на прямой  $(i = 1 ... n)$ . Найти максимальное k, для которого существует точка прямой, покрытая k отрезками («максимальное число слоёв»). Число действий — порядка n log n.

Решение. Упорядочим все левые и правые концы отрезков вместе (при этом левый конец считается меньше правого конца, расположенного в той же точке прямой). Палее лвигаемся слева направо, считая число слоёв. Встреченный левый конец увеличивает число слоев на 1, правый — уменьшает. Отметим, что примыкающие друг к другу отрезки обрабатываются правильно: сначала идет левый конец (правого отрезка), а затем — правый (левого отрезка).

4.3.3. Дано *n* точек на плоскости. Указать  $(n-1)$ -звенную несамопересекающуюся незамкнутую ломаную, проходящую через все эти точки. (Соседним отрезкам ломаной разрешается лежать на одной прямой.) Число действий порядка  $n \log n$ .

Упорядочим точки по  $x$ -координате, а при равных  $x$ -Решение. координатах — по  $y$ -координате. В таком порядке и можно проводить ломаную.

4.3.4. Та же задача, если ломаная должна быть замкнутой.

Решение. Возьмём самую левую точку (то есть точку с наименьшей х-координатой) и проведём из неё лучи во все остальные точки. Теперь упорядочим эти лучи снизу вверх, а точки на одном луче упорядочим по расстоянию от начала луча (это делается для всех лучей, кроме нижнего и верхнего). Ломаная выходит из выбранной (самой левой) точки по нижнему лучу, затем по всем остальным лучам (в описанном порядке) и возвращается по верхнему лучу.

4.3.5. Дано *п* точек на плоскости. Построить их выпуклую оболочку — минимальную выпуклую фигуру, их содержащую. (Резиновое колечко, натянутое на вбитые в доску гвозди — их выпуклая оболочка.) Число операций не более  $n \log n$ .

[Указание. Упорядочим точки — годится любой из порядков, использованных в двух предыдущих задачах. Затем, рассматривая точки по очереди, будем строить выпуклую оболочку уже рассмотренных точек. (Для хранения выпуклой оболочки полезно использовать дек, см. главу 0.6. Впрочем, при упорядочении точек по углам это излишне.)

### $0.4.4$ Нижние оценки для числа сравнений при сортировке

Пусть имеется *п* различных по весу камней и весы, которые позволяют за одно взвешивание определить, какой из двух выбранных нами камней тяжелее. (В программистских терминах: мы имеем доступ к функции тяжелее (i, j:1..n): boolean.) Надо упорядочить камни по весу, сделав как можно меньше взвешиваний (вызовов функции тяжелее).

Разумеется, число взвешиваний зависит не только от выбранного нами алгоритма, но и от того, как оказались расположены камни. Сложностью алгоритма назовем число взвешиваний при наихудшем расположении камней.

4.4.1. Доказать, что сложность любого алгоритма сортировки п камней не меньше  $\log_2 n!$ . (Здесь  $n! = 1 \cdot 2 \cdots n$ .)

Решение. Пусть имеется алгоритм сложности не более d. Для каждого из n! возможных расположений камней запротоколируем результаты взвешиваний (обращений к функции тяжелее); их можно записать в виде последовательности из не более чем  $d$  нулей и единиц. Для единообразия дополним последовательность нулями, чтобы её длина стала равной  $d$ . Тем самым у нас имеется  $n!$  последовательностей из  $d$  нулей и единиц. Все эти последовательности разные — иначе наш алгоритм дал бы одинаковые ответы для разных порядков (и один из ответов был бы неправильным). Получаем, что  $2^dn!$  — что и требовалось доказать.

Другой способ объяснить то же самое — рассмотреть дерево вариантов, возникающее в ходе выполнения алгоритма, и сослаться на то, что дерево высоты d не может иметь более  $2^d$  листьев.

Это рассуждение показывает, что любой алгоритм сортировки, использующий только сравнения элементов массива и их перестановки, требует не менее  $Cn \log n$  действий, так что наши алгоритмы близки к оптимальным. Однако алгоритм сортировки, использующий другие операции, может действовать быстрее. Вот один из примеров.

4.4.2. Имеется массив целых чисел  $a[1] \dots a[n]$ , причем все числа неотрицательны и не превосходят m. Отсортировать этот массив; число действий порядка m + n.

Решение. Для каждого числа от 0 до m подсчитываем, сколько раз оно встречается в массиве. После этого исходный массив можно стереть и заполнить заново в порядке возрастания, используя сведения о кратности кажлого числа.

Отметим, что этот алгоритм не переставляет числа в массиве, как большинство других, а «записывает их туда заново».

Есть также метод сортировки, в котором последовательно проводится ряд «частичных сортировок» по отдельным битам. Начнём с такой задачи:

**4.4.3.** В массиве  $a[1] \dots a[n]$  целых чисел переставить элементы так, чтобы чётные числа шли перед нечётными (не меняя взаимный порядок в каждой из групп).

Решение. Сначала спишем (во вспомогательный массив) все чётные, а потом — все нечётные.

**4.4.4.** Имеется массив из *n* чисел от 0 до  $2^k - 1$ , каждое из которых мы будем рассматривать как k-битовое слово из нулей и единиц. Используя проверки «*i*-ый бит равен 0» и «*i*-ый бит равен 1» вместо сравнений, отсортировать все числа за время порядка  $nk$ .

Решение. Отсортируем числа по последнему биту (см. предыдущую задачу), затем по предпоследнему и так далее. В результате они будут отсортированы. В самом деле, индукцией по  $i$  легко доказать, что после  $i$ шагов любые два числа, отличающиеся только в *i* последних битах, идут в правильном порядке. (Вариант: после *і* шагов *і*-битовые концы чисел идут в правильном порядке.)

Аналогичный алгоритм может быть применен для т-ичной системы счисления вместо двоичной. При этом полезна такая вспомогательная задача:

4.4.5. Даны *n* чисел и функция  $f$ , принимающая (на них) значения 1... т. Требуется переставить числа в таком порядке, чтобы значения функции f не убывали (сохраняя порядок для чисел с равными значениями  $f$ ). Число действий порядка  $m + n$ .

[Указание. Завести *т* списков суммарной длины *n* (как это сделать, смотри в главе 0.6 о типах данных) и помещать в *i*-ый список числа, для которых значение функции  $f$  равно  $i$ . Вариант: посчитать для всех  $i$ , сколько имеется чисел  $x c f(x) = i$ , после чего легко определить, с какого места нужно начинать размещать числа  $x \in f(x) = i$ .

#### $0.4.5$ Родственные сортировке задачи

4.5.1. Какова минимально возможная сложность (число сравнений в наихудшем случае) алгоритма отыскания самого лёгкого из  $n$  камней?

Решение. Очевидный алгоритм с инвариантом «найден самый лёгкий камень среди первых  $i$ » требует  $n-1$  сравнений. Алгоритма меньшей сложности нет. Это вытекает из следующего более сильного утверждения.

4.5.2. Эксперт хочет убедить суд, что данный камень — самый легкий среди  $n$  камней, сделав менее  $n-1$  взвешиваний. Доказать, что это невозможно. (Веса камней неизвестны суду, но известны эксперту.)

Решение. Изобразим камни точками, а взвешивания — линиями между ними. Получим граф с *п* вершинами и менее чем  $n-1$  рёбрами. Такой граф несвязен (добавление каждого следующего ребра уменьшает число компонент не более чем на 1). Поэтому суд ничего не знает относительно соотношения весов камней в двух связных компонентах и может допустить, что самый легкий камень — в любой из них.

Разница между этой задачей и предыдущей: в этой задаче мы доказываем. что  $n-2$  взвешиваний не достаточно не только для нахождения самого лёгкого, но даже для того, чтобы убедиться, что данный камень является самым лёгким — если предположительный ответ известен. (В случае сортировки, зная предположительный ответ, мы можем убедиться в его правильности, сделав всего  $n-1$  сравнений — каждый сравниваем со следующим по весу.)

4.5.3. Доказать, что можно найти самый легкий и самый тяжёлый из  $2n+1$  камней (одновременно), сделав  $3n$  взвешиваний.

[Указание. Для начала разобьём камни на пары (*n* пар, один камень остаётся непарным) и сравним камни внутри пар.

4.5.4. Дано *п* различных по весу камней и число  $k$  (от 1 до *п*). Требуется найти  $k$ -ый по весу камень, сделав не более  $Cn$  взвешиваний, где  $C$  некоторая константа, не зависящая от  $k$  и  $n$ .

Замечание. Сортировка позволяет сделать это за  $C_n$  log n взвешиваний. Указание к этой (трудной) задаче приведено в главе про рекурсию.

Следующая задача имеет неожиданно простое решение.

4.5.5. Имеется *п* одинаковых на вид камней, некоторые из которых на самом деле различны по весу. Имеется прибор, позволяющий по двум камням определить, одинаковы они или различны (но не говорящий, какой тяжелее). Известно, что среди этих камней большинство (более  $n/2$ ) одинаковых. Сделав не более  $n$  взвешиваний, найти хотя бы один камень из этого большинства. (Предостережение. Если два камня одинаковые, это не гарантирует их принадлежности к большинству.)

[Указание. Если найдены два различных камня, то их оба можно выбросить — хотя бы один из них плохой и большинство останется большин-CTBOM

Решение. Программа просматривает камни по очереди, храня в переменной і число просмотренных камней. (Считаем камни пронумерованными от 1 до n.) Помимо этого программа хранит номер «текущего кандидата» с и его «кратность» k. Смысл этих названий объясняется инвариантом  $(W)$ :

если к непросмотренным камням (с номерами i+1...n) добавили бы к копий с-го камня, то наиболее частым среди них был бы такой же камень, что и для исходного массива

Получаем такую программу:

```
k := 0: i:=0:
\{(M)\}while i<>n do begin
| if k=0 then begin
| | k:=1; c:=i+1; i:=i+1;
| end else if (i+1-ый камень одинаков с с-ым) then begin
| | i := i+1; k := k+1;| | {заменяем материальный камень идеальным}
| end else begin
| | i := i+1; k := k-1;| | {выкидываем один материальный и один идеальный камень}
| end;
end;
искомым является с-ый камень
```
Замечание. Поскольку во всех трёх вариантах выбора стоит команда i:=i+1, её можно вынести наружу.

Заметим также, что эта программа гарантирует отыскание наиболее частого камня, лишь если он составляет большинство.

Следующая задача не имеет на первый взгляд никакого отношения к сортировке.

4.5.6. Имеется квадратная таблица  $[\![1..n,1..n]\!]$ . Известно, что для некоторого і строка с номером і заполнена одними нулями, а столбец с номером *i* — одними единицами (за исключением их пересечения на диагонали, где стоит неизвестно что). Найти такое і (оно, очевидно, единственно).

Число действий порядка п. (Заметим, что это существенно меньше числа элементов в таблице).

[Указание. Рассмотрите a[i][j] как результат «сравнения» і с ј и вспомните, что самый тяжелый из n камней может быть найден за n сравнений. (Заметим, что таблица может не быть «транзитивной», но всё равно при «сравнении» двух элементов один из них отпадает.) ]

#### $0.5$ Конечные автоматы и обработка текстов

#### $0.5.1$ Составные символы, комментарии и т.п.

5.1.1. В тексте возведение в степень обозначалось двумя идущими подряд звёздочками. Решено заменить это обозначение на " (так что, к примеру, **x\*\***y заменится на **x**<sup>\*</sup>y). Как это проще всего сделать? Исходный текст читается символ за символом, получающийся текст требуется печатать символ за символом.

Решение. В каждый момент программа находится в одном из двух состояний: «основное» и «после» (звёздочки):

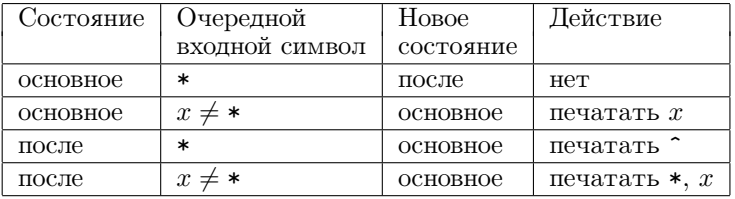

Если в конце текста программа оказывается в состоянии «после», то следует напечатать звёздочку (и кончить работу).

Замечание. Наша программа заменяет \*\*\* на <sup>\*\*</sup> (но не на \*<sup>\*</sup>). В условии задачи мы не оговаривали деталей, как это часто делается — предполагается, что программа «должна действовать разумно». В данном случае, пожалуй, самый простой способ объяснить, как программа действует — это описать её состояния и действия в них.

5.1.2. Написать программу, удаляющую из текста все подслова вида abc.

5.1.3. В паскале комментарии заключаются в фигурные скобки:

begin {начало цикла}  $i:=i+1$ ; { $y$ величиваем i на 1}

Написать программу, которая удаляла бы комментарии и вставляла бы вместо исключенного комментария пробел (чтобы 1{один}2 превратилось не в 12, а в 1 2).

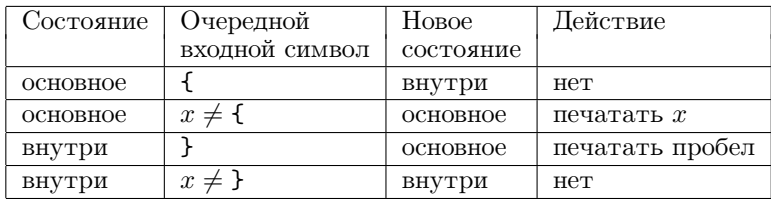

Решение. Программа имеет два состояния: «основное» и «внутри» (комментария).

Замечание. Эта программа не воспринимает вложенные комментарии: строка вроде

## {{комментарий внутри} комментария}

превратится в

# комментария}

(в начале стоят два пробела). Обработка вложенных комментариев конечным автоматом невозможна (нужно «помнить число скобок» — а произвольное натуральное число не помещается в конечную память).

5.1.4. В паскалевских программах бывают также строки, заключенные в кавычки. Если фигурная скобка встречается внутри строки, то она не означает начала или конца комментария. В свою очередь, кавычка в комментарии не означает начала или конца строки. Как изменить программу, чтобы это учесть?

[Указание. Состояний будет три: основное, внутри комментария, внутри строки.

5.1.5. Еще одна возможность многих реализаций паскаля – это комментарии вида

 $i := i + 1;$ (\* here i is increased by  $1 *$ )

при этом закрывающая скобка должна соответствовать открывающей (то есть  $\{\ldots*\}$  не разрешается). Как удалять такие комментарии?

#### $0.5.2$ Ввод чисел

Пусть десятичная запись числа подается на вход программы символ за символом. Мы хотим «прочесть» это число (поместить в переменную типа real его значение). Кроме того, надо сообщить об ошибке, если число записано неверно.

Более конкретно, представим себе такую ситуацию. Последовательность символов на входе делится на прочитанную и оставшуюся части. Мы можем пользоваться функцией Next: char, которая даёт первый символ оставшейся части, а также процедурой Моve, которая забирает первый символ из оставшейся части, переводя его в категорию прочитанных.

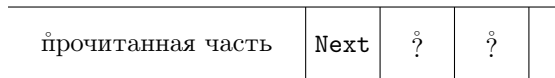

Будем называть десятичной записью такую последовательность символов:

 $\langle 0 \hat{u} \rangle$ либолеепробелов $\rangle$   $\langle 1 \hat{u} \rangle$ либолеецифр $\rangle$ ,

а также такую:

 $\langle 0 \, \hat{u} \rangle$ либолеепробелов $\rangle$   $\langle 1 \, \hat{u} \rangle$ либолеециф р $\rangle$ .  $\langle 1 \, \hat{u} \rangle$ либолеециф р $\rangle$ .

Заметим, что согласно этому определению

 $1 \ldots 1$  $1.$  $\cdot$ 1  $-1.1$ 

не являются десятичными записями. Сформулируем теперь задачу точно:

5.2.1. Прочесть из входной строки максимальную часть, которая может быть началом десятичной записи. Определить, является ли эта часть десятичной записью или нет.

Решение. Запишем программу на паскале (используя «перечислимый тип» для наглядности записи: переменная state может принимать одно из значений, указанных в скобках).

```
var state:
(Accept, Error, Initial, IntPart, DecPoint, FracPart);
state := Initial;
while (state <> Accept) or (state <> Error) do begin
| if state = Initial then begin
| | if Next = ' ' then begin
| | | state := Initial; Move;
| | end else if Digit(Next) then begin
| | | state := IntPart; {после начала целой части}
| | | Move;
| | end else begin
| | | state := Error;
| | end;
| end else if state = IntPart then begin
| | if Digit (Next) then begin
| | | state := IntPart; Move;
| | end else if Next = '.' then begin
| | | state := DecPoint; {после десятичной точки}
| | | Move;
| | end else begin
| | | state := Accept;
| | end;
| end else if state = DecPoint then begin
| | if Digit (Next) then begin
| | | state := FracPart; Move;
| | end else begin
| | | state := Error; {должна быть хоть одна цифра}
| | end;
| end else if state = FracPart then begin
| | if Digit (Next) then begin
| | | state := FracPart; Move;
| | end else begin
| | | state := Accept;
| | end;
```

```
| end else if
| | {такого быть не может}
| end;
end;
```
Заметьте, что присваивания state:=Accept и state:=Error не сопровождаются сдвигом (символ, который не может быть частью числа, не забирается).

Приведённая программа не запоминает значение прочитанного числа.

5.2.2. Решить предыдущую задачу с дополнительным требованием: если прочитанный кусок является десятичной записью, то в переменную val:real следует поместить ее значение.

Решение. При чтении дробной части используется переменная step множитель при следующей десятичной цифре.

```
state := Initial; val:= 0;
while (state <> Accept) or (state <> Error) do begin
| if state = Initial then begin
| | if Next = ' ' then begin
| | | state := Initial; Move;
| | end else if Digit(Next) then begin
| | | state := IntPart; {после начала целой части}
| | | val := DigitValue (Next);
| | | Move;
| | end else begin
| | | state := Error;
| | end;
| end else if state = IntPart then begin
| | if Digit (Next) then begin
| | | state := IntPart; val := 10*val + DigitVal(Next);
| | | Move;
| | end else if Next = '.' then begin
| | | state := DecPoint; {после десятичной точки}
| | | step := 0.1;
| | | Move;
| | end else begin
```

```
| | | state := Accept;
| | end;
| end else if state = DecPoint then begin
| | if Digit (Next) then begin
| | | state := FracPart;
| | | val := val + DigitVal(Next)*step; step := step/10;
| | | Move;
| | end else begin
| | | state := Error; {должна быть хоть одна цифра}
| | end;
| end else if state = FracPart then begin
| | if Digit (Next) then begin
| | | state := FracPart;
| | | val := val + DigitVal(Next)*step; step := step/10;
| | | Move;
| | end else begin
| | | state := Accept;
| | end;
| end else if
| | {такого быть не может}
| end;
end;
```
5.2.3. Та же задача, если перед числом может стоять знак - или знак + (а может ничего не стоять).

Формат чисел в этой задаче обычно иллюстрируют такой картинкой:

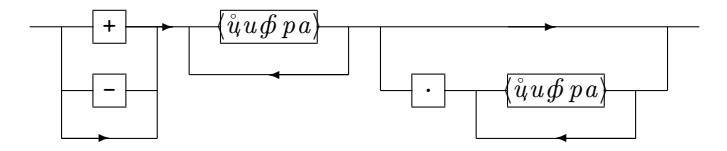

5.2.4. Та же задача, если к тому же после числа может стоять показатель степени десяти, как в 254E-4 (= 0.0254) или в 0.123E+9 (= 123 000 000).

Нарисуйте соответствующую картинку.

5.2.5. Что надо изменить в приведённой выше программе, чтобы разрешить пустые целую и дробную части (как в 1., .1 или даже . — последнее число считаем равным нулю)?

Мы вернемся к конечным автоматам в главе 0.10 (Сравнение с образцом).

#### $0.6$ Типы данных

#### $0.6.1$ Стеки

Пусть Т — некоторый тип. Рассмотрим (отсутствующий в паскале) тип «стек элементов типа Т». Его значениями являются последовательности значений типа Т.

Операции:

- Сделать\_пустым (var s: стек элементов типа T)
- Добавить  $(t:T: var s: CTEK)$  элементов типа T)
- Взять (var t:T; var s: стек элементов типа T)
- Пуст (s: стек элементов типа Т): boolean
- Вершина (s: стек элементов типа Т): Т

(Мы пользуемся обозначениями, наполняющими паскаль, хотя в паскале типа «стек» нет.) Процедура «Сделать\_пустым» делает стек s пустым. Процедура «Добавить» добавляет *и* в конец последовательности **s**. Процедура «Взять» применима, если последовательность в непуста; она забирает из неё последний элемент, который становится значением переменной t. Выражение «Пуст(s)» истинно, если последовательность в пуста. Выражение «Вершина(s)» определено, если последовательность в непуста, и равно последнему элементу последовательности s.

Мы покажем, как моделировать стек в паскале и для чего он может быть нужен.

### Моделирование ограниченного стека в массиве

Будем считать, что количество элементов в стеке не превосходит некоторого числа п. Тогда стек можно моделировать с помощью двух переменных:

> Содержание: array [1..n] of T; Длина: integer;

считая, что в стеке находятся элементы

Содержание [1],...,Содержание [Длина].

• Чтобы сделать стек пустым, достаточно положить

Длина := 0

• Добавить элемент t:

```
{Imma < n}Длина := Длина+1;
Содержание [Длина] :=t;
```
• Взять элемент в переменную t:

```
t := Содержание [Длина];
Длина := Длина - 1;
```
- Стек пуст, если Длина = 0.
- Вершина стека равна Содержание [Длина].

Таким образом, вместо переменной типа стек в программе на паскале можно использовать две переменные Содержание и Длина. Можно также определить тип stack, записав

```
const N = ...type
 stack = record
  | Содержание: array [1..N] of T;
  | Длина: integer;
  end;
```
(Мы позволяем себе использовать имена переменных из русских букв, хотя обычно паскаль этого не любит.) После этого могут быть — в соответствии с правилами паскаля — описаны процедуры работы со стеком. Например, можно написать

```
procedure Добавить (t: T; var s: stack);
begin
| \{ s.\text{Лина} < N \}| s.Длина : = s.Длина + 1;
| s. Содержание [s. Длина] := t;
end:
```
### Использование стека

Будем рассматривать последовательности открывающихся и закрывающихся круглых и квадратных скобок () []. Среди всех таких последовательностей выделим правильные — те, которые могут быть получены по таким правилам:

- пустая последовательность правильна.
- если  $A$  и  $B$  правильны, то и  $AB$  правильна.
- если  $A$  правильна, то [A] и (A) правильны.

Пример. Последовательности (), [[]], [()[]()][] правильны, а последовательности ],  $)($ ,  $($ ],  $($ [ $)$ ] — нет.

6.1.1. Проверить правильность последовательности за время, не превосходящее константы, умноженной на её длину. Предполагается, что члены последовательности закодированы числами:

$$
\begin{pmatrix} 1 \\ 2 \\ 0 \end{pmatrix}
$$
  
 
$$
\begin{pmatrix} -1 \\ -1 \\ -2 \end{pmatrix}
$$

Решение. Пусть a[1]... a[n] — проверяемая последовательность. Рассмотрим стек, элементами которого являются открывающиеся круглые и квадратные скобки (т. е. 1 и 2).

Вначале стек делаем пустым. Далее просматриваем члены последовательности слева направо. Встретив открывающуюся скобку (круглую или квадратную), помещаем её в стек. Встретив закрывающуюся, проверяем,

что вершина стека — парная ей скобка; если это не так, то можно утверждать, что последовательность неправильна, если скобка парная, то заберем её (вершину) из стека. Последовательность правильна, если в конце стек оказывается пуст.

```
Сделать_пустым (s);
i := 0; Обнаружена_ошибка := false;
{прочитано і символов последовательности}
while (i < n) and not Oбнаружена_ошибка do begin
| i := i + 1;| if (a[i] = 1) or (a[i] = 2) then begin
| | Добавить (a[i], s);| end else begin {a[i] равно -1 или -2}
| | if Nycr (s) then begin
| | | Обнаружена_ошибка := true;
| | end else begin
| | | B3ять (t, s);| | | Обнаружена_ошибка := (t <> - a[i]);
| | end:
| end:
end;
Правильно := (not Обнаружена_ошибка) and Пуст (s);
```
Убедимся в правильности программы.

(1) Если последовательность построена по правилам, то программа даст ответ «да». Это легко доказать индукцией по построению правильной последовательности. Надо проверить для пустой, для последовательности  $AB$ в предположении, что для А и В уже проверено, и, наконец, для последовательностей [A] и  $(A)$  — в предположении, что для  $A$  уже проверено. Для пустой очевидно. Для AB действия программы происходят как для A и кончаются с пустым стеком; затем всё происходит как для В. Для [А] сначала помещается в стек открывающая квадратная скобка и затем всё идет как для  $A$  — с той разницей, что в глубине стека лежит лишняя скобка. По окончании  $A$  стек становится пустым — если не считать этой скобки — а затем и совсем пустым. Аналогично для (А).

(2) Покажем, что если программа завершает работу с ответом «да», то последовательность правильна. Рассуждаем индукцией по длине последовательности. Проследим за состоянием стека в процессе работы программы. Если он в некоторый промежуточный момент пуст, то последовательность разбивается на две части, для каждой из которых программа дает ответ «да»; остается воспользоваться предположением индукции и определением правильности. Пусть стек все время непуст. Это значит, что положенная в него на первом шаге скобка будет вынута лишь на последнем шаге. Тем самым, первый и последний символы последовательности — это парные скобки, и последовательность имеет вид  $(A)$  или  $[A]$ , а работа программы (кроме первого и последнего шагов) отличается от ее работы на  $A$  лишь наличием лишней скобки на дне стека (раз ее не вынимают, она никак не влияет на работу программы). Снова ссылаемся на предположение индукции и определение правильности.

6.1.2. Как упростится программа, если известно, что в последовательности могут быть только круглые скобки?

Решение. В этом случае от стека остаётся лишь его длина, и мы фактически приходим к такому утверждению: последовательность круглых скобок правильна тогда и только тогда, когда в любом её начальном отрезке число закрывающихся скобок не превосходит числа открывающихся, а для всей последовательности эти числа равны.

6.1.3. Реализовать с помощью одного массива два стека, суммарное количество элементов в которых ограничено длиной массива; все действия со стеками должны выполняться за время, ограниченное константой, не зависящей от ллины стеков.

Решение. Стеки должны расти с концов массива навстречу друг другу: первый должен занимать места

Содержание [1] ... Содержание [Длина1],

а второй —

```
Содержание [n] ... Содержание [n-Длина2+1]
```
(вершины обоих стеков записаны последними).

6.1.4. Реализовать к стеков с элементами типа Т, общее количество элементов в которых не превосходит n, с использованием массивов суммарной длины  $C(n+k)$ , затрачивая на каждое действие со стеками (кроме начальных действий, делающих все стеки пустыми) время не более некоторой константы С. (Как говорят, общая длина массивов должна быть  $O(m + n)$ , а время на каждую операцию —  $O(1)$ .)

Решение. Применяемый метод называется «ссылочной реализацией». Он использует три массива:

```
Содержание: array [1..n] of T;
Следующий: array [1..n] of 0..n;
Вершина: array [1..k] of 0..n.
```
Массив Содержание будем изображать как n ячеек с номерами 1... n, каждая из которых содержит элемент типа Т. Массив Следующий изобразим в виде стрелок, проведя стрелку из і в ј, если Следующий [i]=ј. (Если Следующий [i]=0, стрелок из і не проводим.) Содержимое s-го стека (s  $\in$ 1... k) хранится так: вершина равна Содержание [Вершина [s]], остальные элементы s-го стека можно найти, идя по стрелкам — до тех пор, пока они не кончатся. При этом

 $(s$ -ый стек пуст $) \Leftrightarrow$  Вершина [s] = 0.

Стрелочные траектории, выходящие из

```
Вершина[1], \ldots, Вершина[k]
```
(из тех, которые не равны 0) не должны пересекаться. Помимо них, нам понадобится еще одна стрелочная траектория, содержащая все неиспользуемые в данный момент ячейки. Её начало мы будем хранить в переменной Свободная (равенство Свободная = 0 означает, что пустого места не осталось). Вот пример:

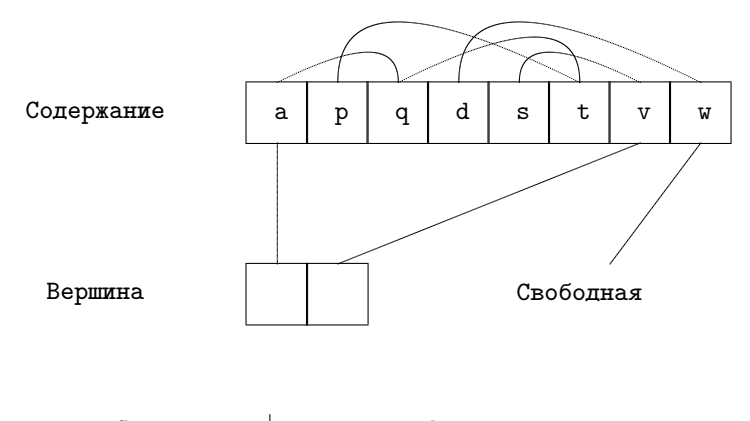

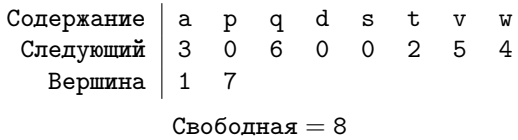

Стеки: 1-ый содержит p, t, q, a (a — вершина); 2-ой содержит s, v (v вершина).

```
procedure Начать_работу; {Делает все стеки пустыми}
| var i: integer;
begin
| for i := 1 to k do begin
| | Вершина [i]:=0;
| end;
| for i := 1 to n-1 do begin
| | Следующий [i] := i+1;
| end;
| Следующий [n] := 0;
| Свободная:=1;
end;
```

```
function Есть_место: boolean;
begin
| Есть_место := (Свободная <> 0);
end;
procedure Добавить (t: T; s: integer);
| {Добавить t к s-му стеку}
| var i: 1..n;
begin
| {Есть_место}
| i := Свободная;
| Свободная := Следующий [i];
| Следующий [i] := Вершина [s];
| Вершина [s] :=i;
| Содержание [i] := t;
end;
function Пуст (s: integer): boolean; {s-ый стек пуст}
begin
| Пуст := (Вершина [s] = 0);
end;
procedure Взять (var t: T; s: integer);
\vert {взять из s-го стека в t}
| var i: 1..n;
| begin
| {not Пуст (s)}
| i := Вершина [s];
| t := Содержание [i];| Вершина [s] := Следующий [i];
| Следующий [i] := Свободная;
| Свободная := i;
end;
function Вершина_стека (s: integer): T;
| {вершина s-го стека}
begin
```
```
| Вершина_стека := Содержание[Вершина[s]];
end;
```
# 0.6.2 Очереди

Значениями типа «очередь элементов типа T», как и для стеков, являются последовательности значений типа T. Разница состоит в том, что берутся элементы не с конца, а с начала (а добавляются по-прежнему в конец).

Операции с очередями:

- Сделать пустой (var x: очередь элементов типа T);
- Добавить (t:T, var x: очередь элементов типа T);
- Взять (var  $t:T$ , var  $x:$  очередь элементов типа T);
- Пуста (х: очередь элементов типа Т): boolean;
- Очередной (x: очередь элементов типа T): T.

При выполнении команды «Добавить» указанный элемент добавляется в конец очереди. Команда «Взять» выполнима, лишь если очередь непуста, и забирает из нее первый (положенный туда раньше всех) элемент, помещая его в t. Значением функции «Очередной» (определенной для непустой очереди) является первый элемент очереди.

Английские названия стеков — Last In First Out (последним вошёл первым вышел), а очередей — First In First Out (первым вошёл — первым вышел). Сокращения: LIFO, FIFO.

### Реализация очередей в массиве

6.2.1. Реализовать операции с очередью ограниченной длины так, чтобы количество действий для каждой операции было ограничено константой, не зависящей от длины очереди.

Решение. Будем хранить элементы очереди в соседних элементах массива. Тогда очередь будет прирастать справа и убывать слева. Поскольку при этом она может дойти до края, свернём массив в окружность.

Введем массив

```
Содержание: array [0..n-1] of T
```
и переменные

Первый: 0..n-1, Длина : 0..n.

При этом элементами очереди будут

Содержание [Первый], Содержание [Первый + 1],. . . ,

Содержание [Первый+Длина-1],

где сложение выполняется по модулю n. (Предупреждение. Если вместо этого ввести переменные Первый и Последний, значения которых — вычеты по модулю n, то пустая очередь может быть спутана с очередью из n элементов.)

Операции выполняются так:

Сделать пустой:

Длина := 0; Первый := 0;

Добавить элемент:

```
{ \Pi}лина < n}
Содержание [(Первый + Длина) mod n] := элемент;
Длина := Длина + 1;
```
Взять элемент:

{Длина > 0} элемент := Содержание [Первый]; Первый := (Первый + 1) mod n; Длина := Длина - 1;

Пуста:

Длина = 0

Очередной:

## Содержание [Первый]

6.2.2. (Сообщил А.Г. Кушниренко) Придумать способ моделирования очереди с помощью двух стеков (и фиксированного числа переменных типа Т). При этом отработка в операций с очередью (начатых, когда очередь была пуста) должна требовать порядка и действий.

Решение. Инвариант: стеки, составленные концами, образуют очередь. (Перечисляя элементы одного стека вглубь и затем элементы второго наружу, мы перечисляем все элементы очереди от первого до последнего.) Ясно, что добавление сводится к добавлению к одному из стеков, а проверка пустоты — к проверке пустоты обоих стеков. Если мы хотим взять элемент. есть два случая. Если стек, где находится начало очереди, не пуст, то берём из него элемент. Если он пуст, то предварительно переписываем в него все элементы второго стека, меняя порядок (это происходит само собой при перекладывании из стека в стек) и сводим дело к первому случаю. Хотя число действий на этом шаге и не ограничено константой, но требование задачи выполнено, так как каждый элемент очереди может участвовать в этом процессе не более одного раза.

6.2.3. Деком называют структуру, сочетающую очередь и стек: класть и забирать элементы можно с обоих концов. Как реализовать дек ограниченного размера на базе массива так, чтобы каждая операция требовала ограниченного числа действий?

6.2.4. (Сообщил А.Г. Кушниренко.) Имеется дек элементов типа Т и конечное число переменных типа Т и целого типа. В начальном состоянии в деке некоторое число элементов. Составить программу, после исполнения которой в деке остались бы те же самые элементы, а их число было бы в одной из целых переменных.

[Указание. (1) Элементы дека можно циклически переставлять, забирая с одного конца и помещая в другой. После этого, сделав столько же шагов в обратном направлении, можно вернуть всё на место. (2) Как понять, прошли мы полный круг или не прошли? Если бы какой-то элемент заведомо отсутствовал в деке, то можно было бы его подсунуть и ждать вторичного появления. Но таких элементов нет. Вместо этого можно для данного n выполнить циклический сдвиг на n дважды, подсунув разные элементы, и посмотреть, появятся ли разные элементы через n шагов.

### Применение очередей

6.2.5. Напечатать в порядке возрастания первые в натуральных чисел, в разложение которых на простые множители входят только числа 2, 3, 5.

Решение. Введем три очереди х2, х3, х5, в которых будем хранить элементы, которые в 2 (3, 5) раз больше напечатанных, но ещё не напечатаны. Определим процедуру

```
procedure напечатать_и_добавить (t: integer);
begin
| writeln (t);
| Добавить (2*t, x2);| Добавить (3*t, x3);
| Добавить (5*t, x5);
end;
```
Вот схема программы:

```
... сделать x2, x3, x5 пустыми
напечатать_и_добавить (1);
k := 1; { k - число напечатанных }
{инвариант: напечатано в порядке возрастания к минимальных
членов нужного множества; в очередях элементы, вдвое,
втрое и впятеро большие напечатанных, но не напечатанные,
расположенные в возрастающем порядке}
while k \leq n do begin
| х := min (очередной(х2), очередной(х3), очередной(х5));
| напечатать_и_добавить (x);
k := k + 1;
| ... взять х из тех очередей, где он был очередным;
end;
```
## 112

Пусть инвариант выполняется. Рассмотрим наименьший из ненапечатанных элементов множества; пусть это х. Тогда он делится нацело на одно из чисел 2, 3, 5, и частное также принадлежит множеству. Значит, оно напечатано. Значит, х находится в одной из очередей и, следовательно, является в ней первым (меньшие напечатаны, а элементы очередей не напечатаны). Напечатав х. мы должны его изъять и добавить его кратные.

Ллины очередей не превосходят числа напечатанных элементов.

Следующая задача связана с графами (к которым мы вернёмся в гла- $Be(0.9)$ .

Пусть задано конечное множество, элементы которого называют вершинами, а также некоторое множество упорядоченных пар вершин, называемых ребрами. В этом случае говорят, что задан ориентированный граф. Пару  $\langle p, q \rangle$  называют ребром с началом р и концом q; говорят также, что оно выходит из вершины р и входит в вершину q. Обычно вершины графа изображают точками, а рёбра — стрелками, ведущими из начала в конец. (В соответствии с определением из данной вершины в данную ведет не более одного ребра; возможны рёбра, у которых начало совпадает с концом.)

6.2.6. Известно, что ориентированный граф связен, т. е. из любой вершины можно пройти в любую по рёбрам. Кроме того, из каждой вершины выходит столько же рёбер, сколько входит. Доказать, что существует замкнутый цикл, проходящий по каждому ребру ровно один раз. Составить алгоритм отыскания такого цикла.

Решение. Змеёй будем называть непустую очередь из вершин, в которой любые две вершины соединены ребром графа (началом является та вершина, которая ближе к началу очереди). Стоящая в начале очереди вершина будет хвостом змеи, последняя — головой. На рисунке змея изобразится в виде цепи рёбер графа, стрелки ведут от хвоста к голове. Добавление вершины в очередь соответствует росту змеи с головы, взятие вершины отрезанию кончика хвоста.

Вначале змея состоит из единственной вершины. Далее мы следуем такому правилу:

while змея включает не все ребра do begin

- | if из головы выходит не входящее в змею ребро then begin
- | | удлинить змею этим ребром

```
| end else begin
| | {голова змеи в той же вершине, что и хвост}
| | отрезать конец хвоста и добавить его к голове
| | {"змея откусывает конец хвоста"}
| end;
end;
```
Докажем, что мы достигнем цели.

(1) Идя по змее от хвоста к голове, мы входим в каждую вершину столько же раз, сколько выходим. Так как в любую вершину входит столько же рёбер, сколько выходит, то невозможность выйти означает, что голова змеи в той же точке, что и хвост.

(2) Змея не укорачивается, поэтому либо она охватит все рёбра, либо, начиная с некоторого момента, будет иметь постоянную длину. Во втором случае змея будет бесконечно «скользить по себе». Это возможно, только если из всех вершин змеи не выходит неиспользованных ребер. В этом случае из связности следует, что змея проходит по всем рёбрам.

Замечание по реализации на паскале. Вершинами графа будем считать числа 1...п. Для каждой вершины і будем хранить число Out [i] выходящих из неё рёбер, а также номера  $Num[i][1], \ldots, Num[i][Out[i]]$  тех вершин, куда эти рёбра ведут. В процессе построения змеи будем выбирать первое свободное ребро. Тогда достаточно хранить для каждой вершины число выходящих из нее использованных рёбер — это будут рёбра, идущие в начале списка.

6.2.7. Доказать, что для всякого *n* существует последовательность нулей и единиц длины  $2^n$  со следующим свойством: если «свернуть её в кольцо» и рассмотреть все фрагменты длины  $n$  (их число равно  $2^n$ ), то мы получим все возможные последовательности нулей и единиц длины n. Построить алгоритм отыскания такой последовательности, требующий не более  $C^n$  действий для некоторой константы  $C$ .

[Указание. Рассмотрим граф, вершинами которого являются последовательности нулей и единиц длины  $n - 1$ . Будем считать, что из вершины x ведет ребро в вершину y, если x может быть началом, а  $y$  — концом некоторой последовательности длины  $n$ . Тогда из каждой вершины входит и выходит два ребра. Цикл, проходящий по всем рёбрам, и даст требуемую последовательность.

6.2.8. Реализовать  $k$  очередей с ограниченной суммарной длиной  $n$ , используя память  $O(n+k)$  = не более  $C(n+k)$  для некоторой константы  $C$ , причем каждая операция (кроме начальной, делающей все очереди пустыми) должна требовать ограниченного константой числа действий.

Решение. Действуем аналогично ссылочной реализации стеков: мы помним (для каждой очереди) первого, каждый участник очереди помнит следующего за ним (для последнего считается, что за ним стоит фиктивный элемент с номером 0). Кроме того, мы должны для каждой очереди знать последнего (если он есть) — иначе не удастся добавлять. Как и для стеков, отдельно есть цепь свободных ячеек. Заметим, что для пустой очереди информация о последнем элементе теряет смысл - но она и не используется при добавлении.

```
Содержание: array [1..n] of T;
      Следующий: array [1..n] of 0..n;
      Первый: array [1..k] of 0..n;
      Последний: array [1..k] of 0..n;
      Свободная: 0..n;
procedure Сделать_пустым;
| var i: integer;
begin
| for i := 1 to n-1 do begin
| | Следующий [i] := i + 1;
| end;
| Следующий [n] := 0;
| Свободная : = 1;
| for i := 1 to k do begin
| | Первый [i]:=0;
| end;
end;
```

```
function Есть_место : boolean;
begin
| Есть_место := Свободная <> 0;
end;
function Пуста (номер_очереди: integer): boolean;
begin
| Пуста := Первый [номер_очереди] = 0;
end;
procedure Взять (var t: T; номер_очереди: integer);
| var перв: integer;
begin
| {not Пуста (номер_очереди)}
| перв := Первый [номер_очереди];
| t := Содержание [перв]
| Первый [номер_очереди] := Следующий [перв];
| Следующий [перв] := Свободная;
| Свободная := перв;
end;
procedure Добавить (t: T; номер_очереди: integer);
| var нов, посл: 1..n;
begin
| {Есть_место }
| нов := Свободная; Свободная := Следующий [Свободная];
| {из списка свободного места изъят номер нов}
| if Пуста (номер_очереди) then begin
| | Первый [номер_очереди] := нов;
| | Последний [номер_очереди] := нов;
| | Следующий [нов] := 0;
| | Содержание [нов] := t;
| end else begin
| | посл := Последний [номер_очереди];
| | {Следующий [посл] = 0 }
| | Следующий [посл] := нов;
| | Следующий [нов] := 0;
```

```
| | Содержание [нов] := t
| | Последний [номер_очереди] := нов;
| end;
end;
function Очередной (номер_очереди: integer): T;
begin
| Очередной := Содержание [Первый [номер_очереди]];
end;
```
6.2.9. Та же задача для деков вместо очередей.

[Указание. Дек — структура симметричная, поэтому надо хранить ссылки в обе стороны (вперёд и назад). При этом удобно к каждому деку добавить фиктивный элемент, замкнув его в кольцо, и точно такое же кольцо образовать из свободных позиций.]

В следующей задаче дек используется для хранения вершин выпуклого многоугольника.

6.2.10. На плоскости задано  $n$  точек, пронумерованных слева направо (а при равных абсциссах — снизу вверх). Составить программу, которая строит многоугольник, являющийся их выпуклой оболочкой, за O(n) [= не более чем Cn] действий.

Решение. Будем присоединять точки к выпуклой оболочке одна за другой. Легко показать, что последняя присоединённая точка будет одной из вершин выпуклой оболочки. Эту вершину мы будем называть выделенной. Очередная присоединяемая точка видна из выделенной (почему?). Дополним наш многоугольник, выпустив из выделенной вершины «иглу», ведущую в присоединяемую точку. Получится вырожденный многоугольник, и остается ликвидировать в нем «впуклости».

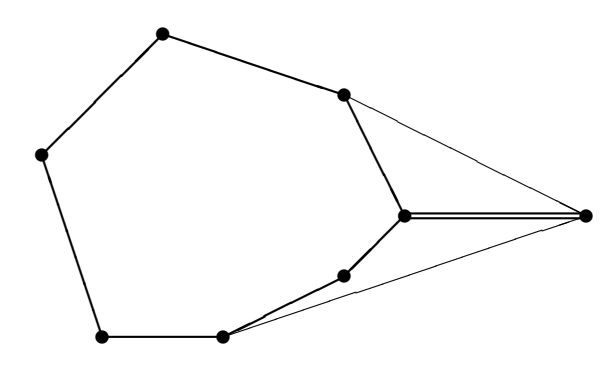

Будем хранить вершины многоугольника в деке в порядке обхода его периметра по часовой стрелке. При этом выделенная вершина является началом и концом (головой и хвостом) дека. Присоединение «иглы» теперь состоит в добавлении присоединяемой вершины в голову и в хвост дека. Устранение впуклостей несколько более сложно. Назовем подхвостом и подподхвостом элементы дека, стоящие за его хвостом. Устранение впуклости у хвоста делается так:

```
while по дороге из хвоста в подподхвост мы поворачиваем
| у подхвоста влево ("впуклость") do begin
| выкинуть подхвост из дека
end
```
Таким же способом устраняется впуклость у головы дека.

Замечание. Действия с подхвостом и подподхвостом не входят в определение дека, однако сводятся к небольшому числу манипуляций с деком (надо забрать три элемента с хвоста, сделать что надо и вернуть).

Ещё одно замечание. Есть два вырожденных случая: если мы вообще не поворачиваем у подхвоста (т. е. три соседние вершины лежат на одной прямой) и если мы поворачиваем на 180◦ (так бывает, если наш многоугольник есть двуугольник). В первом случае подхвост стоит удалить (чтобы в

выпуклой оболочке не было лишних вершин), а во втором случае — обязательно оставить.

# 0.6.3 Множества

Пусть Т — некоторый тип. Существует много способов хранить (конечные) множества элементов типа Т; выбор между ними определяется типом Т и набором требуемых операций.

# Подмножества множества  $\{1...n\}$

6.3.1. Используя память  $O(n)$  | = пропорциональную n|, хранить подмножества множества  $\{1 \dots n\}.$ 

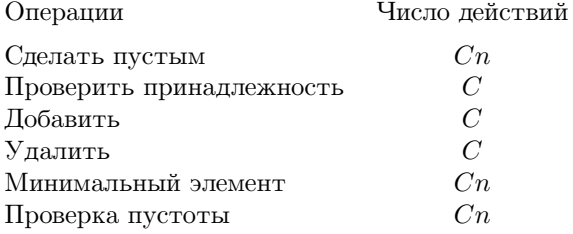

Решение. Храним множество как array [1..n] of Boolean.

6.3.2. То же, но проверка пустоты должна выполняться за время  $C$ .

Решение. Храним дополнительно количество элементов.

6.3.3. То же при следующих ограничениях на число действий:

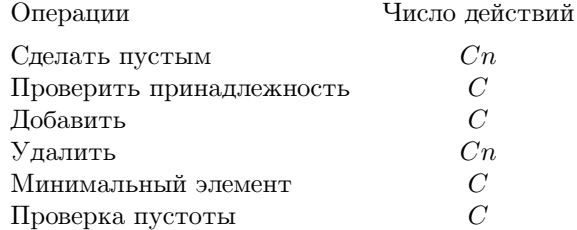

Решение. Дополнительно храним минимальный элемент множества.

6.3.4. То же при следующих ограничениях на число действий:

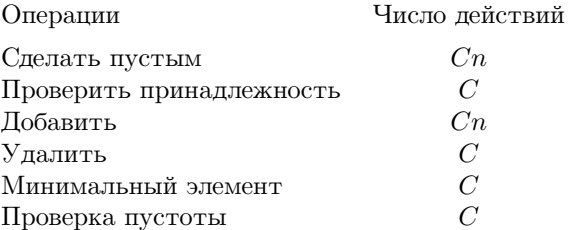

Решение. Храним минимальный, а для каждого — следующий и предыдущий по величине.

# Множества целых чисел

В следующих задачах величина элементов множества не ограничена, но их количество не превосходит  $n$ .

6.3.5. Память  $Cn$ .

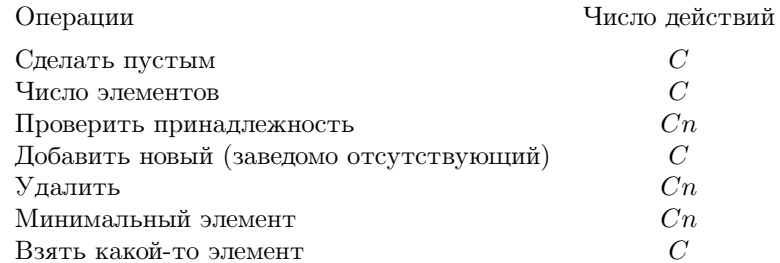

Решение. Множество представляем с помощью переменных

 $a:array [1..n]$  of integer,  $k: 0..n;$ 

множество содержит  $k$  элементов  $a[1], \ldots a[k]$ ; все они различны. По существу мы храним элементы множества в стеке (без повторений). С тем же успехом можно было бы воспользоваться очередью вместо стека.

6.3.6. Память  $Cn$ .

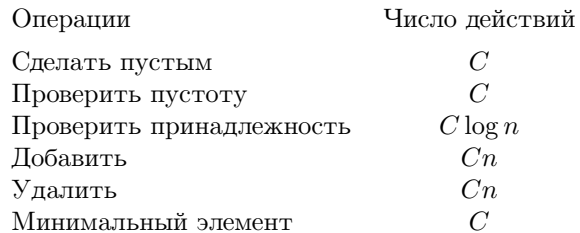

Решение. См. решение предыдущей задачи с дополнительным условием  $a[1] < ... < a[k]$ . При проверке принадлежности используем двоичный поиск.

В следующей задаче полезно комбинировать разные способы.

6.3.7. Используя описанные способы представления множеств, найти все вершины ориентированного графа, доступные из данной по рёбрам. (Вершины считаем числами 1...п.) Время не больше  $C \cdot$  (общее число рёбер, выходящих из доступных вершин).

Решение. (Другое решение смотри в главе о рекурсии.) Пусть num [i] число ребер, выходящих из i, a out [i] [1],..., out [i] [num [i]] — вершины, куда ведут рёбра из вершины і.

```
procedure Доступные (i: integer);
    \{напечатать все вершины, доступные из і, включая і}
\mathbf{1}\vert var X: подмножество 1..n;
       P: подмножество 1..n;
\mathbf{L}q, v, w: 1..n;
\perpk: integer;
\perpbegin
| ... сделать Х, Р пустыми;
| writeln (i);
| \ldots \text{残} ... добавить і к Х, Р;
\vert {(1) P = множество напечатанных вершин; Р содержит i;
| (2) напечатаны только доступные из і вершины;
| (3) Х - подмножество Р;
```

```
| (4) все напечатанные вершины, из которых выходит
| ребро в ненапечатанную вершину, принадлежат X}
| while X непусто do begin
| | ...взять какой-нибудь элемент X в v;
| | for k := 1 to num [v] do begin
| | | w := out [v] [k];| | | if w не принадлежит P then begin
| | | | | writeln (w);| | | | добавить w в P;
| | | | добавить w в X;
| | | end;
| | end;
| end;
end;
```
Свойство (1) не нарушается, так как печать происходит одновременно с добавлением в P. Свойства (2): раз v было в X, то v доступно, поэтому w доступно. Свойство (3) очевидно. Свойство (4): мы удалили из X элемент v, но все вершины, куда из v идут рёбра, перед этим напечатаны.

Оценка времени работы. Заметим, что изъятые из X элементы больше туда не добавляются, так как они в момент изъятия (и, следовательно, всегда позже) принадлежат P, а добавляются только элементы не из P. Поэтому тело цикла while для каждой доступной вершины выполняется не более, чем по разу, при этом тело цикла for выполняется столько раз, сколько из вершины выходит рёбер.

Для X надо использовать представление со стеком или очередью (см. выше), для P — булевский массив.

6.3.8. Решить предыдущую задачу, если требуется, чтобы доступные вершины печатались в таком порядке: сначала заданная вершина, потом её соседи, потом соседи соседей (еще не напечатанные) и т.д.

[Указание. Так получится, если использовать очередь для хранения X в приведённом выше решении: докажите индукцией по  $k$ , что существует момент, в который напечатаны все вершины на расстоянии не больше  $k$ , а в очереди находятся все вершины, удаленные ровно на  $k$ .

# 0.6. ТИПЫ ЛАННЫХ

Более сложные способы представления множеств будут разобраны в главах 0.11 (хеширование) и 0.12 (деревья).

# 0.6.4 Разные задачи

6.4.1. Реализовать структуру данных, которая имеет все те же операции, что массив длины n, а именно

- начать работу:
- положить в i-ю ячейку число х;
- узнать, что лежит в і-ой ячейке;

а также операцию

• указать номер минимального элемента

(точнее, одного из минимальных элементов). Количество действий для всех операций должно быть не более  $C \log n$ , не считая операции «начать работу» (которая требует не более  $C$ n действий).

Решение. Используется приём, изложенный в разделе о сортировке деревом. Именно, надстроим над элементами массива как над листьями двоичное дерево, в каждой вершине которого храним минимум элементов соответствующего поддерева. Корректировка этой информации, а также прослеживание пути из корня к минимальному элементу требуют логарифмического числа лействий.

6.4.2. Приоритетная очередь — это очередь, в которой важно не то, кто встал последним (порядок помещения в неё не играет роли), а кто главнее. Более точно, при помещении в очередь указывается приоритет помещаемого объекта (будем считать приоритеты целыми числами), а при взятии из очереди выбирается элемент с наибольшим приоритетом (или один из таких элементов). Реализовать приоритетную очередь так, чтобы помещение и взятие элемента требовали логарифмического числа действий (от размера очереди).

Решение. Следуя алгоритму сортировки деревом (в его окончательном варианте), будем размещать элементы очереди в массиве  $x[1..k]$ , поддерживая такое свойство: x[i] старше (имеет больший приоритет) своих сыновей x [2i] и x [2i+1], если таковые существуют — и, следовательно, всякий элемент старше своих потомков. (Сведения о приоритетах также хранятся в массиве, так что мы имеем дело с массивом пар  $\langle \mathcal{S}_A e \mathcal{M} e \mathcal{M} m, \mathcal{N} m \mathcal{U} o \mathcal{D} u \mathcal{M} m e \mathcal{m} \rangle$ .) Удаление элемента с сохранением этого свойства описано в алгоритме сортировки. Надо еще уметь восстанавливать свойство после добавления элемента в конец. Это делается так:

t: = номер добавленного элемента {инвариант: в дереве любой предок приоритетнее потомка, если этот потомок - не  $t$ } while t - не корень и t старше своего отца do begin | поменять t с его отцом end;

Если очерель образуют граждане, стояние в вершинах дерева, т. е. за кажлым стоит двое, а перед кажлым (кроме первого) — один, то смысл этого алгоритма ясен: встав в конец, приоритетный гражданин начинает пробираться к началу, вытесняя впереди стоящих — пока не встретит более приоритетного.

Замечание. Приоритетную очередь естественно использовать при моделировании протекающих во времени процессов. При этом элементы очереди - это ожидаемые события, а их приоритет определяется временем, когда они произойдут.

#### $0.7$ Рекурсия

#### $0.7.1$ Примеры рекурсивных программ

При анализе рекурсивной программы возникает, как обычно, два вопроса:

(a) почему программа заканчивает работу?

(б) почему она работает правильно, если заканчивает работу?

Для (б) достаточно проверить, что (содержащая рекурсивный вызов) программа работает правильно, предположив, что вызываемая ею одноимённая программа работает правильно. В самом деле, в этом случае в цепочке рекурсивно вызываемых программ все программы работают правильно (убеждаемся в этом, идя от конца цепочки к началу).

Чтобы доказать (а), обычно проверяют, что с каждым рекурсивным вызовом значение какого-то параметра уменьшается, и это не может продолжаться бесконечно.

7.1.1. Написать рекурсивную процедуру вычисления факториала целого положительного числа  $n$  (т. е. произведения  $1 \cdot 2 \cdots n$ , обозначаемого n!).

Решение. Используем равенства  $1! = 1$ ,  $n! = (n-1)! \cdot n$ .

```
procedure factorial (n: integer: var fact: integer);
| {положить fact равным факториалу числа n}
begin
| if n=1 then begin
\vert | fact:=1;
| end else begin {n>1}
| | factorial (n-1, fact);
| | {fact = (n-1)!}
\vert | fact:= fact*n;
| end;
end;
```
С использованием процедур-функций можно написать так:

```
function factorial (n: integer): integer;
begin
```

```
| if n=1 then begin
\vert | factorial:=1;
| end else begin {n>1}
| | factorial:= factorial (n-1)*n;
| end:
end:
```
Обратите внимание на некоторую двойственность использования имени factorial внутри описания функции: оно обозначает как переменную, так и вызываемую рекурсивно функцию. К счастью, в нашем случае они различаются по скобкам после имени, но если бы функция была без параметров, то дело было бы плохо. (Стандартная, но трудно находимая ошибка возникает, если автор программы на паскале полагает, что он использует значение переменной, а компилятор в этом месте видит рекурсивный вызов.)

7.1.2. Обычно факториал определяют и для нуля, считая, что  $0! = 1$ . Измените программы соответственно.

7.1.3. Напишите рекурсивную программу возведения в целую неотрицательную степень.

7.1.4. То же, если требуется, чтобы глубина рекурсии не превосходила  $C \log n$ , где  $n$  — показатель степени.

Решение.

```
function power (a,n: integer): integer;
begin
| if n = 0 then begin
| | power:= 1;
| end else if n \mod 2 = 0 then begin
| power:= power(a*2, n div 2);
I end else begin
| | power: = power(a, n-1)*a;
| end;
end;
```
# 0.7. PEKYPCUA

7.1.5. Что будет, если изменить программу, приведенную в решении предыдущей задачи, заменив строку

$$
power := power(a*2, n div 2)
$$

на

```
power:= power(a, n div 2)* power(a, n div 2)?
```
Решение. Программа останется правильной. Однако она станет работать медленнее. Дело в том, что теперь вызов может породить два вызова (хотя и одинаковых) вместо одного — и число вызовов быстро растёт с глубиной рекурсии. Программа по-прежнему имеет логарифмическую глубину рекурсии, но число шагов работы становится линейным вместо логарифмического.

Этот недостаток можно устранить, написав

 $t := power(a, n div 2);$  $power := t*t;$ 

или воспользовавшись функцией возведения в квадрат (sqr).

**7.1.6.** Используя команды write(x) лишь при  $x = 0...9$ , написать рекурсивную программу печати десятичной записи целого положительного числа п.

Решение. Здесь использование рекурсии облегчает жизнь (проблема была в том, что цифры легче получать с конца, а печатать надо с начала).

```
procedure print (n:integer); {n>0}
begin
| if n<10 then begin
| | write (n);
| end else begin
| | print (n div 10);
| | write (n mod 10);
| end;
end;
```
7.1.7. Игра «Ханойские башни» состоит в следующем. Есть три стержня. На первый из них надета пирамидка из N колец (большие кольца снизу, меньшие сверху). Требуется переместить кольца на другой стержень. Разрешается перекладывать кольца со стержня на стержень, но класть большее кольцо поверх меньшего нельзя. Составить программу, указывающую требуемые действия.

Решение. Напишем рекурсивную процедуру перемещения i верхних колец с m-го стержня на n-ый (остальные кольца предполагаются большими по размеру и лежат на стержнях без движения).

```
procedure move(i,m,n: integer);
| var s: integer;
begin
| if i = 1 then begin
| | writeln ('сделать ход ', m, '->', n);
| end else begin
| | s:=6-m-n; {s - третий стержень: сумма номеров равна 6}
| | move (i-1, m, s);
| | writeln ('сделать ход ', m, '->', n);
| | move (i-1, s, n);
| end;
end;
```
(Сначала переносится пирамидка из i-1 колец на третью палочку. После этого i-ое кольцо освобождается, и его можно перенести куда следует. Остаётся положить на него пирамидку.)

# 0.7.2 Рекурсивная обработка деревьев

Двоичным деревом называется картинка вроде такой:

Нижняя вершина называется корнем. Из каждой вершины могут илти две линии: влево вверх и вправо вверх. Вершины, куда они ведут, называются левым и правым сыновьями исходной вершины. Вершина может иметь двух сыновей, а может иметь только одного сына (левого или правого). Она может и вовсе не иметь сыновей, и в этом случае называется листом.

Пусть  $x$  — какая-то вершина двоичного дерева. Она сама вместе с сыновьями, внуками, правнуками и т. д. образует поддерево с корнем в  $x$  поддерево потомков х.

В следующих задачах мы предполагаем, что вершины дерева пронумерованы целыми положительными числами, причем номера всех вершин различны. Мы считаем, что номер корня хранится в переменной root. Мы считаем, что имеются два массива

 $1, r: array [1..N] of integer$ 

и левый и правый сын вершины с номером і имеют соответственно номера  $1[i]$  и  $r[i]$ . Если вершина с номером і не имеет левого (или правого) сына, то 1[i] (соответственно r[i]) равно 0. (По традиции при записи программ мы используем вместо нуля константу nil, равную нулю.)

Здесь N — достаточно большое натуральное число (номера всех вершин не превосходят N). Отметим, что номер вершины никак не связан с ее положением в дереве и что не все числа от 1 до N обязаны быть номерами вершин (и, следовательно, часть данных в массивах 1 и  $r$  - это мусор).

7.2.1. Пусть  $N = 7$ , root = 3, массивы 1 и r таковы:

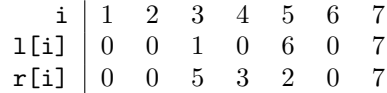

Нарисовать соответствующее дерево.

Ответ:

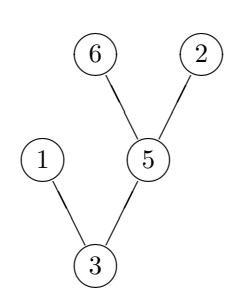

7.2.2. Написать программу подсчёта числа вершин в дереве.

Решение. Рассмотрим функцию n(x), равную числу вершин в поддереве с корнем в вершине номер х. Считаем, что  $n(nil) = 0$  (полагая соответствующее поддерево пустым), и не заботимся о значениях nil(s) для чисел s, не являющихся номерами вершин. Рекурсивная программа для n такова:

```
function n(x:integer):integer;begin
| if x = nil then begin
| | n:= 0;
| end else begin
| | n:= n(1[x]) + n(r[x]) + 1;
```
| end; end;

(Число вершин в поддереве над вершиной x равно сумме чисел вершин над ее сыновьями плюс она сама.) Глубина рекурсии конечна, так как с каждым шагом высота соответствующего поддерева уменьшается.

7.2.3. Написать программу подсчёта числа листьев в дереве.

```
Ответ.
function n (x:integer):integer;
begin
| if x = nil then begin
| | n:= 0;
| end else if (1[x]=ni1) and (r[x]=ni1) then begin {mncT}
| | n:= 1;
| end else begin
| \cdot | n:= n(1[x]) + n(r[x]);
| end;
end;
```
7.2.4. Написать программу подсчёта высоты дерева (корень имеет высоту 0, его сыновья — высоту 1, внуки — 2 и т. п.; высота дерева — это максимум высот его вершин).

[Указание. Рекурсивно определяется функция f(x) = высота поддерева с корнем в x.]

7.2.5. Написать программу, которая по заданному n считает число всех вершин высоты n (в заданном дереве).

Вместо подсчёта количества вершин того или иного рода можно просить напечатать список этих вершин (в том или ином порядке).

7.2.6. Написать программу, которая печатает (по одному разу) все вершины дерева.

Решение. Процедура print\_subtree(x) печатает все вершины поддерева с корнем в x по одному разу; главная программа содержит вызов print\_subtree(root).

```
procedure print_subtree (x:integer);
begin
| if x = nil then begin
| | {ничего не делать}
| end else begin
| | writeln (x);
| | print_subtree (l[x]);
| | print_subtree (r[x]);
| end;
end;
```
Данная программа печатает сначала корень поддерева, затем поддерево над левым сыном, а затем над правым. Три строки в else-части могут быть переставлены 6 способами, и каждый из этих способов дает свой порядок печати вершин.

# 0.7.3 Порождение комбинаторных объектов, перебор

Рекурсивные программы являются удобным способом порождения комбинаторных объектов заданного вида. Мы решим заново несколько задач соответствующей главы.

7.3.1. Написать программу, которая печатает по одному разу все последовательности длины n, составленные из чисел 1 . . . k (их количество равно  $\kappa^{n}$ ).

Решение. Программа будет оперировать с массивом a[1] . . . a[n] и числом t. Рекурсивная процедура generate печатает все последовательности, начинающиеся на  $a[1] \ldots a[t]$ ; после ее окончания t и  $a[1] \ldots a[t]$  имеют то же значение, что и в начале:

```
procedure generate;
| var i,j : integer;
begin
| if t = n then begin
| | for i:=1 to n do begin
| | | write(a[i]);
| | end;
```

```
| | writeln;
| end else begin {t < n}
| | for j:=1 to k do begin
| | | t:=t+1;
| | | | [ [ t] :=i;
| | | generate;
| | | t:=t-1;
| | end;
| end;
end;
```
Основная программа теперь состоит из двух операторов:

```
t:=0; generate;
```
Замечание. Команды t:=t+1 и t:=t-1 для экономии можно вынести из цикла for.

7.3.2. Написать программу, которая печатала бы все перестановки чисел 1 . . . n по одному разу.

Решение. Программа оперирует с массивом a[1] . . . a[n], в котором хранится перестановка чисел 1 . . . n. Рекурсивная процедура generate в такой ситуации печатает все перестановки, которые на первых t позициях совпадают с перестановкой a; по выходе из неё переменные t и a имеют те же значения, что и до входа. Основная программа такова:

```
for i:=1 to n do begin a[i]:=i; end;
t := 0;
generate;
```
Вот описание процедуры:

```
procedure generate;
| var i,j : integer;
begin
| if t = n then begin
| | for i:=1 to n do begin
| | | write(a[i]);
```

```
| | end;
| | writeln;
| end else begin \{t < n\}| | for j:=t+1 to n do begin
| | | поменять местами a[t+1] и a[i]| | | | t := t + 1:
| | | generate;
| | | | t:=t-1;| | | поменять местами a[t+1] и a[j]| | end;
| end;
end;
```
7.3.3. Напечатать все возрастающие последовательности длины k, элементами которых являются натуральные числа от 1 до n. (Предполагается, что kn, иначе таких последовательностей не существует.)

Решение. Программа оперирует с массивом  $a[1] \ldots a[k]$  и целой переменной t. Предполагая, что a[1]...a[t] — возрастающая последовательность натуральных чисел из отрезка 1... n, рекурсивно опредёленная процедура generate печатает все её возрастающие продолжения длины k.  $($ При этом  $t$  и  $a[1] \ldots a[t]$  в конце такие же, как в начале.)

```
procedure generate;
| var i: integer;
begin
\int if t = k then begin
| | печатать a[1] \dots a[k]| end else begin
| | t := t + 1;| | for i:=a[t-1]+1 to t-k+n do begin
| | | a[t] := i;| | | generate;
\vert | end;
| | t := t - 1;| end;
end;
```
# 0.7. PEKYPCUA

Замечание. Цикл for мог бы иметь верхней границей n (вместо  $t - k + n$ ). Наш вариант экономит часть работы, учитывая тот факт, что предпоследний (k-1-ый) член не может превосходить n-1, k-2-ой член не может превосходить n-2 и т. п.

Основная программа теперь выглядит так:

```
t := 1;for j:=1 to 1-k+n do begin
| a[1] := j;| generate;
end;
```
Можно было бы добавить к массиву а слева фиктивный элемент  $a[0] = 0$ . положить  $t = 0$  и ограничиться единственным вызовом процедуры generate.

7.3.4. Перечислить все представления положительного целого числа в в виде суммы последовательности невозрастающих целых положительных слагаемых.

Решение. Программа оперирует с массивом **a[1.n]** (максимальное число слагаемых равно n) и с целой переменной t. Предполагая, что a[1]...a[t] — невозрастающая последовательность целых чисел, сумма которых не превосходит n, процедура generate печатает все представления требуемого вида, продолжающие эту последовательность. Для экономии вычислений сумма  $a[1] + ... + a[t]$  хранится в специальной переменной s.

```
procedure generate;
| var i: integer;
begin
\vert if s = n then begin
| | печатать последовательность a[1]..a[t]
| end else begin
| | for i:=1 to min(a[t], n-s) do begin
|| \t|| t := t + 1;| | | a[t] := i;| | | | s := s + i;|| \tVert generate;
```

```
| | | | s := s - i;| | | | t:=t-1;| | end;
| end;
end:
```
Основная программа при этом может быть такой:

```
t := 1;for j := 1 to n do begin
| a[1] := i| s:=i;
| generate;
end:
```
Замечание. Можно немного сэкономить, вынеся операции увеличения и уменьшения t из цикла, а также не возвращая s каждый раз к исходному значению (увеличивая его на 1 и возвращая к исходному значению в конце). Кроме того, добавив фиктивный элемент a[0] = n, можно упростить основную программу:

 $t:=0$ ;  $s:=0$ ;  $a[0]:=n$ ; generate;

7.3.5. Написать рекурсивную программу обхода дерева (используя те же команды и проверки, что и в главе 0.3 (обход дерева).

Решение. Процедура обработать\_над обрабатывает все листья над текущей вершиной и заканчивает работу в той же вершине, что и начала. Вот ее рекурсивное описание:

```
procedure обработать_над;
begin
| if ecrb_cBepxy then begin
| | вверх_налево;
| | обработать_над;
| | while ecrb_cmpaba do begin
| | | вправо;
| | | обработать_над;
```

```
| | end;
| | вниз;
| end else begin
| | обработать;
| end:
end:
```
#### $0.7.4$ Другие применения рекурсии

Топологическая сортировка. Представим себе  $n$  чиновников, каждый из которых выдаёт справки определенного вида. Мы хотим получить все эти справки, соблюдая установленные ограничения: у каждого чиновника есть список справок, которые нужно собрать перед обращением к нему. Дело безнадёжно, если схема зависимостей имеет цикл (справку А нельзя получить без  $B, B$  без  $C, \ldots, Y$  без  $Z$  и  $Z$  без  $A$ ). Предполагая, что такого цикла нет, требуется составить план, указывающий один из возможных порядков получения справок.

Изображая чиновников точками, а зависимости — стрелками, приходим к такой формулировке. Имеется *n* точек, пронумерованных от 1 до *n*. Из каждой точки ведет несколько (возможно, 0) стрелок в другие точки. (Такая картинка называется ориентированным графом.) Циклов нет. Требуется расположить вершины графа (точки) в таком порядке, чтобы конец любой стрелки предшествовал её началу. Эта задача называется топологической сортировкой.

7.4.1. Доказать, что это всегда возможно.

Решение. Из условия отсутствия циклов вытекает, что есть вершина, из которой вообще не выходит стрелок (иначе можно двигаться по стрелкам, пока не зациклимся). Ее будем считать первой. Выкидывая все стрелки, в нее ведущие, мы сводим задачу к графу с меньшим числом вершин и продолжаем рассуждение по индукции.

7.4.2. Предположим, что ориентированный граф без циклов хранится в такой форме: для каждого i от 1 до n в num [i] хранится число выходящих из і стрелок, в  $adr[i][1], \ldots, adr[i][num[i]]$  — номера вершин, куда эти стрелки ведут. Составить (рекурсивный) алгоритм, который производит

топологическую сортировку не более чем за  $C \cdot (\mathbf{n} + \mathbf{m})$  действий, где  $\mathbf{m}$  число ребер графа (стрелок).

Замечание. Непосредственная реализация приведенного выше доказательства существования не дает требуемой оценки; её приходится немного подправить.

Решение. Наша программа будет печатать номера вершин. В массиве

printed: array[1..n] of boolean

мы будем хранить сведения о том, какие вершины напечатаны (и корректировать их одновременно с печатью вершины). Будем говорить, что напечатанная последовательность вершин корректна, если никакая вершина не напечатана дважды и для любого номера і, входящего в эту последовательность, все вершины, в которые ведут стрелки из і, напечатаны, и притом до і.

```
procedure add (i: 1..n);| {дано: напечатанное корректно;}
| {надо: напечатанное корректно и включает вершину i}
begin
| if printed [i] then begin { вершина i уже напечатана}
| | {ничего делать не надо}
I end else begin
| | {напечатанное корректно}
| | for j:=1 to num[i] do begin
\vert \vert | add(adr[i][i]);
| | end;
| | {напечатанное корректно, все вершины, в которые из
| | і ведут стрелки, уже напечатаны - так что можно
| | печатать і, не нарушая корректности}
| | if not printed[i] then begin
| | | writeln(i); printed [i]:= TRUE;
| | end;
| end;
end;
```
Основная программа:

```
for i:=1 to n do begin
| printed[i]:= FALSE;
end;
for i:=1 to n do begin
| add(i)end;
```
К оценке времени работы мы вскоре вернёмся.

7.4.3. В приведённой программе можно выбросить проверку, заменив

```
if not printed[i] then begin
| writeln(i); printed [i]:= TRUE;
end;
```
на

writeln(i); printed [i]:= TRUE;

Почему? Как изменится спецификация процедуры? Решение. Спецификацию можно выбрать такой:

```
дано: напечатанное корректно
надо: напечатанное корректно и включает вершину i;
     все вновь напечатанные вершины доступны из i.
```
### 7.4.4. Где использован тот факт, что граф не имеет циклов?

Решение. Мы опустили доказательство конечности глубины рекурсии. Для каждой вершины рассмотрим её «глубину» — максимальную длину пути по стрелкам, из неё выходящего. Условие отсутствия циклов гарантирует, что эта величина конечна. Из вершины нулевой глубины стрелок не выходит. Глубина конца стрелки по крайней мере на 1 меньше, чем глубина начала. При работе процедуры add(i) все рекурсивные вызовы add(j) относятся к вершинам меньшей глубины.

Вернёмся к оценке времени работы. Сколько вызовов add(i) возможно для какого-то фиксированного i? Прежде всего ясно, что первый из них напечатано i, остальные сведутся к проверке того, что i уже напечатано.

Ясно также, что вызовы add(i) индуцируются «печатающими» (первыми) в ызовами add(j) для тех j, из которых в i ведёт ребро. Следовательно, число вызовов add(i) равно числу входящих в i рёбер (стрелок). При этом все вызовы, кроме первого, требуют  $O(1)$  операций, а первый требует времени, пропорционального числу исходящих из і стрелок. (Не считая времени, ухоляшего на выполнение add(i) для концов і выхоляших рёбер.) Отсюла вилно, что общее время пропорционально числу рёбер (плюс число вершин).

Связная компонента графа. Неориентированный граф — набор точек (вершин), некоторые из которых соединены линиями (рёбрами). Неориентированный граф можно считать частным случаем ориентированного графа, в котором для каждой стрелки есть обратная.

Связной компонентой вершины і называется множество всех тех вершин, в которые можно попасть из і, идя по рёбрам графа. (Поскольку граф неориентированный, отношение «*j* принадлежит связной компоненте i» является отношением эквивалентности.)

7.4.5. Дан неориентированный граф (для каждой вершины указано число соседей и массив номеров соседей, как в задаче о топологической сортировке). Составить алгоритм, который по заданному і печатает все вершины связной компоненты і по одному разу (и только их). Число действий не должно превосходить  $C \cdot$  (общее число вершин и рёбер в связной компонен-Te).

Решение. Программа в процессе работы будет «закрашивать» некоторые вершины графа. Незакращенной частью графа будем называть то. что останется, если выбросить все закрашенные вершины и ведущие в них рёбра. Процедура add(i) закрашивает связную компоненту і в незакрашенной части графа (и не делает ничего, если вершина і уже закрашена).

```
procedure add (i:1..n);
begin
| if вершина i закрашена then begin
| | ничего делать не надо
| end else begin
| | закрасить і (напечатать и пометить как закрашенную)
| | для всех ј, соседних с і
```

```
| | | add(j);
\vert | end;
| end;
end:
```
Докажем, что эта процедура действует правильно (в предположении, что рекурсивные вызовы работают правильно). В самом деле, ничего, кроме связной компоненты незакрашенного графа, она закрасить не может. Проверим, что вся она будет закрашена. Пусть k — вершина, доступная из вершины і по пути  $i \rightarrow j \rightarrow \ldots \rightarrow k$ , проходящему только по незакрашенным вершинам. Будем рассматривать только пути, не возвращающиеся снова в і. Из всех таких путей выберем путь с наименьшим ј (в порядке просмотра соседей в процедуре). Тогда при рассмотрении предыдущих соседей ни одна из вершин пути  $j \rightarrow \ldots \rightarrow k$  не будет закрашена (иначе ј не было бы минимальным) и потому k окажется в связной компоненте незакрашенного графа к моменту вызова add(j). Что и требовалось.

Чтобы установить конечность глубины рекурсии, заметим, что на каждом уровне рекурсии число незакрашенных вершин уменьшается хотя бы на 1.

Оценим число лействий. Каждая вершина закрашивается не более одного раза — при первым вызове  $add(i)$  с данным *i*. Все последующие вызовы происходят при закрашивании соседей — количество таких вызовов не больше числа соседей — и сводятся к проверке того, что вершина і уже закрашена. Первый же вызов состоит в просмотре всех соседей и рекурсивных вызовах add(j) для всех них. Таким образом, общее число действий, связанных с вершиной і, не превосходит константы, умноженной на число ее соседей. Отсюда и вытекает требуемая оценка.

7.4.6. Решить ту же задачу для ориентированного графа (напечатать все вершины, доступные из данной по стрелкам; граф может содержать циклы).

Ответ. Годится по существу та же программа (строку «для всех соседей» надо заменить на «для всех вершин, куда ведут стрелки»).

Быстрая сортировка Хоара. В заключение приведем рекурсивный алгоритм сортировки массива, который на практике является одним из самых быстрых. Пусть дан массив **a**[1]...**a**[n]. Рекурсивная процедура  $sort(1, r:integer)$  сортирует участок массива с индексами из полуинтервала  $(1, r]$ , то есть  $a[1+1] \ldots a[r]$ , не затрагивая остального массива.

```
procedure sort (l,r: integer);
begin
| if (1 = r) then begin
| | ничего делать не надо - участок пуст
| end else begin
| | выбрать случайное число s в полуинтервале (1,r]| | b := a[s]| | переставить элементы сортируемого участка так, чтобы
| сначала шли элементы, меньшие b - участок (1,11]| | затем элементы, равные b - участок (11,rr]| затем элементы, большие b - участок (rr, r]| | sort (l,ll);
| | sort (rr,r);| end;
end;
```
Разделение элементов сортируемого участка на три категории (меньшие, равные, больше) рассматривалась в главе 0.1, с. 40 (это можно сделать за время, пропорциональное длине участка). Конечность глубины рекурсии гарантируется тем, что длина сортируемого участка на каждом уровне рекурсии уменьшается хотя бы на 1.

7.4.7. (Для знакомых с основами теории вероятностей). Доказать, что математическое ожидание числа операций при работе этого алгоритма не превосходит  $Cn \log n$ , причем константа  $C$  не зависит от сортируемого массива.

[Указание. Пусть  $T(n)$  — максимум математического ожидания числа операций для всех входов длины n. Из текста процедуры вытекает такое неравенство:

$$
T(n)Cn + \frac{1}{n} \sum_{k+l=n-1} (T(k) + T(l))
$$

Первый член соответствует распределению элементов на меньшие, равные и большие. Второй член — это среднее математическое ожидание для всех вариантов случайного выбора. (Строго говоря, поскольку среди элементов могут быть равные, в правой части вместо  $T(k)$  и  $T(l)$  должны стоять максимумы  $T(x)$  по всем x, не превосходящим k или l, но это не мешает дальнейшим рассуждениям.) Далее индукцией по  $n$  нужно доказывать оценку  $T(n)C'n \ln n$ . При этом для вычисления среднего значения  $x \ln x$  по всем  $x = 1, \ldots, n-1$  нужно вычислять  $\int_1^n x \ln x dx$  по частям как  $\int \ln x d(x^2)$ . При достаточно большом  $C'$  член  $Cn$  в правой части перевешивается за счет интеграла  $\int x^2 d\ln x$ , и индуктивный шаг проходит.

**7.4.8.** Имеется массив из *n* различных целых чисел и число  $k$ . Требуется найти k-ое по величине число в этом массиве, сделав не более  $Cn$ действий, где  $C$  — некоторая константа, не зависящая от  $k$  и  $n$ .

Замечание. Сортировка позволяет очевидным образом сделать это за  $Cn \log n$  действий. Очевидный способ: найти наименьший элемент, затем найти второй, затем третий,...,  $k$ -ый требует порядка  $kn$  действий, то есть не годится (константа при  $n$  зависит от  $k$ ).

[Указание. Изящный (хотя практически и бесполезный — константы слишком велики) способ сделать это таков:

А. Разобьем наш массив на  $n/5$  групп, в каждой из которых по 5 элементов. Каждую группу упорядочим.

Б. Рассмотрим средние элементы всех групп и перепишем их в массив из  $n/5$  элементов. С помошью рекурсивного вызова найдём средний по величине элемент этого массива.

В. Сравним этот элемент со всеми элементами исходного массива: они разделятся на большие его и меньшие его (и один равный ему). Подсчитав количество тех и других, мы узнаем, в какой из этих частей должен находится искомый  $(k$ -ый) элемент и каков он там по порядку.

Г. Применим рекурсивно наш алгоритм к выбранной части.

Пусть  $T(n)$  — максимально возможное число действий, если этот способ применять к массивам из не более чем  $n$  элементов ( $k$  может быть каким угодно). Имеем оценку:

$$
T(n)Cn + T(n/5) + T(\text{примерно } 0,7n).
$$

Последнее слагаемое объясняется так: при разбиении на части каждая часть содержит не менее 0,3n элементов. В самом деле, если  $x$  — средний из средних, то примерно половина всех средних меньше  $x$ . А если в пятёрке средний элемент меньше  $x$ , то ещё два заведомо меньше  $x$ . Тем самым по крайней мере  $3/5$  от половины элементов меньше  $x$ .

Теперь по индукции можно доказать оценку  $T(n)Cn$  (решающую роль при этом играет то обстоятельство, что  $1/5 + 0.7 < 1$ ).
### $0.8$ Как обойтись без рекурсии

Для универсальных языков программирования (каковым является паскаль) рекурсия не дает ничего нового: для всякой рекурсивной программы можно написать эквивалентную программу без рекурсии. Мы не будем доказывать этого, а продемонстрируем некоторые приёмы, позволяющие избавиться от рекурсии в конкретных ситуациях.

Зачем это нужно? Ответ прагматика мог бы быть таким: во многих компьютерах (в том числе, к сожалению, и в современных, использующих так называемые RISC-процессоры), рекурсивные программы в несколько раз медленнее соответствующих нерекурсивных программ. Ещё один возможный ответ: в некоторых языках программирования рекурсивные программы запрещены. А главное, при удалении рекурсии возникают изящные и поучительные конструкции.

### Таблица значений (динамическое программиро- $0.8.1$ вание)

8.1.1. Следующая рекурсивная процедура вычисляет числа сочетаний (биномиальные коэффициенты). Написать эквивалентную нерекурсивную программу.

> function C(n,k: integer): integer;  $\left| \begin{array}{c} \{n \} = 0; 0 \leq k \leq n \end{array} \right|$ begin | if  $(k = 0)$  or  $(k = n)$  then begin  $| | C:=1;$ | end else begin {0<k<n}  $|$  | C:= C(n-1,k-1)+C(n-1,k) | end; end;

Замечание.  $C_n^k$  — число  $k$ -элементных подмножеств *n*-элементного множества. Соотношение  $C_n^k = C_{n-1}^{k-1} + C_{n-1}^k$  получится, если мы фиксируем некоторый элемент *п*-элементного множества и отдельно подсчитаем  $k$ элементные полмножества, включающие и не включающие этот элемент. Таблица значений $C_n^k$ 

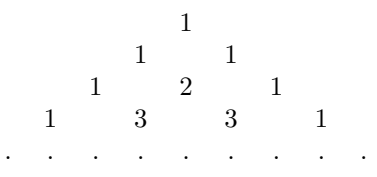

называется треугольником Паскаля (того самого). В нём каждый элемент, кроме крайних единиц, равен сумме двух стоящих над ним.

Решение. Можно воспользоваться формулой

$$
C_n^k = \frac{n!}{k! \left( n - k \right)!}
$$

Мы, однако, не будем этого делать, так как хотим продемонстрировать более общие приёмы устранения рекурсии. Вместо этого составим таблицу значений функции  $C(n, k) = C_n^k$ , заполняя её для  $n = 0, 1, 2, ...,$  пока не дойдём до интересующего нас элемента.

8.1.2. Что можно сказать о времени работы рекурсивной и нерекурсивной версий в предыдущей задаче? Тот же вопрос о памяти.

Решение. Таблица занимает место порядка  $n^2$ , его можно сократить до n, если заметить, что для вычисления следующей строки треугольника Паскаля нужна только предыдущая. Время работы остаётся порядка  $n^2$ . Рекурсивная программа требует существенно большего времени: вызов  $C(n,k)$  сводится к двум вызовам для  $C(n-1,...)$ , те — к четырём вызовам для  $C(n-2,...)$  и так далее. Таким образом, время оказывается экспоненциальным (порядка  $2^n$ ). Используемая рекурсивной версией память пропорциональна  $n$  — умножаем глубину рекурсии  $(n)$  на количество памяти, используемое одним экземпляром процедуры (константа).

Кардинальный выигрыш во времени при переходе от рекурсивной версии к нерекурсивной связан с тем, что в рекурсивном варианте одни и те же вычисления происходят много раз. Например, вызов  $C(5,3)$  в конечном счёте порождает два вызова С(3,2):

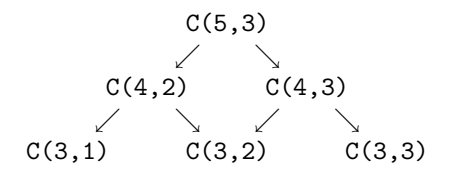

Заполняя таблицу, мы каждую клетку заполняем только однажды — отсюда и экономия. Этот прием называется динамическим программированием, и применим в тех случаях, когда объём хранимой в таблице информации оказывается не слишком большим.

8.1.3. Порассуждать на ту же тему на примере рекурсивной и (простейшей) нерекурсивной программ для вычисления чисел Фибоначчи, заданных соотношением

$$
\Phi_1 = \Phi_2 = 1;
$$
  $\Phi_n = \Phi_{n-1} + \Phi_{n-2}$   $(n > 2).$ 

8.1.4. Дан выпуклый п-угольник (заданный координатами своих вершин в порядке обхода). Его разрезают на треугольники диагоналями, для чего необходимо  $n-2$  диагонали (докажите индукцией по *n*). Стоимостью разрезания назовём сумму длин всех использованных диагоналей. Найти минимальную стоимость разрезания. Число действий должно быть ограничено некоторым многочленом от *п*. (Перебор не подходит, так как число вариантов не ограничено многочленом.)

Решение. Будем считать, что вершины пронумерованы от 1 до *п* и идут по часовой стрелке. Пусть  $k, l$  — номера вершин, причём  $l > k$ . Через  $A(k, l)$  обозначим многоугольник, отрезаемый от нашего хордой  $k-l$ . (Эта хорда разрезает многоугольник на два, один из которых включает сторону 1-*n*; через  $A(k, l)$  мы обозначаем другой.) Исходный многоугольник естественно обозначить  $A(1, n)$ . При  $l = k + 1$  получается «двуугольник» с

совпадающими сторонами.

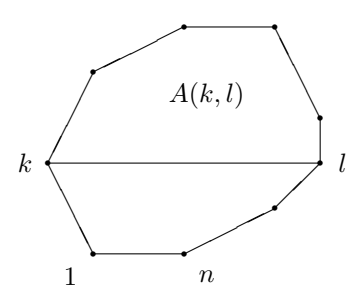

Через  $a(k, l)$  обозначим стоимость разрезания многоугольника  $A(k, l)$  диагоналями на треугольники. Напишем рекуррентную формулу для  $a(k, l)$ . При  $l = k + 1$  получается двуугольник, и мы полагаем  $a(k, l) = 0$ . При  $l = k + 2$ получается треугольник, и в этом случае также  $a(k, l) = 0$ . Пусть  $l > k + 2$ .

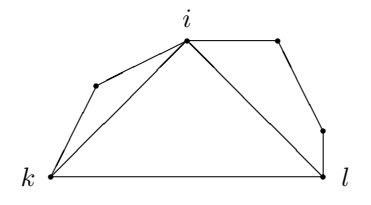

Хорда  $k-l$  является стороной многоугольника  $A(k, l)$  и, следовательно, стороной одного из треугольников, на которые он разрезан. Противоположной вершиной *і* этого треугольника может быть любая из вершин  $k+1, \ldots, l-1$ , и минимальная стоимость разрезания может быть вычислена как

 $\min\{(\text{длина хорды }k-i) + (\text{длина хорды }i-l) + a(k,i) + a(i,l)\}\$ 

по всем  $i = k + 1, ..., l - 1$ . При этом надо учесть, что при  $q = p + 1$  хорда  $p-q$  — не хорда, а сторона, и ее длину надо считать равной 0 (по стороне разрез не проводится).

Составив таблицу для  $a(k, l)$  и заполняя её в порядке возрастания числа вершин (равного  $l - k + 1$ ), мы получаем программу, использующую память порядка  $n^2$  и время порядка  $n^3$  (однократное применение рекуррентной формулы требует выбора минимума из не более чем  $n$  чисел).

**8.1.5.** Матрицей размера  $m \times n$  называется прямоугольная таблица из  $m$  строк и  $n$  столбцов, заполненная числами. Матрицу размера  $m \times n$  можно умножить на матрицу размера  $n \times k$  (ширина левого сомножителя должна равняться высоте правого), и получается матрица размером  $m \times k$ . Ценой такого умножения будем считать произведение mnk (таково число умножений, которые нужно выполнить при стандартном способе умножения но сейчас это нам не важно). Умножение матриц ассоциативно, поэтому произведение в матриц можно вычислять в разном порядке. Для каждого порядка подсчитаем суммарную цену всех матричных умножений. Найти минимальную цену вычисления произведения, если известны размеры всех матриц. Число действий должно быть ограничено многочленом от числа матриц.

Пример. Матрицы размером  $2 \times 3$ ,  $3 \times 4$ ,  $4 \times 5$  можно перемножать двумя способами. В первом цена равна  $2 \cdot 3 \cdot 4 + 2 \cdot 4 \cdot 5 = 24 + 40 = 64$ , во втором цена равна  $3 \cdot 4 \cdot 5 + 2 \cdot 3 \cdot 5 = 90$ .

Решение. Представим себе, что первая матрица написана на отрезке  $[0,1]$ , вторая — на отрезке  $[1,2]$ ,..., s-ая — на отрезке  $[s-1,s]$ . Матрицы на отрезках  $[i-1,i]$  и  $[i,i+1]$  имеют общий размер, позволяющий их перемножить. Обозначим его через  $d[i]$ . Таким образом, исходным данным в задаче является массив  $d[0] \dots d[s]$ .

Через  $a(i, j)$  обозначим минимальную цену вычисления произведения матриц на участке [*i*, *j*] (при  $0i < js$ ). Искомая величина равна  $a(0, s)$ . Величины  $a(i, i + 1)$  равны нулю (матрица одна и перемножать ничего не надо). Рекуррентная формула будет такой:

$$
a(i, j) = \min\{a(i, k) + a(k, j) + d[i]d[k]d[j]\}
$$

где минимум берется по всем возможных местам последнего умножения, то есть по всем  $k = i + 1, \ldots, j - 1$ . В самом деле, произведение матриц на отрезке [*i*, *k*] есть матрица размера  $d[i]d[k]$ , произведение матриц на отрезке [k, j] имеет размер  $d[k]d[j]$ , и цена вычисления их произведения равна  $d[i]d[k]d[j].$ 

Замечание. Две последние задачи похожи. Это сходство станет яснее, если написать матрицы-множители на сторонах  $1-2, 2-3, \ldots, (s-1)-s$  многоугольника, а на каждой хорде  $i-j$  написать произведение всех матриц, стягиваемых этой хордой.

8.1.6. Железная дорога с односторонним движением имеет *n* станций. Известны цены билетов от *i*-ой станции до *j*-ой (при  $i < j$  — в обратную сторону проезда нет). Найти минимальную стоимость проезда от начала до конца (с учетом возможной экономии за счет пересадок).

Мы видели, что замена рекурсивной программы на заполнение таблицы значений иногда позволяет уменьшить число действий. Примерно того же эффекта можно добиться иначе: оставить программу рекурсивной, но в ходе вычислений запоминать уже вычисленные значения, а перед очередным вычислением проверять, нет ли уже готового значения.

8.1.7. Задано конечное множество с бинарной операцией (вообще говоря, не коммутативной и даже не ассоциативной). Имеется *п* элементов  $a_1, \ldots, a_n$  этого множества и еще один элемент х. Проверить, можно ли так расставить скобки в произведении  $a_1 \times \ldots \times a_n$ , чтобы в результате получился x. Число операций должно не превосходить  $Cn<sup>3</sup>$  для некоторой константы  $C$  (зависящей от числа элементов в выбранном конечном множе $crne)$ .

Решение. Заполняем таблицу, в которой для каждого участка  $a_i \cdots a_j$ нашего произведения хранится список всех возможных его значений (при разной расстановке скобок).

По существу этот же приём применяется в полиномиальном алгоритме проверки принадлежности слова произвольному контекстно-свободному языку (см. главу 0.13).

Следующая задача (задача о рюкзаке) уже упоминалась в главе 0.3.

**8.1.8.** Имеется *n* положительных целых чисел  $x_1 \ldots x_n$  и число *N*. Выяснить, можно ли получить N, складывая некоторые из чисел  $x_1 \ldots x_n$ . Число действий должно быть порядка  $Nn$ .

[Указание. После і шагов хранится множество тех чисел на отрезке  $0...N$ , которые представимы в виде суммы некоторых из  $x_1...x_i$ .

### 0.8.2 Стек отложенных заданий

Другой прием устранения рекурсии продемонстрируем на примере задачи о ханойских башнях.

8.2.1. Написать нерекурсивную программу для нахождения последовательности перемещений колец в задаче о ханойских башнях.

Решение. Вспомним рекурсивную программу, перекладывающую i верхних колец с m на n:

```
procedure move(i,m,n: integer);
| var s: integer;
begin
| if i = 1 then begin
| | writeln ('сделать ход ', m, '->', n);
| end else begin
| | s:=6-m-n; {s - третий стержень: сумма номеров равна 6}
| | move (i-1, m, s);
| | writeln ('сделать ход ', m, '->', n);
| | move (i-1, s, n);
| end;
end;
```
Видно, что задача «переложить i верхних дисков с m-го стержня на n-ый» сводится к трём задачам того же типа: двум задачам с i-1 дисками и к одной задаче с единственным диском. Занимаясь этими задачами, важно не позабыть, что ещё осталось сделать.

Для этой цели заведём стек отложенных заданий, элементами которого будут тройки  $(i, m, n)$ . Каждая такая тройка интерпретируется как заказ «переложить i верхних дисков с m-го стержня на n-ый». Заказы упорядочены в соответствии с требуемым порядком их выполнения: самый срочный — вершина стека. Получаем такую программу:

```
procedure move(i,m,n: integer);
begin
| сделать стек заказов пустым
| положить в стек тройку <i,m,n>
```

```
| {инвариант: осталось выполнить заказы в стеке}
| while стек непуст do begin
| | удалить верхний элемент, переложив его в <j,p,q>
| | if j = 1 then begin
| | | writeln ('сделать ход', р, '->', q);
| | end else begin
| | | s:=6-p-q;| | | \{ s - rретий стержень: сумма номеров равна 6}
| | | положить в стек тройки <j-1,s,q>, <1,p,q>, <j-1,p,s>
| | end;
| end;
end;
```
(Заметим, что первой в стек кладётся тройка, которую надо выполнять последней.) Стек троек может быть реализован как три отдельных стека. (Кроме того, в паскале есть специальный тип, называемый «запись» (record), который может быть применён.)

8.2.2. (Сообщил А.К.Звонкин со ссылкой на Анджея Лисовского.) Для задачи о ханойских башнях есть и другие нерекурсивные алгоритмы. Вот один из них: простаивающим стержнем (не тем, с которого переносят, и не тем, на который переносят) должны быть все стержни по очереди. Другое правило: поочерёдно перемещать наименьшее кольцо и не наименьшее кольцо, причем наименьшее — по кругу.

8.2.3. Использовать замену рекурсии стеком отложенных заданий в рекурсивной программе печати десятичной записи целого числа.

Решение. Цифры добываются с конца и закладываются в стек, а затем печатаются в обратном порядке.

8.2.4. Написать нерекурсивную программу, печатающую все вершины двоичного дерева.

Решение. В этом случае стек отложенных заданий будет содержать заказы двух сортов: «напечатать данную вершину» и «напечатать все вершины поддерева с данным корнем» (при этом nil считается корнем пустого дерева). Таким образом, элемент стека есть пара: (тип заказа, номер вершины $\rangle$ .

Вынимая элемент из стека, мы либо сразу исполняем его (если это заказ первого типа), либо помещаем в стек три порождённых им заказа — в одном из шести возможных порядков.

8.2.5. Что изменится, если требуется не печатать вершины двоичного дерева, а подсчитать их количество?

Решение. Печатание вершины следует заменить прибавлением единицы к счётчику. Другими словами, инвариант таков: (общее число вершин) = (счётчик) + (сумма чисел вершин в поддеревьях, корни которых лежат в стеке).

8.2.6. Для некоторых из шести возможных порядков возможны упрощения, делающие ненужным хранение в стеке элементов двух видов. Указать некоторые из них.

Решение. Если требуемый порядок таков:

корень, левое поддерево, правое поддерево,

то заказ на печатание корня можно не закладывать в стек, а выполнять сразу.

Несколько более сложная конструкция применима для порядка

левое поддерево, корень, правое поддерево.

В этом случае все заказы в стеке, кроме самого первого (напечатать поддерево) делятся на пары:

напечатать вершину x, напечатать «правое поддерево» х

(= поддерево с корнем в правом сыне х). Объединив эти пары в заказы специального вида и введя переменную для отдельного хранения первого заказа, мы обойдемся стеком однотипных заказов.

То же самое, разумеется, верно, если поменять местами левое и правое — получается ещё два порядка.

Замечание. Другую программу печати всех вершин дерева можно построить на основе программы обхода дерева, разобранной в главе 0.3. Там используется команда «вниз». Поскольку теперешнее представление дерева с помощью массивов 1 и г не позволяет найти предка заданной вершины,

придётся хранить список всех вершин на пути от корня к текущей вершине. Смотри также главу 0.9.

8.2.7. Написать нерекурсивный вариант программы быстрой сортировки. Как обойтись стеком, глубина которого ограничена  $C \log n$ , где  $n$ число сортируемых элементов?

Решение. В стек кладутся пары  $\langle i, j \rangle$ , интерпретируемые как отложенные задания на сортировку соответствующих участков массива. Все эти заказы не пересекаются, поэтому размер стека не может превысить  $n$ . Чтобы ограничиться стеком логарифмической глубины, будем придерживаться такого правила: глубже в стек помещать больший из возникающих двух заказов. Пусть  $f(n)$  – максимальная глубина стека, которая может встретиться при сортировке массива из не более чем п элементов таким способом. Оценим  $f(n)$  сверху таким способом: после разбиения массива на два участка мы сначала сортируем более короткий (храня в стеке более длинный про запас), при этом глубина стека не больше  $f(n/2) + 1$ , затем сортируем более длинный, так что

$$
f(n) \max(f(n/2) + 1, f(n - 1)),
$$

откуда очевидной индукцией получаем  $f(n) = O(\log n)$ .

#### $0.8.3$ Более сложные случаи рекурсии

Пусть функция  $f$  с натуральными аргументами и значениями определена рекурсивно условиями

$$
f(0) = a,f(x) = h(x, f(l(x))) (x > 0)
$$

где  $a$  — некоторое число, а  $h$  и  $l$  — известные функции. Другими словами, значение функции  $f$  в точке  $x$  выражается через значение  $f$  в точке  $l(x)$ . При этом предполагается, что для любого  $x$  в последовательности

$$
x, l(x), l(l(x)), \ldots
$$

рано или поздно встретится 0.

Если дополнительно известно, что  $l(x) < x$  для всех x, то вычисление f не представляет труда: вычисляем последовательно  $f(0), f(1), f(2), \ldots$ 

 $\frac{1}{2}$  ,  $\frac{1}{2}$  ,  $\frac{1}{2}$ 

8.3.1. Написать нерекурсивную программу вычисления  $f$  для общего случая.

Решение. Для вычисления  $f(x)$  вычисляем последовательность

$$
l(x),l(l(x)),l(l(l(x))),\ldots
$$

до появления нуля и запоминаем её, а затем вычисляем значения  $f$  в точках этой последовательности, идя справа налево.

Ещё более сложный случай из следующей задачи вряд ли встретится на практике (а если и встретится, то проще рекурсию не устранять, а оставить). Но тем не менее: пусть функция  $f$  с натуральными аргументами и значениями определяется соотношениями

$$
f(0) = a,
$$
  
\n
$$
f(x) = h(x, f(l(x)), f(r(x))) \quad (x > 0),
$$

где  $a$  — некоторое число, а l, r и h — известные функции. Предполагается, что если взять произвольное число и начать применять к нему функции  $l$  и  $r$  в произвольном порядке, то рано или поздно получится 0.

8.3.2. Написать нерекурсивную программу вычисления  $f$ .

Решение. Можно было бы сначала построить дерево, у которого в корне находится x, а в сыновьях вершины *i* стоят  $l(i)$  и  $r(i)$  — если только *i* не равно нулю. Затем вычислять значения функции, идя от листьев к корню. Однако есть и другой способ.

Обратной польской записью (или постфиксной записью) выражения называют запись, где знак функции стоит после всех ее аргументов, а скобки не используются. Вот несколько примеров:

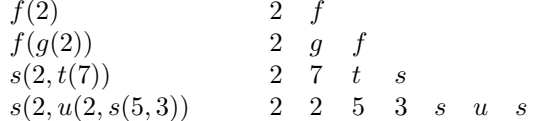

Постфиксная запись выражения позволяет удобно вычислять его с помощью стекового калькулятора. Этот калькулятор имеет стек, который мы будем представлять себе расположенным горизонтально (числа вынимаются и кладутся справа), и клавиши — числовые и функциональные. При нажатии на клавишу с числом это число кладётся в стек. При нажатии на функциональную клавишу соответствующая функция применяется к нескольким аргументам у вершины стека. Например, если в стеке были числа

### 23456

и нажата функциональная клавиша s, соответствующая функции от двух аргументов, то в стеке окажутся числа

 $2\;3\;4\;s(5,6)$ 

Перейдём теперь к нашей задаче. В процессе вычисления значения функции  $f$  мы будем работать со стеком чисел, а также с последовательностью чисел и символов f, 1, r, h, которую мы будем интерпретировать как последовательность нажатий клавиш на стековом калькуляторе. Инвариант  $T^a$ 

если стек чисел представляет собой текущее состояние стекового калькулятора, то после нажатия всех клавиш последовательности в стеке останется единственное число, и оно будет искомым ответом.

Пусть нам требуется вычислить значение  $f(x)$ . Тогда вначале мы помещаем в стек число  $x$ , а последовательность содержит единственный символ  $f$ . (При этом инвариант соблюдается.) Далее с последовательностью и стеком выполняются такие преобразования:

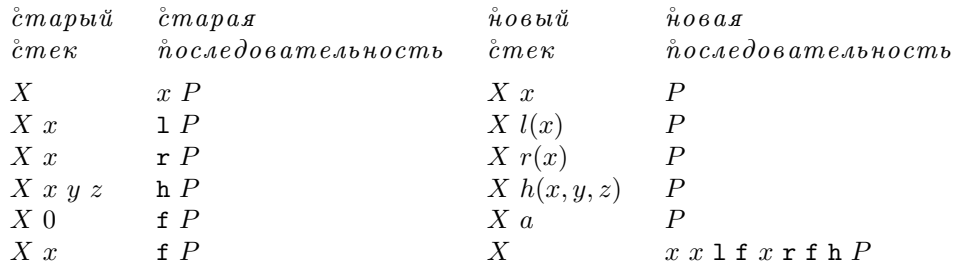

Здесь *х*, *y*, *z* — числа, *X* — последовательность чисел, *P* — последовательность чисел и символов f, 1, r, h. В последней строке предполагается, что  $x\neq 0.$ Эта строка соответствует равенству

$$
f(x) = h(x, f(l(x)), f(r(x))).
$$

Преобразования выполняются, пока последовательность не станет пуста. В этот момент в стеке окажется единственное число, которое и будет ответом.

Замечание. Последовательность по существу представляет собой стек отложенных заданий (вершина которого находится слева).

### $0.9$ Разные алгоритмы на графах

#### $0.9.1$ Кратчайшие пути

В этом разделе рассматриваются различные варианты одной задач. Пусть имеется в городов, пронумерованных числами от 1 до в. Для каждой пары городов с номерами i, ј в таблице a[i][j] хранится целое число — цена прямого авиабилета из города і в город ј. Считается, что рейсы существуют между любыми городами,  $a[i][i] = 0$  при всех i,  $a[i][i]$  может отличаться от a[j][i]. Наименьшей стоимостью проезда из і в јечитается минимально возможная сумма цен билетов для маршрутов (в том числе с пересадками), ведущих из і в ј. (Она не превосходит a [i] [j], но может быть меньше.)

В предлагаемых ниже задачах требуется найти наименьшую стоимость проезда для некоторых пар городов при тех или иных ограничениях на массив а и на время работы алгоритма.

9.1.1. Предположим, что не существует замкнутых маршрутов, для которых сумма цен отрицательна. Доказать, что в этом случае маршрут с наименьшей стоимостью существует.

Решение. Маршрут длиной больше в всегда содержит цикл, поэтому минимум можно искать среди маршрутов длиной не более n, а их конечное число.

Во всех следующих задачах предполагается, что это условие (отсутствие циклов с отрицательной суммой) выполнено.

9.1.2. Найти наименьшую стоимость проезда из 1-го города во все остальные за время  $O(n^3)$ .

Решение. Обозначим через МинСт(1,s,k) наименьшую стоимость проезда из 1 в s менее чем с k пересадками. Тогда выполняется такое соотноптение:

$$
\texttt{MmRT}(1,s,k+1) = \min\Big(\texttt{MmRT}(1,s,k), \min_{i=1..n} \texttt{MmRT}(1,i,k) + a[i][s])\Big)
$$

Как отмечалось выше, искомым ответом является  $M$ ин $Cr(1,i,n)$  для всех  $i = 1 \ldots n$ .

```
k := 1;for i := 1 to n do begin x[i] := a[1][i]; end;
{ инвариант: x[i] = МинCr(1,i,k)while k \leq n do begin
| for s := 1 to n do begin
| | y[s] := x[s];| | for i := 1 to n do begin
| | | if y[s] > x[i]+a[i][s] then begin
| | | | y[s] := x[i]+a[i][s];
| | | end;
| | end
| | {y[s]} = M \text{mT}(1,s,k+1)| end;
| for i := 1 to n do begin x[s] := y[s]; end;
| k := k + 1;end;
```
Приведенный алгоритм называют алгоритмом динамического программирования, или алгоритмом Форда–Беллмана.

9.1.3. Доказать, что программа останется правильной, если не заводить массива y, а производить изменения в самом массиве x (заменив в программе все вхождения буквы y на x и затем удалить ставшие лишними строки).

Решение. Инвариант будет таков:

# $M$ ин $Cr(1,i,n)x[i]$ Мин $Cr(1,i,k)$ .

Этот алгоритм может быть улучшен в двух отношениях: можно за то же время  $O(\mathbf{n}^3)$  найти наименьшую стоимость проезда  $\mathtt{i} \to \mathtt{j}$  для всех пар **i**,j (а не только при **i** = 1), а можно сократить время работы до  $O(n^2)$ . Правда, в последнем случае нам потребуется, чтобы все цены a[i][j] были неотрицательны.

9.1.4. Найти наименьшую стоимость проезда i → j для всех i,j за время  $O(n^3)$ .

Решение. Для  $k = 0...n$  через  $A(i, j, k)$  обозначим наименьшую стоимость маршрута из і в ј, если в качестве пересадочных разрешено использовать только пункты с номерами не больше к. Тогда

$$
A(i,j,0) = a[i][j],
$$

$$
A(i,j,k+1) = \min\Bigl(A(i,j,k),A(i,k+1,k)+A(k+1,j,k)\Bigr)
$$

(два варианта соответствуют неиспользованию и использованию пункта k+1 в качестве пересадочного; отметим, что в нем незачем бывать более одного раза).

Этот алгоритм называют алгоритмом Флойда.

9.1.5. Известно, что все цены неотрицательны. Найти наименьшую стоимость проезда  $1 \rightarrow i$  для всех  $i = 1 \dots n$  за время  $O(n^2)$ .

Решение. В процессе работы алгоритма некоторые города будут выделенными (в начале — только город 1, в конце — все). При этом:

- для каждого выделенного города і хранится наименьшая стоимость пути  $1 \rightarrow i$ ; при этом известно, что минимум достигается на пути, проходящем только через выделенные города;
- для каждого невыделенного города і хранится наименьшая стоимость пути  $1 \rightarrow i$ , в котором в качестве промежуточных используются только выделенные города.

Множество выделенных городов расширяется на основании следующего замечания: если среди всех невыделенных городов взять тот, для которого хранимое число минимально, то это число является истинной наименьшей стоимостью. В самом деле, пусть есть более короткий путь. Рассмотрим первый невыделенный город на этом пути - уже до него путь длиннее! (Здесь существенна неотрицательность цен.)

Добавив выбранный город к выделенным, мы должны скорректировать информацию, хранимую для невыделенных городов. При этом достаточно учесть лишь пути, в которых новый город является последним пунктом пересадки, а это легко сделать, так как минимальную стоимость проезда в новый город мы уже знаем.

При самом бесхитростном способе хранения множества выделенных городов (в булевском векторе) добавление одного города к числу выделенных требует времени  $O(n)$ .

Этот алгоритм называют алгоритмом Дейкстры.

Отыскание кратчайшего пути имеет естественную интерпретацию в терминах матриц. Пусть  $A$  — матрица цен одной авиакомпании, а  $B$  матрица цен другой. Пусть мы хотим лететь с одной пересадкой, причём сначала самолётом компании  $A$ , а затем — компании  $B$ . Сколько нам придется заплатить, чтобы попасть из города і в город ј?

9.1.6. Локазать, что эта матрина вычисляется по обычной формуле для произведения матриц, только вместо суммы надо брать минимум, а вместо умножения — сумму.

9.1.7. Доказать, что таким образом определенное произведение матриц ассоциативно.

9.1.8. Локазать, что залача о кратчайших путях эквивалентна вычислению  $A^{\infty}$  для матрицы цен A: в последовательности  $A, A^2, A^3, \ldots$  все элементы, начиная с некоторого, равны искомой матрице стоимостей кратчайших путей. (Если нет отрицательных циклов!)

9.1.9. Начиная с какого элемента можно гарантировать равенство в предыдущей задаче?

Обычное (не модифицированное) умножение матриц тоже может оказаться полезным, только матрицы должны быть другие. Пусть есть не все рейсы (как раньше), а только некоторые, a[i][j] равно 1, если рейс есть, и 0, если рейса нет. Возведем матрицу а (обычным образом) в степень k и посмотрим на её і-ј-ый элемент.

9.1.10. Чему он равен?

Ответ. Числу различных способов попасть из і в ј за к рейсов (с k-1 пересадками).

Случай, когда есть не все рейсы, можно свести к исходному, введя фиктивные рейсы с бесконечно большой (или достаточно большой) стоимостью. Тем не менее возникает такой вопрос. Число реальных рейсов может быть  $\alpha$ гишественно меньше  $n^2$ , поэтому интересны алгоритмы, которые работают

эффективно в такой ситуации. Исходные данные естественно представлять тогда в такой форме: для каждого города известно число выходящих из него рейсов, их пункты назначения и цены.

9.1.11. Доказать, что алгоритм Дейкстры можно модифицировать так, чтобы для *n* городов и *m* рейсов (всего) он требовал не более  $C(n+m) \log n$ операций.

[Указание. Что надо сделать на каждом шаге? Выбрать невыделенный город с минимальной стоимостью и скорректировать цены для всех городов, в которые из него есть маршруты. Если бы кто-то сообщал нам, для какого города стоимость минимальна, то хватило бы  $C(n+m)$  действий. А поддержание сведений о том, какой элемент в массиве минимален (см. задачу на с. 123) обходится ещё в множитель  $\log n$ .

#### 0.9.2 Связные компоненты, поиск в глубину и ширину

Наиболее простой случай задачи о кратчайших путях — если все цены равны 0 или  $+\infty$ . Другими словами, мы интересуемся возможностью попасть из *і* в *j*, но за ценой не постоим. В других терминах: мы имеем ориентированный граф (картинку из точек, некоторые из которых соединены стрелками) и нас интересуют вершины, доступные из данной.

Для этого случая задачи о кратчайших путях приведенные в предыдущем разделе алгоритмы — не наилучшие. В самом деле, более быстрая рекурсивная программа решения этой залачи привелена в главе 0.7, а нерекурсивная — в главе 0.6. Сейчас нас интересует такая задача: не просто перечислить все вершины, доступные из данной, но перечислить их в определенном порядке. Два популярных случая — поиск в ширину и в глубину.

### Поиск в ширину.

Надо перечислить все вершины ориентированного графа, доступные из данной, в порядке увеличения длины пути от неё. (Тем самым мы решим задачу о кратчайших путях, когда цены рёбер равны 1 или  $+\infty$ .)

9.2.1. Придумать алгоритм решения этой задачи с числом действий не более  $C \cdot$  (число рёбер, выходящих из интересующих нас вершин).

Решение. Эта задача рассматривалась в главе 0.6, с. 122. Здесь мы приведём подробное решение. Пусть num[i] — количество рёбер, выходящих из i, out [i] [1],..., out [i] [num [i]] — вершины, куда ведут рёбра. Вот программа, приведённая ранее:

```
procedure Доступные (i: integer);
    {напечатать все вершины, доступные из і, включая і}
\mathbf{1}| var X: подмножество 1..n;
      P: подмножество 1..n;
\mathbf{L}\overline{1}q, v, w: 1 \ldots n;
       k: integer;
\perpbegin
| ... сделать Х, Р пустыми;
| writeln (i);
| \ldots \text{残} ... добавить і к Х, Р;
\vert {(1) P = множество напечатанных вершин; Р содержит i;
| (2) напечатаны только доступные из і вершины;
(3) X - подмножество P;
| (4) все напечатанные вершины, из которых выходит
       ребро в ненапечатанную вершину, принадлежат X}
\mathbf{L}| while X непусто do begin
| | ... взять какой-нибудь элемент Х в v;
| | for k := 1 to num [v] do begin
| | | w := out [v] [k];| | | if w не принадлежит P then begin
| | | | writeln (w);| | | | добавить w в Р;
| | | | добавить w в X;
| | | end;
| | end;
| end;
end;
```
Тогда нам было безразлично, какой именно элемент множества Х выбирается. Если мы будем считать X очередью (первым пришёл — первым ушёл), то эта программа напечатает все вершины, доступные из і, в порядке возрастания их расстояния от і (числа рёбер на кратчайшем пути из і). Докажем это.

Обозначим через  $V(k)$  множество всех вершин, расстояние которых от  $i$  (в описанном смысле) равно  $k$ . Имеет место такое соотношение:

 $V(k+1) = ($ концы ребер с началами в  $V(k)$ )  $\setminus (V(0) \cup \ldots \cup V(k))$ 

Докажем, что для любого  $k = 0, 1, 2...$  в ходе работы программы будет такой момент (после очередной итерации цикла while), когда

в очереди стоят все элементы  $V(k)$  и только они; напечатаны все элементы  $V(0), \ldots, V(k)$ 

 $(\text{Для } k = 0$  — это состояние перед циклом.) Рассуждая по индукции, предположим, что в очереди скопились все элементы  $V(k)$ . Они будут просматриваться в цикле, пока не кончатся (поскольку новые элементы добавляются в конец, они не перемешаются со старыми). Концы ведущих из них рёбер, если они уже не напечатаны, печатаются и ставятся в очередь то есть всё как в записанном выше соотношении для  $V(k + 1)$ . Так что когда все старые элементы кончатся, в очереди будут стоять все элементы  $V(k+1)$ .

## Поиск в глубину.

Рассматривая поиск в глубину, удобно представлять себе ориентированный граф как образ дерева. Более точно, пусть есть ориентированный граф, одна из вершин которого выделена. Будем предполагать, что все вершины доступны из выделенной по ориентированным путям. Построим дерево, которое можно было бы назвать «универсальным накрытием» нашего графа. Его корнем будет выделенная вершина графа. Из корня выходят те же стрелки, что и в графе — их концы будут сыновьями корня. Из них в дереве выходят те же стрелки, что и в графе и так далее. Разница между графом и деревом в том, что пути в графе, ведущие в одну и ту же вершину, в дереве «расклеены». В других терминах: вершина дерева — это путь в графе, выходящий из корня. Её сыновья — это пути, продолженные на одно ребро. Заметим, что дерево бесконечно, если в графе есть ориентированные никлы.

Имеется естественное отображение дерева в граф (вершин в вершины). При этом каждая вершина графа имеет столько прообразов, сколько путей в неё ведет. Поэтому обход дерева (посещение его вершин в том или ином

порядке) одновременно является и обходом графа — только каждая вершина посещается многократно.

Будем предполагать, что для каждой вершины графа выходящие из неё рёбра упорядочены (например, пронумерованы). Тем самым для каждой вершины дерева выходящие из неё рёбра также упорядочены. Будем обхолить дерево так: сначала корень, а потом поддеревья (в порядке велуших в них рёбер). Такой обход дерева рассматривался нами в главе 0.7. Ему соответствует обход графа. Если выкинуть из этого обхода повторные посещения уже посещённых вершин, то получится то, что называется «поиск в глубину».

Другими словами, на путях, выходящих из выделенной вершины, введём порядок: путь предшествует своему продолжению; если два пути расходятся в некоторой вершине, то меньшим считается тот, который выходит из нее по меньшему ребру. Вершины теперь упорядочиваются в соответствии с минимальными путями, в них ведущими. Обход вершин графа в указанном порядке называется поиском в глубину.

### 9.2.2. Написать программу поиска в глубину.

[Указание. Возьмём программу обхода дерева (корень  $\rightarrow$  левое поддерево  $\rightarrow$  правое поддерево) из главы 0.7 или из главы 0.8 и используем её применительно к обстоятельствам. Главное изменение: не надо посещать вершины повторно. Так что если мы попали в уже посещённую вершину, то можно с ней ничего не делать. (Если путь не минимален среди ведущих в данную вершину, то и все его продолжения не минимальны — их просматривать не надо).

Замечание. Напомним, что в главе 0.8 упоминались две возможности устранения рекурсии в программе обхода дерева (с.154). Оба варианта можно использовать для поиска в глубину.

Поиск в глубину лежит в основе многих алгоритмов на графах, порой в несколько модифицированном виде.

9.2.3. Неориентированный граф называется двудольным, если его вершины можно раскрасить в два цвета так, что концы любого ребра — разного пвета. Составить алгоритм проверки, является ли заданный граф двудольным, в котором число действий не превосходит  $C \cdot$  (число рёбер + число вершин).

[Указание. (а) Каждую связную компоненту можно раскрашивать отдельно. (б) Выбрав цвет одной вершины и обходя ее связную компоненту, мы определяем единственно возможный цвет остальных.

Замечание. В этой задаче безразлично, производить поиск в ширину или в глубину.

9.2.4. Составить нерекурсивный алгоритм топологической сортировки ориентированного графа без циклов. (Рекурсивный алгоритм смотри на c.  $138.$ 

Решение. Предположим, что граф имеет вершины с номерами 1... n, для каждой вершины і известно число num[i] выходящих из неё рёбер и номера вершин dest[i][1],..., dest[i][num[i]], в которые эти рёбра ведут. Будем условно считать, что рёбра перечислены «слева направо»: левее то ребро, у которого номер меньше. Нам надо напечатать все вершины в таком порядке, чтобы конец любого ребра был напечатан перед его началом. Мы предполагаем, что в графе нет ориентированных циклов — иначе такое невозможно.

Для начала добавим к графу вершину 0, из которой ребра ведут в вершины 1, ..., n. Если её удастся напечатать с соблюдением правил, то тем самым все вершины будут напечатаны.

Алгоритм хранит путь, выходящий из нулевой вершины и идущий по рёбрам графа. Переменная 1 отводится для длины этого пути. Путь образован вершинами vert[1] ... vert[1] и рёбрами, имеющими номера edge[1]...edge[1]. Homep edge[s] относится к нумерации рёбер, выходящих из вершины vert [s]. Тем самым для всех **s** должны выполняться неравенство

## edge[s]num[vert[s]]

и равенство

### $vert[s+1] = dest [vert[s]] [edge[s]].$

Заметим, что конец последнего ребра нашего пути (то есть вершина  $dest[vert[1]][edge[1]],$  не включается в массив vert. Кроме того, для последнего ребра мы делаем исключение, разрешая ему указывать «в пустоту», т. е. разрешаем edge [1] равняться num [vert [1]]+1.

В процессе работы алгоритм будет печатать номера вершин, при этом соблюдая требование «вершина напечатана только после тех вершин, в которые из неё ведут рёбра». Кроме того, будет выполняться такое требование (И):

вершины пути, кроме последней (vert[1] ... vert[1]) не напечатаны, но свернув с пути налево, мы немедленно упираемся в напечатанную вершину

Вот что получается:

```
l:=1; vert[1]:=0; edge[1]:=1;
while not( (l=1) and (edge[1]=n+1)) do begin
| if edge[l]=num[vert[l]]+1 then begin
| | {путь кончается в пустоте, поэтому все вершины,
| | следующие за vert[l], напечатаны - можно
| | печатать vert[l]}
| | writeln (vert[l]);
| | l:=l-1; edge[l]:=edge[l]+1;
| end else begin
| | {edge[l] <= num[vert[l]], путь кончается в
| | вершине}
| | lastvert:= dest[vert[l]][edge[l]]; {последняя}
| | if lastvert напечатана then begin
| | | edge[l]:=edge[l]+1;
| | end else begin
| | | l:=l+1; vert[l]:=lastvert; edge[l]:=1;
| | end;
| end;
end;
{путь сразу же ведет в пустоту, поэтому все вершины
 левее, то есть 1..n, напечатаны}
```
9.2.5. Доказать, что если в графе нет циклов, то этот алгоритм заканчивает работу.

Решение. Пусть это не так. Каждая вершина может печататься только один раз, так что с некоторого момента вершины не печатаются. В графе без циклов длина пути ограничена (вершина не может входить в путь дважды), поэтому подождав ещё, мы можем дождаться момента, после которого путь не удлиняется. После этого может разве что увеличиваться edge[l] — но и это не беспредельно.

9.2.6. Доказать, что время работы этого алгоритма не превосходит  $O$ (число вершин + число рёбер).

9.2.7. Как модифицировать алгоритм так, чтобы он отыскивал один из циклов, если таковые имеются, и производил топологическую сортировку, если циклов нет?

### $0.10$ Сопоставление с образцом

### Простейший пример  $0.10.1$

10.1.1. Имеется последовательность символов  $x[1] \ldots x[n]$ . Определить, имеются ли в ней идущие друг за другом символы abcd. (Другими словами, требуется выяснить, есть ли в слове x[1]... x[n] подслово abcd.)

Решение. Имеется примерно в (если быть точным, n-3) позиций, на которых может находиться искомое подслово в исходном слове. Для каждой из позиций можно проверить, действительно ли там оно находится, сравнив четыре символа. Однако есть более эффективный способ. Читая слово  $x[1] \ldots x[n]$  слева направо, мы ожидаем появления буквы а. Как только она появилась, мы ищем за ней букву b, затем c, и, наконец, d. Если наши ожидания оправдываются, то слово abcd обнаружено. Если же какая-то из нужных букв не появляется, мы оказываемся у разбитого корыта и начинаем всё сначала.

Этот простой алгоритм можно описать в разных терминах. Используя терминологию так называемых конечных автоматов, можно сказать, что при чтении слова х слева направо мы в каждый момент находимся в одном из следующих состояний: «начальное» (0), «сразу после  $a$ » (1), «сразу после ab» (2), «сразу после abc» (3) и «сразу после abcd» (4). Читая очередную букву, мы переходим в следующее состояние по правилу

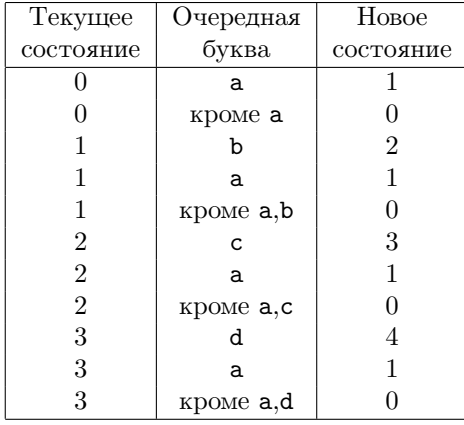

170 CONTENTS

 $\ddot{\phantom{a}}$ 

Как только мы попадем в состояние 4, работа заканчивается.

начало < 1em > 0'r+ < 0ex, -1ex > ' $[0,0]$ ' $[0,0]$ ' $\neq a$  $[(.6)$  $[0,0]$ <sup>a</sup> < 1em > 1'r+ < 0ex, 1ex > ' $[0,0]$ <sup>a</sup>

Соответствующая программа очевидна (мы указываем новое состояние, даже если оно совпадает со старым; эти строки можно опустить):

```
i:=1; state:=0;
{i - первая непрочитанная буква, state - состояние}
while (i \leq n+1) and (\text{state} \leq 4) do begin
| if state = 0 then begin
| | if x[i] = a then begin
| | | state:= 1;
| | end else begin
| | | state: = 0;
| | end;
| end else if state = 1 then begin
| | if x[i] = b then begin
| | | state: = 2;
| | end else if x[i] = a then begin
| | | state: = 1;
| | end else begin
| | | state:= 0;
| | end;
| end else if state = 2 then begin
| | if x[i] = c then begin
| | | state:= 3;
| | end else if x[i] = a then begin
| | | state: = 1;
| | end else begin
| | | state:= 0;
| | end;
| end else if state = 3 then begin
| | if x[i] = d then begin
| | | state:= 4;
| | end else if x[i] = a then begin
```

```
| | | state:= 1;
| | end else begin
| | | state:= 0;
\vert | end;
| end:
end:
answer := (\text{state} = 4):
```
Иными словами, мы в каждый момент храним информацию о том, какое максимальное начало нашего образца abcd является концом прочитанной части. (Его длина и есть то «состояние», о котором шла речь.)

Терминология, нами используемая, такова. Слово — это любая последовательность символов из некоторого фиксированного конечного множества. Это множество называется алфавитом, его элементы — буквами. Если отбросить несколько букв с конца слова, останется другое слово, называемое началом первого. Любое слово также считается своим началом. Конец слова — то, что останется, если отбросить несколько первых букв. Любое слово считается своим концом. Подслово — то, что останется, если отбросить буквы и с начала, и с конца. (Пругими словами, подслова — это концы начал, или, что то же, начала концов.)

В терминах индуктивных функций (см. раздел 0.1.3) ситуацию можно описать так: рассмотрим функцию на словах, которая принимает два значения «истина» и «ложь» и истинна на словах, имеющих abcd своим подсловом. Эта функция не является индуктивной, но имеет индуктивное расширение

 $x \mapsto$  длина максимального начала слова abcd, являющегося концом  $x$ 

#### $0.10.2$ Повторения в образце — источник проблем

10.2.1. Можно ли в предыдущих рассуждениях заменить слово abcd на произвольное слово?

Решение. Нет, и проблемы связаны с тем, что в образце могут быть повторяющиеся буквы. Пусть, например, мы ищем вхождения слова ababc. Вот появилась буква а, за ней идет b, за ней идет a, затем снова b. В

этот момент мы с нетерпением ждем буквы с. Однако — к нашему разочарованию - вместо нее появляется другая буква, и наш образец аbabc не обнаружен. Однако нас может ожидать утешительный приз: если вместо с появилась буква а, то не всё потеряно: за ней могут последовать буквы b и с, и образец-таки будет найден.

Вот картинка, поясняющая сказанное:

 $x \ y \ z \ a \ b \ a \ b \ a \ b \ c \ \ \dots \ \leftarrow \ \text{exo},$  $\begin{array}{lclclclcl} \texttt{a} & \texttt{b} & \texttt{a} & \texttt{b} & \texttt{c} & \leftarrow & \texttt{Mbi} \text{ ждали} \text{ of } \texttt{pазua} \text{ } \texttt{3qecb} \\ & \texttt{a} & \texttt{b} & \texttt{a} & \texttt{b} & \texttt{c} & \leftarrow & \texttt{a} \text{ on } \texttt{oka3aucs} \text{ } \texttt{3qecb} \end{array}$ 

Таким образом, к моменту

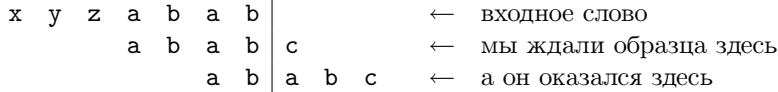

есть два возможных положения образца, каждое из которых подлежит проверке. Тем не менее по-прежнему возможен конечный автомат, читающий входное слово буква за буквой и переходящий из состояния в состояние в зависимости от прочитанных букв.

10.2.2. Указать состояния соответствующего автомата и таблицу перехода (новое состояние в зависимости от старого и читаемой буквы).

Решение. По-прежнему состояния будут соответствовать наибольшему началу образца, являющемуся концом прочитанной части слова. Их будет

| Текущее    | Очередная      | Новое            |
|------------|----------------|------------------|
| состояние  | буква          | состояние        |
| 0          | a              | 1(a)             |
| 0          | кроме а        | 0                |
| 1(a)       | b              | $2(a\mathsf{b})$ |
| 1(a)       | a              | 1(a)             |
| 1(a)       | $K$ роме $a,b$ | 0                |
| 2(a b)     | a              | $3$ (aba)        |
| 2(a b)     | кроме а        |                  |
| $3$ (aba)  | b              | $4$ (abab)       |
| 3(aba)     | a              | 1(a)             |
| $3$ (aba)  | $K$ роме $a,b$ | 0                |
| $4$ (abab) | C              | $5$ (ababc)      |
| $4$ (abab) | a              | $3$ (aba)        |
| $4$ (abab) | кроме а,с      |                  |

шесть: 0, 1 (a), 2 (ab), 3 (aba), 4 (abab), 5 (ababc). Таблица перехода:

Для проверки посмотрим, к примеру, на вторую снизу строку. Если прочитанная часть кончалась на abab, а затем появилась буква а, то теперь прочитанная часть кончается на ababa. Наибольшее начало образца (ababc), являющееся её концом — это aba.

Философский вопрос: мы говорили, что трудность состоит в том, что есть несколько возможных положений образца, каждое из которых может оказаться истинным. Им соответствуют несколько начал образца, являющихся концами входного слова. Но конечный автомат помнит лишь самое длинное из них. Как же остальные?

Философский ответ. Дело в том, что самое длинное из них определяет все остальные — это его концы, одновременно являющиеся его началами.

Не составляет труда для любого конкретного образца написать программу, осуществляющую поиск этого образца описанным способом. Однако хотелось бы написать программу, которая ищет произвольный образец в произвольном слове. Это можно делать в два этапа: сначала по образцу строится таблица переходов конечного автомата, а затем читается входное слово и состояние преобразуется в соответствии с этой таблицей. Подобный метод часто используется для более сложных задач поиска (см. далее),

но для поиска подслова существует более простой и эффективный алгоритм, называемый алгоритмом Кнута-Морриса-Пратта. (Ранее сходные идеи были предложены Ю.В. Матиясевичем.) Но прежде нам понадобятся некоторые вспомогательные утверждения.

#### Вспомогательные утверждения  $0.10.3$

Для произвольного слова X рассмотрим все его начала, одновременно являющиеся его концами, и выберем из них самое длинное. (Не считая, конечно, самого слова X.) Будем обозначать его  $l(X)$ .

Примеры:  $l(aba) = a, l(abab) = ab, l(ababa) = aba, l(abc) =$ пустое слово.

10.3.1. Доказать, что все слова  $l(X)$ ,  $l(l(X))$ ,  $l(l(l(X)))$  и т.д. являются началами слова  $X$ .

Решение. Каждое из них (согласно определению) является началом предыдущего.

По той же причине все они являются концами слова X.

10.3.2. Доказать, что последовательность предыдущей задачи обрывается (на пустом слове).

Решение. Каждое слово короче предыдущего.

10.3.3. Доказать, что любое слово, одновременно являющееся началом и концом слова X (кроме самого X) входит в последовательность  $l(X), l(l(X)), \ldots$ 

Решение. Пусть слово  $Y$  есть одновременно начало и конец X. Слово  $l(X)$  — самое длинное из таких слов, так что Y не длиннее  $l(X)$ . Оба эти слова являются началами  $X$ , поэтому более короткое из них является началом более длинного: У есть начало  $l(X)$ . Аналогично, У есть конец  $l(X)$ . Рассуждая по индукции, можно предполагать, что утверждение задачи верно для всех слов короче X, в частности, для слова  $l(X)$ . Так что слово Y, являющееся концом и началом  $l(X)$ , либо равно  $l(X)$ , либо входит в последовательность  $l(l(X)), l(l(l(X))), \ldots$ , что и требовалось доказать.

# 0.10.4 Алгоритм Кнута-Морриса-Пратта

Алгоритм Кнута-Морриса-Пратта (КМП) получает на вход слово

$$
X = x[1]x[2] \ldots x[n]
$$

и просматривает его слева направо буква за буквой, заполняя при этом массив натуральных чисел  $1[1] \ldots 1[n]$ , где

$$
1[i] = \text{длина слова } l(x[1] \dots x[i])
$$

(функция *l* определена в предыдущем пункте). Словами: 1[i] есть длина наибольшего начала слова  $x[1] \ldots x[i]$ , одновременно являющегося его концом.

10.4.1. Какое отношение всё это имеет к поиску подслова? Другими словами, как использовать алгоритм КМП для определения того, является ли слово А подсловом слова В?

Решение. Применим алгоритм КМП к слову  $A#B$ , где  $#$  — специальная буква, не встречающаяся ни в А, ни в В. Слово А является подсловом слова В тогда и только тогда, когда среди чисел в массиве 1 будет число, равное длине слова А.

10.4.2. Описать алгоритм заполнения таблицы  $1[1] \dots 1[n]$ .

Решение. Предположим, что первые і значений 1[1]...1[i] уже найдены. Мы читаем очередную букву слова (т.е. x[i+1]) и должны вычислить  $1[i+1].$ 

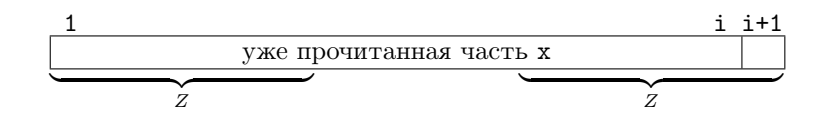

Другими словами, нас интересуют начала Z слова  $x[1] \ldots x[i+1]$ , одновременно являющиеся его концами - из них нам надо выбрать самое длинное. Откуда берутся эти начала? Каждое из них (не считая пустого) получается из некоторого слова  $Z'$  приписыванием буквы  $x[i+1]$ . Слово

 $Z'$  является началом и концом слова  $x[1] \ldots x[i]$ . Однако не любое слово, являющееся началом и концом слова х[1]... х[i], годится — надо, чтобы за ним следовала буква х[i+1].

Получаем такой рецепт отыскания слова Z. Рассмотрим все начала слова х[1]... х[i], являющиеся одновременно его концами. Из них выберем подходящие — те, за которыми идет буква x [i+1]. Из подходящих выберем самое длинное. Приписав в его конец  $x[i+1]$ , получим искомое слово Z.

Теперь пора воспользоваться сделанными нами приготовлениями и вспомнить, что все слова, являющиеся одновременно началами и концами данного слова, можно получить повторными применениями к нему функции  $l$ из предыдущего раздела. Вот что получается:

```
i := 1; 1[1] := 0;{таблица 1[1]..1[i] заполнена правильно}
while i \Leftrightarrow n do begin
\vert len := 1[i]
| {len - длина начала слова x[1]..x[i], которое является
     его концом: все более длинные начала оказались
\overline{1}\mathbf{I}неподходящими}
| while (x[len+1] \Leftrightarrow x[i+1]) and (len > 0) do begin
| | {начало не подходит, применяем к нему функцию 1}
| | len := 1[len];
| end;
| {нашли подходящее или убедились в отсутствии}
| if x[len+1] = x[i+1] do begin
| | {x[1] \dots x[len]} - самое длинное подходящее начало}
| | 1[i+1] := len+1;| end else begin
| | {подходящих нет}
| | 1[i+1] | := 0;| end;
| i := i+1;end;
```
10.4.3. Доказать, что число действий в приведённом только что алгоритме не превосходит  $C$ n для некоторой константы  $C$ .

Решение. Это не вполне очевидно: обработка каждой очередной буквы может потребовать многих итераций во внутреннем цикле. Однако каждая такая итерация уменьшает len по крайней мере на 1, и в этом случае 1[i+1] окажется заметно меньше 1[i]. С другой стороны, при увеличении і на единицу величина 1[i] может возрасти не более чем на 1, так что часто и сильно убывать она не может — иначе убывание не будет скомпенсировано возрастанием.

Более точно, можно записать неравенство

 $1[i+1]1[i] - (4nc\pi o n$ тераций на i-м шаге) + 1

или

```
(число итераций на i-м шаге)1[i] - 1[i+1] + 1
```
Остаётся сложить эти неравенства по всем і и получить оценку сверху для общего числа итераций.

10.4.4. Будем использовать этот алгоритм, чтобы выяснить, является ли слово X длины в подсловом слова Y длины m. (Как это делать с помошью специального разделителя #, описано выше.) При этом число действий будет не более  $C(n + m)$ , и используемая память тоже. Придумать, как обойтись памятью не более  $Cn$  (что может быть существенно меньше, если искомый образец короткий, а слово, в котором его ищут — длинное).

Решение. Применяем алгоритм КМП к слову А#В. При этом вычисление значений 1[1],..., 1[n] проводим для слова Х длины n и запоминаем эти значения. Дальше мы помним только значение 1[i] для текущего i кроме него и кроме таблицы 1[1] ... 1[n], нам для вычислений ничего не нужно.

На практике слова X и Y могут не находиться подряд, поэтому просмотр слова X и затем слова Y удобно оформить в виде разных циклов. Это избавляет также от хлопот с разделителем.

10.4.5. Написать соответствующий алгоритм (проверяющий, является ли слово  $X = x[1] \dots x[n]$  подсловом слова  $Y = y[1] \dots y[m]$ .

Решение. Сначала вычисляем таблицу 1[1]...1[n] как раньше. Затем пишем такую программу:

```
j := 0; len:=0;
{len - длина максимального начала слова X, одновременно
       являющегося концом слова y[1] \ldots y[i]while (len \langle> n) and (j \langle> m) do begin
| while (x[len+1] \Leftrightarrow y[i+1]) and (len > 0) do begin
| | {начало не подходит, применяем к нему функцию 1}
| | len := l[len]:
| end;
| {нашли подходящее или убедились в отсутствии}
| if x[len+1] = y[j+1] do begin
| | {x[1] \dots x[len]} - самое длинное подходящее начало}
| | len := len+1;
| end else begin
| | {подходящих нет}
| | len := 0;
| end;
| j := j+1;end;
{если len=n, слово X встретилось; иначе мы дошли до конца
   слова Ү, так и не встретив Х}
```
### $0.10.5$ Алгоритм Бойера-Мура

Этот алгоритм делает то, что на первый взгляд кажется невозможным: в типичной ситуации он читает лишь небольшую часть всех букв слова, в котором ищется заданный образец. Как так может быть? Идея проста. Пусть, например, мы ищем образец abcd. Посмотрим на четвертую букву слова: если, к примеру, это буква е, то нет никакой необходимости читать первые три буквы. (В самом деле, в образце буквы е нет, поэтому он может начаться не раньше пятой буквы.)

Мы приведем самый простой вариант этого алгоритма, который не гарантирует быстрой работы во всех случаях. Пусть  $x[1] \dots x[n]$  — образец, который надо искать. Для каждого символа s найдем самое правое его вхождение в слово X, то есть наибольшее k, при котором  $x[k] = s$ . Эти сведения будем хранить в массиве pos[s]; если символ s вовсе не встречается, то нам будет удобно положить  $pos[s] = 0$  (мы увидим дальше, почему).

10.5.1. Как заполнить массив роз? Решение.

```
положить все pos[s] равными 0
for i:=1 to n do begin
  pos[x[i]] := i;end;
```
В процессе поиска мы будем хранить в переменной last номер буквы в слове, против которой стоит последняя буква образца. Вначале last = n (длина образца), затем last постепенно увеличивается.

```
last:=n;
{все предыдущие положения образца уже проверены}
while last <= m do begin {CJOBO He KOHYMJOCL}
| if x[m] <> y[last] then begin {mоследние буквы разные}
| | last := last + (n - pos[y[last]]);
| | {n - pos[y[last]] - это минимальный сдвиг образца,
\mathbf{L}при котором напротив y[last] встанет такая же
       буква в образце. Если такой буквы нет вообще,
\mathbf{L}\mathbf{L}то сдвигаем на всю длину образца}
| end else begin
| | если нынешнее положение подходит, т.е. если
| | x[1] \dots x[n] = y[last-n+1] \dots y[last],| | то сообщить о совпадении;
| | last := last+1;
| end;
end;
```
Знатоки рекомендуют проверку совпадения проводить справа налево, т.е. начиная с последней буквы образца (в которой совпадение заведомо есть). Можно также немного сэкономить, произведя вычитание заранее и храня не pos[s], а n-pos[s], т.е. число букв в образце справа от последнего вхождения буквы s.

Возможны разные модификации этого алгоритма. Например, можно строку last:=last+1 заменить на last:=last+(n-u), где  $u$  — координата второго справа вхождения буквы х[n] в образец.

10.5.2. Как проще всего учесть это в программе?

Решение. При построении таблицы роз написать

for  $i:=1$  to  $n-1$  do...

(далее как раньше), а в основной программе вместо last: = last+1 написать

 $last := last+n-pos[y[last]]$ ;

Приведенный нами упрощённый вариант алгоритма Бойера-Мура в некоторых случаях требует существенно больше в действий (число действий порядка mn), проигрывая алгоритму Кнута-Морриса-Пратта.

10.5.3. Привести пример ситуации, в которой образец не входит в слово, но алгоритму требуется порядка mn действий, чтобы это установить.

Решение. Пусть образец имеет вид baaa...aa, а само слово состоит только из букв а. Тогда на каждом шаге несоответствие выясняется лишь в последний момент.

Настоящий (не упрощённый) алгоритм Бойера-Мура гарантирует, что число лействий не превосходит  $C(m + n)$  в худшем случае. Он использует идеи, близкие к идеям алгоритма Кнута-Морриса-Пратта. Представим себе, что мы сравнивали образец со входным словом, идя справа налево. При этом некоторый кусок Z (являющийся концом образца) совпал, а затем обнаружилось различие: перед Z в образце стоит не то, что во входном слове. Что можно сказать в этот момент о входном слове? В нем обнаружен фрагмент, равный  $Z$ , а перед ним стоит не та буква, что в образце. Эта информация может позволить сдвинуть образец на несколько позиций вправо без риска пропустить его вхождение. Эти сдвиги следует вычислить заранее для каждого конца Z нашего образца. Как говорят знатоки, всё это (вычисление таблицы сдвигов и её использование) можно уложить в  $C(m+n)$ лействий.

#### $0.10.6$ Алгоритм Рабина

Этот алгоритм основан на простой идее. Представим себе, что в слове длины  $m$  мы ищем образец длины  $n$ . Вырежем окошечко размера  $n$  и будем двигать его по входному слову. Нас интересует, не совпадает ли слово в
окошечке с заданным образцом. Сравнивать по буквам долго. Вместо этого фиксируем некоторую функцию, определённую на словах длины п. Если значения этой функции на слове в окошечке и на образце различны, то совпадения нет. Только если значения одинаковы, нужно проверять совпадение по буквам.

Что мы выигрываем при таком подходе? Казалось бы, ничего — ведь чтобы вычислить значение функции на слове в окошечке, всё равно нужно прочесть все буквы этого слова. Так уж лучше их сразу сравнить с образцом. Тем не менее выигрыш возможен, и вот за счёт чего. При сдвиге окошечка слово не меняется полностью, а лишь добавляется буква в конце и убирается в начале. Хорошо бы, чтобы по этим данным можно было рассчитать, как меняется функция.

10.6.1. Привести пример удобной для вычисления функции.

Решение. Заменим все буквы в слове и образце их номерами, представляющими собой целые числа. Тогда удобной функцией является сумма цифр. (При сдвиге окошечка нужно добавить новое число и вычесть пропавшее.)

Для каждой функции существуют слова, к которым она применима плохо. Зато другая функция в этом случае может работать хорошо. Возникает идея: надо запасти много функций и в начале работы алгоритма выбирать из них случайную. (Тогда враг, желающий подгадить нашему алгоритму, не будет знать, с какой именно функцией ему бороться.)

10.6.2. Привести пример семейства удобных функций.

Решение. Выберем некоторое число р (желательно простое, смотри далее) и некоторый вычет  $x$  по модулю  $p$ . Каждое слово длины  $n$  будем рассматривать как последовательность целых чисел (заменив буквы кодами). Эти числа будем рассматривать как коэффициенты многочлена степени  $n-1$  и вычислим значение этого многочлена по модулю р в точке х. Это и будет одна из функций семейства (для каждой пары р и х получается, таким образом, своя функция). Сдвиг окошка на 1 соответствует вычитанию старшего члена  $(x^{n-1}% ,y^{n})$ следует вычислить заранее), умножению на  $x$ и добавлению свободного члена.

Следующее соображение говорит в пользу того, что совпадения не слишком вероятны. Пусть число р фиксировано и к тому же простое, а X и Y — два различных слова длины *n*. Тогда им соответствуют различные многочлены (мы предполагаем, что коды всех букв различны — это возможно, если  $p$  больше числа букв алфавита). Совпадение значений функции означает, что в точке  $x$  эти два различных многочлена совпадают, то есть их разность обращается в 0. Разность есть многочлен степени  $n-1$  и имеет не более  $n-1$  корней. Таким образом, если *п* много меньше *р*, то случайному  $x$  мало шансов попасть в неудачную точку.

#### Более сложные образцы и автоматы  $0.10.7$

Мы можем искать не конкретное слово, а подслова заданного вида. Например, можно искать слова вида а?b, где вместо? может стоять любая буква (иными словами, нас интересует буква b на расстоянии 2 после буквы а).

10.7.1. Указать конечный автомат, проверяющий, есть ли во входном слове фрагмент вида а?b.

Решение. Читая слово, следует помнить, есть ли буква а на последнем месте и на предпоследнем — пока не встретим искомый фрагмент. Автомат имеет состояния 00, 01, 10, 11, их смысл таков:

- 00 на предпоследнем и последнем местах нет а
- 01 на предпоследнем нет, на последнем есть
- 10 не предпоследнем есть, на последнем нет
- 11 есть и там, и там

Таблица переходов автомата:

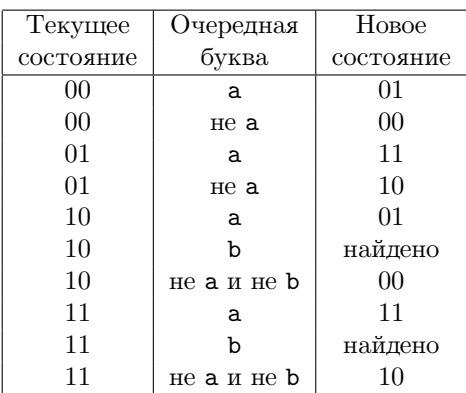

Другой стандартный знак в образце — это звездочка (\*), на место которой может быть подставлено любое слово. Например, образец ab\*cd означает, что мы ищем подслово ab, за которым следует что угодно, а затем (на любом расстоянии) идёт cd.

10.7.2. Указать конечный автомат, проверяющий, есть ли во входном слове образец ab\*cd (в описанном только что смысле).

Решение.

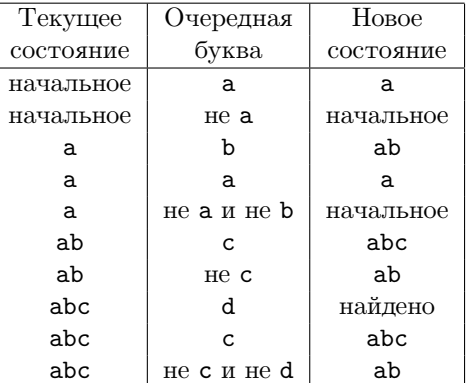

Еще один вид поиска — это поиск любого из слов некоторого списка.

**10.7.3.** Дан список слов  $X_1, \ldots, X_k$  и слово  $Y$ . Определить, входит ли хотя бы одно из слов  $X_i$  в слово  $Y$  (как подслово). Количество действий не должно превосходить константы, умноженной на суммарную длину всех слов (из списка и того, в котором происходит поиск).

Решение. Очевидный способ состоит в том, чтобы каждое слово из списка проверять отдельно (с помощью одного из рассмотренных алгоритмов). Однако при этом мы не укладываемся в заданное число действий (из-за умножения  $k$  на длину слова  $Y$ ).

Посмотрим на дело с другой стороны. Каждому образцу из списка соответствует конечный автомат с некоторым множеством состояний. Эти автоматы можно объединить в один, множеством состояний которого будет произведение множеств состояний всех тех автоматов. Это — очень большое множество. Однако на самом деле большинство его элементов недоступны (не могут появиться при чтении входного слова) и за счет этого получается экономия. Примерно эту идею (но в изменённом виде) мы и будем использовать.

Вспомним алгоритм Кнута-Морриса-Пратта. В нём, читая входное слово, мы хранили наибольшее начало образца, являющееся концом прочитанной части. Теперь нам следует хранить для каждого из образцов наибольшее его начало, являющееся концом прочитанной части. Решающим оказывается такое замечание: достаточно хранить самое длинное из них - все остальные по нему восстанавливаются (как наибольшие начала образцов, являющиеся его концами).

Склеим все образцы в дерево, объединив их совпадающие начальные участки. Например, набору образцов

 ${a$ aa, aab, abab $}$ 

соответствует дерево

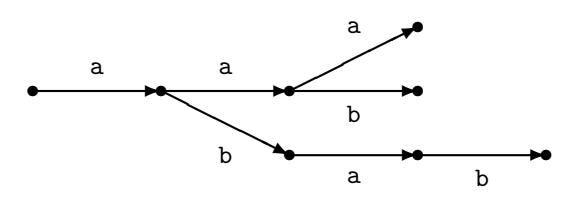

Формально говоря, вершинами дерева являются все начала всех образцов, а сыновья вершины получаются приписыванием буквы.

Читая входное слово, мы двигаемся по этому дереву: текущая вершина — это наибольшая (самая правая) из вершин, являющихся концом прочитанной части ( = наибольший конец прочитанной части, являющийся началом одного из образцов).

Определим функцию *l*, аргументами и значениями которой являются вершины дерева. Именно,  $l(P)$  = наибольшая вершина дерева, являющаяся концом Р. (Напомним, вершины дерева — это слова.) Нам понадобится такое утверждение:

10.7.4. Пусть  $P$  — вершина дерева. Докажите, что множество всех вершин, являющихся концами P, равно  $\{l(P), l(l(P)), \ldots\}$ 

Решение. См. доказательство аналогичного утверждения для алгоритма Кнута-Морриса-Пратта.

Теперь ясно, что нужно делать, находясь в вершине Р и читая букву **z** входного слова. Надо просматривать последовательно вершины  $P$ ,  $l(P)$ ,  $l(l(P))$ ,..., пока не обнаружится такая, из которой выходит стрелка с буквой z. Та вершина, в которую эта стрелка ведёт, и будет нашим следующим положением.

Остается понять, как для каждой вершины дерева вычислить указатель на значение функции  $l$  в этой вершине. Это делается как раньше, при этом значения  $l$  для более коротких слов используются при вычислении очередного значения функции *l*. Это означает, что вершины дерева следует просматривать в порядке возрастания их длины. Нетрудно понять, что всё

это можно уложить в требуемое число действий (хотя константа зависит от числа букв в алфавите). Относящиеся к этому подробности см. в главе  $0.9.$ 

Можно поинтересоваться, какие свойства слов распознаются с помощью конечных автоматов. Оказывается, что существует просто описываемый класс образцов, задающий все такие свойства — класс регулярных выражений.

Определение. Пусть фиксирован конечный алфавит Г, не содержащий символов  $\Lambda$ ,  $\varepsilon$ ,  $\zeta$ ,  $\zeta$ ,  $\star$  и | (они будут использоваться для построения регулярных выражений и не должны перемешиваться с буквами). Регулярные выражения строятся по таким правилам:

- (а) буква алфавита  $\Gamma$  регулярное выражение;
- (б) символы  $\Lambda$ ,  $\varepsilon$  регулярные выражения;
- (в) если  $A, B, C, \ldots, E$  регулярные выражения, то  $(ABC \ldots E)$  регулярное выражение;
- (г) если  $A, B, C, \ldots, E$  регулярные выражения, то  $(A|B|C| \ldots | E)$  регулярное выражение;
- $(A)$  если  $A$  регулярное выражение, то  $A*$  регулярное выражение.

Каждое регулярное выражение задает множество слов в алфавите  $\Gamma$  по таким правилам:

- (а) букве соответствует одноэлементное множество, состоящее из однобуквенного слова, состоящего из этой буквы;
- (б) символу  $\varepsilon$  соответствует пустое множество, а символу  $\Lambda$  одноэлементное множество, единственным элементом которого является пустое слово;
- (в) регулярному выражению  $(ABC...E)$  соответствует множество всех слов, которые можно получить, если к слову из А приписать слово из  $B$ , затем из  $C, \ldots$ , затем из  $E$  (конкатенация множеств);
- $(\mathbf{r})$  регулярному выражению  $(A|B|C|...|E)$  соответствует объединение множеств, соответствующих выражениям  $A, B, C, \ldots, E;$

## 0.10. СОПОСТАВЛЕНИЕ С ОБРАЗИОМ

 $(a)$  регулярному выражению  $A*$  соответствует итерация множества, соответствующего выражению  $A$ , то есть множество всех слов, которые можно так разрезать на куски, что каждый кусок принадлежит множеству, соответствующему выражению  $A$ . (В частности, пустое слово всегда содержится в  $A^*$ .)

Множества, соответствующие регулярным выражениям, называются регулярными. Вот несколько примеров:

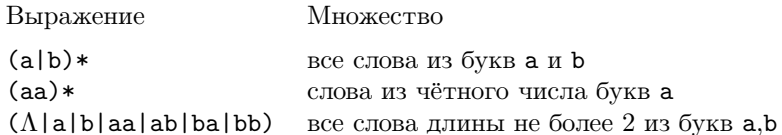

10.7.5. Написать регулярное выражение, которому соответствует множество всех слов из букв а и b, в которых число букв а чётно.

Решение. Выражение b\* задает все слова без буквы а, а выражение (b\*ab\*ab\*) — все слова ровно с двумя буквами а. Остается объединить эти множества, а потом применить итерацию:

$$
((b*ab*ab*)|b*)*
$$

Другой вариант ответа:

 $(b * a b * a) * b *$ 

10.7.6. Написать регулярное выражение, которое задаёт множество всех слов из букв a, b, c, в которых слово bac является подсловом.

Решение.  $((a|b|c)*bac(a|b|c)*)$ 

Теперь задачу о поиске образца в слове можно переформулировать так: проверить, принадлежит ли слово множеству, соответствующему данному регулярному выражению.

10.7.7. Какие выражения соответствуют образцам а?b и ab\*cd, рассмотренным ранее? (В образце символ \* используется не в том смысле, что в регулярных выражениях!) Предполагается, что алфавит содержит буквы a. b. c. d. e.

Решение.

### $((a|b|c|d|e)*a(a|b|c|d|e)b(a|b|c|d|e)*)$

## $((alblcldle)*ab(alblcldle)*cd(alblcldle)*)$

10.7.8. Доказать, что для всякого регулярного выражения можно построить конечный автомат, который распознает соответствующее этому выражению множество слов.

Решение. Нам потребуется новое понятие — понятие источника, или недетерминированного конечного автомата. Представим себе ориентированный граф — картинку из нескольких точек (вершин) и некоторых стрелок, соединяющих эти точки (рёбер). Пусть на некоторых рёбрах написаны буквы (не обязательно на всех). Пусть также среди вершин выбраны две начальная Н и конечная К. Такая картинка называется источником.

Будем двигаться различными способами из Н в К, читая буквы по дороге (на тех стрелках, где они есть). Каждому пути из Н в К, таким образом, соответствует некоторое слово. А источнику в целом соответствует множество слов — тех слов, которые можно прочесть на путях из Н в К.

Замечание. Если нарисовать состояния конечного автомата в виде точек, а переходы при чтении букв изобразить в виде стрелок, то станет ясно, что конечный автомат — это частный случай источника. (С дополнительными требованиями: (а) на всех стрелках, за исключением ведущих в К, есть буквы; (б) для любой точки на выходящих из неё стрелках каждая буква встречается ровно один раз.)

Мы будем строить конечный автомат по регулярному выражению в два приёма. Сначала мы построим источник, которому соответствует то же самое множество слов. Затем для произвольного источника построим автомат, который проверяет, принадлежит ли слово соответствующему множеству.

10.7.9. По регулярному выражению построить источник, задающий то же множество.

Решение. Индукция по построению регулярного выражения. Буквам

соответствуют графы из одной стрелки. Объединение реализуется так:

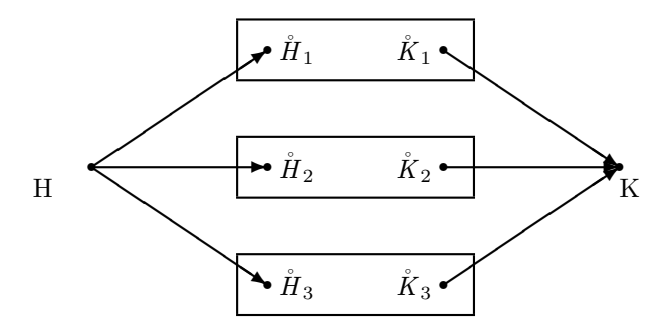

Нарисована картинка для объединения трёх множеств, прямоугольники это источники, им соответствующие; указаны начальные и конечные вершины. На новых стрелках (их 6) букв не написано.

Конкатенации соответствует картинка

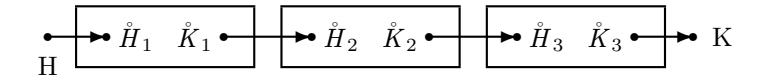

Наконец, итерации соответствует картинка

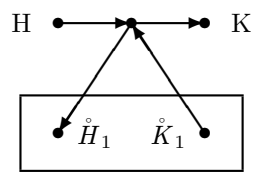

10.7.10. Дан источник. Построить конечный автомат, проверяющий, принадлежит ли входное слово соответствующему множеству (то есть можно ли прочесть это слово, идя из Н в К).

Решение. Состояниями автомата будут множества вершин источника. Именно, прочтя некоторое начало X входного слова, мы будем помнить множество всех вершин источника, в которые можно пройти из начальной, прочитав на пути слово  $X$ .

Оказывается, что регулярные выражения, автоматы и источники распознают одни и те же множества. Чтобы убедиться в этом, нам осталось решить такую задачу:

10.7.11. Дан источник. Построить регулярное выражение, задающее то же множество, что и этот источник.

Решение. (Сообщено участниками просеминара по логике.) Пусть источник имеет вершины  $1, \ldots, k$ . Будем считать, что  $1$  — это начало, а  $k$ — конец. Через  $D_{i,j,s}$  обозначим множество всех слов, которые можно прочесть на пути из  $i$  в  $j$ , если в качестве промежуточных пунктов разрешается использовать только вершины  $1, \ldots, s$ . Согласно определению, источнику соответствует множество  $D_{1,k,k}$ .

Индукцией по  $s$  будем доказывать регулярность всех множеств  $D_{i,j,s}$  при всех *і* и *j*. При  $s = 0$  это очевидно (промежуточные вершины запрещены, поэтому каждое из множеств состоит только из букв).

Из чего состоит множество  $D_{i,j,s+1}$ ? Отметим на пути моменты, в которых он заходит в  $(s+1)$ -ую вершину. При этом путь разбивается на части, каждая из которых уже не заходит в неё. Поэтому легко сообразить, что

$$
D_{i,j,s+1} = D_{i,j,s} \mid (D_{i,s+1,s} \quad D_{s+1,s+1,s} \ast \quad D_{s+1,j,s})
$$

(вольность записи: мы используем для операций над множествами обозначения как для регулярных выражений). Остаётся воспользоваться предположением индукции.

10.7.12. Где ещё используется то же самое рассуждение?

Ответ. В алгоритме Флойда вычисления цены кратчайшего пути, см. главу 0.9.

10.7.13. Доказать, что класс множеств, задаваемых регулярными выражениями, не изменился бы, если бы мы разрешили использовать не только объединение, но и отрицание (а следовательно, и пересечение — оно выражается через объединение и отрицание).

Решение. Для автоматов переход к отрицанию очевиден.

Замечание. На практике важную роль играет число состояний автомата. Оказывается, что тут всё не так просто, и переход от источника к автомату требует экспоненциального роста числа состояний. Подробное рассмотрение связанных с этим теоретических и практических вопросов дело особое (см. книгу Ахо, Ульмана и Сети о компиляторах).

#### 0.11 Представление множеств. Хеширование

#### $0.11.1$ Хеширование с открытой адресацией

В главе 0.6 было указано несколько представлений для множеств, элементами которых являются целые числа произвольной величины. Однако в любом из них хотя бы одна из операций проверки принадлежности, добавления и удаления элемента требовала количества действий, пропорционального числу элементов множества. На практике это бывает слишком много. Существуют способы, позволяющие получить для всех трёх упомянутых операций оценку  $C \log n$ . Один из таких способов мы рассмотрим в следующей главе. В этой главе мы разберем способ, которые хотя и приводит к  $Cn$  действиям в худшем случае, но зато «в среднем» требует значительно меньшего их числа. (Мы не будем уточнять слов «в среднем», хотя это и можно сделать.) Этот способ называется хешированием.

Пусть нам необходимо представлять множества элементов типа Т, причем число элементов в них заведомо меньше п. Выберем некоторую функцию h, определенную на значениях типа T и принимающую значения 0... n-1. Было бы хорошо, чтобы эта функция принимала на элементах будущего множества по возможности более разнообразные значения. (Худший случай — это когда её значения на всех элементах хранимого множества одинаковы.) Эту функцию будем называть хеш-функцией, или, как ещё говорят, функцией расстановки.

Введём два массива

val:  $array [0..n-1]$  of T; used: array [0..n-1] of boolean;

(мы позволяем себе писать n-1 в качестве границы в определении типа, хотя в паскале это не разрешается). В этих массивах будут храниться элементы множества: оно равно множеству всех val [i] для тех i, для которых used [i], причём все эти val [i] различны. По возможности мы будем хранить элемент  $t$  на месте  $h(t)$ , считая это место «исконным» для элемента t. Однако может случиться так, что новый элемент, который мы хотим добавить, претендует на уже занятое место (для которого used истинно). В этом случае мы отыщем ближайшее справа свободное место и запишем элемент туда. («Справа» значит «в сторону увеличения индексов»; дойдя до края, мы перескакиваем в начало.) По предположению, число элементов всегда меньше n, так что пустые места заведомо будут.

Формально говоря, в любой момент должно соблюдаться такое требование: для любого элемента множества участок справа от его исконного места до его фактического места полностью заполнен.

Благодаря этому проверка принадлежности заданного элемента t осуществляется легко: встав на h(t), двигаемся направо, пока не дойдём до пустого места или до элемента t. В первом случае элемент t отсутствует в множестве, во втором — присутствует. Если элемент отсутствует, то его можно добавить на найденное пустое место. Если присутствует, то можно его удалить (положив used = false).

11.1.1. В предыдущем абзаце есть ошибка. Найдите её и исправьте.

Решение. Дело в том, что при удалении требуемое свойство «отсутствия пустот» может нарушиться. Поэтому будем делать так. Создав дыру, будем двигаться направо, пока не натолкнёмся на элемент, стоящий не на исконном месте, или на ещё одно пустое место. Во втором случае на этом можно успокоиться. В первом случае посмотрим, не нужно ли найденный элемент поставить на место дыры. Если нет, то продолжаем поиск, если да, то затыкаем им старую дыру. При этом образуется новая дыра, с которой делаем всё то же самое.

11.1.2. Написать программы проверки принадлежности, добавления и удаления.

Решение.

```
function принадлежит (t: T): boolean;
| var i: integer;
begin
| i := h (t);| while used [i] and (val [i] <> t) do begin
| | i := (i + 1) \mod n;| end; {not used [i] or (val [i] = t)}
\lceil принадлежит := used [i] and (val [i] = t);
end;
```

```
procedure добавить (t: T);
| var i: integer;
begin
| i := h (t);| while used [i] and (val [i] <> t) do begin
| | i := (i + 1) \mod n;| end; {not used [i] or (val [i] = t)}
| if not used [i] then begin
| | used [i] := true;
| | val [i] := t;
| end;
end;
procedure исключить (t: T);
| var i, gap: integer;
begin
| i := h (t);
| while used [i] and (val [i] <> t) do begin
| | i := (i + 1) mod n;
| end; {not used [i] or (val [i] = t)}
| if used [i] and (val [i] = t) then begin
| | used [i] := false;
| | gap := i;
| | i := (i + 1) \mod n;| | {gap - дыра, которая может закрыться одним из i,i+1,...}
| | while used [i] do begin
| | | if i = h (val[i]) then begin
| | | | {на своем месте, ничего не делать}
| | | end else if dist(h(val[i]),i) < dist(gap,i) then begin
| | | | {gap...h(val[i])...i, ничего не делать}
| | | end else begin
| | | | used [gap] := true;
| | | | val [gap] := val [i];
| | | | used [i] := false;
| | | | gap := i;
```

```
| | | end;
| | | | i := (i + 1) \mod n;| | end;
| end:
end:
```
Здесь dist (a, b) — измеренное по часовой стрелке (слева направо) расстояние от а до b, то есть

dist  $(a,b) = (b-a+n) \mod n$ .

(Мы прибавили n, так как функция mod правильно работает при положительном делимом.)

11.1.3. Существует много вариантов хеширования. Один из них таков: обнаружив, что исконное место (обозначим его *i*) занято, будем искать свободное не среди  $i + 1, i + 2, \ldots$ , а среди  $r(i), r(r(i)), r(r(r(i))), \ldots$ , где  $r$  некоторое отображение  $\{0, \ldots, n-1\}$  в себя. Какие при этом будут трудности?

Ответ. (1) Не гарантируется, что если пустые места есть, то мы их найдем. (2) При удалении неясно, как заполнять дыры. (На практике во многих случаях удаление не нужно, так что такой способ также применяется. Считается, что удачный подбор функции  $r$  может предотвратить образование «скоплений» занятых ячеек.)

11.1.4. Пусть для хранения множества всех правильных русских слов в программе проверки орфографии используется хеширование. Что нужно добавить, чтобы к тому же уметь находить английский перевод любого правильного слова?

Решение. Помимо массива val, элементы которого являются русскими словами, нужен параллельный массив их английских переводов.

### 0.11.2 Хеширование со списками

На хеш-функцию с  $k$  значениями можно смотреть как на способ свести вопрос о хранении одного большого множества к вопросу о хранении нескольких меньших. Именно, если у нас есть хеш-функция с  $k$  значениями, то любое множество разбивается на  $k$  подмножеств (возможно, пустых), соответствующих возможным значениям хэш-функции. Вопрос о проверке принадлежности, добавлении или удалении для большого множества сводится к такому же вопросу для одного из меньших (чтобы узнать, для какого, надо посмотреть на значение хеш-функции).

Эти меньшие множества удобно хранить с помошью ссылок: их суммарный размер равен числу элементов хешируемого множества. Следующая задача предлагает реализовать этот план.

11.2.1. Пусть хеш-функция принимает значения 1... к. Для каждого значения хеш-функции рассмотрим список всех элементов множества с данным значением хеш-функции. Будем хранить эти k списков с помощью переменных

```
Содержание: array [1..n] of T;
Следующий: array [1..n] of 1..n;
ПервCвоб: 1..n;
Вершина: array [1..k] of 1..n;
```
так же, как мы это делали для k стеков ограниченной суммарной длины. Напишите соответствующие программы. (Удаление по сравнению с открытой адресацией упрощается.)

Решение. Перед началом работы надо положить Вершина [i] = 0 для всех  $i = 1...k$ , и связать все места в список свободного пространства, положив ПервСвоб = 1 и Следующий [i] = i+1 для i = 1... n-1, а также Следующий $[n] = 0$ .

```
function принадлежит (t: T): boolean;
| var i: integer;
begin
\vert i := Bepmx = h(t);
| {осталось искать в списке, начиная с i}
| while (i <> 0) and (Содержание[i] <> t) do begin
| | і := Следующий[i];
\vert end; {(i=0) or (Содержание [i] = t)}
| принадлежит := (i \> 0) and (Содержание[i] = t);
end:
```

```
procedure добавить (t: T);
| var i: integer;
begin
| if not принадлежит(t) then begin
| | i := ПервСвоб;
| | {ПервСвоб <> 0 - считаем, что не переполняется}
| | ПервСвоб := Следующий[ПервСвоб]
| | Содержание[i]:=t;
| | Следующий[i]:=Вершина[h(t)];
| | Вершина[h(t)]:=i;
| end;
end;
procedure исключить (t: T);
| var i, pred: integer;
begin
| i := \text{Beptumra}[h(t)]; \text{pred} := 0;| {осталось искать в списке, начиная с i; pred -
| предыдущий, если он есть, и 0, если нет}
| while (i <> 0) and (Содержание[i] <> t) do begin
| | pred := i; i := Следующий[i];
| end; \{(i=0) or (Coдержание [i] = t)\}| if i \leftrightarrow 0 then begin
| | {Содержание[i]=t, элемент есть, надо удалить}
| | if pred = 0 then begin
| | | {элемент оказался первым в списке}
| | | Вершина[h(t)] := Следующий[i];
| | end else begin
| | | Следующий[pred] := Следующий[i]
| | end;
| | {осталось вернуть i в список свободных}
| | Следующий[i] := ПервСвоб;
| | ПервСвоб:=i;
| end;
```
end;

11.2.2. (Для знакомых с теорией вероятностей.) Пусть хеш-функция с  $k$  значениями используется для хранения множества, в котором в данный момент  $n$  элементов. Доказать, что математическое ожидание числа действий в предыдущей задаче не превосходит  $C(1+n/k)$ , если добавляемый (удаляемый, искомый) элемент  $t$  выбран случайно, причём все значения  $h(t)$ имеют равные вероятности (равные  $1/k$ ).

Решение. Если  $l(i)$  — длина списка, соответствующего хеш-значению  $i$ , то число операций не превосходит  $C(1 + l(h(t)))$ ; усредняя, получаем искомый ответ, так как  $\sum_i l(i) = n$ .

Эта оценка основана на предположении о равных вероятностях. Однако в конкретной ситуации всё может быть совсем не так, и значения хеш-функции могут «скучиваться»: для каждой конкретной хеш-функции есть «неудачные» ситуации, когда число действий оказывается большим. Приём, называемый универсальным хешированием, позволяет обойти эту проблему. Идея состоит в том, что берётся семейство хеш-функций, причем любая ситуация оказывается неудачной лишь для небольшой части этого семейства.

Пусть  $H$  — семейство функций, каждая из которых отображает множество T в множество из k элементов (например,  $0...k-1$ ). Говорят, что H — универсальное семейство хеш-функций, если для любых двух различных значений *s* и t из множества T вероятность события  $h(s) = h(t)$  для случайной функции h из семейства H равна  $1/k$ . (Другими словами, те функции из H, для которых  $h(s) = h(t)$ , составляют 1/k-ую часть всех функций в  $H.$ 

Замечание. Более сильное требование к семейству  $H$  могло бы состоять в том, чтобы для любых двух различных элементов  $s$  и  $t$  множества  $T$  значения  $h(s)$  и  $h(t)$  случайной функции h являются независимыми случайными величинами, равномерно распределёнными на  $0... k - 1$ .

**11.2.3.** Пусть  $t_1, \ldots, t_n$  — произвольная последовательность различных элементов множества Т. Рассмотрим количество действий, происходящих при помещении элементов  $t_1, \ldots, t_n$  в множество, хешируемое с помощью функции  $h$  из универсального семейства  $H$ . Доказать, что среднее количество действий (усреднение — по всем h из H) не превосходит  $Cn(1 + n/k)$ .

Решение. Обозначим через  $m_i$  количество элементов последовательности, для которых хеш-функция равна *i*. (Числа  $m_0, \ldots, m_{k-1}$  зависят, конечно, от выбора хеш-функции.) Количество действий, которое мы хотим оценить, с точностью до постоянного множителя равно  $m_0^2 + m_1^2 + \ldots + m_{k-1}^2$ . (Если *s* чисел попадают в одну хеш-ячейку, то для этого требуется примерно  $1+2+\ldots+s$  действий.) Эту же сумму квадратов можно записать как число пар  $\langle p, q \rangle$ , для которых  $h(t_p) = h(t_q)$ . Последнее равенство, если его рассматривать как событие при фиксированных  $p$  и  $q$ , имеет вероятность  $1/k$  при  $p \neq q$ , поэтому среднее значение соответствующего члена суммы равно  $1/k$ , а для всей суммы получаем оценку порядка  $n^2/k$ , а точнее  $n + n^2/k$ , если учесть члены с  $p = q$ .

Эта задача показывает, что на каждый добавляемый элемент приходится в среднем  $C(1 + n/k)$  операций. В этой оценке дробь  $n/k$  имеет смысл «коэффициента заполнения» хеш-таблицы.

11.2.4. Доказать аналогичное утверждение для произвольной последовательности операций добавления, поиска и удаления (а не только для добавления, как в предыдущей задаче).

[Указание. Будем представлять себе, что в ходе поиска, добавления и удаления элемент проталкивается по списку своих коллег с тем же хешзначением, пока не найдёт своего двойника или не дойдёт до конца списка. Будем называть *i*-*j*-столкновением столкновение  $t_i$  с  $t_j$ . (Оно либо произойдёт, либо нет — в зависимости от h.) Общее число действий примерно равно числу всех происшелших столкновений плюс число элементов. При  $t_i \neq t_j$ вероятность *i*-*j*-столкновения не превосходит  $1/k$ . Осталось проследить за столкновениями между равными элементами. Фиксируем некоторое значение  $x$  из множества  $T$  и посмотрим на связанные с ним операции. Они идут по циклу: добавление — проверки — удаление — добавление — проверки удаление — ... Столкновения происходят между добавляемым элементом и следующими за ним проверками (до удаления включительно), поэтому общее их число не превосходит числа элементов, равных  $x$ .

Теперь приведем примеры универсальных семейств. Очевидно, для любых конечных множеств  $A$  и  $B$  семейство всех функций, отображающих  $A$ в В, является универсальным. Однако этот пример с практической точки зрения бесполезен: для запоминания случайной функции из этого семейства нужен массив, число элементов в котором равно числу элементов в множестве А. (А если мы можем себе позволить такой массив, то никакого хеширования не требуется!)

Более практичные примеры универсальных семейств могут быть построены с помощью несложных алгебраических конструкций. Через  $Z_p$  мы обозначаем множество вычетов по простому модулю p, т.е.  $\{0, 1, ..., p-1\}$ ; арифметические операции в этом множестве выполняются по модулю р. Универсальное семейство образуют все линейные функционалы на  $Z_p^n$  со значениями в  $Z_p$ . Более подробно, пусть  $a_1, \ldots, a_n$  — произвольные элементы  $Z_p$ ; рассмотрим отображение

$$
h: \langle x_1 \dots x_n \rangle \mapsto a_1 x_1 + \ldots + a_n x_n
$$

Мы получаем семейство из  $p^n$  отображений  $Z_p^n \to Z_p$  параметризованное наборами  $\langle a_1 \ldots a_n \rangle$ .

11.2.5. Доказать, что это семейство является универсальным.

[Указание. Пусть *х* и  $y$  — различные точки пространства  $Z_n^n$ . Какова вероятность того, что случайный функционал принимает на них одинаковые значения? Другими словами, какова вероятность того, что он равен нулю на их разности  $x - y$ ? Ответ дается таким утверждением: пусть и — ненулевой вектор; тогда все значения случайного функционала на нём равновероятны.

В следующей задаче множество  $B = \{0, 1\}$  рассматривается как множество вычетов по модулю 2.

11.2.6. Семейство всех линейных отображений из  $B^n$  в  $B^m$  является универсальным.

Родственные хешированию идеи неожиданно оказываются полезными в следующей ситуации (рассказал Д. Варсанофьев). Пусть мы хотим написать программу, которая обнаруживала (большинство) опечаток в тексте, но не хотим хранить список всех правильных словоформ. Предлагается поступить так: выбрать некоторое N и набор функций  $f_1, \ldots, f_k$ , отображающих русские слова в  $1...N$ . В массиве из N битов положим все биты равными нулю, кроме тех, которые являются значением какой-то функции набора на какой-то правильной словоформе. Теперь приближённый тест на правильность словоформы таков: проверить, что значения всех функций набора на этой словоформе попадают на места, занятые единицами. (Этот тест может не заметить некоторых ошибок, но все правильные словоформы будут одобрены.)

# 0.12 Представление множеств. Деревья. Сбалансированные деревья

## 0.12.1 Представление множеств с помощью деревьев

#### Полное двоичное дерево. T-деревья

Нарисуем точку. Из нее проведём две стрелки (влево вверх и вправо вверх) в две другие точки. Из каждой из этих точек проведём по две стрелки и так далее. Полученную картинку (в *n*-ом слое будет  $2^{n-1}$  точек) называют полным двоичным деревом. Нижнюю точку называют корнем. У каждой вершины есть два сына (две вершины, в которые идут стрелки) — левый и правый. У всякой вершины, кроме корня, есть единственный отец.

Пусть выбрано некоторое конечное множество вершин полного двоичного дерева, содержащее вместе с каждой вершиной и всех ее предков. Пусть на каждой вершине этого множества написано значение фиксированного типа T (то есть задано отображение множества вершин в множество значений типа  $T$ ). То, что получится, будем называть  $T$ -деревом. Множество всех  $T$ -деревьев обозначим  $Tree(T)$ .

Рекурсивное определение. Всякое непустое T-дерево разбивается на три части: корень (несущий пометку из T), левое и правое поддеревья (которые могут быть пустыми). Это разбиение устанавливает взаимно однозначное соответствие между множеством непустых  $T$ -деревьев и произведением  $T \times$  $Tree(T) \times Tree(T)$ . Обозначив через empty пустое дерево, можно написать

$$
Tree(T) = \{empty\} + T \times Tree(T) \times Tree(T).
$$
  

$$
\underbrace{\text{ñebo}}_{\text{Kopenb}}
$$

#### Поддеревья. Высота

Фиксируем некоторое  $T$ -дерево. Для каждой его вершины  $x$  определено ее левое поддерево (левый сын вершины  $x$  и все его потомки), правое поддерево (правый сын вершины  $x$  и все его потомки) и поддерево с корнем в  $x$  (вершина  $x$  и все её потомки). Левое и правое поддеревья вершины  $x$  могут быть пустыми, а поддерево с корнем в  $x$  всегда непусто (содержит по крайней мере  $x$ ). *Высотой* поддерева будем считать максимальную длину цепи  $y_1 \ldots y_n$  его вершин, в которой  $y_{i+1}$  — сын  $y_i$  для всех *i*. (Высота пустого дерева равна нулю, высота дерева из одного корня — единице.)

#### Упорядоченные Т-деревья

Пусть на множестве значений типа  $T$  фиксирован порядок. Назовем  $T$ дерево упорядоченным, если выполнено такое свойство: для любой вершины  $x$  все пометки в ее левом поллереве меньше пометки в  $x$ , а все пометки в ее правом поддереве больше пометки в  $x$ .

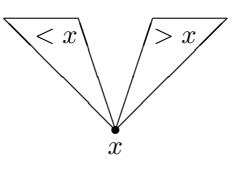

12.1.1. Доказать, что в упорядоченном дереве все пометки различны.

[Указание. Индукция по высоте дерева.]

### Представление множеств с помощью деревьев

Каждое дерево будем считать представлением множества всех пометок на его вершинах. При этом одно и то же множество может иметь различные представления.

Благодаря упорядоченности каждый элемент может легко «найти своё место» в дереве: придя в какую-то вершину и сравнив себя с тем, кто там находится, элемент решает, идти ему налево или направо.

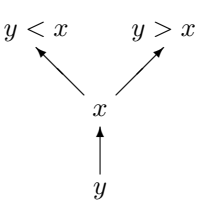

Начав с корня и двигаясь по этому правилу, он либо обнаружит, что такой элемент уже есть, либо найдет место, в котором он должен быть.

Всюду далее мы предполагаем, что на значениях типа  $T$  задан порядок, и рассматриваем только упорядоченные деревья.

#### Хранение деревьев в программе

Можно было бы сопоставить вершины полного двоичного дерева с числами 1, 2, 3,... (считая, что левый сын *n* есть 2*n*, правый сын *n* есть 2*n* + 1) и хранить пометки в массиве val  $[1...]$ . Однако этот способ неэкономен, поскольку тратится место на хранение пустых вакансий в полном двоичном дереве.

Более экономен такой способ. Введем три массива

val:  $array [1..n]$  of T; left, right:  $array [1..n]$  of  $0..n;$ 

(n — максимальное возможное число вершин дерева) и переменную  $root:0..n$ . Каждая вершина хранимого  $T$ -дерева будет иметь номер — число от 1 до п. Разные вершины будут иметь разные номера. Пометка в вершине с номером х равна val[x]. Корень имеет номер root. Если вершина с номером і имеет сыновей, то их номера равны left [i] и right [i]. Отсутствующим сыновьям соответствует число 0. Аналогичным образом значение root=0 соответствует пустому дереву.

Для хранения дерева используется лишь часть массива; для тех і, которые свободны (не являются номерами вершин), значения val[i] безразличны. Нам будет удобно, чтобы все свободные числа были «связаны в список»: первое хранится в специальной переменной free: 0. . n, а следующее за і свободное число хранится в left[i], так что свободны числа

free, left[free], left[left[free]],...

Для последнего свободного числа i значение left[i] равно 0. Равенство free=0 означает, что свободных чисел больше нет. (Замечание. Мы использовали для связывания свободных вершин массив left, но, конечно, с тем же успехом можно было использовать массив right.)

Вместо значения 0 (обозначающего отсутствие вершины) можно было бы воспользоваться любым другим числом вне 1..n. Чтобы подчеркнуть это, будем вместо 0 использовать константу null=0.

12.1.2. Составить программу, определяющую, содержится ли элеt:T| в упорядоченном дереве (хранимом так, как только что  $M$ eh $T$ описано).

Решение.

```
if root = null then begin
| .. не принадлежит
end else begin
\vert x \vert := \text{root};| {инвариант: остается проверить наличие t в непустом
| поддереве с корнем х}
| while ((t < val [x]) and (left [x] < null)) or
\mathbf{1}((t > val [x]) and (right [x] <>null) do begin
| | if t < val [x] then begin {left [x] <> null}
| | | x := \text{left } [x];| | end else begin {t > val [x], right [x] <> null}
| | | x := right [x];| | end;
| end:
\int \{\pi \pi 6о t = val [x], либо t отсутствует в дереве}
\vert ... OTBeT = (t = val [x])end;
```
12.1.3. Упростить решение, используя следующий трюк. Расширим область определения массива val, добавив ячейку с номером null и положим val[null]=t|.

Решение.

```
val [null] := t;x := root;while t \leftrightarrow val [x] do begin
| if t \leq val [x] then begin
| | x := left [x];| end else begin
| | x := right [x];
| end;
end;
.0TBeT: (x \leq \text{null}).
```
12.1.4. Составить программу добавления элемента t| в множество, представленное упорядоченным деревом (если элемент t| уже есть, ничего делать не надо).

Решение. Определим процедуру get\_free (var i:integer), дающую свободное (не являющееся номером) число і и соответствующим образом корректирующую список свободных чисел.

```
procedure get_free (var i: integer);
begin
| {free \langle null}
| i := free;| free := left [free];
end;
```
С ее использованием программа приобретает вид:

```
if root = null then begin
| get_free (root);
| left [root] := null; right [root] := null;
\vert val [\text{root}] := t;
end else begin
\vert x \vert := \text{root};| { инвариант: осталось добавить t к непустому поддереву с
| корнем в x}
| while ((t \text{ & val } [x]) and (left [x] \text{ & null})) or
\mathbf{1}((t > val [x]) and (right [x] \Leftrightarrow null)) do begin
```

```
| | if t < val [x] then begin
| | | x := \text{left} [x];| | end else begin \{t > val [x]\}| | x := right [x];| | end;
| end;
| if t \langle val [x] then begin {t нет в дереве}
| | get_free (i);
| | left [i] := null; right [i] := null;
| | val [i] := t;
| | if t < val [x] then begin
| | | left [x] := i;
| | end else begin {t > val [x]}
| | | right [x] := i;
| | end;
| end;
end;
```
12.1.5. Составить программу удаления элемента t| из множества, представленного упорядоченным деревом (если его там нет, ничего делать не надо).

Решение.

```
if root = null then begin
| {дерево пусто, ничего делать не надо}
end else begin
| x := root;| {осталось удалить t из поддерева с корнем в x; поскольку
| это может потребовать изменений в отце x, введем
| переменные father: 1..n и direction: (l, r);
| поддерживаем такой инвариант: если x не корень, то father
| - его отец, а direction равно l или r в зависимости от
| того, левым или правым сыном является x}
| while ((t < val [x]) and (left [x] < null>) or
| | ((t > val [x]) and (right [x] <> null)) do begin
| | if t < val [x] then begin
```

```
| | | father := x; direction := 1;
| | | x := left [x];
| | end else begin \{t > val [x]\}| | | father := x; direction := r;
| | | x := right [x];| | end;
| end;
| {t = val [x] или t нет в дереве}
| if t = val [x] then begin
| | ..удаление вершины x с отцом father и
| | направлением direction
| end;
end;
```
Удаление вершины использует процедуру

```
procedure make_free (i: integer);
begin
| left [i] := free;
| free := i;
end;
```
Она включает число i в список свободных. При удалении различаются 4 случая в зависимости от наличия или отсутствия сыновей у удаляемой вершины.

```
if (left [x] = null) and (right [x] = null) then begin
| {x - лист, т.е. не имеет сыновей}
| make_free (x);
| if x = root then begin
| | root := null;
| end else if direction = l then begin
| | left [father] := null;
| end else begin {direction = r}
| | right [father] := null;
| end;
end else if (left[x]=null) and (right[x] \Leftrightarrow null) then begin
```

```
\left| \right. {x удаляется, a right [x] занимает место x}
| make_free (x);
| if x = root then begin
| | root := right [x];
| end else if direction = l then begin
| | left [father] := right [x];
| end else begin {direction = r}
| | right [father] := right [x];
| end;
end else if (left[x] \langle null) and (right[x]=null) then begin
| ..симметрично
end else begin {left [x] <> null, right [x] <> null}
| ..удалить вершину с двумя сыновьями
end;
```
Удаление вершины с двумя сыновьями нельзя сделать просто так, но ее можно предварительно поменять с вершиной, пометка на которой является непосредственно следующим (в порядке возрастания) элементом за пометкой на x.

```
y := right [x];father := x; direction := r;
{теперь father и direction относятся к вершине y}
while left [y] <> null do begin
| father := y; direction := l;
| y := left [y];end;
\{val [y] - минимальная из пометок, больших val [x],
y не имеет левого сына}
val [x] := val [y];
..удалить вершину y (как удалять вершину, у которой нет
  левого сына, мы уже знаем)
```
12.1.6. Упростить программу удаления, заметив, что некоторые случаи (например, первые два из четырёх) можно объединить.

12.1.7. Использовать упорядоченные деревья для представления функций, область определения которых — конечные множества значений типа Т, а значения имеют некоторый тип U. Операции: вычисление значения на данном аргументе, изменение значения на данном аргументе, доопределение функции на данном аргументе, исключение элемента из области определения функции.

Решение. Делаем как раньше, добавив ещё один массив

func\_val:  $array [1..n]$  of U;

если val[x] = t, func\_val[x] = u, то значение хранимой функции на t равно и.

12.1.8. Предположим, что необходимо уметь также отыскивать k |-ый элемент множества (в порядке возрастания), причем количество действий лолжно быть не более  $C$ ·(высота дерева). Какую дополнительную информацию надо хранить в вершинах дерева?

Решение. В каждой вершине будем хранить число всех её потомков. Добавление и исключение вершины требует коррекции лишь на пути от корня к этой вершине. В процессе поиска k-ой вершины поддерживается такой инвариант: искомая вершина является s-ой вершиной поддерева с корнем в  $x$  (здесь  $s$  и  $x$  — переменные).

## Опенка количества лействий

Для каждой из операций (проверки, добавления и исключения) количество действий не превосходит  $C \cdot (Bb)$ нсота дерева). Для «ровно подстриженного» дерева (когда все листья на одной высоте) высота по порядку величины равна логарифму числа вершин. Однако для кривобокого дерева всё может быть гораздо хуже: в наихудшем случае все вершины образуют цепь и высота равна числу вершин. Так случится, если элементы множества добавляются в возрастающем или убывающем порядке. Можно доказать, однако, что при добавлении элементов «в случайном порядке» средняя высота дерева будет не больше  $C \log(\text{число верпин})$ . Если этой оценки «в среднем» мало, необходимы дополнительные действия по поддержанию «сбалансированности» дерева. Об этом смотри в следующем пункте.

#### 0.12.2 Сбалансированные деревья

Дерево называется сбалансированным (или АВЛ-деревом в честь изобретателей этого метода Г.М. Адельсона-Вельского и Е.М. Ландиса), если для любой его вершины высоты левого и правого поддеревьев этой вершины отличаются не более чем на 1. (В частности, когда одного из сыновей нет, другой — если он есть — обязан быть листом.)

12.2.1. Найти минимальное и максимальное возможное количество вершин в сбалансированном дереве высоты п.

Решение. Максимальное число вершин равно  $2^n - 1$ . Если  $m_n$  — минимальное число вершин, то, как легко видеть,  $m_{n+2} = 1 + m_n + m_{n+1}$ , откуда  $m_n = \Phi_{n+2} - 1$  ( $\Phi_n$  — *n*-ое число Фибоначчи,  $\Phi_1 = 1$ ,  $\Phi_2 = 1$ ,  $\Phi_{n+2} = \Phi_n + \Phi_{n+1}$ .

12.2.2. Доказать, что сбалансированное дерево с  $n$  вершинами имеет высоту не больше  $C \log n$  для некоторой константы  $C$ , не зависящей от n.

Решение. Индукцией по *п* легко доказать, что  $\Phi_{n+2}a^n$ , где  $a$  — больший корень квадратного уравнения  $a^2 = 1 + a$ , то есть  $a = (\sqrt{5} + 1)/2$ . Остается воспользоваться предыдущей задачей.

#### Врашения

Мы хотим восстанавливать сбалансированность дерева после включения и удаления элементов. Для этого необходимы какие-то преобразования дерева, не меняющие множества пометок на его вершинах и не нарушающие упорядоченности, но способствующие лучшей сбалансированности. Опишем несколько таких преобразований.

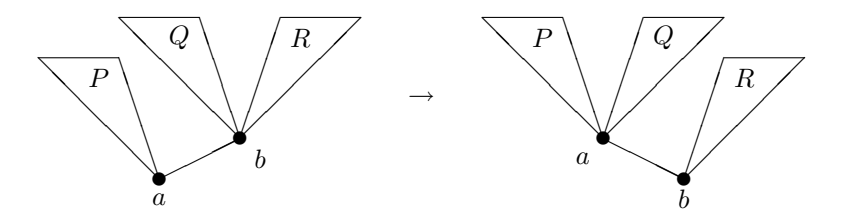

Пусть вершина а имеет правого сына  $b$ . Обозначим через  $P$  левое поддерево вершины  $a$ , через  $Q$  и  $R$  — левое и правое поддеревья вершины  $b$ . Упорядоченность дерева требует, чтобы  $P < a < Q < b < R$  (точнее следовало бы сказать «любая пометка на  $P$  меньше пометки на  $a$ », «пометка на а меньше любой пометки на  $Q \gg n$  т.д., но мы позволим себе этого не делать). Точно того же требует упорядоченность дерева с корнем b, его левым сыном  $a$ , в котором  $P$  и  $Q$  — левое и правое поддеревья  $a, R$  — правое поддерево b. Поэтому первое дерево можно преобразовать во второе, не нарушая упорядоченности. Такое преобразование назовем малым правым вращением (правым — поскольку существует симметричное, левое, малым — поскольку есть и большое, которое мы сейчас опишем).

Пусть  $b$  — правый сын  $a, c$  — левый сын  $b, P$  — левое поддерево  $a,$ Q и  $R$  — левое и правое поддеревья  $c, S$  — правое поддерево  $b$ . Тогда  $P < a < Q < c < R < b < S.$ 

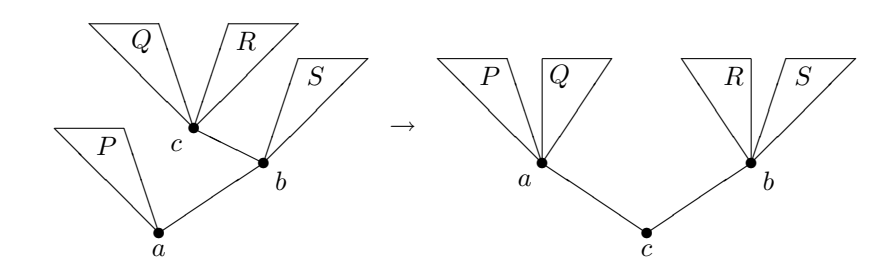

Такой же порядок соответствует дереву с корнем с, имеющим левого сына  $a$ и правого сына  $b$ , для которого  $P$  и  $Q$  — поддеревья вершины  $a$ , а  $R$  и  $S$  поддеревья вершины b. Соответствующее преобразование будем называть большим правым вращением. (Аналогично определяется симметричное ему большое левое вращение.)

12.2.3. Дано дерево, сбалансированное всюду, кроме корня, в котором разница высот равна 2 (т.е. левое и правое поддеревья корня сбалансированы и их высоты отличаются на 2). Доказать, что оно может быть превращено в сбалансированное одним из четырёх описанных преобразований, причем высота его останется прежней или уменьшится на 1.

Решение. Пусть более низким является, например, левое поддерево, и

его высота равна k. Тогда высота правого поддерева равна k + 2. Обозначим корень через  $a$ , а его правого сына (он обязательно есть) через  $b$ . Рассмотрим левое и правое поддеревья вершины b. Одно из них обязательно имеет высоту  $k+1$ , а другое может иметь высоту k или  $k+1$  (меньше k быть не может, так как поддеревья сбалансированы). Если высота левого поддерева равна k + 1, а правого — k, то потребуется большое правое вращение; в остальных случаях помогает малое. Вот как выглядят три случая балансировки дерева:

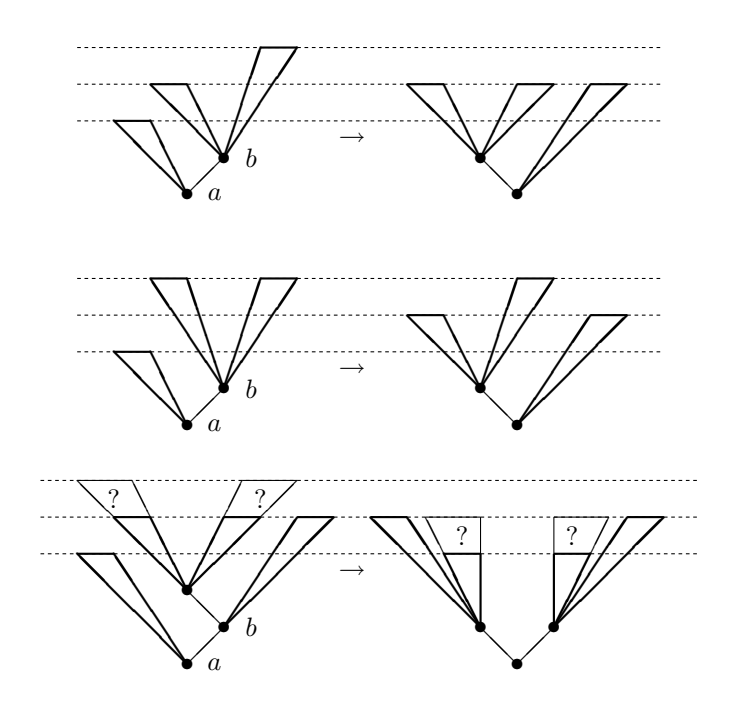

12.2.4. В сбалансированное дерево добавили или из него удалили лист. Доказать, что можно восстановить сбалансированность с помощью нескольких вращений, причем их число не больше высоты дерева.

Решение. Будем доказывать более общий факт:

Лемма. Если в сбалансированном дереве  $X$  одно из его поддеревьев Y заменили на сбалансированное дерево  $Z$ , причем высота  $Z$  отличается от высоты  $Y$  не более чем на 1, то полученное такой «прививкой» дерево можно превратить в сбалансированное вращениями (причем количество вращений не превосходит высоты, на которой делается прививка).

Частным случаем прививки является замена пустого поддерева на лист или наоборот, так что достаточно доказать эту лемму.

Доказательство леммы. Индукция по высоте, на которой делается прививка. Если она происходит в корне (заменяется все дерево целиком), то все очевидно («привой» сбалансирован по условию). Пусть заменяется некоторое поддерево, например, левое поддерево некоторой вершины  $x$ . Возможны два случая.

- 1. После прививки сбалансированность в вершине  $x$  не нарушилась (хотя, возможно, нарушилась сбалансированность в предках x: высота поддерева с корнем в x могла измениться). Тогда можно сослаться на предположение индукции, считая, что мы прививали целиком поддерево с корнем в x.
- 2. Сбалансированность в  $x$  нарушилась. При этом разница высот равна 2 (больше она быть не может, так как высота Z отличается от высоты Y не более чем на 1). Разберем два варианта.

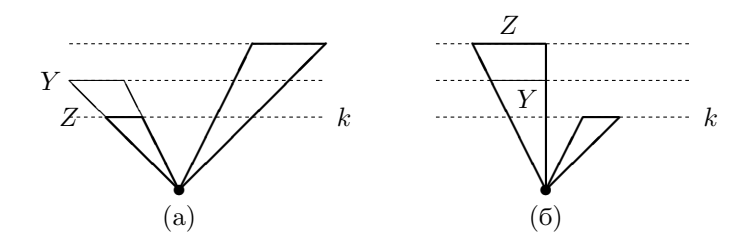

(а) Выше правое (не заменявшееся) поддерево вершины  $x$ . Пусть высота левого (т.е. Z) равна k, правого —  $k+2$ . Высота старого левого поддерева вершины  $x$  (т.е. Y) была равна  $k+1$ . Поддерево с корнем x имело в исходном дереве высоту k + 3, и эта высота не изменилась после прививки.

По предыдущей задаче вращение преобразует поддерево с корнем в  $x$  в сбалансированное поддерево высоты  $k+2$  или  $k+3$ . То есть высота поддерева с корнем  $x$  — в сравнении с его прежней высотой — не изменилась или уменьшилась на 1, и мы можем воспользоваться предположением индукции.

(b) Выше левое поддерево вершины x. Пусть высота левого  $(\text{t.e. } Z)$ равна k + 2, правого — k. Высота старого левого поддерева (т.е. Y) была равна  $k + 1$ . Поддерево с корнем  $x$  в исходном дереве X имело высоту  $k + 2$ , после прививки она стала равна  $k + 3$ . После подходящего вращения (см. предыдущую задачу) поддерево с корнем в x станет сбалансированным, его высота будет равна  $k+2$  или  $k+3$ , так что изменение высоты по сравнению с высотой поддерева с корнем x в дереве X не превосходит 1 и можно сослаться на предположение индукции.

12.2.5. Составить программы добавления и удаления элементов, сохраняющие сбалансированность. Число действий не должно превосходить  $C \cdot$ (высота дерева). Разрешается хранить в вершинах дерева дополнительную информацию, необходимую при балансировке.

Решение. Будем хранить для каждой вершины разницу между высотой ее правого и левого поддеревьев:

> diff  $[i] =$  (высота правого поддерева вершины  $i$ ) – (высота левого поддерева вершины i).

Нам потребуются четыре процедуры, соответствующие большим и малым правым и левым вращениями. Но вначале два замечания. (1) Нам нужно, чтобы при вращении поддерева номер его корня не менялся. (В противном случае потребовалось бы корректировать информацию в отце корня, что нежелательно.) Этого можно достичь, так как номера вершин дерева можно выбирать независимо от их значений. (На картинках номер указан сбоку

от вершины, а значение — внутри.)

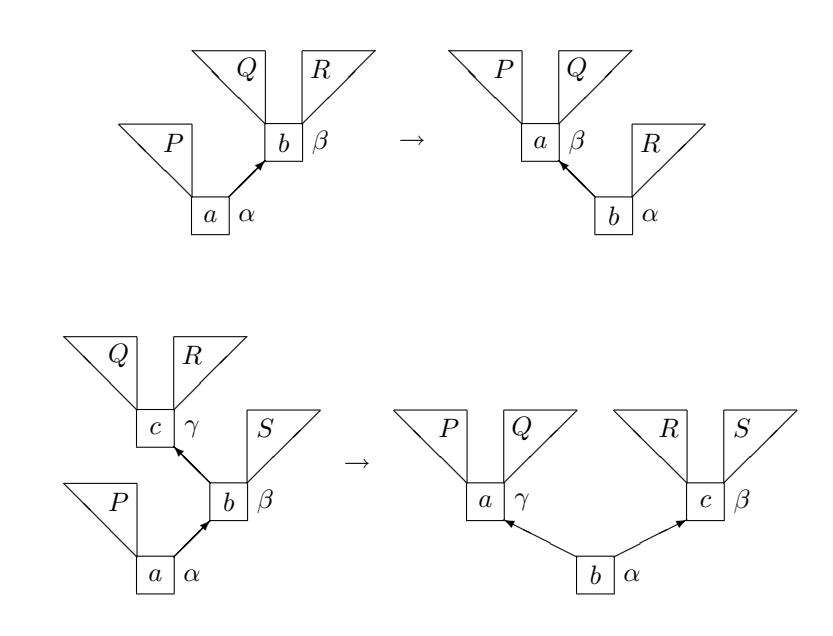

(2) После преобразований мы должны также изменить соответственно значения в массиве diff. Для этого достаточно знать высоты деревьев  $P, Q, \ldots$ с точностью до константы, поэтому можно предполагать, что одна из высот равна нулю.

Вот процедуры вращений:

```
procedure SR (a:integer); {малое правое вращение с корнем a}
| var b: 1..n; val_a,val_b: T; h_P,h_Q,h_R: integer;
begin
| b := right [a]; {b <> null}
| val_a := val [a]; val_b := val [b];
| h_Q := 0; h_R := diff[b]; h_P := (max(h_q,h_R)+1)-diff[a];
| val [a] := val_b; val [b] := val_a;
| right [a] := right [b] {поддерево R}
```
```
| right [b] := left [b] {поддерево Q}
| left [b] := left [a] {поддерево P}
\vert left [a] := b;
\vert diff [b] := h_Q - h_P;| diff [a] := h_R - (max(h_P, h_Q) + 1);end;
procedure BR(a:integer);{большое правое вращение с корнем a}
| var b,c: 1..n; val_a,val_b,val_c: T;
| h_P,h_Q,h_R,h_S: integer;
begin
| b := right [a]; c := left [b]; \{c \le \text{null}\}| val_a := val [a]; val_b := val [b]; val_c := val [c];
| h_Q := 0; h_R := diff[c]; h_S := (max(h_Q, h_R) + 1) + diff[b];
| h_P := 1 + max (h_S, h_S-diff[b]) - diff [a];| val [a] := val_c; val [c] := val_a;
| left [b] := right [c] {поддерево R}
| right [c] := left [c] {поддерево Q}
| left [c] := left [a] {поддерево P}
\vert left [a] := c;
\vert diff [b] := h_S - h_R;\vert diff [c] := h_Q - h_P;| diff [a] := max (h_S, h_R) - max (h_P, h_Q);end;
```
Левые вращения (большое и малое) записываются симметрично.

Процедуры добавления и удаления элементов пишутся как раньше, но только добавление и удаление должно сопровождаться коррекцией массива diff и восстановлением сбалансированности.

При этом используется процедура с такими свойствами:

дано: левое и правое поддеревья вершины с номером a сбалансированы, в самой вершине разница высот не больше 2, в поддереве с корнем a массив diff заполнен правильно;

надо: поддерево с корнем a сбалансировано и массив diff соответственно изменен, d — изменение его высоты (равно 0 или

```
-1); в остальной части всё осталось как было — в частности,
     значения diff
procedure balance (a: integer; var d: integer);
begin \{-2 \leq \text{diff}[a] \leq 2\}| if diff [a] = 2 then begin
| | b := right [a];
| | if diff [b] = -1 then begin
| | | BR (a); d := -1;
| | end else if diff [b] = 0 then begin
| | | SR (a); d := 0;
| | end else begin {diff [b] = 1}
| | | SR (a); d := - 1;
| | end;
| end else if diff [a] = -2 then begin
| | b := left [a];
| | if diff [b] = 1 then begin
| | | BL (a); d := -1;
| | end else if diff [b] = 0 then begin
| | | SL (a); d := 0;
| | end else begin {diff [b] = -1}
| | | SL (a); d := - 1;
| | end;
| end else begin \{-2 \lt \text{diff} [\text{a}] \lt 2, ничего делать не надо}
| | d := 0;
| end;
end;
```
Восстановление сбалансированности требует движения от листьев к корню, поэтому будем хранить в стеке путь от корня к рассматриваемой в данный момент вершине. Элементами стека будут пары (вершина, направление движения из неё), т.е. значения типа

```
record
| vert: 1..n; {вершина}
| direction : (1, r); \{1 - \text{mesoe}, r - \text{impase}\}end;
```
Программа добавления элемента t теперь выглядит так:

```
if root = null then begin
| get_free (root);
| left[root] := null; right[root] := null; diff[root] := 0;
| val(root| := t;end else begin
| x := root; ..сделать стек пустым
| {инвариант: осталось добавить t к непустому поддереву с
| корнем в x; стек содержит путь к x}
| while ((t < val [x]) and (left [x] < null)) or
| | ((t > val [x]) and (right [x] <> null)) do begin
| | if t < val [x] then begin
| | | ..добавить в стек пару <x, l>
| | | x := \text{left} [x];| | end else begin \{t > val [x]\}| | | ..добавить в стек пару <x, r>
| | x := right [x];| | end;
| end;
| if t <> val [x] then begin {t нет в дереве}
| | get_free (i); val [i] := t;
| | left [i] := null; right [i] := null; diff [i] := 0;
| | if t < val [x] then begin
| | | ..добавить в стек пару <x, l>
| | | left [x] := i;
| | end else begin {t > val [x]}
| | | ..добавить в стек пару <x, r>
| | | right [x] := i;
| | end;
| | d := 1;
| | {инвариант: стек содержит путь к изменившемуся
| | поддереву, высота которого увеличилась по
| | сравнению с высотой в исходном дереве
| | на d (=0 или 1); это поддерево сбалансировано;
| | значения diff для его вершин правильны; в
```

```
| | остальном дереве все осталось как было -
| | в частности,значения diff}
| | while (d \leq 0) and ..crex непуст do begin \{d = 1\}| | |..взять из стека пару в \langle v, \text{ direct} \rangle| | | if direct = 1 then begin
| || \cdot || if diff [v] = 1 then begin
| | | | | c := 0;
| | | | end else begin
| | | | | c := 1;
| | | | end;
| | | | diff [v] := diff [v] - 1;
| | | end else begin {direct = r}
| | | | if diff [v] = -1 then begin
| | | | | c := 0;
| | | | end else begin
| | | | | c := 1;
| | | | end;
| | | | diff [v] := diff [v] + 1;| | | end;
| | | {c = изменение высоты поддерева с корнем в v по
| | | сравнению с исходным деревом; массив diff
| | | содержит правильные значения для этого поддерева;
| | | возможно нарушение сбалансированности в v}
| | | balance (v, d1); d := c + d1;
| | end;
| end;
end;
```
Легко проверить, что значение d может быть равно только 0 или 1 (но не  $-1$ ): если c=0, то diff[v]=0 и балансировка не производится.

Программа удаления строится аналогично. Ее основной фрагмент таков:

```
{инвариант: стек содержит путь к изменившемуся поддереву,
высота которого изменилась по сравнению с высотой в
исходном дереве на d (=0 или -1); это поддерево
сбалансировано; значения diff для его вершин правильны;
в остальном дереве все осталось как было -
```

```
в частности, значения diff}
while (d <> 0) and ..стек непуст do begin
| \{d = -1\}| ..взять из стека пару в <v, direct>
| if direct = l then begin
| | if diff [v] = -1 then begin
| | | c := -1;| | end else begin
| | | c := 0;| | end;
| | diff [v] := diff [v] + 1;
| end else begin {direct = r}
| | if diff [v] = 1 then begin
| | | c := -1;| | end else begin
| | | c := 0;
| | end;
| | diff [v] := diff [v] - 1;| end;
| {c = изменение высоты поддерева с корнем в v по срав-
| нению с исходным деревом; массив diff содержит
| правильные значения для этого поддерева;
| возможно нарушение сбалансированности в v}
| balance (v, d1);
\vert d \vert := c + d1:
end;
```
Легко проверить, что значение d может быть равно только 0 или -1 (но не  $-2$ ): если c=-1, то diff[v]=0 и балансировка не производится.

Отметим также, что наличие стека делает излишними переменные father и direction (их роль теперь играет вершина стека).

12.2.6. Доказать, что при добавлении элемента

(а) второй из трех случаев балансировки (см. рисунок на с. 213) невозможен;

(б) полная балансировка требует не более одного вращения (после чего все дерево становится сбалансированным), в то время как при удалении

элемента может понадобиться много вращений.

Замечание. Мы старались записать программы добавления и удаления так, чтобы они были как можно более похожими друг на друга. Используя специфику каждой из них, можно многое упростить.

Существуют и другие способы представления множеств, гарантирующие число действий порядка  $\log n$  на каждую операцию. Опишем один из них (называемый Б-деревьями).

До сих пор каждая вершина содержала один элемент хранимого множества. Этот элемент служил границей между левым и правым поддеревом. Будем теперь хранить в вершине  $k1$  элементов множества (число  $k$  может меняться от вершины к вершине, а также при добавлении и удалении новых элементов, см. далее). Эти  $k$  элементов служат разделителями для  $k+1$ поддерева. Пусть фиксировано некоторое число  $t1$ . Будем рассматривать деревья, обладающие такими свойствами:

- 1. Каждая вершина содержит от  $t$  до  $2t$  элементов (за исключением корня, который может содержать любое число элементов от 0 до 2t).
- 2. Вершина с  $k$  элементами либо имеет  $k+1$  сына, либо не имеет сыновей вообще (является листом).
- 3. Все листья находятся на одной и той же высоте.

Добавление элемента происходит так. Если лист, в который он попадает, неполон (т.е. содержит менее  $2t$  элементов), то нет проблем. Если он полон, то  $2t + 1$  элемент (все элементы листа и новый элемент) разбиваем на два листа по  $t$  элементов и разделяющий их серединный элемент. Этот серединный элемент надо добавить в вершину предыдущего уровня. Это возможно, если в ней менее  $2t$  элементов. Если и она полна, то её разбивают на две, выделяют серединный элемент и т.д. Если в конце концов мы захотим добавить элемент в корень, а он окажется полным, то корень расщепляется на две вершины, а высота дерева увеличивается на 1.

Удаление элемента, находящегося не в листе, сводится к удалению непосредственно следующего за ним, который находится в листе. Поэтому достаточно научиться удалять элемент из листа. Если лист при этом становится слишком маленьким, то его можно пополнить за счет соседнего

листа — если только и он не имеет минимально возможный размер  $t$ . Если же оба листа имеют размер  $t$ , то на них вместе  $2t$  элементов, вместе с разделителем —  $2t+1$ . После удаления одного элемента остается  $2t$  элементов — как раз на один лист. Если при этом вершина предыдущего уровня становится меньше нормы, процесс повторяется и т.д.

12.2.7. Реализовать описанную схему хранения множеств, убедившись, что она также позволяет обойтись  $C \log n$  действий для операций включения, исключения и проверки принадлежности.

12.2.8. Можно определять сбалансированность дерева иначе: требовать, чтобы для каждой вершины ее левое и правое поддеревья имели не слишком сильно отличающиеся количества вершин. (Преимущество такого определения состоит в том, что при вращениях не нарушается сбалансированность в вершинах, находящихся ниже точки вращения.) Реализовать на основе этой идеи способ хранения множеств, гарантирующий оценку в  $C \log n$  действий для включения, удаления и проверки принадлежности.

[Указание. Он также использует большие и малые вращения. Подробности см. в книге Рейнгольда, Нивергельта и Део «Комбинаторные алгоритмы».)]

### 0.13 Контекстно-свободные грамматики

### $0.13.1$ Общий алгоритм разбора

Чтобы определить то, что называют контекстно-свободной грамматикой (КС-грамматикой), надо:

- указать конечное множество  $A$ , называемое *алфавитом*; его элементы называют символами; конечные последовательности символов называют словами (в данном алфавите);
- разделить все символы алфавита  $A$  на две группы: терминальные («окончательные») и нетерминальные («промежуточные»);
- выбрать среди нетерминальных символов один, называемый началь- $HblM$ :
- указать конечное число правил грамматики, каждое из которых должно иметь вид  $K \to X$ , где  $K$  — некоторый нетерминальный символ, а  $X$  — слово (в него могут входить и терминальные, и нетерминальные символы).

Пусть фиксирована КС-грамматика (мы часто будем опускать приставку «КС-», так как других грамматик у нас не будет). Выводом в этой грамматике называется последовательность слов  $X_0, X_1, \ldots, X_n$ , в которой  $X_0$  состоит из одного символа, и этот символ — начальный, а  $X_{i+1}$  получается из  $\mathcal{X}_i$ заменой некоторого нетерминального символа $K$ на слово  $X$  по одному из правил грамматики. Слово, составленное из терминальных символов, называется выводимым, если существует вывод, который им кончается. Множество всех выводимых слов (из терминальных символов) называется языком, порождаемым данной грамматикой.

В этой и следующей главе нас будет интересовать такой вопрос: дана КС-грамматика; построить алгоритм, который по любому слову проверяет, выводимо ли оно в этой грамматике.

Пример 1. Алфавит:

 $()$   $I$   $E$ 

(четыре терминальных символа и один нетерминальный символ Е). Начальный символ: Е. Правила:

$$
\begin{array}{ccc}\nE & \rightarrow & (E) \\
E & \rightarrow & [E] \\
E & \rightarrow & EE \\
E & \rightarrow & \n\end{array}
$$

(в последнем правиле справа стоит пустое слово).

Примеры выводимых слов:

(пустое слово)  $\left( \right)$  $(1)$  $()$   $[$ ( $[$ ])]  $[01001]$ 

Примеры невыводимых слов:

$$
\begin{array}{c}\n\left(\n\begin{array}{c}\n\left(\n\begin{array}{c}\n\end{array}\right) \\
\left(\n\begin{array}{c}\n\end{array}\right) \\
\left(\n\begin{array}{c}\n\end{array}\right) \\
\left(\n\begin{array}{c}\n\end{array}\right) \\
\left(\n\begin{array}{c}\n\end{array}\right)\n\end{array}
$$

Эта грамматика встречалась в разделе 0.6 (где выводимость в ней проверялась с помощью стека).

Пример 2. Другая грамматика, порождающая тот же язык: Алфавит: ( ) [ ] Т Е Правила:

$$
\begin{array}{ccc}\nE & \rightarrow & \text{TE} \\
E & \rightarrow & \text{TE} \\
T & \rightarrow & \text{(E)} \\
T & \rightarrow & \text{[E]}\n\end{array}
$$

Начальным символом во всех приводимых далее примерах будем считать символ, стоящий в левой части первого правила (в данном случае это символ Е), не оговаривая этого особо.

Для каждого нетерминального символа можно рассмотреть множество всех слов из терминальных символов, которые из него выводятся (аналогично тому, как это сделано для начального символа в определении выводимости в грамматике). Каждое правило грамматики можно рассматривать как свойство этих множеств. Покажем это на примере только что приведенной грамматики. Пусть T и  $E$  — множества слов (из скобок), выводимых из нетерминалов Т и Е соответственно. Тогда правилам грамматики соответствуют такие свойства:

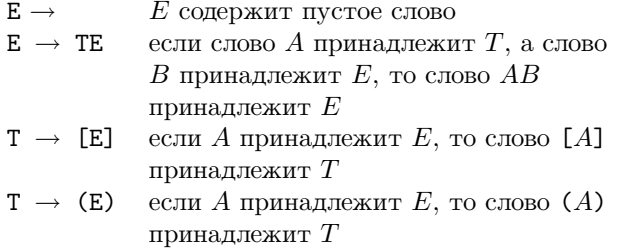

Сформулированные свойства множеств  $E, T$  не определяют эти множества однозначно (например, они остаются верными, если в качестве  $E$  и  $T$ взять множество всех слов). Однако можно доказать, что множества, задаваемые грамматикой, являются минимальными среди удовлетворяющих этим условиям.

13.1.1. Сформулируйте точно и докажите это утверждение для произвольной контекстно-свободной грамматики.

13.1.2. Постройте грамматику, в которой выводимы слова

 $(a) 00...0011...11$  (число нулей равно числу единиц);

(б) 00..0011..11| (число нулей вдвое больше числа единиц);

(в) 00..0011..11| (число нулей больше числа единиц);

(и только они).

\Задача{Доказать, что не существует КС-грамматики, в которойбыли бы выводимы слова вида 00..0011..1122..22, в которых числа нулей, единиц и двоек равны, и только они.

[Указание. Докажите следующую лемму о произвольной КС-грамматике: для любого достаточно длинного слова  $F$ , выводимого в этой грамматике,

существует такое его представление в виде ABCDE, что любое слово вида  $AB...BCD...DE$ , где  $B$  и  $D$  повторены одинаковое число раз, также выводимо в этой грамматике. (Это можно установить, найдя нетерминальный символ, оказывающийся своим собственным «наследником» в процессе вывода.)

Нетерминальный символ можно рассматривать как «родовое имя» для выводимых из него слов. В следующем примере для наглядности в качестве нетерминальных символов использованы фрагменты русских слов, заключенные в угловые скобки. (С точки зрения грамматики каждый такой фрагмент — один символ!)

Пример 3. Алфавит:

терминалы:  $+ * () x$ нетерминалы: (выр) (оствыр) (слаг) (остслаг) (множ) правила:

```
\langleBLID\rangle \rightarrow \langleCJTAT\rangle \langleOCTBLID\rangle\langle оствыр\rangle \rightarrow + \langleвыр\rangle\langle оствыр\rangle \rightarrow\langle \text{char} \rangle \rightarrow \langle \text{whow} \rangle \langle \text{остcrar} \rangle\langle octcuar\rangle \rightarrow * \langlecuar\rangle\langle octcrar\rangle \rightarrow\langleMHOXK\rangle \rightarrow x\langleMHOX\rangle \rightarrow (\langleBLID\rangle)
```
Согласно этой грамматике, выражение  $\langle$ выр $\rangle$  — это последовательность слагаемых (слаг), разделенных плюсами, слагаемое — это последовательность множителей (множ), разделенных звёздочками (знаками умножения), а множитель — это либо буква х, либо выражение в скобках.

13.1.3. Приведите пример другой грамматики, задающей тот же язык. Ответ. Вот один из вариантов:

 $\langle$ BbID $\rangle \rightarrow \langle$ BbID $\rangle + \langle$ BbID $\rangle$ 

$$
\langle \text{BHD} \rangle \rightarrow \langle \text{BHD} \rangle * \langle \text{BHD} \rangle
$$
  

$$
\langle \text{BHD} \rangle \rightarrow x
$$
  

$$
\langle \text{BHD} \rangle \rightarrow (\langle \text{BHD} \rangle)
$$

Эта грамматика хоть и проще, но в некоторых отношениях хуже, о чём мы ещё будем говорить.

13.1.4. Дана произвольная КС-грамматика. Построить алгоритм проверки принадлежности задаваемому ей языку, работающий полиномиальное время (т.е. число действий не превосходит полинома от длины проверяемого слова; полином может зависеть от грамматики).

Решение. Заметим, что требование полиномиальности исключает возможность решения, основанном на переборе всех возможных выводов. Тем не менее полиномиальный алгоритм существует. Поскольку практического значения он не имеет (используемые на практике КС-грамматики обладают дополнительными свойствами, позволяющими строить более эффективные алгоритмы), мы изложим лишь общую схему решения.

(1) Пусть в грамматике есть нетерминалы  $K_1, \ldots, K_n$ . Построим новую грамматику с нетерминалами  $K'_1, \ldots, K'_n$  так, чтобы выполнялось такое свойство: из  $K_i'$  выводятся (в новой грамматике) те же слова, что из  $K_i$  в старой, за исключением пустого слова, которое не выводится.

Чтобы выполнить такое преобразование грамматики, надо выяснить, из каких нетерминалов исходной грамматики выводится пустое слово, а затем каждое правило заменить на совокупность правил, получающихся, если в правой части опустить какие-либо из нетерминалов, из которых выводится пустое слово, а у остальных поставить штрихи. Например, если в исходной грамматике было правило

$$
K \rightarrow L M N,
$$

причем из L и N выводится пустое слово, а из M нет, то это правило надо заменить на правила

$$
\begin{array}{ccc}K'&\longrightarrow &L'M'M'\\ K'&\longrightarrow &M'N'\\ K'&\longrightarrow &L'M'\\ K'&\longrightarrow &M'\\ \end{array}
$$

(2) Итак, мы свели дело к грамматике, где ни из одного нетерминала не выводится пустое слово. Теперь устраним «циклы» вида

$$
\begin{array}{ccc}K & \longrightarrow & L\\ L & \longrightarrow & M\\ M & \longrightarrow & N\\ N & \longrightarrow & K \end{array}
$$

(в правой части каждого правила один символ, и эти символы образуют цикл произвольной длины): это легко сделать, отождествив все входящие в цикл нетерминалы.

(3) Теперь проверка принадлежности какого-либо слова языку, порожлённому грамматикой, может выполняться так: лля кажлого полслова проверяемого слова и для каждого нетерминала выясняем, порождается ли это подслово этим нетерминалом. При этом подслова проверяются в порядке возрастания длин, а нетерминалы — в таком порядке, чтобы при наличии правила  $K \to L$  нетерминал L проверялся раньше нетерминала K. (Это возможно в силу отсутствия циклов.) Поясним этот процесс на примере.

Пусть в грамматике есть правила

$$
\begin{array}{l}K\;\rightarrow\;L\\K\;\rightarrow\;M\;\;N\;\;L\end{array}
$$

и других правил, содержащих К в левой части, нет. Мы хотим узнать, выводится ли данное слово А из нетерминала К. Это будет так в одном из случаев:

- если  $A$  выводится из L;
- $\bullet$ если $A$ можно разбить на непустые слова  $B,~C,~D,$ для которых  $B$ выводится из М,  $C$  выводится из N, а D выводится из L.

Вся эта информация уже есть (слова  $B, C, D$  короче  $A$ , а L рассмотрен до  $K$ ).

Легко видеть, что число действий этого алгоритма полиномиально. Степень полинома зависит от числа нетерминалов в правых частях правил и может быть понижена, если грамматику преобразовать к форме, в которой правая часть каждого правила не более 2 нетерминалов (это легко сделать,

вводя новые нетерминалы: например, правило  $K \rightarrow LMK$  можно заменить на  $K \rightarrow LM \times N \rightarrow MK$ , где  $N$  — новый нетерминал).

13.1.5. Рассмотрим грамматику с единственным нетерминалом К |, нетерминалами 1, 2, 3 и правилами

> $K \rightarrow 0$  $K \rightarrow 1 K$  $K \rightarrow 2 K K$  $K \rightarrow 3$  K K K

Как проверить выводимость слова в этой грамматике, читая слово слева направо? (Число действий при прочтении одной буквы должно быть ограничено.)

Решение. Хранится целая переменная n, инвариант: слово выводимо ⇔ непрочитанная часть представляет собой конкатенацию (соединение) n выводимых слов.

13.1.6. Тот же вопрос для грамматики

 $K \rightarrow 0$  $K \rightarrow K 1$  $K \rightarrow K K 2$  $K \rightarrow K K K 3$ 

### 0.13.2 Метод рекурсивного спуска

В отличие от алгоритма предыдущего раздела (представляющего чисто теоретический интерес), алгоритмы на основе рекурсивного спуска часто используются на практике. Этот метод применим, однако, далеко не ко всем грамматикам. Мы обсудим необходимые ограничения позднее.

Идея метода рекурсивного спуска такова. Для каждого нетерминала К мы строим процедуру ReadK, которая - в применении к любому входному слову  $x$  — делает две вещи:

• находит наибольшее начало  $z$  слова  $x$ , которое может быть началом выводимого из К слова;

• сообщает, является ли найденное слово  $z$  выводимым из К.

Прежде чем описывать этот метод более подробно, договоримся о том, как процедуры получают сведения о входном слове и как сообщают о результатах своей работы. Мы предполагаем, что буквы входного слова поступают к ним по одной, т.е. имеется граница, отделяющая «прочитанную» часть от «непрочитанной». Будем считать, что есть функция (без параметров)

## Next: Symbol

дающая первый непрочитанный символ. Ее значениями могут быть терминальные символы, а также специальный символ E0I (End Of Input — конец входа), означающий, что всё слово уже прочитано. Вызов этой функции, разумеется, не сдвигает границы между прочитанной и непрочитанной частью — для этого есть процедура Move, которая сдвигает границу на один символ. (Она применима, если Next<>E0I.) Пусть, наконец, имеется булевская переменная b.

Теперь мы можем сформулировать наши требования к процедуре ReadK. Они состоят в следующем:

- ReadK прочитывает из оставшейся части слова максимальное начало А, являющееся началом некоторого слова, выводимого из К;
- значение b становится истинным или ложным в зависимости от того, является ли  $A$  выводимым из К или лишь невыводимым началом выводимого (из К) слова.

Для удобства введём такую терминологию: выводимое из К слово будем называть К-словом, а любое начало любого выводимого из К слова -К-началом. Два сформулированных требования вместе будем выражать словами «ReadK корректна для K».

Начнем с примера. Пусть правило

 $K \rightarrow L M$ 

является единственным правилом грамматики, содержащим К в левой части, пусть L, M — нетерминалы и ReadL, ReadM — корректные (для них) процедуры.

Рассмотрим такую процедуру:

```
procedure ReadK;
begin
| ReadL;
| if b then begin
| | ReadM;
| end;
end;
```
13.2.1. Привести пример, когда эта процедура будет некорректной для  $K$ |.

Ответ. Пусть из L выводится любое слово вида 00..00, а из M выводится лишь слово 01. Тогда из K выводится слово 00001, но процедура ReadK этого не заметит.

Укажем достаточные условия корректности процедуры ReadK. Для этого нам понадобятся некоторые обозначения. Пусть фиксированы КС-грамматика и некоторый нетерминал N этой грамматики. Рассмотрим N-слово A, которое имеет собственное начало B, также являющееся N-словом (если такие есть). Для любой пары таких слов  $A$  и  $B$  рассмотрим терминальный символ, идущий в A непосредственно за B. Множество всех таких терминалов обозначим Посл $(N)$ . (Если никакое N-слово не является собственным началом другого N-слова, то множество  $\Pi$ осл $(N)$  пусто.)

13.2.2. Указать (а) Посл(E) для примера 1 (с. 224); (б) Посл(E) и Посл $(T)$  для примера 2 (с. 225); (в) Посл $(\langle \text{cnar} \rangle)$  и Посл $(\langle \text{множ} \rangle)$  для примера 3 (с. 227);

Ответ. (а) Посл $(E) = \{ [ , ( \}$ . (б) Посл $(E) = \{ [ , ( \}$ ; Посл $(T)$  пусто (никакое Т-слово не является началом другого). (в)  $\text{Hocn}(\langle \text{cnar} \rangle) = {\ast}; \text{Hocn}(\langle \text{множ} \rangle)$ пусто.

Кроме того, для каждого нетерминала N обозначим через  $\text{Hau}(N)$  множество всех терминалов, являющихся первыми буквами непустых N-слов. Это обозначение — вместе с предыдущим — позволит дать достаточное условие корректности процедуры ReadK в описанной выше ситуации.

13.2.3. Доказать, что если Посл(L|) не пересекается с Нач(M|) и множество всех M|-слов непусто, то ReadK| корректна.

Решение. Рассмотрим два случая. (1) Пусть после ReadL значение переменной b ложно. В этом случае ReadL читает со входа максимальное Lначало  $A$ , не являющееся L-словом. Оно является K-началом (здесь важно, что множество М-слов непусто.). Будет ли оно максимальным К-началом среди начал входа? Если нет, то A является началом слова BC, где B есть L-слово,  $C$  есть М-начало и  $BC$  — более плинное начало входа, чем A. Если В длиннее А, то  $A$  — не максимальное начало входа, являющееся L-началом. что противоречит корректности ReadL. Если  $B = A$ , то A было бы L-словом, а это не так. Значит, В короче А, С непусто и первый символ слова С следует в A за последним символом слова B, т.е.  $\text{Hocn}(L)$  пересекается с Нач(М). Противоречие. Итак, А максимально. Из сказанного следует также, что  $A$  не является К-словом. Корректность процедуры ReadK в этом случае проверена.

(2) Пусть после ReadL значение переменной b истинно. Тогда прочитанное процедурой ReadK начало входа имеет вид AB, где А есть L-слово, а  $B$  есть М-начало. Тем самым  $AB$  есть К-начало. Проверим его максимальность. Пусть С есть большее К-начало. Тогда либо С есть L-начало (что невозможно, так как A было максимальным L-началом), либо  $C = A'B'$ , где  $A'$  — L-слово,  $B'$  — M-начало. Если A' короче A, то B' непусто и начинается с символа, принадлежащего и Нач(М), и Посл(L), что невозможно. Если  $A'$  длиннее A, то  $A$  — не максимальное L-начало. максимальным. Итак,  $A' = A$ . Но в этом случае B' есть продолжение B, что противоречит корректности ReadM. Итак,  $AB$  — максимальное К-начало. Остается проверить правильность выдаваемого процедурой ReadK значения переменной b. Если оно истинно, то это очевилно. Если оно ложно, то B не есть М-слово, и надо проверить, что  $AB$  — не К-слово. В самом деле, если бы выполнялось  $AB = A'B'$ , где  $A'$  — L-слово,  $B'$  — M-слово, то A' не может быть длиннее A (ReadL читает максимальное слово),  $A'$  не может быть равно  $A$  (тогда  $B'$  равно  $B$  и не является М-словом) и  $A'$  не может быть короче  $A$  (тогда первый символ  $B'$  принадлежит и Нач $(M)$ , и Посл $(L)$ ). Задача решена.

Перейдем теперь к другому частному случаю. Пусть в КС-грамматике есть правила

$$
\begin{array}{ccc} K & \longrightarrow & L \\ K & \longrightarrow & M \end{array}
$$

**CONTENTS** 

 $\mathbf{h}$ 

 $\mathbf{K} \quad \longrightarrow \quad \mathbf{N}$ 

и других правил с левой частью К нет.

13.2.4. Считая, что ReadL|, ReadM| и ReadN| корректны (для L|, M| и N|) и что множества Haч(L|), Haч(M|) и Haч(N|) не пересекаются, написать процедуру, корректную для K |.

Решение. Схема процедуры такова: \begin{verbatim} procedure ReadK: — end else if (Next принадлежит  $Haq(M)$ ) then begin — — ReadM; — end else if (Next принадлежит  $\text{Haq}(N)$ ) then begin —  $\text{ReadN}$ ; — end else begin —  $-$  b := true или false в зависимости от того, — — выводимо ли пустое слово из К или нет — end; end;

Докажем, что ReadK корректно реализует К. Если Next не принадлежит ни одному из множеств Hay(L), Hay(M), Hay(N), то пустое слово является наибольшим началом входа, являющимся К-началом. Если Next принадлежит одному (и, следовательно, только одному) из этих множеств, то максимальное начало входа, являющееся К-началом, непусто и читается соответствующей процедурой.

13.2.5. Используя сказанное, составьте процедуру распознавания выражений для грамматики (пример 3, с. 227):

> $\langle$ BbID $\rangle \rightarrow \langle$ CJIAT $\rangle \langle$ OCTBbID $\rangle$  $\langle$  оствыр $\rangle \rightarrow + \langle$ выр $\rangle$  $\langle$  оствыр $\rangle \rightarrow$  $\langle \text{cnar} \rangle \rightarrow \langle \text{whoux} \rangle \langle \text{ocrcnar} \rangle$  $\langle$  octcriar $\rangle \rightarrow * \langle$ criar $\rangle$  $\langle$  остслаг $\rangle \rightarrow$  $\langle$ MHOX $\rangle \rightarrow x$  $\langle \text{MHO} \times \rangle \rightarrow (\langle \text{B} \text{H} \text{D} \rangle)$

Решение. Эта грамматика не полностью подпадает под рассмотренные частные случаи: в правых частях есть комбинации терминалов и нетерминалов

+  $\langle$ BbID $\rangle$ 

и группы из трех символов

$$
\langle \langle \text{Bhip} \rangle
$$

В грамматике есть также несколько правил с одной левой частью и с правыми частями разного рода, например

$$
\langle \text{OCTBL} \rangle \rightarrow + \langle \text{BL} \rangle
$$

$$
\langle \text{OCTBL} \rangle \rightarrow
$$

Эти ограничения не являются принципиальными. Так, правило типа  $K \rightarrow$ L M N можно было бы заменить на два правила  $K \to L Q$  и  $Q \to M N$ , терминальные символы в правой части — на нетерминалы (с единственным правилом замены на соответствующие терминалы). Несколько правил с одной левой частью и разнородными правыми также можно свести к уже разобранному случаю: например,

$$
\begin{array}{rcl} K & \longrightarrow & L & M & N \\ K & \longrightarrow & P & Q \\ K & \longrightarrow & & \end{array}
$$

можно заменить на правила

$$
\begin{array}{rcl}K & \longrightarrow & K_1\\ K & \longrightarrow & K_2\\ K & \longrightarrow & K_3\\ K_1 & \longrightarrow & L\ \ \text{M}\ \ \text{N}\\ K_2 & \longrightarrow & P\ \ \text{Q}\\ K_3 & \longrightarrow & \end{array}
$$

Но мы не будем этого делать — а сразу же запишем то, что получится, если подставить описания процедур для новых терминальных символов в места их использования. Например, для правила

$$
K\,\longrightarrow\, L\ M\ N
$$

это даёт процедуру

```
procedure ReadK;
begin
| ReadL;
| if b then begin ReadM; end;
| if b then begin ReadN; end;
end;
```
Для её корректности надо, чтобы Посл(L) не пересекалось с Нач(MN) (которое равно Нач(M), если из M не выводится пустое слово, и равно объединению Нач(M) и Нач(N), если выводится), а также чтобы Посл(M) не пересекалось с  $Ha$ ч $(N)$ .

Аналогичным образом правила

 $K \rightarrow L M N$  $K \rightarrow P Q$  $K \rightarrow$ 

приводят к процедуре

```
procedure ReadK;
begin
| if (Next принадлежит Нач(LMN)) then begin
| | ReadL;
| | if b then begin ReadM; end;
| | if b then begin ReadN; end;
| end else if (Next принадлежит Нач(PQ)) then begin
| | ReadP;
| | if b then begin ReadQ; end;
| end else begin
| | b := true;
| end;
end;
```
корректность которой требует, чтобы Нач(LMN) не пересекалось с Нач(PQ).

Читая приведенную далее программу, полезно иметь в виду соответ-

ствие между русскими и английскими словами:

```
ВЫРажение EXPRession
    ОСТаток ВЫРажения REST of EXPRession
    СЛАГаемое ADDitive term
    ОСТаток СЛАГаемого REST of ADDitive term
    МНОЖитель FACTor
procedure ReadSymb (c: Symbol);
| b := (Next = c);| if b then begin Move; end;
end;
procedure ReadExpr;
| ReadAdd;
| if b then begin ReadRestExpr; end;
end;
procedure ReadRestExpr;
| if Next = '+' then begin
| | ReadSymb ('');
| | if b then begin ReadExpr; end;
| end else begin
| | b := true;
| end;
end;
procedure ReadAdd;
| ReadFact;
| if b then begin ReadRestAdd; end;
end;
procedure ReadRestAdd;
| if Next = '*' then begin
| | ReadSymb ('*');
| | if b then begin ReadAdd; end;
```
| end else begin

```
| | b := true;
| end;
end;
procedure ReadFact;
| if Next = 'x' then begin
| | ReadSymb ('x');| end else if Next = '( then begin
| | ReadSymb ('');
| | if b then begin ReadExpr; end;
| | if b then begin ReadSymb (')'); end;
| end else begin
| | b := false;
| end;
end;
```
Осталось обсудить проблемы, связанные с взаимной рекурсивностью этих процедур (одна использует другую и наоборот). В паскале это допускается, только требуется дать предварительное описание процедур («forward»). Как всегда для рекурсивных процедур, помимо доказательства того, что каждая процедура работает правильно в предположении, что используемые в ней вызовы процедур работают правильно, надо доказать отдельно, что работа завершается. (Это не очевидно: если в грамматике есть правило  $K \to KK$ , то из K ничего не выводится,  $\text{Hocr}(K)$  и  $\text{Hav}(K)$  пусты, но написанная по нашим канонам процедура

procedure ReadK; begin | ReadK; | if b then begin | | ReadK; | end; end;

не заканчивает работы.)

В даннном случае процедуры ReadRestExpr, ReadRestAdd, ReadFact либо завершаются, либо уменьшают длину непрочитанной части входа. Поскольку любой цикл вызовов включает одну из них, то зацикливание невозможно. Задача решена.

13.2.6. Пусть в грамматике имеются два правила с нетерминалом К в левой части, имеющих вид

$$
\begin{array}{rcl} K & \to & L & K \\ K & \to & \end{array}
$$

по которым K |- слово представляет собой конечную последовательность  $L$ |-слов, причем множества Посл $(L)$  и Нач $(K)$  (в данном случае равное Haч(L|)) не пересекаются. Используя корректную для L| процедуру ReadL|, написать корректную для K| процедуру ReadK|, не используя рекурсии.

Решение. По нашим правилам следовало бы написать \begin{verbatim} procedure ReadK; - if b then begin ReadK; end; - end else begin  $-$  b := true; - end; end:

завершение работы гарантируется тем, что перед рекурсивным вызовом ллина непрочитанной части уменьшается.

Эта рекурсивная процедура эквивалентна нерекурсивной:

```
procedure ReadK;
begin
\vert b \vert := true;
| while b and (Next принадлежит Haч(L)) do begin
| | ReadL;
| end;
end;
```
Формально можно проверить эту эквивалентность так. Завершаемость в обоих случаях ясна. Достаточно проверить поэтому, что тело рекурсивной процедуры эквивалентно нерекурсивной в предположении, что её рекурсивный вызов эквивалентен вызову нерекурсивной процедуры. Подставим:

```
if (Next принадлежит Haч(L)) then begin
| ReadL:
| if b then begin
```

```
| | b := true;
| | while b and (Next принадлежит Нач(L)) do begin
| | | ReadL;
| | end;
| end;
end else begin
| b := true;end;
```
Первую команду b:=true можно выкинуть (в этом месте и так b истинно). Вторую команду можно перенести в начало:

```
b := true;if (Next принадлежит Нач(L) then begin
| ReadL;
| if b then begin
| | while b and (Next принадлежит Нач(L)) do begin
| | | ReadL;
| | end;
| end;
end;
```
Теперь внутренний if можно выкинуть (если b ложно, цикл while всё равно не выполняется) и добавить в условие внешнего if условие b (которое всё равно истинно).

```
b := true;if b and (Next принадлежит Нач(L)) then begin
| ReadL;
| while b and (Next принадлежит Нач(L)) do begin
| | ReadL;
| end;
end;
```
что эквивалентно приведенной выше нерекурсивной процедуре (из которой вынесена первая итерация цикла).

13.2.7. Доказать корректность приведенной выше нерекурсивной программы непосредственно, без ссылок на рекурсивную.

Решение. Рассмотрим наибольшее начало входа, являющееся К-началом. Оно представляется в виде конкатенации (последовательного приписывания) нескольких непустых L-слов и, возможно, одного непустого L-начала, не являющегося L-словом. Инвариант цикла: прочитано несколько из них;  $b \Leftrightarrow$  (последнее прочитанное является L-словом).

Сохранение инварианта: если осталось последнее слово, это очевидно: если осталось несколько, то за первым L-словом (из числа оставшихся) идет символ из  $Haq(L)$ , и потому это слово — максимальное начало входа, являющееся L-началом.

На практике при записи грамматики используют сокращения. Если правила для какого-то нетерминала К имеют вид

$$
\begin{array}{rcl} K & \longrightarrow & L & K \\ & K & \longrightarrow & \end{array}
$$

(т.е. K-слова — это последовательности L-слов), то этих правил не пишут, а вместо К пишут L в фигурных скобках. Несколько правил с одной левой частью и разными правыми записывают как одно правило, разделяя альтернативные правые части вертикальной чертой.

Например, рассмотренная выше грамматика для (выр) может быть записана так:

$$
\langle B\text{hip}\rangle \rightarrow \langle \text{cnar}\rangle \{ + \langle \text{cnar}\rangle \}
$$

$$
\langle \text{cnar}\rangle \rightarrow \langle \text{MHOX}\rangle \{ * \langle \text{MHOX}\rangle \}
$$

$$
\langle \text{MHOX}\rangle \rightarrow x | (\langle B\text{hip}\rangle)
$$

13.2.8. Написать процедуру, корректную для (выр), следуя этой грамматике и используя цикл вместо рекурсии, где можно.

Решение.

```
procedure ReadSymb (c: Symbol);
| b := (Next = c);| if b then begin Move; end;
end:
```
procedure ReadExpr;

```
begin
| ReadAdd;
| while b and (Next = '+') do begin
| | Move; ReadAdd;
| end;
end;
procedure ReadAdd;
begin
| ReadFact;
| while b and (Next = '*') do begin
| | Move; ReadFact;
| end;
end;
procedure ReadFact;
begin
| if Next = 'x' do begin
| | Move; b := true;
| end else if Next = '(') then begin
| | Move; ReadExpr;
| | if b then begin ReadSymb (')'); end;
| end else begin
| | b := false;
| end;
end;
```
13.2.9. В последней процедуре команду b:=true можно опустить. Почему?

Решение. Можно предполагать, что все процедуры вызываются при b=true.

# 0.13.3 Алгоритм разбора для LL(1)-грамматик

В этом разделе мы рассмотрим ещё один метод проверки выводимости в КС-грамматике, называемый по традиции LL(1)-разбором. Вот его идея

в одной фразе: можно считать, что в процессе вывода мы всегда заменяем самый левый нетерминал и нужно лишь выбрать одно из правил; если нам повезёт с грамматикой, то выбрать правило можно, глядя на первый символ выводимого из этого нетерминала слова. Говоря более формально, дадим TakOe

Определение. Левым выводом (слова в грамматике) называется вывод. в котором на каждом шаге замене подвергается самый левый из нетерминалов

13.3.1. Для каждого выводимого слова (из терминалов) существует его левый вывод.

Решение. Различные нетерминалы заменяются независимо; если в процессе вывода появилось слово ...  $K \dots L \dots$ , где  $K, L$  — нетерминалы, то замены К и L можно производить в любом порядке. Поэтому можно перестроить вывод так, чтобы стоящий левее нетерминал заменялся раньше. (Формально говоря, надо доказывать индукцией по длине вывода такой факт: если из некоторого нетерминала  $K$  выводится некоторое слово  $A$ , то существует левый вывод  $A$  из  $K$ .)

13.3.2. В грамматике с 4 правилами

(1) 
$$
E \rightarrow
$$
  
\n(2)  $E \rightarrow TE$   
\n(3)  $T \rightarrow (E)$   
\n(4)  $T \rightarrow [E]$ 

найти левый вывод слова  $A = [()([])]$  и доказать, что он единствен.

Решение. На первом шаге можно применить только правило (2):

$$
\text{E}\rightarrow\text{TE}
$$

Что будет дальше с Т? Так как слово А начинается на [, то может примениться только правило (4):

$$
E\to TE\to [E]E
$$

Первое Е должно замениться на ТЕ (иначе вторым символом была бы скобка  $1$ :

$$
E \to TE \to [E]E \to [TE]E
$$

и Т должно заменяться по (3):

$$
E \to TE \to [E]E \to [TE]E \to [(E)E]E
$$

Далее первое Е должно замениться на пустое слово (иначе третьей буквой слова будет (или [ - только на эти символы может начинаться слово, выводимое из Т):

$$
\text{E}\rightarrow\text{TE}\rightarrow\text{[E]E}\rightarrow\text{[TE]E}\rightarrow\text{[(E)E]E}\rightarrow\text{[(E)E]E}
$$

и далее

$$
\ldots \to [(\text{TE}]E \to [(\text{CE}]E \to [(\text{CE}]E \to [(\text{CE}]E \to [(\text{CE}]E \to \text{LC})E])E \to \text{LC}
$$

Что требуется от грамматики, чтобы такой метод поиска левого вывода был применим? Пусть, например, на очередном шаге самым левым нетерминалом оказался нетерминал $K,$ т.е. мы имеем слово вида $AKU,$ где $\bar{A}$  слово из терминалов, а  $U$  — слово из терминалов и нетерминалов. Пусть в грамматике есть правила

$$
\begin{array}{rcl}K&\to&LMN\\K&\to&PQ\\K&\to&R\end{array}
$$

Нам надо выбрать одно из них. Мы будем пытаться сделать этот выбор, глядя на первый символ той части входного слова, которая выводится из  $KU.$ 

Рассмотрим множество  $\text{Hau}(LMN)$  тех терминалов, с которых начинаются непустые слова, выводимые из  $LMN$ . (Это множество равно  $\text{Haq}(L)$ , объединенному с Нач $(M)$ , если из L выводится пустое слово, а также с  $Hau(N)$ , если из L и из M выводится пустое слово.) Чтобы описанный метод был применим, надо, чтобы  $\text{Hau}(LMN)$ ,  $\text{Hau}(PQ)$  и  $\text{Hau}(R)$  не пересекались. Но этого мало. Ведь может быть так, например, что из  $LMN$  будет выведено пустое слово, а из слова  $U$  будет выведено слово, начинающееся на букву из Нач $(PQ)$ . Следующие определения учитывают эту проблему.

Напомним, что определение выводимости в КС-грамматике было дано только для слова из терминалов. Оно очевидным образом обобщается на случай слов из терминалов и нетерминалов. Можно также говорить о выводимости одного слова (содержащего терминалы и нетерминалы) из другого. (Если говорится о выводимости слова без указания того, откуда оно выводится, то всегда подразумевается выводимость в грамматике, т.е. выводимость из начального нетерминала.)

Для каждого слова X из терминалов и нетерминалов через  $\text{Haq}(X)$  обозначаем множество всех терминалов, с которых начинаются непустые слова из терминалов, выводимые из Х. (В случае, если из любого нетерминала выводится хоть одно слово из терминалов, не играет роли, рассматриваем ли мы при определении  $Haq(X)$  слова только из терминалов или любые слова. Мы будем предполагать далее, что это условие выполнено.)

Для каждого нетерминала  $K$  через Послед $(K)$  обозначим множество терминалов, которые встречаются в выводимых (в грамматике) словах сразу же за  $K$ . (Не смешивать с  $\Pi$ осл $(K)$  предыдущего раздела!) Кроме того, в Послед(K) включается символ EOI, если существует выводимое слово, оканчивающееся на  $K$ .

Для каждого правила

$$
K\to V
$$

(где  $K$  — нетерминал,  $V$  — слово, содержащее терминалы и нетерминалы) определим множество направляющих терминалов, обозначаемое  $\text{Hanp}(K \to V)$ . По определению оно равно  $\text{Ha}(V)$ , к которому добавлено Послед $(K)$ , если из V выводится пустое слово.

Определение. Грамматика называется LL(1)-грамматикой, если для любых правил  $K \to V$  и  $K \to W$  с одинаковыми левыми частями множества  $\text{Hanp}(K \to V)$  и  $\text{Hanp}(K \to W)$  не пересекаются.

13.3.3. Является ли грамматика

(выводимыми словами являются последовательности диезов) LL(1)-грамматикой?

Решение. Нет: символ # принадлежит множествам направляющих символов для обоих правил (для второго - поскольку # принадлежит  $\text{Послед}(K)$ ).

13.3.4. Написать LL(1)-грамматику для того же языка.

Решение.

$$
\begin{array}{rcl} K & \longrightarrow & \text{\# } & K \\ & K & \longrightarrow & \end{array}
$$

Как говорят, «леворекурсивное» правило заменено на «праворекурсивное». Следующая задача показывает, что для  $LL(1)$ -грамматики существует

не более одного возможного продолжения левого вывода.

**13.3.5.** Пусть дано выводимое в LL(1)-грамматике слово X, в котором выделен самый левый нетерминал  $K: X = AKS$ , где  $A$  — слово из терминалов,  $S$  — слово из терминалов и нетерминалов. Пусть существуют два различных правила грамматики с нетерминалом  $K$  в левой части, и мы применили их к выделенному в X нетерминалу  $K$ , затем продолжили вывод и в конце концов получили два слова из терминалов, начинающихся на А. Доказать, что в этих словах за началом А идут разные буквы. (Здесь к числу букв мы относим EOI.)

Решение. Эти буквы принадлежат направляющим множествам различных правил.

13.3.6. Доказать, что если слово выводимо в LL(1)-грамматике, то его левый вывод единствен.

Решение. Предыдущая задача показывает, что на каждом шаге левый вывод продолжается однозначно.

13.3.7. Грамматика называется леворекурсивной, если из некоторого нетерминала  $K$  выводится слово, начинающееся с  $K$ , но не совпадающее с ним. Доказать, что леворекурсивная грамматика, в которой из каждого нетерминала выводится хотя бы одно непустое слово из терминалов и для каждого нетерминала существует вывод (начинающийся с начального нетерминала), в котором он встречается, не является LL(1)-грамматикой.

Решение. Пусть из  $K$  выводится  $KU$ , где  $K$  — нетерминал, а  $U$  непустое слово. Можно считать, что это левый вывод (другие нетерминалы можно не заменять). Рассмотрим вывод

$$
KKUKUU\ldots
$$

(знак обозначает несколько шагов вывода) и левый вывод  $KA$ , где  $A$  непустое слово из терминалов. На каком-то шаге второй вывод отклоняется от первого, а между тем по обоим путям может быть получено слово, начинающееся на  $A$  (в первом случае это возможно, так как сохраняется нетерминал K, который может впоследствии быть заменён на A). Это противоречит возможности однозначного определения правила, применяемого на очередном шаге поиска левого вывода. (Однозначность выполняется для выводов из начального нетерминала, и надо воспользоваться тем, что  $K$  по предположению встречается в таком выводе.)

Таким образом, к леворекурсивным грамматикам (кроме тривиальных случаев) LL(1)-метод неприменим. Их приходится преобразовывать к эквивалентным  $LL(1)$ -грамматикам — или пользоваться другими методами распознавания.

13.3.8. Используя сказанное, построить алгоритм проверки выводимости слова из терминалов в LL(1)-грамматике.

Решение. Мы следуем описанному выше методу поиска левого вывода, храня лишь часть слова, находящуюся правее уже прочитанной части входного слова. Другими словами, мы храним слово S из терминалов и нетерминалов, обладающее такими свойствами (прочитанную часть входа обозначаем через A):

- 1. слово AS выводимо в грамматике;
- 2. любой левый вывод входного слова проходит через стадию AS

Эти свойства вместе будем обозначать  $\langle (M) \rangle$ .

Вначале А пусто, а S состоит из единственного символа — начального нетерминала.

Если в некоторый момент S начинается на терминал  $t$  и  $t =$  Next, то можно выполнить команду Move и удалить символ t, являющийся начальным в S. поскольку при этом AS не меняется.

Если S начинается на терминал t и  $t \neq$  Next, то входное слово невыводимо — ибо по условию любой его вывод должен проходить через AS. (Это же справедливо и в случае  $Next = E0I$ .)

Если S пусто, то из условия  $(M)$  следует, что входное слово выводимо тогда и только тогда, когда  $Next = E0I$ .

Остается случай, когда S начинается с некоторого нетерминала К. По доказанному выше все левые выводы из S слов, начинающихся на символ Next, начинаются с применения к S одного и того же правила — того, для которого Next принадлежит направляющему множеству. Если таких правил нет, то входное слово невыводимо. Если такое правило есть, то нужно применить его к первому символу слова  $S$  — при этом свойство (И) не нарушится. Приходим к такому алгоритму:

```
S := пустое слово;
error := false;\{error \Rightarrow exo\text{0} = 0, \dots, s\}{not error => (M)}
while (not error) and not ((Next=EOI) and (S nycro))
| | do begin
| if (S начинается на терминал, равный Next) then begin
| | Моve; удалить из S первый символ;
| end else if (S начинается на терминал, не равный Next)
\perpthen begin
| | error := true;
| end else if (S nycro) and (Next <> EOI) then begin
| | error := true;
| end else if (S начинается на нетерминал и Next входит в
11направляющее множество одного из правил для этого
\perpнетерминала) then begin
| | применить это правило
| end else if (S начинается на нетерминал и Next не входит
| | в направляющее множество ни одного из правил для этого
| | нетерминала) then begin
| | error := true;
| end else begin
| | { \texttt{tax} \texttt{He} \texttt{6hbaer}}
```

```
| end;
end;
\{BXOMHOECIOBOBUBOMMOCS> not error\}
```
Алгоритм заканчивает работу, поскольку при появлении терминала в начале слова S происходит чтение со входа или остановка, а бесконечный цикл сменяющих друг друга нетерминалов в начале S означал бы, что грамматика леворекурсивна. (А мы можем предполагать, согласно предыдущей задаче, что это не так: нетерминалы, не встречающиеся в выводах, а также нетерминалы, из которых не выводится непустого слова, несложно удалить из грамматики.)

Замечания.

- Приведенный алгоритм использует S как стек (все действия производятся с левого конца).
- Действия двух последних вариантов внутри цикла не приводят к чтению очередного символа со входа, поэтому их можно заранее предвычислить для каждого нетерминала и каждого символа Next. После этого на каждом шаге цикла будет читаться очередной символ входа.
- При практической реализации удобно составить таблицу, в которой записаны варианты действий в зависимости от входного символа и первого символа S, и небольшую программу, выполняющую действия в соответствии с этой таблицей.

13.3.9. При проверке того, относится ли данная грамматика к типу  $LL(1)$ , необходимо вычислить Послед $(T)$  и Нач $(T)$  для всех нетерминалов Т. Как это сделать?

Решение. Если в грамматике есть, например, правило  $K \to L M N$ , то

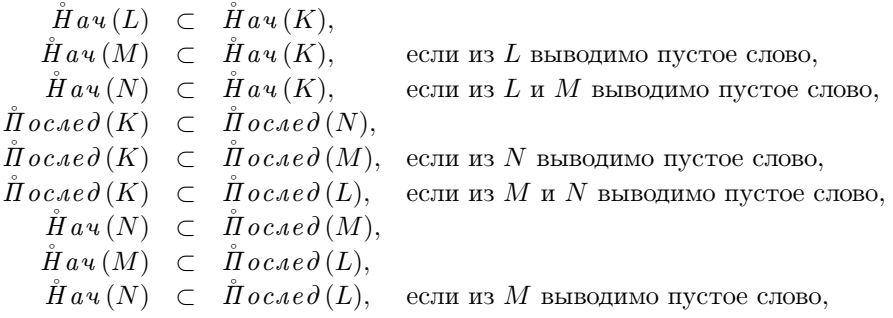

Подобные правила позволяют постепенно порождать множества Нач(T), а затем и Послед(T), для всех терминалов и нетерминалов T. При этом началом служит

$$
\texttt{EOI}\in \mathring{\varPi}\, o\, c\, a\, e\, \partial\left(K\right)
$$

для начального нетерминала ${\cal K}$  и

 $z \in \mathring{H} a v(z)$ 

для любого терминала z. Порождение заканчивается, когда применение правил перестаёт давать новые элементы множеств Нач(T) и Послед(T).

## 0.14 Синтаксический разбор слева направо  $(LR)$

Сейчас мы рассмотрим еще один метод синтаксического разбора, называемый LR(1)-разбором, а также некоторые упрощённые его варианты.

# $0.14.1$  LR-процессы

Два отличия LR(1)-разбора от LL(1)-разбора: во-первых, строится не левый вывод, а правый, во-вторых, он строится не с начала, а с конца. (Вывод в КС-грамматике называется правым, если на каждом шаге замене подвергается самый правый нетерминал.)

14.1.1. Доказать, что если слово, состоящее из терминалов, выводимо, то оно имеет правый вывод.

Нам будет удобно смотреть на правый вывод «задом наперёд». Определим понятие LR-процесса над словом А. В этом процессе, помимо А, будет участвовать и другое слово S, которое может содержать как терминалы, так и нетерминалы. Вначале слово  $S$  пусто. В ходе LR-процесса разрешены два вида действий:

- (1) можно перенести первый символ слова  $A$  (его называют *очередным* символом и обозначают Next) в конец слова  $S$ , удалив его из  $A$  (это действие называют сдвигом);
- (2) если правая часть одного из правил грамматики оказалась концом слова  $S$ , то разрешается заменить её на нетерминал, стоящий в левой части этого правила; при этом слово А не меняется. (Это действие называют сврткой, или приведением.

Отметим, что LR-процесс не является детерминированным: в одной и той же ситуации могут быть разрешены разные действия.

Говорят, что LR-процесс на слове *A успешно завершается*, если слово А становится пустым, а в слове S остается единственный нетерминал – начальный нетерминал грамматики.

14.1.2. Доказать, что для любого слова  $A$  (из терминалов) успешно завершающийся LR-процесс существует тогда и только тогда, когда слово  $A$  выводимо в грамматике. В ходе доказательства установить взаимно однозначное соответствие между правыми выводами и успешно завершаюшимися LR-процессами.

Решение. При сдвиге слово  $SA$  не меняется, при свёртке слово  $SA$  подвергается преобразованию, обратному шагу вывода. Этот вывод будет правым, так как сворачивается конец  $S$ , а в  $A$  все символы — терминальные. Таким образом, каждому LR-процессу соответствует правый вывод. Обратное соответствие: пусть дан правый вывод. Представим себе, что за последним нетерминалом в слове стоит перегородка. Применив к этому нетерминалу правило грамматики, мы должны сдвинуть перегородку влево (если правая часть правила кончается на терминал). Разбивая этот сдвиг на отдельные шаги, получим процесс, в точности обратный LR-процессу.

Поскольку в ходе LR-процесса все изменения в слове  $S$  происходят с правого конца, слово  $S$  называют стеком LR-процесса.

Задача построения правого вывода для данного слова сводится, таким образом, к правильному выбору очередного шага LR-процесса. Нам нужно решить, будем ли мы делать сдвиг или свёртку, и если свёртку, то по какому правилу — ведь подходящих правил может быть несколько. В LR(1)алгоритме это решение принимается на основе  $S$  и первого символа слова A; если используется только S, то говорят о LR(0)-алгоритме. (Точные определения смотри ниже.)

Пусть фиксирована грамматика, в которой из любого нетерминала можно вывести какое-либо слово из терминалов. (Это ограничение мы будет всегда предполагать выполненным.)

Пусть  $K \to U$  — одно из правил грамматики ( $K$  — нетерминал,  $U$  слово из терминалов и нетерминалов). Определим множество слов (из терминалов и нетерминалов), называемое левым контекстом правила  $K \to U$ . (Обозначение:  $\overline{J}$ е в  $K \overline{o} + m(K \to U)$ .) По определению в него входят все слова, которые являются содержимым стека непосредственно перед свёрткой U в K в ходе некоторого успешно завершающегося LR-процесса.

14.1.3. Переформулировать это определение на языке правых выводов.
Решение. Рассмотрим все правые выводы вида

 $\langle \overset{\circ}{\mu} a u a \mu b u u u e m e p \mu u u a \mu a \rangle$ XKA  $\rightarrow$ XUA,

где А — слово из терминалов, X — слово из терминалов и нетерминалов. Все возникающие при этом слова XU и образуют левый контекст правила  $K \to U$ . Чтобы убедиться в этом, следует вспомнить, что мы предполагаем, что из любого нетерминала можно вывести какое-то слово из терминалов, так что правый вывод слова XUA может быть продолжен до правого вывода какого-то слова из терминалов.

**14.1.4.** Все слова из  $\tilde{J}$  е в Конт (K  $\rightarrow$  U) кончаются, очевидно, на U. Доказать, что если у всех них этот конец U отбросить, то полученное множество слов не зависит от того, какое из правил для нетерминала К выбрано. (Это множество обозначается  $\overline{J}ee(K)$ .)

Решение. Из предыдущей задачи ясно, что  $\mathring{\Pi}e\mathfrak{e}(K)$  — это всё, что может появиться в правых выводах левее самого правого нетерминала К.

14.1.5. Доказать, что в предыдущей фразе можно отбросить слова «самого правого»:  $\mathring{H}e_{6}(\mathbf{K})$  — это всё то, что может появляться в правых выводах левее любого вхождения нетерминала К.

Решение. Продолжив построение правого вывода, все нетерминалы справа от К можно заменить на терминалы (а слева от К при этом ничего не изменится).

14.1.6. Построить грамматику, содержащую для каждого нетерминала К исходной грамматики нетерминал  $\langle \tilde{J} \epsilon \epsilon K \rangle$ , причем следующее свойство должно выполняться для любого нетерминала К исходной грамматики: в новой грамматике из  $\langle \overline{J} \epsilon \epsilon K \rangle$  выводимы все элементы  $\overline{J} \epsilon \epsilon (K)$  и только они. (При этом терминалы и нетерминалы исходной грамматики являются терминалами новой.)

Решение. Пусть Р — начальный нетерминал грамматики. Тогда в новой грамматике будет правило

$$
\langle \tilde{\Pi} e \epsilon \mathbf{P} \rangle \rightarrow \qquad \qquad \text{(nyCToe CTOBO)}
$$

Для каждого правила исходной грамматики, например, правила

 $K \rightarrow L$  t MN (L. M. N — нетерминалы,  $t$  — терминал).

в новую грамматику мы добавим правила

$$
\begin{array}{rcl}\n\langle \ddot{J}l e e \mathbf{L} \rangle & \rightarrow & \langle \ddot{J}l e e \mathbf{K} \rangle \\
\langle \ddot{J}l e e \mathbf{M} \rangle & \rightarrow & \langle \ddot{J}l e e \mathbf{K} \rangle \mathbf{L} \mathbf{t} \\
\langle \ddot{J}l e e \mathbf{N} \rangle & \rightarrow & \langle \ddot{J}l e e \mathbf{K} \rangle \mathbf{L} \mathbf{t} \mathbf{M}\n\end{array}
$$

и аналогично поступим с другими правилами. Смысл новых правил таков: пустое слово может появиться слева от Р; если слово Х может появиться слева от K, то X может появиться слева от L, XLt может появиться слева от М, XLtM — слева от N. Индукцией по длине правого вывода легко проверить, что все, что может появиться слева от какого-то нетерминала, появляется в соответствии с этими правилами.

14.1.7. Почему в предыдущей задаче важно, что мы рассматриваем только правые выводы?

Ответ. В противном случае следовало бы учитывать преобразования, происходящие внутри слова, стоящего слева от К.

14.1.8. Для данной грамматики построить алгоритм, который по любому слову выясняет, каким из множеств Лев(К) оно принадлежит.

(Замечание для знатоков. Существование такого алгоритма — и даже конечного автомата, то есть индуктивного расширения с конечным числом значений, см.  $0.1.3$ , — вытекает из предыдущей задачи, так как построенная в ней грамматика имеет специальный вид: в правых частях всего один нетерминал, причем он стоит у левого края. Тем не менее мы приведём явное построение.)

Решение. Будем называть ситуацией данной грамматики одно из её правил, в правой части которого отмечена одна из позиций (до первой буквы, между первой и второй буквой, ..., после последней буквы). Например, правило

$$
K \rightarrow L \tau M N
$$

(K, L, M, N — нетерминалы, t — терминал) порождает пять ситуаций

 $\texttt{K} \rightarrow \texttt{\_LtmN} \quad \texttt{K} \rightarrow \texttt{L\_tMN} \quad \texttt{K} \rightarrow \texttt{Lt\_MN} \quad \texttt{K} \rightarrow \texttt{LtmN} \quad \texttt{K} \rightarrow \texttt{LtmN\_}$ 

(позиция указывается знаком подчеркивания).

Будем говорить, что слово S *согласовано* с ситуацией K  $\rightarrow$  U<sub>N</sub>, если S кончается на U, то есть  $S = TU$  при некотором T, и, кроме того, T принадлежит  $\tilde{J}Ie6(K)$ . (Смысл этого определения примерно таков: в стеке S подготовлена часть U для будущей свёртки UV в К.) В этих терминах  $\tilde{J}lebKomm(K \to X)$  — это множество всех слов, согласованных с ситуацией  $K \to X_-, a \mathring{H}ee(K)$  — это множество всех слов, согласованных с ситуацией  $K \rightarrow$   $X$  (где  $K \rightarrow X$  — любое правило для нетерминала K).

Эквивалентное определение в терминах LR-процесса: S согласовано с ситуацией  $K \to U$ . V, если существует успешный LR-процесс, в котором события развиваются так:

- в ходе процесса в стеке появляется слово S, и оно оканчивается на U;
- $\bullet$  некоторое время S не затрагивается, а справа от него появляется V;
- $\bullet$  UV сворачивается в К;
- процесс продолжается и успешно завершается.

### 14.1.9. Доказать эквивалентность этих определений.

[Указание. Если  $S = TU$  и T принадлежит  $\mathcal{H}ee(K)$ , то можно получить в стеке сначала Т, потом U, потом V, потом свернуть UV в К и затем успешно завершить процесс. (Мы используем несколько раз тот факт, что из любого нетерминала что-то да выводится: благодаря этому мы можем добавить в стек любое слово.)

Наша цель — построение алгоритма, распознающего принадлежность произвольного слова к  $\pi(e^{(K)})$ . Рассмотрим функцию, сопоставляющую с каждым словом S (из терминалов и нетерминалов) множество всех согласованных с ним ситуаций. Это множество назовём состоянием, соответствующим слову S. Будем обозначать его  $Cocm(S)$ . Достаточно показать, что функция  $\mathit{Cocm}(S)$  индуктивна, то есть что значение  $\mathit{Cocm}(SJ)$ , где  $J$  терминал или нетерминал, может быть вычислено, если известно  $\check{C}$ ост(S) и символ Ј. (Мы видели ранее, как принадлежность к  $\mathcal{J}e_{6}(\mathbf{K})$  выражается в терминах этой функции.) Значение  $\overset{\circ}{C}$ ост(SJ) вычисляется по таким правилам:

(1) Если слово S согласовано с ситуацией  $K \rightarrow U$ . V, причём слово V начинается на букву J, то есть V = JW, то SJ согласовано с ситуацией  $K \rightarrow UJ$ . W.

Это правило полностью определяет все ситуации с непустой левой половиной (то есть не начинающиеся с подчёркивания), согласованные с SJ. Осталось определить, для каких нетерминалов К слово SJ принадлежит  $\overline{J}$ ев(К). Это делается по двум правилам:

- (2) Если ситуация  $L \rightarrow U$ . V согласована с SJ (согласно правилу
- (1)), а V начинается на нетерминал К, то SJ принадлежит  $\tilde{J}$ ев(К).
- (3) Если SJ входит в  $\tilde{J}le6(L)$  для некоторого L, причём L  $\rightarrow$  V - правило грамматики и V начинается на нетерминал K, то SJ принадлежит  $\mathring{H}e_{6}$ (K).

Заметим, что правило (3) можно рассматривать как аналог правила (2): в указанных в (3) предположениях ситуация L  $\rightarrow$  V согласована с SJ, а V начинается на нетерминал К.

Корректность этих правил в общем-то очевидна, если хорошенько подумать. Единственное, что требует некоторых пояснений — это то, почему с помощью правил (2) и (3) обнаружатся все терминалы К, для которых SJ принадлежит  $\tilde{J}$ ев(К). Попытаемся это объяснить. Рассмотрим правый вывод, в котором SJ стоит слева от К. Откуда мог взяться в нем нетерминал К? Если правило, которое его породило, породило также и конец слова SJ, то принадлежность SJ к  $\mathcal{J}$  e e(K) будет обнаружена по правилу (2). Если же К было первой буквой слова, порождённого каким-то другим нетерминалом L, то — благодаря правилу (3) — достаточно установить принадлежность SJ к  $\overline{J}$ ев(L). Осталось применить те же рассуждения к L и так далее.

В терминах LR-процесса то же самое можно сказать так. Сначала нетерминал К может участвовать в нескольких свёртках, не затрагивающих SJ (они соответствуют применению правила (3)), но затем он обязан подвергнуться свёртке, затрагивающей SJ (что соответствует применению правила  $(2)$ ).

Осталось выяснить, какие ситуации согласованы с пустым словом, то есть для каких нетерминалов К пустое слово принадлежит  $\tilde{J}ee(K)$ . Это определяется по следующим правилам:

(1) начальный нетерминал таков;

(2) если К таков и К  $\rightarrow$  V — правило грамматики, причем слово V начинается с нетерминала L, то и L таков.

14.1.10. Проделать описанный анализ для грамматики

$$
\begin{array}{ccc}\nE & \rightarrow & E+T \\
E & \rightarrow & T \\
T & \rightarrow & T*F \\
T & \rightarrow & F \\
F & \rightarrow & x \\
F & \rightarrow & (E)\n\end{array}
$$

(задающей тот же язык, что и грамматика примера 3, с. 227).

Решение. Множества Сост(S) для различных S приведены в таблице. Знак равенства означает, что множества ситуаций, являющиеся значениями функции  $\overset{\circ}{C}$ ост(S) на словах, стоящих слева и справа от знака равенства. одинаковы.

Правило определения  $\overset{\circ}{C}$ ости(SJ), если известны  $\overset{\circ}{C}$ ости(S) и J (здесь S — слово из терминалов и нетерминалов, J — терминал или нетерминал), таково:

надо найти  $\check{C}$ ост $(m(S))$  в правой колонке, взять соответствующее ему слово Т в левой колонке, приписать к нему J и взять множество, стоящее напротив слова ТЈ (если слово ТЈ в таблице отсутствует, то  $\check{C}$ ост(SJ) пусто).

### $0.14.2$  $LR(0)$ -грамматики

Напомним, что наша основная цель - это поиск вывода заданного слова, или, другими словами, поиск успешного LR-процесса над ним. Во всех рассматриваемых нами грамматиках успешный LR-процесс (над данным словом) единствен. Искать этот единственный успешный процесс мы будем

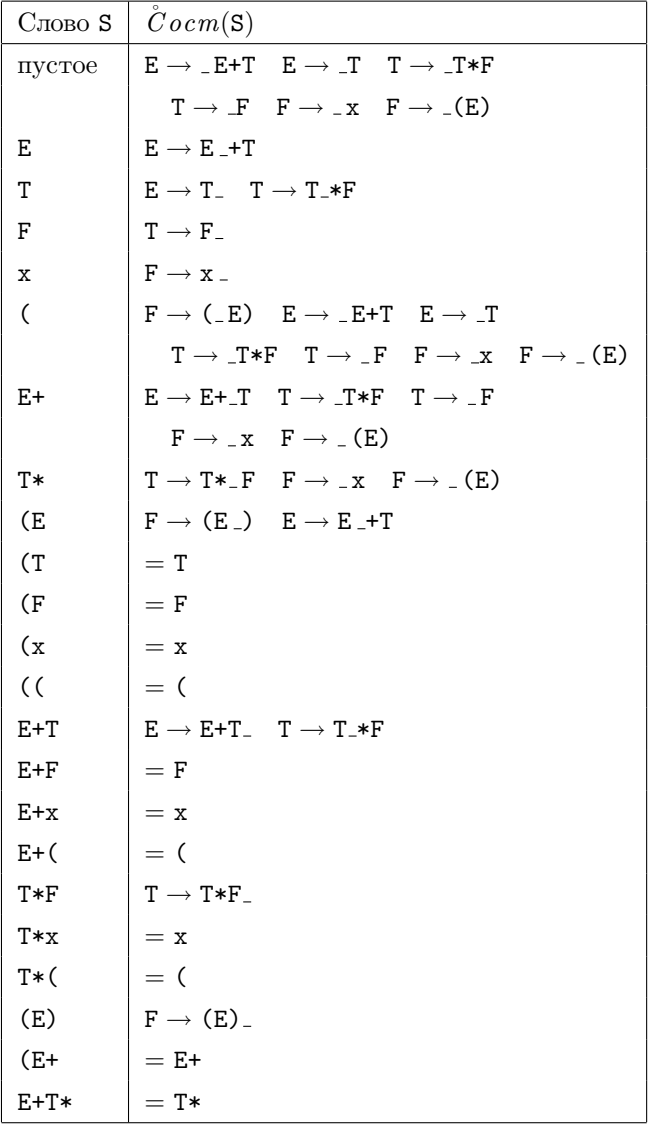

постепенно: в каждый момент мы смотрим, какой шаг возможен следующим. Для этого на грамматику надо наложить дополнительные требования, и сейчас мы рассмотрим простейший случай так называемых  $LR(0)$ грамматик. Мы уже знаем:

(1) В успешном LR-процессе возможна свёртка по правилу  $K \to U$ при содержимом стека S тогда и только тогда, когда S принадлежит  $\tilde{\Pi}$ ев $K \text{on } m(K \to U)$  или, другими словами, когда слово S согласовано с ситуацией  $K \rightarrow U_{-}$ .

Аналогичное утверждение про сдвиг гласит:

(2) В успешном LR-процессе при содержимом стека S возможен сдвиг с очередным символом а тогда и только тогда, когда S согласовано с некоторой ситуацией  $K \rightarrow U_{-}aV$ .

14.2.1. Докажите это.

[Указание. Пусть произошел сдвиг и к стеку S добавилась буква a. Рассмотрите первую свёртку, затрагивающую эту букву.

Рассмотрим некоторую грамматику и произвольное слово S из терминалов и нетерминалов. Если множество  $\check{C}$ ост(S) содержит ситуацию, в которой справа от подчёркивания стоит терминал, то говорят, что для слова S возможен сдвиг. Если в Cocm(S) есть ситуация, в которой справа от подчёркивания ничего нет, то говорят, что для слова S возможна сврт- $\kappa a$  (по соответствующему правилу). Говорят, что для слова S возникает конфликт типа сдвиг/свртка, если возможны и сдвиг, и свёртка. Говорят, что для слова S возникает конфликт типа сертка/сертка, если есть несколько правил, по которым возможна свёртка.

Грамматика называется LR(0)-грамматикой, если в ней нет конфликтов типа сдвиг/свёртка и свёртка/свёртка ни для одного слова S.

14.2.2. Является ли приведённая выше грамматика LR(0)-грамматикой?

Решение. Нет, не является. Для слов Т и E+T имеются конфликты типа сдвиг/свёртка.

14.2.3. Являются ли LR(0)-грамматиками такие:

$$
\begin{array}{ccccccccc} (a) & T & \rightarrow & 0 & & (6) & T & \rightarrow & 0 \\ & T & \rightarrow & T1 & & T & \rightarrow & 1T \\ & T & \rightarrow & TT2 & & T & \rightarrow & 2TT \\ & T & \rightarrow & TTT3 & & T & \rightarrow & 3TTT \end{array}
$$

Решение. Являются, см. соответствующие таблицы (конфликтов нет).

| Слово S          | Cocm(S)                                                                                                    |  |  |  |
|------------------|----------------------------------------------------------------------------------------------------|--|--|--|
| пустое           | $T \rightarrow 0$ $T \rightarrow T1$ $T \rightarrow T2$ $T \rightarrow TTT3$                                                                                                    |  |  |  |
| $\Omega$         | $T\rightarrow 0$                                                                                                    |  |  |  |
| T                | $T \rightarrow T_11$ $T \rightarrow T_1T2$ $T \rightarrow T_1TT3$                                                                                                    |  |  |  |
|                  | $\texttt{T} \rightarrow \texttt{\_0} \quad \texttt{T} \rightarrow \texttt{\_T1} \quad \texttt{T} \rightarrow \texttt{\_TT2} \quad \texttt{T} \rightarrow \texttt{\_TTT3}$                                         |  |  |  |
| T1               | $\text{T} \rightarrow \text{T} \text{1}$                                                                                                    |  |  |  |
| <b>TT</b>        | $T \rightarrow TT 2$ $T \rightarrow TT 73$                                                                                                    |  |  |  |
|                  | $T \rightarrow T$ 1 $T \rightarrow T$ T2 $T \rightarrow T$ TT3                                                                                                    |  |  |  |
|                  | $T \rightarrow 0$ $T \rightarrow T1$ $T \rightarrow TT2$ $T \rightarrow TT3$                                                                                                    |  |  |  |
| TT <sub>2</sub>  | $T \rightarrow TT2$                                                                                                    |  |  |  |
| TTT              | $T \rightarrow TTT \quad 3 \quad T \rightarrow TT \quad 2 \quad T \rightarrow TT \quad T3$                                                                                                    |  |  |  |
|                  | $T \rightarrow T_1$ $T \rightarrow T_T$ $T \rightarrow T_T$ $T \rightarrow T_T$                                                                                                    |  |  |  |
|                  | $\texttt{T} \rightarrow \texttt{\_0} \quad \texttt{T} \rightarrow \texttt{\_T} \texttt{1} \quad \texttt{T} \rightarrow \texttt{\_TT} \texttt{2} \quad \texttt{T} \rightarrow \texttt{\_TT} \texttt{T} \texttt{3}$ |  |  |  |
| TT <sub>0</sub>  | $= 0$                                                                                                    |  |  |  |
| TTT3             | $\mathrm{T} \rightarrow \mathrm{TTT3}$                                                                                                    |  |  |  |
| TTT <sub>2</sub> | $=TT2$                                                                                                    |  |  |  |
| TTTT             | $=$ TTT                                                                                                    |  |  |  |
| TTT <sub>0</sub> | $= 0$                                                                                                    |  |  |  |
| (a)              |                                                                                                    |  |  |  |

Эта задача показывает, что LR(0)-грамматики могут быть как леворекурсивными, так и праворекурсивными.

14.2.4. Пусть дана LR(0)-грамматика. Доказать, что у любого слова существует не более одного правого вывода. Построить алгоритм проверки выводимости в  $LR(0)$ -грамматике.

Решение. Пусть дано произвольное слово. Будем строить LR-процесс над ним по шагам. Пусть текущее состояние стека LR-процесса равно S.

|                | $C_{\text{JOBO}} S \mid \text{C} o \text{cm}(S)$                              |  |
|----------------|-------------------------------------------------------------------------------|--|
| пустое         | $T \rightarrow 0$ $T \rightarrow 1T$ $T \rightarrow 2TT$ $T \rightarrow 3TT$  |  |
| $\mathbf 0$    | $T \rightarrow 0$                                                             |  |
| $\mathbf{1}$   | $T \rightarrow 1$ T                                                           |  |
|                | $T \rightarrow 0$ $T \rightarrow 1T$ $T \rightarrow 2TT$ $T \rightarrow 3TTT$ |  |
| $\overline{2}$ | $T \rightarrow 2$ TT                                                          |  |
|                | $T \rightarrow 0$ $T \rightarrow 1T$ $T \rightarrow 2TT$ $T \rightarrow 3TTT$ |  |
| 3              | $T \rightarrow 3$ TTT                                                         |  |
|                | $T \rightarrow 0$ $T \rightarrow 1T$ $T \rightarrow 2TT$ $T \rightarrow 3TTT$ |  |

 $(6)$ , начало

Нам надо решить, делать сдвиг или свёртку (и если свёртку, то по какому правилу). Согласно определению LR(0)-грамматики, в нашем состоянии S возможен либо только сдвиг, либо только свёртка (причем лишь по одному правилу). Таким образом, поиск возможных продолжений LR-процесса происходит детерминированно (на каждом шаге можно определить, какое действие только и возможно).

14.2.5. Что произойдет, если анализируемое слово не имеет вывода в данной грамматике?

Ответ. Либо на некотором шаге не будет возможен ни сдвиг, ни свёртка, либо все возможные сдвиги будет иметь неподходящий очередной символ.

Замечания. 1. При реализации этого алгоритма нет необходимости каждый раз заново вычислять множество  $\check{C}$ ост(S) для текущего значения S. Эти множества можно также хранить в стеке (в каждый момент хранятся множества  $\check{C}$ ост(Т) для всех начал Т текущего слова S).

2. На самом деле само слово S можно не хранить — достаточно хранить множества ситуаций  $\check{C}$ ост(T) для всех его начал Т (включая само S).

В алгоритме проверки выводимости в LR(0)-грамматике мы используем не всю информацию, которую могли бы. В этом алгоритме для каждого состояния известно заранее, что в нем возможен только сдвиг или только свёртка (причем в последнем случае известно, по какому правилу). Более изощрённый алгоритм мог бы принимать решение о выборе между сдвигом

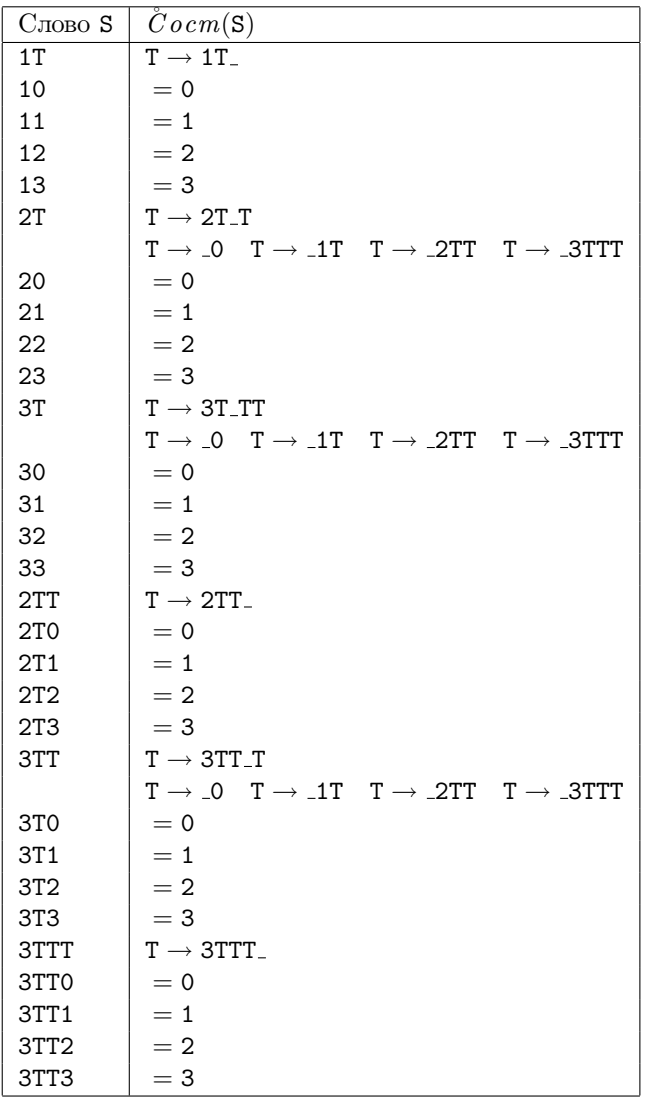

 $(6)$ , окончание

и свёрткой, посмотрев на очередной символ (Next). Глядя на состояние, можно сказать, при каких значениях Next возможен сдвиг (это те терминалы, которые в ситуациях этого состояния стоят непосредственно за подчёркиванием). Сложнее воспользоваться информацией о символе Next для решения вопроса о том, возможна ли свёртка. Для этого есть упрощённый метод (грамматики, к которым он применим, называют SLR(1)-грамматиками  $[coexpa$ щение от Simple LR(1)]) и полный метод (более сложный, но использующий всю возможную информацию; грамматики, к которым он применим, называют  $LR(1)$ -грамматиками). Есть и промежуточный класс грамматик, называемый  $\text{LALR}(1)$ .

### $SLR(1)$ -грамматики  $0.14.3$

Напомним, что для любого нетерминала К мы определяли (с. 245) множество  $\overline{\Pi}$  ослед(K) тех терминалов, которые могут стоять непосредственно за К в выводимом (из начального нетерминала) слове; в это множество добавляют также символ EOI, если нетерминал К может стоять в конце выводимого слова.

14.3.1. Доказать, что если в данный момент LR-процесса последний символ стека S равен K, причем процесс этот может в дальнейшем успешно завершиться, то Next принадлежит  $\overline{H}$  *осле*  $\partial(K)$ .

Решение. Этот факт является непосредственным следствием определения (вспомним соответствие между правыми выводами и LR-процессами).

Рассмотрим некоторую грамматику, произвольное слово S из терминалов и нетерминалов и терминал х. Если множество  $\check{C}$ ост(S) содержит ситуацию, в которой справа от подчёркивания стоит терминал х, то говорят, что для пары  $\langle S, x \rangle$  возможен сдвиг. Если в  $\check{C}$ ост $(S)$  есть ситуация  $K \to U_{-}$ , причем х принадлежит  $\tilde{\Pi}$  ослед(K), то говорят, что для пары  $\langle S, x \rangle$  $SLR(1)$ -возможна свртка (по правилу K  $\rightarrow$  U). Говорят, что для пары  $\langle S, x \rangle$ возникает SLR(1)-конфликт типа сдвиг/свртка, если возможны и сдвиг, и свёртка. Говорят, что для пары  $\langle S, x \rangle$  возникает  $SLR(1)$ -конфликт типа сертка/сертка, если есть несколько правил, по которым возможна свёртка.

Грамматика называется  $SLR(1)$ -грамматикой, если в ней нет  $SLR(1)$ конфликтов типа сдвиг/свёртка и свёртка/свёртка ни для одной пары  $\langle S, x \rangle$ .

14.3.2. Пусть дана  $SLR(1)$ -грамматика. Доказать, что у любого слова существует не более одного правого вывода. Построить алгоритм проверки выводимости в SLR(1)-грамматике.

Решение. Аналогично случаю LR(0)-грамматик, только при выборе между сдвигом и свёрткой учитывается очередной символ (Next).

14.3.3. Проверить, является ли приведенная выше на с. 257 грамматика (с нетерминалами Е, Т и F)  $SLR(1)$ -грамматикой.

Решение. Да, является, так как оба конфликта, мешающие ей быть  $LR(0)$ -грамматикой, разрешаются с учетом очередного символа: и для слова Т, и для слова E+T сдвиг возможен только при Next = \*, а символ \* не принадлежит ни  $\tilde{\Pi}$ ослед $(\mathbf{E}) = {\text{EOL}, +, \}$ , ни  $\tilde{\Pi}$ ослед $(\mathbf{T}) = {\text{EOL}, +, *, \}$ , и поэтому при Next = \* свёртка невозможна.

# $0.14.4$  LR(1)-грамматики, LALR(1)-грамматики

Описанный выше  $SLR(1)$ -подход используют не всю возможную информацию при выяснении того, возможна ли свёртка. Именно, он отдельно проверяет, возможна ли свёртка при данном состоянии стека S и отдельно возможна ли свёртка по данному правилу при данном символе Next. Между тем эти проверки не являются независимыми: обе могут дать положительный ответ, но тем не менее свёртка при стеке S и очередном символе Next невозможна. В LR(1)-подходе этот недостаток устраняется.

 $LR(1)$ -подход состоит вот в чём: все наши определения и утверждения модифицируются так, чтобы учесть, какой символ стоит справа от разворачиваемого нетерминала (другими словами, чему равен Next при свёртке).

Пусть  $K \to U$  — одно из правил грамматики, а  $t$  — некоторый терминал или спецсимвол EOI (который мы домысливаем в конце входного слова). Определим множество  $\tilde{J}$ е в  $K \text{ ohm}$ (K  $\rightarrow$  U, t) как множество всех слов, которые являются содержимым стека непосредственно перед свёрткой U в K в ходе успешного LR-процесса, при условии  $\texttt{Next} = t$  (в момент свёртки).

Если отбросить у всех слов из  $\overline{J}$ ев  $K \circ \iota m(K \to U)$  их конец  $U$ , то получится множество всех слов, которые могут появиться в правых выводах перед нетерминалом К, за которым стоит символ **t**. Это множество (не зависящее от того, какое из правил  $K \to U$  для нетерминала  $K$  выбрано) мы будем обозначать  $\bar{J}$ ев(K, t).

**14.4.1.** Написать грамматику для порождения множеств  $\tilde{J} \tilde{l} e^{i(k, t)}$ .

Решение. Её нетерминалами будут символы (ЛевК t) для каждого нетерминала К и для каждого терминала  $t$  (а также для  $t = E0I$ ). Её правила таковы. Пусть P — начальный нетерминал исходной грамматики. Тогда в новой грамматике будет правило

 $\langle \text{IIBB} \rangle \rightarrow$  (пустое слово).

Каждое правило исходной грамматики порождает несколько правил новой. Например, для правила

$$
K\longrightarrow L\,u\,M\,N
$$

(L, M, N — нетерминалы, u — терминал) в новую грамматику мы добавим правила

$$
\langle \texttt{JlebL u} \rangle \rightarrow \langle \texttt{JlebK x} \rangle
$$

(для всех терминалов х);

$$
\langle \text{JIEBM s} \rangle \rightarrow \langle \text{JIEBK y} \rangle \text{L u}
$$

(для всех s, которые могут начинать слова, выводимые из N, и для всех у, а также для всех пар  $s = y$ , если из N выводимо пустое слово);

$$
\langle \text{JlebN s} \rangle \rightarrow \langle \text{JlebK s} \rangle \text{LuM}
$$

(для всех терминалов s).

14.4.2. Как меняется определение ситуации? Решение. Ситуацией называется пара

[ситуация в старом смысле, терминал или EOI]

14.4.3. Как изменится определение согласованности?

Решение. Слово S из терминалов и нетерминалов согласовано с ситуацией  $[K \rightarrow U,V, t]$  (здесь  $t$  — терминал или EOI), если S кончается на U, то есть  $S = TU$ , и, кроме того, T принадлежит  $\mathring{\mathcal{J}}ee(K, t)$ .

14.4.4. Каковы правила для индуктивного вычисления множества  $\check{C}$ ост(S) ситуаций, согласованных с данным словом S?

Ответ.

(1) Если слово S согласовано с ситуацией  $[K \rightarrow U,V, t]$ , причём слово V начинается на букву J, то есть V = JW, то слово SJ согласовано с ситуацией  $[K \rightarrow UJ_{\neg}W, t].$ 

Это правило полностью определяет все ситуации с непустой левой половиной (то есть не начинающиеся с подчёркивания), согласованные с SJ. Осталось определить, для каких нетерминалов К и терминалов t слово SJ принадлежит  $\bar{J}Iee(K,t)$ . Это делается по двум правилам:

(2) Если ситуация [L  $\rightarrow$  U\_V, t] согласована с SJ (согласно правилу  $(1)$ ), а V начинается на нетерминал К, то SJ принадлежит  $\overline{J}$ ев(K, s) для всех терминалов s, которые могут начинать слова, выводимые из слова  $V \setminus K$  (слово V без первой буквы K), а также для  $s = t$ , если из  $V \setminus K$  выводится пустое слово.

(3) Если SJ входит в  $\mathring{\mathcal{J}}$ е в  $(L, t)$  для некоторых L и t, причем L  $\rightarrow$  V — правило грамматики и V начинается на нетерминал K, то SJ принадлежит  $\bar{J}l e^{k}$ (K, s) для всех терминалов s, которые могут начинать слова, выводимые из  $V \setminus K$ , а также для  $s = t$ , если из  $V \setminus K$  выводится пустое слово.

14.4.5. Дать определения конфликтов сдвиг/свёртка и свёртка/свёртка по аналогии с данными выше.

Решение. Пусть дана некоторая грамматика. Пусть S — произвольное слово из терминалов и нетерминалов. Если множество  $\check{C}$ ост(S) содержит ситуацию, в которой справа от подчёркивания стоит терминал t, то говорят, что для пары  $(S, t)$  возможен сдвиг. (Это определение не изменилось по сравнению с  $SLR(1)$ -случаем — вторые компоненты пар из  $\check{C}$ ост(S) не учитываются.)

Если в  $\check{C}$ ость Ситуация, в которой справа от подчёркивания ничего нет, а вторым членом пары является терминал t, то говорят, что для пары  $\langle S, t \rangle$  LR(1)-*возможна свртка* (по соответствующему правилу). Говорят, что для пары  $\langle S, t \rangle$  возникает LR(1)-конфликт типа сдвиг/свртка, если возможны и сдвиг, и свёртка. Говорят, что для пары  $\langle S, t \rangle$  возникает LR(1)-конфликт типа свртка/свртка, если есть несколько правил, по которым возможна свёртка.

Грамматика называется LR(1)-грамматикой, если в ней нет LR(1)конфликтов типа сдвиг/свёртка и свёртка/свёртка ни для одной пары  $\langle S, t \rangle$ 

14.4.6. Построить алгоритм проверки выводимости слова в LR(1)грамматике.

Решение. Как и раньше, на каждом шаге LR-процесса можно однозначно определить, какой шаг только и может быть следующим.

Полезно (в частности, для LALR(1)-разбора, смотри ниже) понять, как связаны понятия  $LR(0)$  и  $LR(1)$ -согласованности.

14.4.7. Сформулировать и доказать соответствующее утверждение.

Ответ. Пусть фиксирована некоторая грамматика. Слово S из терминалов и нетерминалов является LR(0)-согласованным с ситуацией  $K \to U$ V тогда и только тогда, когда оно LR(1)-согласовано с парой  $[K \rightarrow U,V,t]$  для некоторого терминала  $t$  (или для  $t = E0I$ ). То же самое другими словами:  $\tilde{J}le6(K)$  есть объединение  $\tilde{J}le6(K,t)$  по всем **t**. В последней форме это совсем  $ACHO$ 

Замечание. Таким образом, функция  $\check{C}$ ост(S) в LR(1)-смысле является расширением функции  $\check{C}$ ост(S) в LR(0)-смысле:  $\check{C}$ ост<sub>LR(0)</sub>(S) получается из  $\check{C}ocm_{LR(1)}(S)$ , если во всех парах выбросить вторые члены.

Теперь мы можем дать определение LALR(1)-грамматики. Пусть фиксирована некоторая грамматика,  $S -$  слово из нетерминалов и терминалов, t — некоторый терминал (или EOI). Будем говорить, что для пары  $\langle S, t \rangle$  LALR(1)-возможна свёртка по некоторому правилу, если существует другое слово  $S_1$  с  $Cocm_{LR(0)}(S_0) = Cocm_{LR(0)}(S_1)$ , причем для пары  $\langle S_1, t \rangle$  LR(1)-возможна свёртка по рассматриваемому правилу. Далее определяются конфликты (естественным образом), и грамматика называется  $LALR(1)$ -грамматикой, если конфликтов нет.

14.4.8. Доказать, что всякая  $SLR(1)$ -грамматика является  $LALR(1)$ грамматикой, а всякая LALR(1)-грамматика является LR(1)-грамматикой.

[Указание. Это — простое следствие определений.]

14.4.9. Построить алгоритм проверки выводимости в  $LALR(1)$ грамматике, который хранит в стеке меньше информации, чем соответствующий  $LR(1)$ -алгоритм.

[Указание. Достаточно хранить в стеке множества  $\check{C}$ ост<sub>LR(0)</sub>(S), поскольку согласно определению LALR(1)-возможность свёртки ими определяется. (Так что сам алгоритм ничем не отличается от  $SLR(1)$ -случая, кроме таблицы возможных свёрток.)

14.4.10. Привести пример LALR(1)-грамматики, не являющейся  $SLR(1)$ -грамматикой.

14.4.11. Привести пример LR(1)-грамматики, не являющейся LALR(1)грамматикой.

#### 0.14.5 Общие замечания о разных методах разбора

Применение этих методов на практике имеет свои хитрости и тонкости, которых мы не касались. (Например, таблицы следует хранить по возможности экономно.) Часто оказывается также, что для некоторого входного языка наиболее естественная грамматика не является  $LL(1)$ -грамматикой, но является LR(1)-грамматикой, а также может быть заменена на LL(1)грамматику без изменения языка. Какой из этих вариантов выбрать, не всегда ясно. Дилетантский совет: если Вы сами проектируете входной язык, то не следует выпендриваться и употреблять одни и те же символы для разных целей — и тогда обычно несложно написать LL(1)-грамматику или рекурсивный анализатор. Если же входной язык задан заранее с помощью LR(1)-грамматики, не являющейся LL(1)-грамматикой, то лучше её не трогать, а разбирать как есть. При этом могут оказаться полезные средства автоматического порождения анализаторов, наиболее известными из которых являются yacc (UNIX) и bison (GNU).

Большое количество полезной и хорошо изложенной информации о теории и практике синтаксического разбора имеется в книге: Alfred V. Aho, Ravi Sethi, Jeffrey D. Ullman. Compilers: principles, techniques and tools. Addison-Wesley (1985).

## Книги для чтения

А. Ахо, Дж. Хопкрофт, Дж. Ульман. Построение и анализ вычислительных алгоритмов. М.:Мир, 1979.

Н. Вирт. Систематическое программирование. Введение. М.:Мир, 1977.

Н. Вирт. Алгоритмы + структуры данных = программы. М.:Мир, 1985.

Д. Грис. Наука программирования. М.:Мир, 1984.

М. Гэри, Д. Джонсон. Вычислительные машины и труднорешаемые задачи. М.:Мир, 1982.

Э. Дейкстра. Дисциплина программирования. М.:Мир, 1978.

А.Г. Кушниренко, Г.В. Лебедев. Программирование для математиков. М.:Наука, 1988.

В. Липский. Комбинаторика для программистов. М.:Мир, 1988.

Э. Рейнгольд, Ю. Нивергельт, Н. Део. Комбинаторные алгоритмы. Теория и практика. М.:Мир, 1980.

A. Aho, R. Sethi, J. Ullman. Compilers: principles, techniques and tools. Addison-Wesley, 1986

T. Cormen, C. Leiserson, R. Rivest. Introduction to algorithms. Cambridge (Mass.): The MIT Press, 1990.

# Index

backtracking, 66 Borland, 4

 $LALR(1)$ -грамматика, 269  $LL(1)$ -грамматика, 247 LL(1)-разбор, 244  $LR(0)$ -грамматика, 261  $LR(1)$ -грамматика, 269 LR-процесс, 253

NP-полнота, 78

 $SLR(1)$ -грамматика, 265

Turbo Pascal, 4, 33

АВЛ-дерево, 212 автомат конечный, 95, 170, 183 конечный недетерминированный, 189 Адельсон-Вельский, Г.М., 212 алфавит, 172 Ахо (Aho, A.V.), 78, 192, 270, 271

Б-дерево, 223 Баур (Baur, W.), 30 билеты счастливые, число, 64 биномиальный коэффициент, 146 ближайшая сумма, 35 Бойера–Мура алгоритм, 179 Брудно, А.Л., 27 быстрое умножение, 31

Вайнцвайг, М.Н., 44 Варсанофьев, Д.В., 43, 201 вершина графа, 114, 141 ветвей и границ метод, 66 Вирт (Wirth, N.), 271 вращение левое, правое, 213 малое, большое, 213 вывод в грамматике, 225 левый, 244 правый, 253 выводимость в КС-грамматике полиномиальный алгоритм, 229 выпуклая оболочка, 89, 118 выражение, 228 регулярное, 187 высота, 204

гауссовы числа, 18

270

## INDEX 271

голландский флаг, 41 Горнера схема, 29 грамматика LALR(1), 269  $LL(1), 247$ LR(0), 261 LR(1), 269 SLR(1), 265 выражений, 228 контекстно-свободная, 225 леворекурсивная, 248 граф вершина, 114, 141 двудольный, 167 кратчайшие пути, 159 неориентированный, 141 ориентированный, 114 ребро, 141 связная компонента, 122, 141, 163 связный, 114 Грея коды, 54 Грис (Gries, D.), 28, 35, 38, 44, 271 Гэри (Garey, M.R.), 78, 271 датчик поворота, 56 двоичный поиск, 37 двудольный граф, 167 Дейкстра (Dijkstra, E.W.), 13, 23, 41, 271 Дейкстры алгоритм (кратчайшие пути), 161, 163 дек реализация в массиве, 112 ссылочная реализация, 118 деление с остатком, 10

быстрое, 24 Део (Deo, N.), 224, 271 дерево Б-дерево, 223 вершина, 130 высота, 132 двоичное, 83 корень, 130 обход, 67, 132, 137, 154 обход нерекурсивный, 153 позиций, 66 позиций, реализация, 74 полное двоичное, 203 рекурсивная обработка, 131 сбалансированное, 212 ссылочная реализация, 130, 205 упорядоченное, 204 число вершин, 131, 154 число листьев, 132 десятичная дробь, период, 22 десятичная запись печать, 18, 21, 153 печать рекурсивная, 128 чтение, 97 детерминизация конечного автомата, 190 Джонсон (Johnson, D.S.), 78, 271 Диментман, А.М., 44 динамическое программирование, 146, 148 кратчайшие пути, 159 диофантово уравнение, 13, 15 дополнение регулярного множества, 192

Евклида алгоритм, 12, 13 двоичный, 14 жулик на пособии, 35 задача NP-полная, 78 о рюкзаке, 77, 151 Звонкин, А.К., 153 Звонкин, Д., 15 индуктивная функция, 41 индуктивное расширение, 42 источник, 189 калькулятор стековый, 157 Каталана числа, 60, 65, 148 Кнута-Морриса-Пратта  $a$ лгоритм, 175 коды Грея, 54 количество различных, 26, 27, 88 комментарии вложенные, 96 удаление, 95 конец, 172 конечный автомат, 95, 170, 183 недетерминированный, 189 контекстно-свободная грамматика. 225 конфликт свёртка/свёртка, 261, 265, 269 сдвиг/свёртка, 261, 265, 269 Кормен (Cormen, T.), 271 коэффициент

биномиальный, 146 КС-грамматика, 225 Кушниренко, А.Г., 28, 29, 41, 112, 271 Ландис, Е.М., 212 Лебедев, Г.В., 271  $\text{Jles}(K)$ , 255  $\text{Jles}(K, t)$ , 267 ЛевКонт $(K \to U)$ , 254 ЛевКонт $(K \to U, t)$ , 266 левый контекст правила, 254 Липский (Lipski, W.), 271 Лисовский, Анджей, 153 Львовский, С.М., 4 Лэйзерсон (Leiserson, C.), 271 массив. 25 с минимальным элементом. 124 Матиясевич, Ю.В., 4, 23, 175 матриц порядок умножения, 150 матриц произведение, 162 матрица цен, 162 медиана, поиск, 92, 144 минимум, поиск, 91 многоугольника триангуляция, 63 многочлен значение, 29 производная, 29 умножение, 30, 31 множество представление, 193, 197 представление деревом, 203 реализация в битовом массиве, 120

# 272

реализация перечнем, 121 регулярное, 188 тип ланных. 120 множитель, 228 моделирование, очередь событий, 125 монотонных послеловательностей перечисление, 51 наибольший обший делитель. 11 наименьшее общее кратное, 13  $\text{Hamp}(K \to V)$ , 247  $Haq(X), 233, 246$ начало. 172 неассоциативное произведение, 151 недетерминированный конечный автомат, 189 неориентированный граф, 141 нетерминал, 225 Нивергельт (Nievergelt, J.), 224, 271 НОД, 11 HOK, 13 обмен значений, 8 образец, поиск, 170 обратная перестановка, 39 обратная польская запись, 156 обход дерева, 66 рекурсивный, 137 общий элемент (в упорядоченных массивах),  $35$ опечатки, поиск, 201

ориентированный граф, 114

орфография, проверка, 201

открытая адресация, 193 очередь, 110 из двух стеков, 112 приоритетная, 124 реализация в массиве, 110 ссылочная реализация, 116 ошибка индекс за границей, 32, 38, 39, 80, 83 паскаль, 3, 33 Паскаль (Pascal, B.), 3,  $147$ Паскаля треугольник, 63, 147 перебор с возвратами, 66 пересечение регулярных множеств, 192 упорядоченных массивов, 35 перестановка обратная, 39, 58 чётность, 39 перестановка частей массива, 28 перестановок перечисление, 48, 57, 134 период десятичной дроби, 22 поддерево, 204 подмножеств данного размера перечисление, 49 перечисление. 48 подпоследовательность максимальная возрастающая, 44 общая, 44 проверка, 43 подслово, 172 поиск, 175, 178, 179, 182

поиск  $k$ -го по порядку, 92, 144, 211 в глубину, 165 в ширину, 123, 163 лвоичный, 37 кратчайшего пути, 159 минимума, 91 образца, 179, 182, 183 одного из слов, 185 подслова, 170, 175, 178, 179, 182 представителя большинства, 92  $\text{Посл}(X)$ , 233 Послед $(X)$ , 247 последовательности монотонные перечисление, 135 последовательность содержащая все слова длины  $n, 115$ постфиксная запись, 156 потомок, вершины, 130 права, авторские, 4 приведение, 253 приоритетная очередь, 124 программирование динамическое, 146, 148, 229 произведение многочленов, 30 неассоциативное, 62, 151 простые множители, 17 путей число, 162 Пятьдесят седьмая школа, 3

Рабина алгоритм, 182 разбиений на слагаемые

перечисление, 52, 136 число, 63 разбор  $LL(1), 244$  $LR(1), 253$ обший КС-алгоритм. 229 рекурсивный спуск, 231 разложение на множители, 17 размещения с повторениями, 47, 133 расстановки функция, 193 расширение индуктивное, 42 ребро графа, 141 регулярное выражение, 187 множество, 188 регулярное множество дополнение, 192 пересечение, 192 Рейнгольд (Reingold, E.M.), 224, 271 рекурсивная программа, 126 рекурсивный спуск, 231 рекурсия, 126 устранение. 146 Pubect (Rivest, R.), 271 рюкзак, заполнение, 77, 151 свёртка, 253 связная компонента неориентированного графа, 141 ориентированного графа, 122, 143, 163 связный граф, 114 сдвиг, 253

# 274

## INDEX 275

Сети (Sethi, R.), 192, 270, 271 символ начальный, 225 нетерминальный, 225 терминальный, 225 ситуация грамматики, 256 скобки правильность, 104, 225 скобок расстановка, 62 слагаемое, 228 слияние (упорядоченных массивов), 34 слово, 172 выводимое, 225 сортировка  $n \log n$ , 80 деревом, 83, 125 квадратичная, 79 нижняя оценка сложности, 89 слиянием, 80, 87 топологическая, 138, 167 Хоара (быстрая), 88, 143 Хоара, нерекурсивная, 155 цифровая, 91 число сравнений, 89  $Cocx(S)$ , 257 составные символы, замена, 95 сочетаний число, 63, 146 стек, 102 два в массиве, 106 отложенных заданий, 152 реализация в массиве, 102 ссылочная реализация, 107

стековый калькулятор, 157 степень быстрое вычисление, 9 вычисление, 8 рекурсивная программа, 127 счастливые билеты, число, 64 терминал, 225 направляющий, 247 топологическая сортировка, 138, 167 треугольник Паскаля, 147 триангуляция многоугольника, 63, 148 Ульман (Ullman, J.D.), 78, 192, 270, 271 упорядоченное дерево, 204 факториал, 11 рекурсивная программа, 126 ферзей расстановка, 66 Фибоначчи последовательность, 11, 148, 212 быстрое вычисление, 11 Флойда алгоритм, 160, 191 Форда–Беллмана алгоритм, 159 функция индуктивная, 41 расстановки, 193 ханойские башни нерекурсивная программа, 152 рекурсивная программа, 129 хеш-функция, 193

```
универсальное
                      семейство,
        199, 200
хеширование, 193
    оценка числа действий, 199
    с открытой адресацией, 193
    со списками, 197
    универсальное, 199
Хоар (Hoare, C.A.R.), 3, 143, 155
Хоара сортировка, 88, 143
    нерекурсивная, 155
Хопкрофт (Hopcroft, J.), 78, 271
хорды окружности, 63
целые точки в круге, 19
цикл
, эйлеров
(по всем рёбрам),
        114
чётность перестановки, 39
число
    общих элементов, 31
    разбиений, 63
    сочетаний, 63
    счастливых билетов, 64
```
Штрассен (Strassen, V.), 30

язык

контекстно -свободный, 225 не контекстно -свободный, 227